# Dissertation

# Experimentelle Charakterisierung einer gerührten Extraktionskolonne und Vergleich mittels Computational Fluid Dynamics

Ausgeführt zum Zwecke der Erlangung des akademischen Grades eines Doktors der Technischen Wissenschaften

> am Institut für Thermische Verfahrenstechnik und Umwelttechnik der Technischen Universität Graz

> > unter der Leitung von

Em. Univ.-Prof. Dipl.-Ing. Dr. techn. Dr. h. c. Rolf Marr

#### Thomas Gurker

Bergmanngasse 52/8 8010 Graz

Graz, im April 2010 Dipl. -Ing. Thomas Gurker

#### Danksagung

Diese Arbeit entstand während meiner Tätigkeit als wissenschaftlicher Mitarbeiter am Institut für Thermische Verfahrenstechnik und Umwelttechnik der Technischen Universität Graz. Auf dem Weg zum erfolgreichen Abschluss haben mich viele Personen begleitet, unterstützt und motiviert. Ihnen allen möchte ich an dieser Stelle danken.

Mein besonderer Dank gilt:

Em.Univ.-Prof. Dipl.-Ing. Dr.techn. Dr.h.c. Rolf Marr, für die Bereitstellung des interessanten Themas, die richtungsweisenden Diskussionen und für die Erstbegutachtung der vorliegenden Arbeit.

Ao. Univ.-Prof. Dipl.-Ing. Dr.techn. Dr.h.c. Anton Friedl vom Institut für Verfahrenstechnik, Umwelttechnik und Technische Biowissenschaften der Technischen Universität Wien, der die Zweitbegutachtung dieser Arbeit übernommen hat.

Ao.Univ.-Prof. Dipl.-Ing. Dr.techn. Rudolf Eichinger vom Institut für Papier-, Zellstoff- und Fasertechnik der Technischen Universität Graz, für die Übernahme des Vorsitzes des Prüfungssenats.

Den Herren Bernhard Preisack und Enes Aksamija, die sich im Rahmen ihrer Diplomarbeiten, durch ihren Einsatz und Fleiß maßgeblich an der Entstehung dieser Arbeit beteiligt haben, sowie den Herren DI Stefan Radl und Christian Holly, die diese Arbeit in messtechnischen Belangen mit ihrem Fachwissen tatkräftig unterstützt haben.

Vielen Kolleginnen und Kollegen am Institut für Thermische Verfahrenstechnik und Umwelttechnik für das herzliche Arbeitsklima, die durch ihren Rat und Hilfsbereitschaft ihren Teil zu dieser Arbeit beigetragen haben.

#### Abstract

The general aim of this study is the advancement of an approach, to implement c*omputational fluid dynamics (CFD)* into the design process of chemical engineering equipment. The scope of this work lies on the development of a process to simulate and evaluate an extraction column with maximized accuracy.

Therefore, a 150mm *Rotating Disk Contactor (RDC)* with an overall height of 6,5m and an active height of 2,94m was set up. Experimental characterisation was accomplished, due to measurements of residence time distribution, which were based on conductivity measurement technology. Using a *transient tracer-method* and the implementation of the *dispersion-model* makes the calculation of *medium residence time distribution* and the *axial dispersion coefficient* of the continuous phase possible.

Investigations of the hydrodynamic profile in the compartments were experimentally investigated with notable success, using particle image velocimetry (PIV).

By the use of CFD, the attained vector-fields containing the information of local velocities, could be compared and evaluated with the available turbulence models of *Ansys Fluent 12.*

Two phase flow simulation of the column was performed using the transient *Euler-Eulermodel* whereas the dispersed phase was simulated in the form of mono disperse droplets. The attained hydrodynamic profiles from the simulations delivered the basis for the subsequent tracer investigations. The analysis of the mass-less particles serving as tracer substance could be implemented using the *Discrete-Phase-model*.

Subsequent comparison of the attained data regarding hold-up, residence time and axial dispersion led to the conclusion that the implemented models deliver a conservative prediction of the backmixing effects. This results in a calculation of a reduced *height of one dispersive unit* (and overall column height, respectively), when the advanced height of transfer unit concept is used  $(\overline{HTU} \cdot NTU - concept)$ .

#### Kurzfassung

Das Ziel der vorliegenden Arbeit ist die Weiterentwicklung einer Methode, die *Numerische Strömungssimulation* in die Auslegung von verfahrenstechnischen Apparaten einzubinden. Kernthema stellt dabei die Entwicklung eines Verfahrens dar, welches eine möglichst exakte Simulation und Evaluierung einer Extraktionskolonne ermöglichen soll.

Dazu wurde eine 150mm *Rotating Disk Contactor (RDC)* Kolonne mit einer Gesamthöhe von 6,5m und einer aktiven Höhe von 2,94m aufgebaut und in Betrieb genommen. Die experimentelle Charakterisierung erfolgt durch Messungen der Verweilzeitverteilung über ein eigens entwickeltes Messsystem auf Basis der elektrischen Leitfähigkeit. Mit der *instationären Tracermethode* kann unter Einbeziehung des *Dispersionsmodells* auf die *mittlere Verweilzeit* und die *axialen Dispersionskoeffizienten der* kontinuierlichen Phase geschlossen werden.

Zur Untersuchung des hydrodynamischen Strömungsprofils in den Compartments der Kolonne wurde die *Particle Image Velocimetry (PIV)* erfolgreich als Messmethode eingesetzt. Durch Einsatz von *Computational Fluid Dynamics (CFD)* Simulationen konnten die Geschwindigkeits-Vektorfelder mit den in *Ansys Fluent 12* verfügbaren Turbulenzmodellen verglichen und auf ihre Genauigkeit überprüft werden.

Die Zweiphasensimulation der Kolonne erfolgte mit dem *Euler-Euler-Model*. Die disperse Phase wurde in Form monodispersen Tropfen *instationär* simuliert. Die erhaltenen hydrodynamischen Profile der ein- und zweiphasigen Simulationen stellen die Basis für die anschließenden Tracer-Simulationen dar. Die Auswertung erfolgte mit dem *Euler-Lagrange-Model (Discrete-Phase-Model)*, wobei masselose Partikel als Tracersubstanz eingesetzt wurden. Aus den Auswertungen von Hold-up, Verweilzeit und axialer Dispersion kann gefolgert werden, dass die verwendeten Modelle die Rückvermischung in der Kolonne zu konservativ vorhersagen – was in einer zu gering berechneten Höhe einer Dispersen Unit (bzw. der Gesamthöhe der Kolonne) resultiert, wenn das erweiterte Konzept der Übertragungseinheiten eingesetzt wird (*HTU* ⋅ *NTU* − *Konzept*).

Big whirls have little whirls That heed on their velocity, And little whirls have littler whirls And so on to viscosity.

L.F. Richardson

## **Inhaltsverzeichnis**

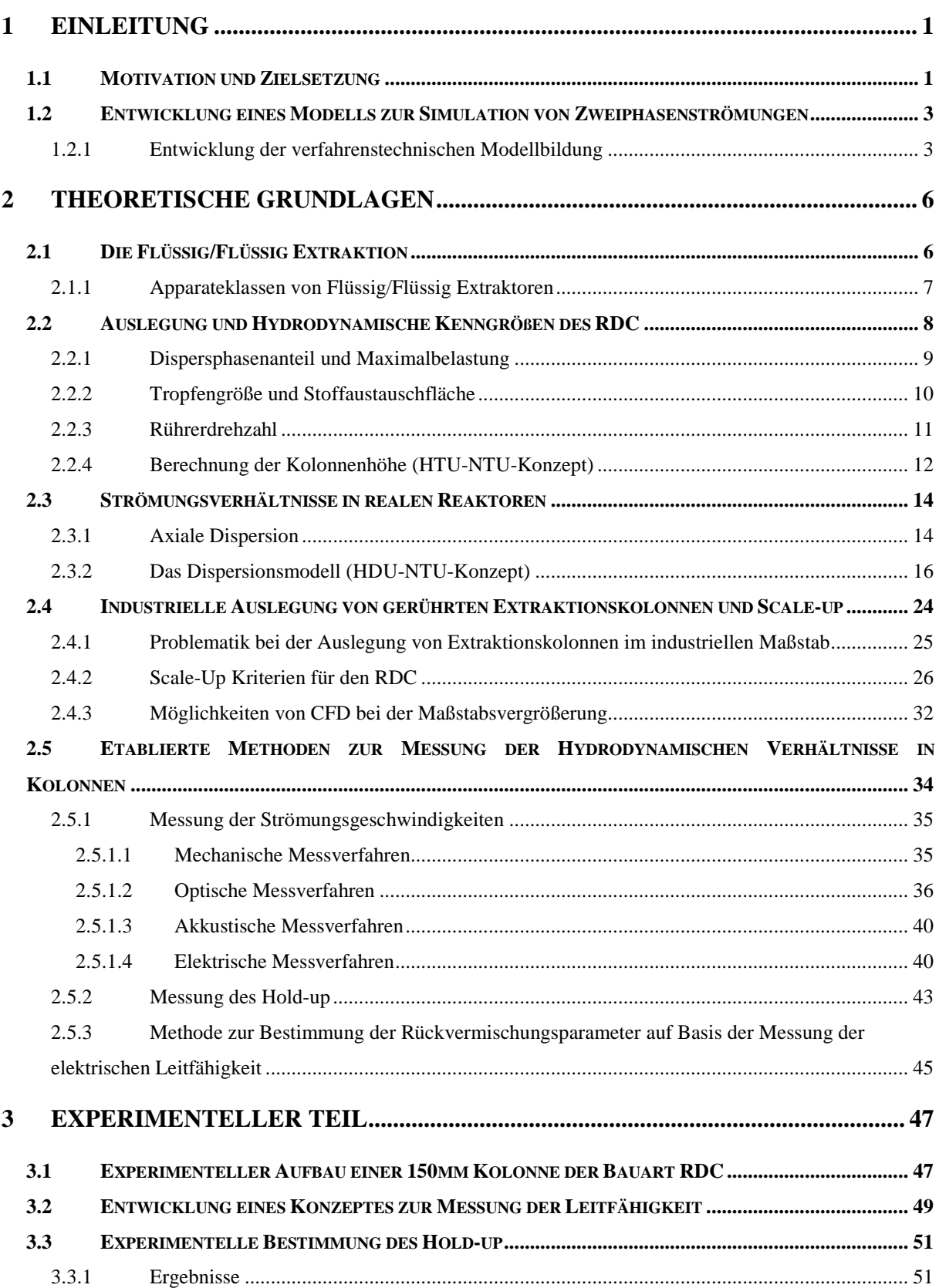

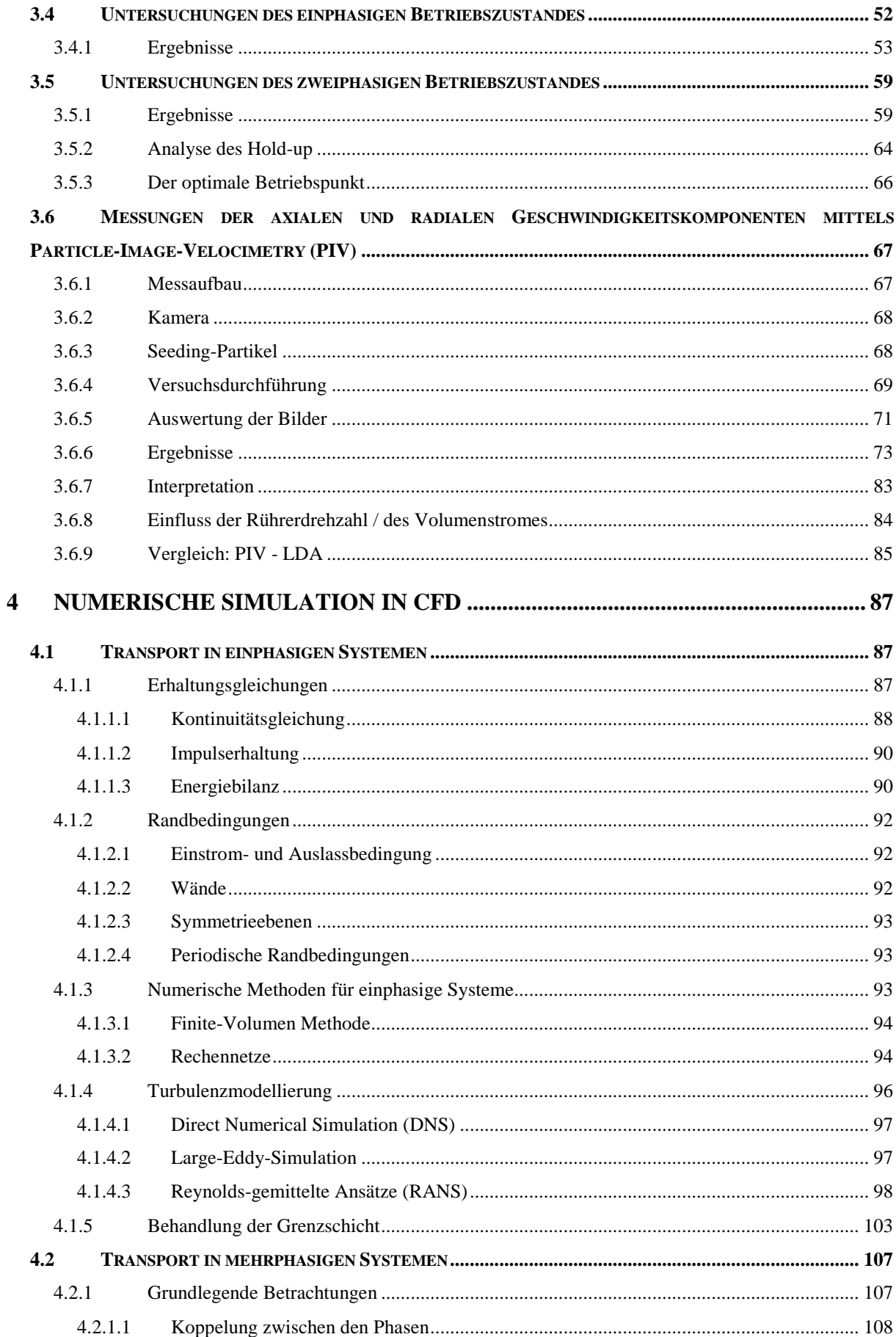

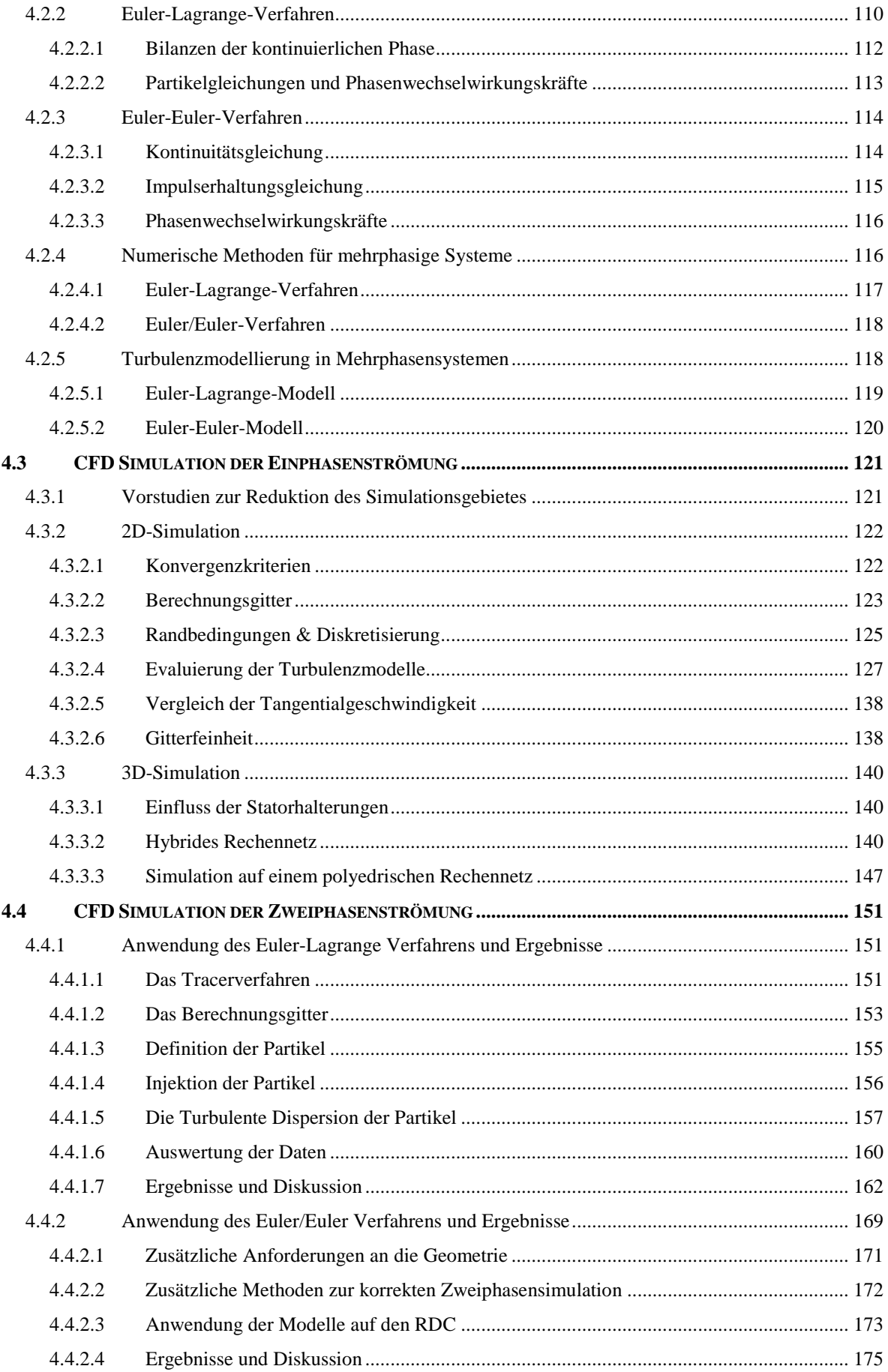

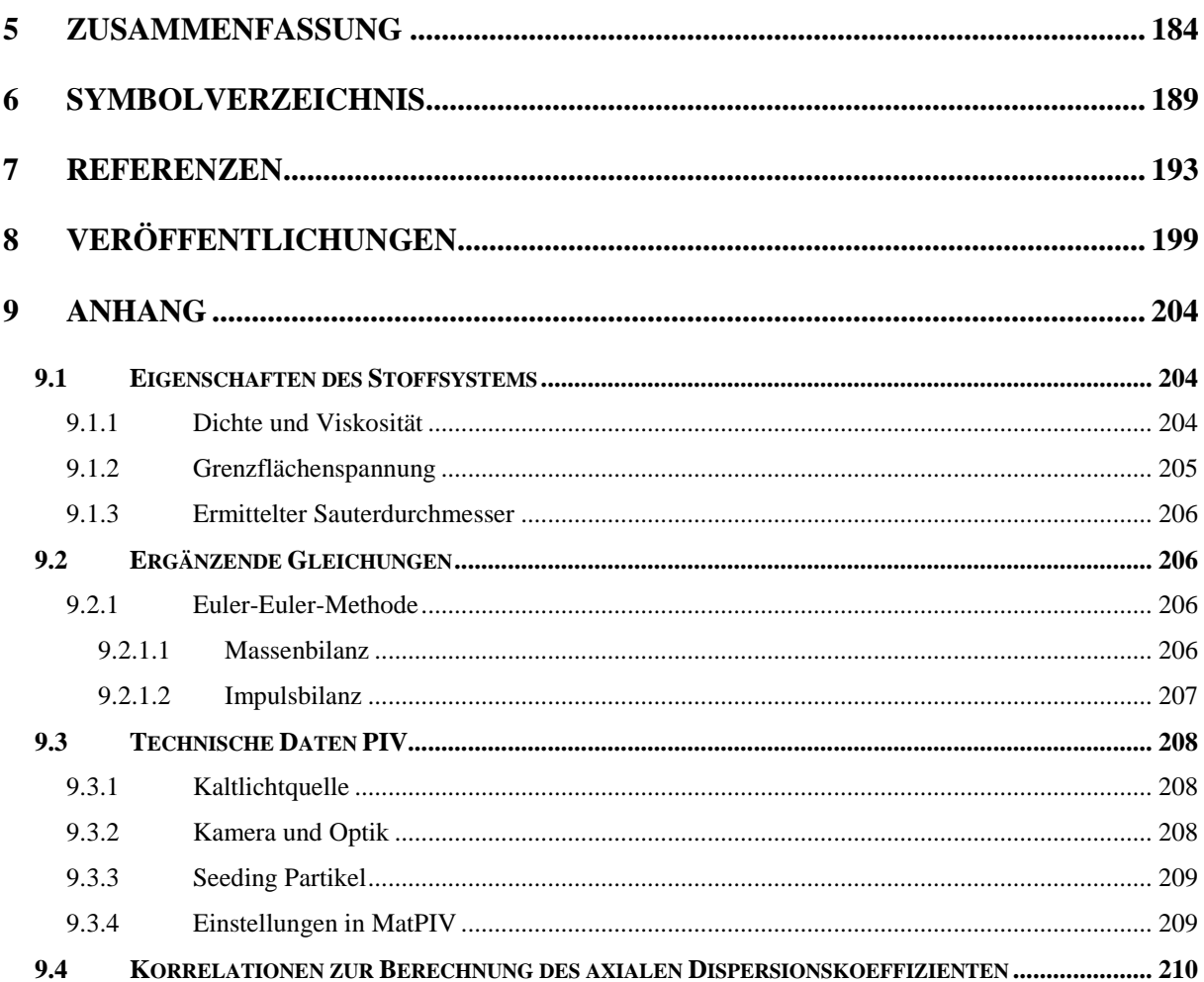

## **1 Einleitung**

### **1.1 Motivation und Zielsetzung**

Die Motivation dieser Arbeit ist es dazu beizutragen, die *Numerische Strömungssimulation* in die Auslegung von verfahrenstechnischen Apparaten einzubinden. Dabei sollen existierende Methoden zur Berechnung von *Rotating Disk Contactor Kolonnen (RDC)* herangezogen und durch Simulationen mit *Computational Fluid Dynamics (CFD)* unterstützt werden.

Grundlage dieser Vorgehensweise bildet das seit vielen Jahren etablierte Konzept der Übertragungseinheiten, welches sich durch seine einfache Handhabung, sowie durch seine Erweiterungsmöglichkeit für nicht-ideale Strömungen, auszeichnet. Die in das Berechnungsmodell eingehenden hydrodynamischen Rückvermischungseffekte sind bis dato Gebiet aufwändiger Messungen und sollen diese durch Anwendung von CFD in Zukunft ergänzen, beziehungsweise ersetzen.

Ziel dieser Arbeit ist es, eine Methode zur Simulation von Tracer-Experimenten weiterzuentwickeln, auf deren Basis die hydrodynamische Charakterisierung des Stoffaustauschapparates über die Verweilzeitverteilung erfolgt. Dazu soll der Versuch unternommen werden, die turbulente Zweiphasenströmung zu simulieren und in das Berechnungsmodell einzugleidern. Basis für die Auswertung der erhaltenen Daten aus Experiment und Simulation bildet das Dispersionsmodell, welches die die Nicht-Idealität der Strömung abzubilden vermag.

Wesentlichen Beitrag dazu leisten die mehrere Jahrzehnte überspannenden Forschungsaktivitäten am Institut für Thermische Verfahrenstechnik und Umwelttechnik. Die Arbeit baut auf den von HADERER [16] gefundenen Ergebnissen auf und soll das Konzept in punkto Genauigkeit der Simulationen und Evaluierung des zugrundeliegenden Modells durch vielfache Variation der Simulationsparameter erweitern. Durch unterstützende Messmethoden an einer neu aufgebauten 150mm RDC Kolonne sollen zusätzliche Messdaten zur Optimierung und Weiterentwicklung des Modells erhalten werden.

Die Arbeit soll als Ergänzung zu den parallelen Bestrebungen, die hydrodynamischen Vorgänge in Extraktionskolonnen unter Einbeziehung von Tropfenpopulationsbilanzmodellen beschreiben zu können (z.B. DRUMM ET AL.[6], KALEM UND PFENNIG [24]), verstanden werden.

## **1.2 Entwicklung eines Modells zur Simulation von Zweiphasenströmungen**

Allgemeines Ziel der Entwicklung von ingenieurswissenschaftlichen Modellen ist, dass wissenschaftlich handhabbare Konzepte und beobachtbare Größen so miteinander verknüpft werden, dass sie in der Lage sind die zu untersuchende Realität ordentlich abzubilden. Dies geschieht oft unter Vereinfachung, also Reduktion, Konstruktion oder Abstraktion der wirklichen Phänomene, um den Grad der Komplexität zu verringern und die Modelle handhabbar zu machen. Diese Definition dient auch als Grundlage dieser Arbeit, da im Wesentlichen durch Experiment, Analyse, Auswertung und Modellbildung ein Weg gefunden werden soll, der eine vereinfachte Berechnung von Extraktionskolonnen ermöglichen soll. Zum besseren Verständnis ist im Folgenden die Entwicklung der verfahrenstechnischen Modellbildung kurz umrissen, wobei die wesentlichen Überlegungen dieses Kapitels in WEIß [71] und HANSON [17] detaillierter dokumentiert sind.

#### **1.2.1 Entwicklung der verfahrenstechnischen Modellbildung**

Unter zunehmenden Einfluss der petrochemischen Industrie der 20er und 30er Jahre des zwanzigsten Jahrhunderts hat sich die Flüssig-Flüssig-Extraktion als verfahrenstechnische Grundoperation zur Stofftrennung etabliert. Einhergehend mit der Entwicklung von standardisierten Apparaten zur Stofftrennung sind die Erwartungen an zuverlässige Berechnungskonzepte gestiegen. Der Versuch diese Konzepte zu erweitern und in universelle Modelle überzuführen, wurde zunächst in Analogie zu den Modellvorstellungen der Rektifikation vollzogen. Die Idee der Gleichgewichtsstufe, bei der davon ausgegangen wird, dass die sich kontaktierenden Phasen, die jeweilige Kontaktzone im thermodynamischen Gleichgewicht verlassen, wurden um den Stufenwirkungsgrad erweitert um die auftretende Abweichung vom Gleichgewicht quantifizieren zu können. Dadurch konnte ein erstes Modell geschaffen werden, welches reale und somit nicht ideale Bedingungen abbilden konnte. Allerdings ist die Modellierung der Stoffübertragung mit dem so geschaffenen Stufenkonzept bei kontinuierlichem Kontakt der Phasen für Gegenstrom- Extraktionskolonnen im Prinzip

eine nicht vertretbare Vereinfachung. Die wesentlich besser entsprechende Beschreibung von Apparaten mit kontinuierlichem Phasenkontakt gelang schließlich über das Konzept der Übertragungseinheit in Analogie zur Absorption. Die ersten Modellansätze orientierten sich an einer Kaskade von Gleichgewichtsstufen, die im Gleich- oder Gegenstrom von den kontaktierenden Phasen durchflossen wurden, wodurch ein physikalisch weitaus besser entsprechendes Modell gefunden war.

Durch die Erschließung neuer Anwendungsbereiche der Flüssig-Flüssig-Extraktion in den 1950er Jahren (Aufarbeitung von Kernbrennstoffen, Hydrometallurgie) wurden vermehrt Aktivitäten zur Erforschung des Stoffaustausches und der Hydrodynamik in Extraktionskolonnen durchgeführt. Im Bereich des Stoffaustausches lag der Schwerpunkt der Einzeltropfenuntersuchungen in der Betrachtung der inneren Zirkulation im Tropfen beziehungsweise im Einfluss der Grenzflächenmobilität auf den Stoffaustausch. Im Bereich der Hydrodynamik wurden Ansätze zur Beschreibung der Koaleszenzneigung zwischen Tropfen, der Relativgeschwindigkeiten der kontaktierenden Phasen sowie erste Modelle für die axiale Rückvermischung entwickelt, die in der Lage waren die Abweichung vom idealen Pfropfenströmungsverhalten zu beschreiben.

Der wissenschaftliche Fokus der 1970er und 1980er Jahre war vorwiegend auf Konzepte zur Beschreibung der dynamischen Effekte von verfahrenstechnischen Extraktionsprozessen gerichtet. Die Ermittlung von Tropfengrößenverteilungen und des Hold-up als variabler Parameter über die Apparatehöhe resultierte in Folge in der Implementierung von mathematischen Modellen zur Beschreibung von Tropfenzerfall und Koaleszenz. Anders als die bisherige Beschreibung von mono-dispersen Tropfenschwärmen mit einer konstanten, charakteristischen Tropfengröße, erlaubte das auf der Wahrscheinlichkeitstheorie basierende Tropfenpopulationsmodell die Beschreibung der zeitlichen Entwicklung der Tropfengrößenverteilung.

Seit Beginn der 1990er Jahre wurden im Bereich der Kolonnenhydrodynamik verstärkt Methoden der numerischen Strömungssimulation eingesetzt. Die Weiterentwicklung von kommerzieller Solver-Software aber vor allem die Verfügbarkeit von erschwinglichen Computer-Ressourcen ermöglichte numerische Berechnungen ohne die Notwendigkeit von teuren Großrechnern. Der Vorteil der Simulation und Visualisierung von räumlichen Strömungsfeldern lieferte nicht nur ein höheres Problemverständnis sondern eröffnete gleichzeitig den Zugriff auf Parameter, deren experimentelle Erfassung nicht, oder nur durch hohen messtechnischen Aufwand möglich war (z.B. Simulation von Konzentrationsänderungen in Reaktoren, Temperaturverteilung in Brennräumen, Verweilzeit von fluidisierten Partikeln u.v.a.).

Eine wesentliche Einschränkung der Computersimulation ist die bis heute zwingende Notwendigkeit, die theoretischen Ergebnisse mittels Experimenten zu vergleichen, um auf allgemein gültige Zusammenhänge schließen zu können. Die dabei eingesetzten präzisen, physikalischen Messmethoden der Strömungsmechanik wie, anfangs: *Constant Temperature Anemometry (CTA)*, aber in weiterer Folge auch: *Laser Doppler Anemometrie (LDA)*, *Phasen Doppler Anemometrie (PDA)*, *Particle Image Velocimetry (PIV)* oder *Electric Capacity Tomography (ECT)* sind heute nicht mehr ausschließlich der Grundlagenforschung vorbehalten, sondern werden vermehrt zur Analyse von Strömungsproblemen in der Apparatetechnik eingesetzt. Die Etablierung von neuen Messmethoden in der Verfahrenstechnik wirkt sich somit direkt auf die Weiterentwicklung bestehender, und die Entwicklung neuer Modelle aus.

Ähnliches gilt im Berereich der Numerischen Strömungssimulation für die *Large Eddy Simulation (LES)* oder die *Direct Numerical Simulation (DNS)*. Wurden diese Technologien bis vor wenigen Jahren ausschließlich für Spezialanwendungen herangezogen, fassen sie immer stärker auch in verfahrenstechnischen Anwendungen Fuß. Die Weiterentwicklung dieser, im Vergleich zu den *Reynolds Averaged Navier Stokes (RANS)* basierten Modellen weitaus aufwändigen Technologien, ist wiederum an die stetig steigende Computerperformance gekoppelt.

Zweifelsohne gehört das "Experiment im Rechner" heute zu den etablierten wissenschaftlichen Technologien und die Computersimulation wird oft als "dritte Säule der Wissenschaft, neben Experiment und Theorie" bezeichnet (PFENNIG [51]). Dennoch muss festgehalten werden, dass auch in Zukunft nicht abzusehen ist, dass die alleinige Simulation ausreicht, um einen hydrodynamisch kontrollierten, verfahrenstechnischen Prozess auf andere Geometrien und Maßstäbe übertragen zu können. Es ist aber dennoch möglich, wie es auch in der dieser Arbeit untersucht werden soll, diesen Berechnungsschritt erheblich effizienter zu gestalten.

## **2 Theoretische Grundlagen**

### **2.1 Die Flüssig/Flüssig Extraktion**

Die Flüssig-Flüssig-Extraktion (auch "Solvent Extraktion" oder verkürzt einfach "Extraktion") wird als verfahrenstechnische Grundoperation überall dort eingesetzt wo die Destillation als Trenntechnik nicht möglich ist, oder aus ökonomischen Gründen als suboptimales Verfahren einzustufen ist. Dies ist insbesondere der Fall bei Trennung von Stoffgemischen mit hoch- oder niedrig siedenden Komponenten, Stoffgemischen mit zu geringen Siedepunktsdifferenzen oder zu geringen Konzentrationen, beim Auftreten von Azeotropen oder bei der Trennung von temperaturempfindlichen Stoffen beziehungsweise elektrolytischen Komponenten. Sie wurde ursprünglich für Prozesse der Erdöl- und Nuklearindustrie entwickelt, findet heute jedoch in weiten Bereichen der Chemie-, Pharmaund Lebensmittelindustrie Anwendung. Als Trennprinzip kommt bei der klassischen Extraktion die thermodynamische Affinität der Stoffübergangskomponente, oder mehreren Stoffübergangskomponenten, zu einem geeigneten Lösungsmittel (dem Solvent) zum Tragen. Die höhere Solvatisierungsneigung der Stoffübergangskomponente im Lösungsmittel führt also zu einer Verarmung an Stoffübergangskomponente im Feedstrom und zu einer Anreicherung im Lösungsmittel. Feedstrom und Lösungsmittel sollen dabei eine möglichst geringe gegenseitige Löslichkeit aufweisen. Während der Extraktion liegt eine der Phasen, außer bei wenigen Spezialanwendungen, als Tropfenschwarm vor. Dies wird unter Energieeintrag durch Rühren, Pulsieren oder Eindüsung realisiert um eine möglichst große Austauschfläche zu erzielen. Die anschließende Phasentrennung erfolgt inhärent aufgrund des Dichteunterschiedes und wird meist in einer Zone ohne Energieeintrag, dem *Settling-Bereich*. durchgeführt.

Wie in Abbildung 2-1 schematisch dargestellt, verlässt der abgereicherte Feedstrom als *Raffinat R*, der angereicherte Solventstrom als *Extrakt E* den Apparat. Die *Stoffübergangskomponente K* kann sowohl als zu extrahierender Wertstoff, als auch zu entfernender Schadstoff verstanden werden.

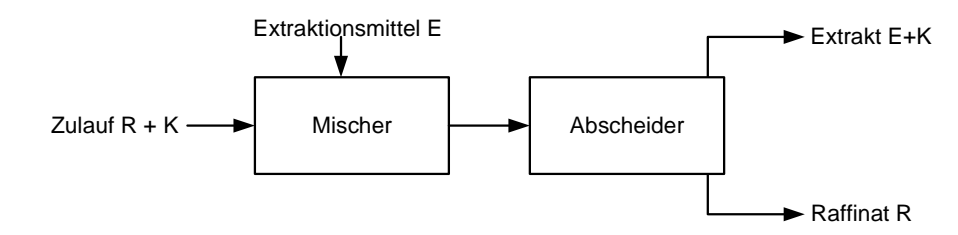

**Abbildung 2-1: Grundprinzip der Flüssig -Flüssig Extraktion, K: Übergangskomponente** 

Die Reaktivextraktion stellt ein gesondertes Verfahren der Flüssig-Flüssig-Extraktion dar. Hier wird der physikalischen Extraktion eine chemische Reaktion überlagert. Der Stofftransport ist also im Wesentlichen durch die chemische Reaktion bestimmt. Sie stellt das Standardtrennverfahren in der Hydrometallurgie und der Aufbereitung von Kernbrennstoffen dar. Eine Übersicht über die aktuellen Entwicklungen der Reaktivextraktion kann z.B. in den PROCEEDINGS ZUR 18<sup>TH</sup> INTERNATIONAL SOLVENT EXTRACTION CONFERENCE, ISEC 2008 [23] gefunden werden.

Weitere Einsatzgebiete der Flüssig-Flüssig-Extraktion sind in der Abwassertechnik, zur Aufbereitung von z.B. phenolhaltigen Abwässern oder Abwässern mit Schwermetallionen beziehungsweise der Biotechnologie zu finden (SCHÖNBUCHER [59]).

#### **2.1.1 Apparateklassen von Flüssig/Flüssig Extraktoren**

Die bei der Extraktion auftretenden komplexen, hydrodynamischen Vorgänge führten zu einer äußerst vielfältigen Apparateentwicklung die in unterschiedliche verfahrenstechnische und apparative Kriterien eingeteilt werden können.

Es scheint zweckmäßig nach der Art des Kontaktes zwischen beiden Flüssigkeiten (Phasen) in zwei Hauptgruppen einzuteilen: *stufenweise* und *differentielle Extraktoren* (MÖGLI UND BÜHLMANN [47]). Bei den Apparaten nach *stufenweisem* Kontakt werden die beiden flüssigen Phasen nach jeder diskreten Stufe vollständig getrennt, bevor sie im Gegenstrom zur nächsten fließen. Im Gegensatz dazu erfolgt bei *differentiellem* Kontakt die Trennung der Phasen nur einmal an dessen Ende, nachdem sie im kontinuierlichen Gegenstrom geführt wurden. Obwohl in der industriellen Praxis in den meisten Fällen differentiell betriebene Kolonnen eingesetzt werden ist diese Unterscheidung von Bedeutung, da beide Gruppen spezifische Vor- und Nachteile aufweisen, die entscheidend zur Wahl des optimalen Extraktionsapparates beitragen können: Mit differentiellem Kontakt betriebene Extraktoren weisen in aller Regel ein kleineres Gesamtvolumen auf, durch die fehlende stufenweise Trennung müssen aber geeignete Maßnahmen zur Eindämmung der um vieles stärker auftretenden Rückvermischung getroffen werden. Diese Problematik stellt unter Anderem ein Kernthema dieser Arbeit dar und wird in den folgenden Kapiteln noch näher diskutiert.

Nach apparativen Gesichtspunkten lassen sich die Extraktionsapparate in vier Hauptgruppen unterteilen:

- Mischer-Abscheider Batterien
- Zentrifugal Extraktoren
- Kolonnen ohne Energiezufuhr (statische Sprüh-, Packungs-, und Siebbodenkolonnen
- Kolonnen mit Energiezufuhr (Kolonnen mit rotierenden oder pulsierenden Einbauten

Auf Einzelheiten der unterschiedlichen Bauarten soll hier nicht näher eingegangen werden, ein Überblick über die Apparatetypen kann in zahlreichen Lehrbüchern gefunden werden: LO, BRAID & HANSON [38], SATTLER [57], SCHÖNBUCHER [59]. Die von vielen stoffspezifischen Eigenschaften beeinflusste Auswahl des passenden Extraktors wird zusätzlich durch die breite Palette der zur Verfügung stehenden Extraktorbauarten erschwert. Eine ausführliche Hilfestellung in tabellarischer Form ist dazu von PRATT UND HANSON in [38] angegeben.

## **2.2 Auslegung und Hydrodynamische Kenngrößen des RDC**

In diesem Kapitel soll ein möglichst komprimierter Überblick über die zur Auslegung von Extraktionsapparaten notwendigen Kenngrößen gegeben werden. Der Fokus richtet sich dabei auf die in dieser Arbeit benutzen hydrodynamischen Zusammenhänge die zur Beschreibung der von der idealen Pfropfenströmung abweichenden Rückvermischungseffekte des RDC eingesetzt werden. Eine detaillierte Dokumentation kann in den oben erwähnten Lehrbüchern gefunden werden.

#### **2.2.1 Dispersphasenanteil und Maximalbelastung**

Der Volumenanteil der dispersen Phase im aktiven Teil der Kolonne wird als Hold-up bezeichnet und berechnet sich aus dem Verhältnis der Volumina:

$$
x = \frac{V_d}{V_K} = \frac{V_d}{V_d + V_c}.
$$
 (2-1)

Der Hold-up beeinflusst, die für den Stoffaustausch zur Verfügung stehende Phasengrenze und stellt einen zentralen Parameter für die Apparateauslegung dar. Er ist in aller Regel nicht konstant über die Apparatehöhe und reagiert sensibel auf minimale Änderungen der Betriebsbedingungen.

Zur Berechnung des Hold-up werden meist empirische Gleichungen eingesetzt, in die die relative Geschwindigkeit zwischen den Phasen eingeht. Die sogenannte *Slip-velocity* kann mit

$$
\overline{u} = \frac{v_d}{x} + \frac{v_c}{1 - x}
$$

berechnet werden. Die Lehrrohrgeschwindigkeiten der Phasen werden dabei auf die zur Verfügung stehenden, durch den Hold-up verringerten, Querschnitte bezogen. Stellvertretend dafür wird der von KUMAR UND HARTLAND [33] gefundenen Potenzansatz angegeben:

$$
x \cdot (1 - x)^{m+1} + \left(\frac{v_d}{v_K} - \frac{v_c}{v_K}\right) \cdot x - \frac{v_d}{v_K} = 0
$$

*m* …….. größer 0 und kleiner als 4, für stark gerührte Systeme geht m gegen 0.

 $V_K$ *v* charakteristische Phasengeschwindigkeit (mittlere Geschwindigkeit der Tropfen).

Um abschätzen zu können welche Durchsatzraten in einer Kolonne realisierbar sind, wird die Belastung der im Gegenstrom geführten Phasen auf die Querschnittsfläche der Kolonne bezogen:

$$
B = \frac{\dot{V}_c + \dot{V}_d}{A}
$$

In SCHÖNBUCHER [59] wird die maximale Belastung mit 40  $[m^3/m^2h]$  angegeben, 20 bis 30 [m<sup>3</sup>/m<sup>2</sup>h] sind je nach Stoffsystem und Geometrie in der Industrie gebräuchliche Werte für den RDC. Wird die maximale Belastung überschritten, kommt es zum Aufstauen der dispersen Phase. Der Tropfenschwarm koalesziert lokal zu Pfropfen und behindert die weitere Phasenströmung. Da die Kolonne Idealerweise nahe dem Flutpunkt betrieben wird, kann durch Variation des freien Querschnittes der Kolonne, der optimale Betriebspunkt in Abhängigkeit von Belastung und Verweilzeit eingestellt werden. In der Praxis wird der Apparat mit etwa 80% der Maximalbelastung betrieben. Aus dem geforderten Umsatz der Kolonne kann dann der benötigte Kolonnendurchmesser berechnet werden.

#### **2.2.2 Tropfengröße und Stoffaustauschfläche**

Die Kenntnis der Tropfengröße ist von fundamentaler Bedeutung bei der Auslegung von Extraktionskolonnen, da sie den Hold-up und die Maximalbelastung der Kolonne beeinflusst. Des Weiteren bestimmen Tropfengröße und Hold-up, die zur Verfügung stehende Stoffaustauschfläche und beeinflussen die Stoffübergangskoeffizienten der kontinuierlichen und dispersen Phase. Der aus den Quotienten aus Volumina und Oberflächen eines Tropfenkollektivs gebildete Sauterdurchmesser  $d_s$ 

$$
d_s = d_{32} = \frac{\sum n_i d_i^3}{\sum n_i d_i^2},
$$

kann als repräsentativer Mittelwert zur Beschreibung der Wahrscheinlichkeitsverteilung der Tropfengröße in dispersen Systemen benutzt werden. Neben einer Vielzahl von Korrelationen zur Bestimmung von Tropfendurchmessern wie sie z.B. speziell für Drehscheibenextraktoren in MISEK [45], FISCHER [8] und MARR [43]zu finden sind, wurden in einer aktuelleren Arbeit von KUMAR UND HARTLAND [34] die wesentlichen Korrelationen für verschiedene Arten von Kolonnen verglichen und zusammengefasst. Stellvertretend kann folgende dimensionslose Gleichung, unter Annahme von untenstehenden Voraussetzungen für den RDC angegeben werden:

$$
\frac{d_{32}}{H_c} = \frac{\left(\left(\frac{D_s}{D_K}\right)^2\right)^{0.64}}{1} \times \frac{1}{2.54 \cdot \left(\frac{\delta}{\Delta \rho g H_c}^2\right)^{\frac{1}{2}}} + \frac{1}{0.97 \left[\left(\frac{\varepsilon_m}{g}\right)\left(\frac{\rho_c}{g}\right)^{\frac{1}{4}}\right]^{-0.45} \left[H_c\left(\frac{\rho_c g}{\delta}\right)^{\frac{1}{2}}\right]^{-1.12}}}
$$
2-6

Dabei wird die mechanische Energiedissipation pro kg Phasen  $\varepsilon_m$  als Prediktorvariable zur Bestimmung des Tropfendurchmessers eingesetzt. Für gerührte Kolonnen wird diese häufig mit der in der Rührtechnik üblichen Newtonzahl aus dem volumenbezogenen Wellenleistungseintrag pro Rührer bestimmt. Für den in der Praxis vorherrschenden, meist vollturbulenten Bereich ( $Re_R > 10^4$ ), kann  $\varepsilon$  wie folgt berechnet werden<sup>1</sup>.

$$
\varepsilon \propto \frac{P}{V_K \cdot \rho_C} = \frac{N^3 \cdot D_R^{\ 5} \cdot Ne}{D_K^{\ 2} \cdot H_c}
$$

Die spezifische Austauschfläche errechnet sich unter Verwendung des Sauterdurchmessers einfach durch:

$$
a = \frac{6 \cdot x}{d_{32}}.
$$

#### **2.2.3 Rührerdrehzahl**

l

Neben den Volumenströmen der kontaktierenden Phasen ist die Drehzahl des Rührers die einzige Regelgröße, die während des Betriebes verändert werden kann. Sie hat einen wesentlichen Einfluss auf den mittleren Tropfendurchmesser und die von ihr abhängigen

<sup>&</sup>lt;sup>1</sup> Die meisten Berechnungsmodelle basieren auf der Theorie der isotropen Turbulenz von KOLMOGOROV [29]. Demnach ist das mittlere Quadrat der Geschwindigkeitsfluktuation in einem turbulenten Strömungsfeld ein Maß für die Zerreisskräfte, die den maximalen Tropfendurchmesser definieren.

Parameter. Je nach Intensität der Rührung kann nach FISCHER [9] zwischen drei Bereichen unterschieden werden:

- Bereich 1: Die Tropfengröße wird von der Rührbewegung nicht beeinflusst
- Bereich 2: Die Tropfengröße nimmt mit steigender Rührzahl stark ab
- Bereich 3: Die Tropfengröße nimmt mit der Rührerdrehzahl nur geringfügig ab. Diese Erscheinung wird Koaleszenzvorgängen zugeschrieben

MISEK [45] definiert in seinen Untersuchungen drei Bereiche über die Reynoldszahlen die im Wesentlichen den Untersuchungen von FISCHER entsprechen.

- Bereich 1:  $Re < 10^4$ *(entspricht Bereich 1nach FISCHER)*
- **•** Bereich 2:  $Re = 10^4$  bis  $6*10^4$  *(Übergangsbereich)*
- Bereich 3:  $Re > 6*10^4$  (entspricht Bereich 2 nach F*ISCHER*)

Entspricht der Arbeitsbereich des RDC dem *Bereich 2* nach FISCHER, kann die von MARR ET. AL. [42] vereinfachte, mit Hilfe der Dimensionsanalyse gefundene, empirische Beziehung

$$
\frac{d_s}{D_R} = 0.16 \cdot We^{-1.2} \cdot \text{Re}_R^{0.6},\tag{2-9}
$$

mit

$$
We = \frac{N^2 \cdot D_R^{3} \cdot \rho_c}{\sigma} \text{ und Re }_{R} = \frac{N \cdot D_R^{2}}{v_c}
$$

zur Bestimmung der notwendigen Rotordrehzahl verwendet werden.

#### **2.2.4 Berechnung der Kolonnenhöhe (HTU-NTU-Konzept)**

Zur Berechnung der Kolonnenhöhe kann bei kontinuierlichem Phasenkontakt das HTU-NTU-Konzept eingesetzt werden. Für den stationären Fall erhält man aus einer Massenbilanz über ein differenzielles Volumenelement einen aus konvektiven Transport und Stoffübergang zusammengesetzten Term

$$
U_x \frac{dc_x}{dz} - a \cdot K_x \cdot (c_x - c_x^*) = 0.
$$

Unter der Vorraussetzung konstanter Phasengeschwindigkeiten und konstanten Stoffübergang über die Höhe der Kolonne kann Gleichung 2-11 integriert werden. Die Grenzen des Integrals bildet dabei die Abreicherung der Raffinatphase von der gegebenen Eintrittskonzentration  $c_{x,e}$  zur gewünschten Austrittskonzentration  $c_{x,a}$ . Die erforderliche Kolonnenhöhe  $H_K$  kann dann gemäß

$$
H_{k} = \frac{U_{x}}{a \cdot K_{x}} \cdot \int_{c_{x,a}}^{c_{x,e}} \frac{1}{c_{x} - c_{x} *} dc_{x}
$$

angeschrieben werden. Die Kolonnenhöhe ergibt sich somit aus dem Produkt der Höhe einer Übertragungseinheit HTU *(Height of Transfer Unit)* und der Anzahl der Übertragungs-Einheiten NTU *(Number of Transfer Units)* die im Integralausdruck zusammengefasst sind. Da *H<sup>K</sup>* analog über die Extraktphase angeschrieben werden kann ergibt sich zusammengefasst:

$$
H_k = HTU_x \cdot NTU_x \tag{2-13}
$$

für die Raffinatphase x, beziehungsweise

$$
H_k = HTU_y \cdot NTU_y \tag{2-14}
$$

mit Bezug auf die Extraktphase y.

### **2.3 Strömungsverhältnisse in realen Reaktoren**

Ideale Reaktoren stellen Sonderfälle bezüglich ihres hydrodynamischen Verhaltens dar. Im idealen Strömungsrohr ist die Verteilung der Reaktanden quer zur Strömungsrichtung homogen, sie ändert sich jedoch in Strömungsrichtung. Man spricht von einer idealen Kolbenoder Pfropfenströmung, da keine radialen Profile vorhanden sind. Im idealen kontinuierlich betriebenen Rührkessel wird dagegen von einer augenblicklichen Vermischung des eintretenden Stromes mit dem gesamten Reaktorinhalt ausgegangen, so dass an keiner Stelle eine Konzentrations- oder Temperaturdifferenz auftritt.

Reale Systeme weichen von diesen idealen Verhältnissen ab und sind hinsichtlich der Vermischung stets zwischen dem idealen Strömungsrohr und dem idealen Rührkessel einzuordnen. Die Abweichungen von den Idealtypen können vielfältig sein. In Rohrreaktoren können sich Strömungsprofile sowie radiale Konzentrations- und Temperaturdifferenzen ergeben. Bei turbulenter Strömung tritt aufgrund von Geschwindigkeitsfluktuationen eine Rückvermischung auf und in gepackten Rohren kann es zu Kanalbildung kommen. Ursachen für das Abweichen vom idealen Verhalten beim kontinuierlich betriebenen Rührkessel sind häufig ausgeprägte Totzonen, sowie die Ausbildung von Kurzschlussströmungen aufgrund der Anordnung des Zu- und Ablaufes.

### **2.3.1 Axiale Dispersion**

Legt man diese Überlegungen auf die Strömung in Extraktionskolonnen um, ist leicht zu sehen, dass das Modell der Pfropfenströmung (engl.: plug-flow) als Vereinfachung stark vom reellen Strömungszustand abweicht. Es kann zwischen verschiedenen Arten von Vermischungseffekten unterschieden werden die im Folgenden kurz beschrieben werden sollen:

#### **Backmixing der kontinuierlichen Phase**

Der Bergriff des *Backmixing* beschreibt den axialen Transport der kontinuierlichen Phase in beide Richtungen. Verursacht wird dieser Effekt durch Turbulenzen und Wirbel die einerseits von dem eingebrachten Energieeintrag durch den Rührer und andererseits durch Interaktionen mit Einbauten der Kolonne verursacht werden. *Backmixing* kann phänomenologisch auf zwei unterschiedliche Arten entstehen:

- Im Sog oder Nachlauf (engl: wake) der dispersen Tropfen wird kontinuierliche Phase mitgerissen, wobei die Tropfengröße sowie der Grad der Turbulenz Einfluss auf die Intensität des Effektes haben.
- Kleine Tropfen werden durch den kontinuierlichen Gegenstrom mitgerissen und ausgetragen. Dieser Effekt hängt hauptsächlich vom Hold-up, dem Tropfendurchmesser und den Relativgeschwindigkeiten der Phasen ab. Das Fluten einer Kolonne kann als Extremfall dieser Erscheinung angesehen werden. Auch lokale Verwirbelungen der kontinuierlichen Phase reißen kleine Tropfen mit und können so zu *Backmixing* führen, allerdings kann diese Wirkung auf den Stoffaustausch aus technischer Sicht vernachlässigt werden.

#### **Forwardmixing der kontinuierlichen Phase**

Die auf einen Tropfen wirkenden Hauptkräfte (Impulskraft, Widerstandskraft und Auftriebskraft) hängen entscheidend von dessen Größe ab. Aufgrund der unterschiedlichen Tropfengrößenverteilung der dispersen Phase in einer gerührten Gegenstromkolonne kommt es zur Ausbildung von unterschiedlichen Tropfenaufstiegs- bzw. Sinkgeschwindigkeiten im Reaktor (je nach Phasenführung). Die dadurch entstehenden Vermischungseffekte in Längsrichtung werden *Forwardmixing* bezeichnet und wirken sich auf den Konzentrationsverlauf und in weiterer Folge auf die Stoffaustauschkoeffizienten aus [45].

#### **Molekulare Diffusion**

Die molekulare Diffusion beruht auf der Brown'schen Molekularbewegung der transportierten Moleküle oder Partikel. In der kontinuierlichen Phase kommt es sowohl in axialer als auch in radialer Richtung, in Gegenrichtung zum herrschenden Konzentrationsgradienten des Wertstoffes, zu molekularer Diffusion. Zwar wirkt diese dem gewünschten Konzentrationsverlauf im Reaktor entgegen, da es sich aber um einen vergleichsweise langsam ablaufenden Effekt handelt, (gemessene Dispersionskoeffizienten sind in aller Regel etwa um 5 Größenordnungen höher als die von Diffusionskoeffizienten in Flüssigkeiten) kann dieser Effekt aus technischer Sicht vernachlässigt werden.

#### **Geometrische und mechanische Einflussfaktoren**

Einen sehr großen und nicht berechenbaren Einfluss auf den Konzentrationsverlauf in einer Kolonne haben die spezifische Geometrie eines Apparates und die Beschaffenheit des verwendeten Rührorgans sowie die Einbauten des Apparates. Durch falsche Auswahl oder Positionierung des Rührers kann es zu ungleichmäßigen Verteilungen der dispersen Phase kommen. Einbauten, die eine homogenere Verteilung bewirken sollen, sind häufig Ursache für Ausbildung von Totzonen im Reaktor die die Verweilzeit der Flüssigkeitsteilchen erheblich beeinflussen können.

Die Summe der oben genannten Effekte wird unter dem Begriff der *axialen Dispersion* zusammengefasst. Um die durch *axiale Dispersion* stark beeinflussten Konzentrationsprofile in technischen Apparaten besser beschreiben zu können müssen Modelle angewendet werden die eine mathematische Beschreibung der Nicht-Idealitäten zulassen. In dieser Arbeit wurde das *Dispersionsmodell* als dafür geeignetes Mittel gewählt und soll im folgenden Kapitel daher näher beschrieben werden.

#### **2.3.2 Das Dispersionsmodell (HDU-NTU-Konzept)**

Das ideale Strömungsrohr ist der Ausgangspunkt für die Beschreibung des Dispersionsmodells. Der Transport durch Dispersion ist der molekularen Diffusion nachempfunden, wobei der Mechanismus auf den statistisch ähnlichen Prozess einer makroskopischen Wirbelvermischung der betrachteten Phase zurückgeführt wird. Als Parameter zur Erfassung der Nicht-Idealitäten wird in Analogie zum Fick'schen Gesetz:

$$
\dot{n}_A = -D_{AB} \frac{\partial c_A}{\partial x},\qquad(2.15)
$$

ein axialer Mischkoeffizient (Dispersionskoeffizient) *Dax* eingeführt. Dieser Dispersionskoeffizient wird als Orts-unabhängig, also im ganzen Reaktionsraum als konstant angenommen. Darüber hinaus werden konvektive und disperse Transportvorgänge in radialer Richtung vernachlässigt. In Abbildung 2-2 ist dazu ein differentielles Höhenelement dargestellt, über dessen Massenbilanz sich jeweils eine Differentialgleichung pro beteiligter

Phase aufstellen lässt. Die Koppelung beider Beziehungen erfolgt durch den von der Raffinatphase in die Extraktphase erfolgten Stoffdurchgang. Für die Raffinatphase gilt:

$$
D_{\alpha x,x} \frac{d^2 c_x}{dz^2} - U_x \frac{dc_x}{dz} - K_x \cdot a(c_x - c_x^*) = 0.
$$

Gleichermaßen ergibt sich für die Extraktphase:

$$
D_{ax,y}\frac{d^2c_y}{dz^2} - U_y\frac{dc_y}{dz} - K_x \cdot a(c_x - c_x^*) = 0.
$$

Die Vorzeichen der einzelnen Terme ergeben sich aus der Lage des Koordinatensystems, wie es in Abbildung 2-2 dargestellt ist.

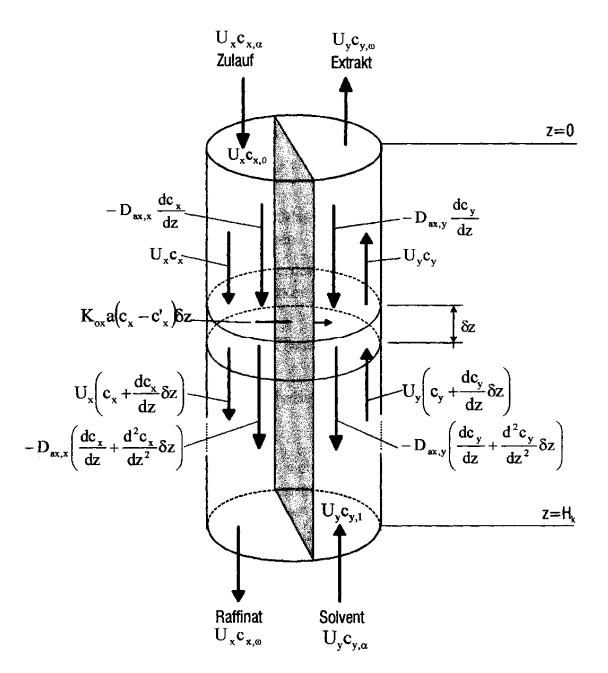

**Abbildung 2-2: Massenbilanz über differentielles Höhenelement Becker [5].** 

Setzt man die Dispersionskoeffizienten in beiden Phasen gleich Null, dann vereinfachen sich die obigen Gleichungen zu dem vergleichsweise einfach zu behandelnden Fall der Kolbenströmung. Es ergeben sich dann die bekannten Beziehungen des HTU-NTU-Modells.

In der Form mit longitudinaler Vermischung in beiden Phasen wird die Lösung des Differentialgleichungssystems aufwändiger. Zur Berechnung der tatsächlichen Kolonnenhöhe *HK*,*eff* muss der *HTU*- Wert in der Form

$$
H_{K,eff} = \overline{HTU} \cdot NTU \tag{2-18}
$$

korrigiert werden. Wobei sich der korrigierte HTU Wert additiv aus

$$
HTU = HTU + HDU \tag{2-19}
$$

zusammensetzt. Die Abweichung von der Kolbeströmung wird somit durch die Addition des Dispersionstermes *HDU* in das Konzept der Übertragungseinheiten miteinbezogen. Aus den Gleichungen 2-16 und 2-17 kann eine allgemeine Lösung für *HDU* z.B. nach STEMERDING UND ZUIDERWEG [65] gefunden werden:

$$
\frac{1}{HDU} = \frac{1}{\frac{D_{ax,d}}{u_d} + \frac{E \cdot D_{ax,c}}{u_c}} + \frac{0.8 \cdot \ln E}{L \cdot (E - 1)},
$$
\n(2-20)

mit Ε als Extraktionsfaktor,

$$
E = m_N \cdot \frac{\dot{V}_c}{\dot{V}_d},
$$

der in technischen Kolonnen oft mit E=1 angegeben wird. Unter der vereinfachende Annahme dass Arbeitslinie und Gleichgewichtslinie parallel verlaufen vereinfacht sich Gleichung 2-20 zu

$$
HDU = \frac{D_{ax,d}}{u_d} + \frac{D_{ax,c}}{u_c}.
$$

Die effektive Kolonnenhöhe kann letztendlich als

$$
H_{K,eff} = (HTU + HDU) \cdot NTU \tag{2-23}
$$

angeschrieben werden.

Wird kein Stoffaustausch bzw. chemische Reaktion zugelassen, erreicht man eine Entkopplung des Differentialgleichungssystems und man kann die Betrachtung auf eine der beiden Phasen (kontinuierliche oder disperse Phase) beschränken. Diese Vorgehensweise ist dahingehend legitim, als dass der Dispersionskoeffizient meist in Verweilzeitexperimenten bestimmt wird, bei denen ein inerter Spurstoff (engl.: Tracer) verwendet wird. Daher kann das Stoffaustauschglied vernachlässigt werden. Die vereinfachte Modellgleichung für eine Komponente erhält man, indem man die allgemeine Bilanzgleichung auf eine Ortskoordinate reduziert: $1$ 

$$
\frac{\partial c}{\partial t} = D_{ax} \frac{\partial^2 c}{\partial z^2} - u \frac{\partial c}{\partial z}.
$$

Mit einem eingeführten Normierungsfaktor für die Kolonnenhöhe

$$
Z = \frac{z}{H_k},\tag{2-25}
$$

bzw. der dimensionslosen Zeitvariablen,

 $\overline{a}$ 

$$
\Theta = \frac{t}{\tau} = \frac{t \cdot u}{H_k},\tag{2-26}
$$

<sup>&</sup>lt;sup>1</sup> Allgemein sei hier angemerkt, dass zur Lösung des Gleichungssystems insgesamt vier Randbedingungen zu formulieren sind. Die analytische Auflösung des Gleichungssystems lässt sich durch umfangreiche Substitutionen bewerkstelligen und kann unter anderem in [38] nachgelesen werden.

erhält man die normierte Differentialgleichung

$$
\frac{\partial c}{\partial \Theta} = \frac{D_{ax}}{u \cdot H_K} \frac{\partial^2 c}{\partial Z^2} - \frac{\partial c}{\partial Z},
$$

wobei der dimensionslose Ausdruck  $D_{ax}/u \cdot H_K$  als *vessel-dispersion-number* im englischen Sprachgebrauch üblich ist. Im deutschen Sprachraum wird hingegen dessen Kehrwert als Bodensteinzahl Bo verwendet, die wiederum identisch mit der Pecletzahl ist:

$$
Bo = \frac{u \cdot H_K}{D_{ax}} = Pe \,.
$$

Die Bodensteinzahl stellt also ein Maß für das Verhältnis von Konvektion zu Dispersion dar. Eine große Bodensteinzahl entspricht einem kleinen axialen Dispersionskoeffizienten und somit einem engen Verweilzeitspektrum. Eine Grenzbetrachtung zeigt:

 $Bo \rightarrow \infty, D_{av} \rightarrow 0$ Ideales Strömungsrohr (keine axiale Vermischung)  $Bo \rightarrow O, D_{av} \rightarrow \infty$  Idealer Rührkessel (vollständige Rückvermischung)

Ein Realreaktor, der zwischen diesen Grenzen liegt, lässt sich also durch einen bestimmten Zahlenwert der Bodenstein Zahl charakterisieren.

Die das System beschreibenden vereinfachende Annahmen wurden bereits von SLEICHER [61] definiert und sollen an dieser Stelle noch einmal zusammengefasst wiedergegeben werden:

- Die Rückvermischung (engl.: *Backmixing*) der einzelnen Phasen wird durch den konstanten turbulenten Diffusionskoeffizient *Dax* charakterisiert.
- Die mittlere Geschwindigkeit und Konzentration der einzelnen Phasen ist in jedem Querschnitt konstant.
- Der volumenbezogene Stoffübergangskoeffizient ist konstant oder kann über die Kolonne gemittelt werden.
- Die Konzentrationsgradienten des gelösten Stoffes sind in jeder Phase kontinuierlich (außer beim Einlass für die jeweilige Phase).
- Lösungsmittel- und Raffinatphase sind unmischbar oder haben eine konstante Mischbarkeit unabhängig von der Konzentration des gelösten Stoffes.
- Die Volumenströme von Feed und Lösungsmittel (d.h. X und Y) werden konstant gehalten.
- Das Gleichgewichtsverhältnis ist linear oder kann durch eine Gerade angenähert werden.

#### **2.3.2.1.1 Anpassen des Dispersionsmodells für niedrige axiale Dispersion**

Wird ein Signal (*Dirac-Stoß,* δ *- Impuls*) am Anfang eines Reaktors aufgegeben so wird der Impuls durch Dispersionseffekte entlang der Messstrecke verändert:

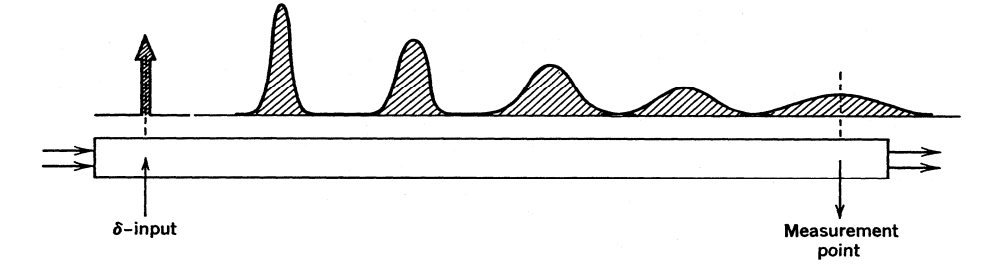

**Abbildung 2-3: Verlauf des Dirac-Impulses für niedrige axiale Dispersion [37].** 

Für große Bodensteinzahlen wird die Tracer-Kurve aufgeweitet aber nicht signifikant in ihrer Form geändert. Unter diesen Voraussetzungen kann laut LEVENSPIEL [37] folgender Zusammenhang für die symmetrische Konzentrationsverteilung gegeben werden:

$$
C_{\Theta} = \frac{1}{2} \sqrt{\frac{Bo}{\pi}} \cdot e^{\left[\frac{-(I-\Theta)^2 \cdot Bo}{4}\right]}
$$
 2-29

Die Antwortkurve entspricht dabei einer Gauß-Verteilung. Des Weiteren kann eine Abschätzung des Fehlers angegeben werden:

Fehler  $<$  5% wenn Bo  $> 100$  2-30

Fehler <  $0.5\%$  wenn Bo > 1000 2-31

#### **2.3.2.1.2 Anpassen des Dispersionsmodells für hohe axiale Dispersion**

Wenn sich die Tracer Konzentration des aufgegebenen  $\delta$ - Impulses signifikant ändert während sie den Aufzeichnungspunkt passiert, wird die Antwortkurve asymmetrisch verzerrt und klingt langsam aus. Man spricht von sogenannten "Tailing". In Abbildung 2-4 ist das Prinzip abhängig vom Aufgabeimpuls schematisch dargestellt:

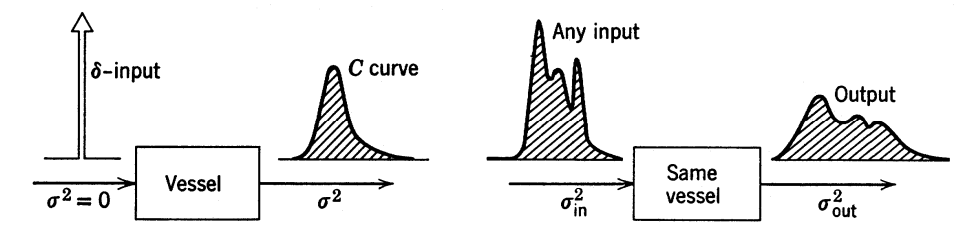

**Abbildung 2-4: Verlauf des Dirac-Impulses für hohe axiale Dispersion [37].**

Die Form der Antwortkurve wird in diesem Fall von den Strömungsbedingungen am Injektionspunkt und am Aufzeichnungspunkt (also den Randbedingungen) beeinflusst. In Abbildung 2-5 sind zwei der vielen möglichen Randbedingungen demonstriert.

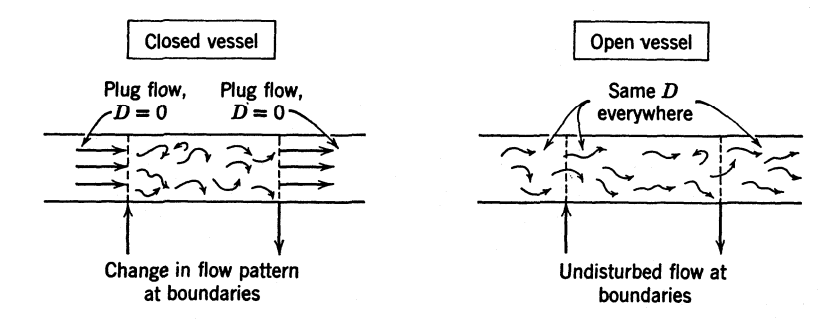

**Abbildung 2-5: Offenes und geschlossenes Reaktorsystem [37].**

Im Gegensatz zu den geschlossenen Reaktorsystemen hat bei den offenen Reaktorsystemen ein Fluidpartikel die Möglichkeit die Grenze am Eingang sowie am Ausgang mehrfach zu überschreiten. Einzig für das beidseitig offene System ist eine analytische Lösung zugänglich, andere Fälle können nur durch numerische Methoden berechnet werden. LEVENSPIEL [37] gibt folgende Lösung für den Einheitssprung an:

$$
C_{\Theta} = \frac{1}{2} \sqrt{\frac{Bo}{\pi \cdot \Theta}} \cdot e^{\left[\frac{(I - \Theta)^2 \cdot Bo}{4\Theta}\right]}
$$
 2-32

Das Dispersionsmodell stellt somit ein einfach anwendbares Modell dar, mit dem es theoretisch möglich ist das Konzentrationsprofil über die Kolonnenhöhe analytisch zu berechnen.

Im Rahmen dieser Arbeit wurde das Dispersionsmodell dazu verwendet um mittels Tracer-Experimenten die Verweilzeitverteilung und die axialen Dispersionskoeffizienten der kontinuierlichen Phase durch nichtlineare Regression der Fit-Parameter zu bestimmen. Die Beschreibung der Vorgehensweise und die notwendigen Gleichungen sind aufgrund der Verknüpfung zur eingesetzten Messmethode in Kapitel 2.5.3 beschrieben.

## **2.4 Industrielle Auslegung von gerührten Extraktionskolonnen und Scale-up**

Die Apparateauslegung für Extraktionsprozesse im industriellen Maßstab ist trotz intensiver Forschung und der oben präsentierten Formeln mit großen Unsicherheiten verbunden. Es kann behauptet werden, dass der Auslegungsprozess nach wie vor hauptsächlich auf empirischen Zusammenhängen beruht und dass eine exakte Berechnung auf ausschließlich theoretischer Basis in praxi nicht möglich ist. Das oft betriebsinterne Wissen basiert auf jahrelanger Erfahrung und ist meist sehr spezifisch auf das bekannte Trennproblem zugeschnitten. Es sind mit dem jeweiligen Extraktortyp Versuche im Labor- und/oder Pilotenmaßstab notwendig, die unter Einhaltung von möglichst repräsentativen Versuchsbedingungen durchgeführt werden müssen.

Die Auslegung eines Extraktors läuft deshalb in drei Schritten ab:

- Ermittlung der Basisdaten im Labor
- Versuchsdurchführung mit Labor- oder Pilot-Extraktoren
- Maßstabsvergrößerung (englisch: Scale-up)

Die Ermittlung der Grunddaten im Labor stellt die Basis für die weitere Vorgehensweise dar. Es werden dabei vorwiegend Stoffwerte wie Dichte, Viskosität, Grenzflächenspannung und Trennzeit der Phasen bestimmt. Dazu können Schütteltrichterversuche durchgeführt werden, die gleichzeitig Aufschluss über mögliche Probleme durch Emulsionsbildung geben (siehe z.B.: SOIKA UND PFENNIG [62]. Die Bestimmung der Gleichgewichtsdaten sowie die wichtigsten Prozessparameter wie Mengenströme und vorgegebene Konzentrationen, erlauben es einerseits die Apparategröße grob abzuschätzen und andererseits die Versuchsplanung zu optimieren. Zur weiteren Berechnung werden dann Korrelationen für die Tropfengröße, den Hold-up, die axiale Vermischung sowie den Stofftransport benutzt. Diese Daten müssen durch Labor- oder Pilotversuchen ermittelt werden. Die dafür verwendeten Laborkolonnen sollen dabei dem auszulegenden Industrieapparat möglichst ähnlich sein. Eine

genauere Beschreibung über die formelle Einbindung dieser Parameter in die Berechnung ist in MÖGLI UND BÜHLMANN [47] demonstriert.

In Anbetracht der Vielfalt an betrieblichen und geometrischen Einflussgrößen, sowie der Tatsache, dass immer zwei Dispersionsarten möglich sind, ergibt sich dabei meist ein sehr umfangreiches Versuchsprogramm. Oft ist es auch notwendig, das Teillastverhalten des Extraktors zu prüfen. Um dieses Procedere weiter zu spezifizieren wird laut KOCH [27] der Stoffaustausch in einzelnen Zellen der Kolonne gesondert berechnet, und durch Variation der geometrischen Parameter in einer bestimmten Extraktorhöhe optimiert. Im Falle der von KOCH behandelten Kühni-Kolonne bedeutet das, den Durchmesser des Rotors beziehungsweise die Compartmenthöhe oder den freien Querschnitt in einer gewissen Apparatehöhe so zu variieren, dass die Veränderung der Betriebsbedingungen über die Kolonnenhöhe kompensiert und der Stoffübergang maximiert wird. Dieser Prozess kann sowohl im Labor- und Pilotmaßstab, als auch in der bestehenden Anlage, als Optimierungsmaßname (Retrofitting) durchgeführt werden.

### **2.4.1 Problematik bei der Auslegung von Extraktionskolonnen im industriellen Maßstab**

Wie im vorherigen Kapitel erwähnt ist eine Reduktion des Extraktionsvorganges auf die vorrangigen physikalischen Effekte nicht zulässig. Durch die starke Koppelung von Fluiddynamik und Stoffaustausch erschwert eine Reihe von Phänomenen die Modellierung von Extraktionskolonnen. Im Folgenden sind zwei Beispiele angeführt, die einen Einblick in die komplexe Problematik geben sollen:

• Der Einfluss von grenzflächenaktiven Substanzen, etwa durch Anwesenheit von geringen Mengen an Verunreinigungen oder Elektrolyten kann die Koaleszenz beeinflussen, ohne dass eine nennenswerte Änderung in der Grenzflächenspannung feststellbar ist (z.B.: SOIKA UND PFENNIG [62]). Sind Tenside sogar oberhalb der kritischen Micellenkonzentration vorhanden, ändern sich auf der Seite der Hydrodynamik im Allgemeinen Tropfengröße und damit auch Tropfengeschwindigkeit und interne Bewegung der Tropfen. Auf der Seite des Stofftransportes beeinflusst der Widerstand an der Phasengrenze den Stofftransport

und die Koaleszenzneigung der Tropfen, womit die Stoffaustauschfläche des Systems beeinflusst wird (HEßBRÜGGE ET AL. [19])

• Spontane Grenzschichtströmungen die unter dem "Marangoni-Effekt"<sup>1</sup> zusammengefasst werden, verstärken den Stofftransport um bis zu einer Größenordnung gegenüber den erwarteten Werten. Der Stofftransport passiert dabei durch lokal vergrößerte Grenzflächenspannungsgradienten die ihrerseits Schubspannungen bewirken, wodurch Konvektionsströmungen an der Grenzfläche ausgelöst werden. Die Ursache dieser Gradienten kann in den Grenzflächen beeinflussenden Parametern, wie Solventkonzentration, Temperatur oder dem unterschiedlichen elektrischen Potenzial an der Grenzfläche gefunden werden. Auf den Stofftransport verstärkend wirken dabei die durch den Marangoni-Effekt auftretenden Konvektionen (Rollzellen) oder Eruptionen die sich in weiterer Folge auf Tropfenkoaleszenz, Strahlzerfall beim Einströmvorgang und Widerstandskoeffizienten der Tropfen auswirken. Eine gute Übersicht über de erwähnten Phänomene kann in SAWISTOWSKI [58] und PEREZ DE ORTIZ [49] gefunden werden. Die Autoren verweisen dabei hauptsächlich auf die in der flüssig-flüssig Extraktion auftretenden Phänomene und ergänzen diese durch eine mathematische Analyse der Instabilitäten.

Dadurch dass die oben genannten Phänomene gegenüber den stoffspezifischen, physikalischen Eigenschaften eine übergeordnete Rolle einnehmen können müssen sie in der Maßstabsvergrößerung berücksichtigt werden und dementsprechend in die Scale-up Kriterien einfließen.

### **2.4.2 Scale-Up Kriterien für den RDC**

Da also eine theoretisch fundierte, mathematische Formulierung der oben beschriebenen Sachverhalte nicht möglich ist, bietet die Dimensionsanalyse den einzig möglichen Zugang zur ähnlichkeits-theoretischen Behandlung der komplexen Probleme (ZLOKARNIK  $[75]^2$ ). Die

 $\overline{a}$ 

<sup>1</sup> Benannt nach ihrem Entdecker Carlo Marangoni

<sup>&</sup>lt;sup>2</sup> In der genannten Arbeit ist eine wissenschaftliche Abhandlung der Methodik der Dimensionsanalyse und Modellübertragung zu finden. Die Beschreibung in dieser Arbeit ist auf das praxisrelevante Procedere für Extraktionskolonnen beschränkt.

 $\overline{a}$ 

Skalierung (englisch: Scale-up) von der Labor- oder Pilotanlage auf die Industriekolonne erfolgt erst nachdem die Beschreibung aller Größen auf der verkleinerten Kolonne möglich ist. Die bei diesem Prozess auftretenden Schwierigkeiten lassen sich dadurch charakterisieren, dass zwischen skalierbaren und nicht skalierbaren Prozessparametern unterschieden werden muss.

Die Eigenschaften des Stoffsystems und die optimale Tropfengröße sind, aus ähnlichkeitstheoretischer<sup>1</sup> Sicht, nämlich sowohl in großen als auch in kleinen Apparaten gleich und daher nicht als skalierbare Größen verwendbar<sup>2</sup>.

Es müssen Berechnungsmethoden verwendet werden, die Prozessparameter wie z.B.: Drehzahl, Compartmenthöhe, Leistungseintrag und Reynoldszahl von Pilotanlage und Industrieanlage untereinender in Beziehung zu setzten vermögen. Gelingt dies, ist es möglich ein Apparate-Scale-up basierend auf dem HTU/HDU-Konzept (siehe Kapitel2.3.2) nach MARR ET AL [41] durchzuführen.

Die Entwicklung solcher Skalierungsbeziehungen ist in den meisten Fällen ähnlich und soll exemplarisch nach PILHOFER [52] für Gleichung 2-41 in untenstehender Tabelle 2-1 demonstriert werden:

Geht man davon aus, dass die Tropfengröße in Pilotanlage und Industriekolonne gleich ist, kann die Theorie der isotropen Turbulenz von KOLMOGOROV [29] zur Berechnung der Tropfengröße herangezogen werden. Demnach stellt das mittlere Quadrat der Geschwindigkeitsfluktuation in einem turbulenten Strömungsfeld ein Maß für die Zerreißkräfte dar, die den maximalen Tropfendurchmesser bestimmen<sup>3</sup>:

$$
d_s \propto \left(\frac{\sigma}{\rho}\right)^{0.6} * \Psi^{-0.4}
$$

<sup>1</sup> Die in dieser Arbeit verwendete Begriff der Ähnlichkeit stützt sich auf die Überlegungen des Newtonschen Theorems der Ähnlichkeitsphysik: Einander ähnliche Vorgänge besitzen gleiche Ähnlichkeitskriterien, die eine Übertragung von Ergebnissen in ein anderes System erlauben.

<sup>&</sup>lt;sup>2</sup>Zur Verdeutlichung sei ein Gegenbeispiel aus der Wirbelschichttechnologie erwähnt: Hier können bei Untersuchungen an kleinen Modellen Partikelgröße und Dichte des Wirbelmediums bzw. Viskosität des Fluidisierungsgases angepasst werden um die Vergleichbarkeit zwischen Modell und industrieller Anlage herzustellen (Glicksman [12]).

<sup>&</sup>lt;sup>3</sup> Auch wenn der Einsatzbereich dieser Theorie beschränkt ist, ist sie meist in der Lage gemessenen Daten verlässlich zu beschreiben.
Die dabei vorkommende Energiedissipation pro Einheitsmasse in gerührten Kolonnen ist:

$$
\Psi \propto \frac{1}{H_c} \left( N \cdot D_R \right)^3 \cdot \left( \frac{D_R}{D_c} \right)^2 \tag{2-34}
$$

Wird 2-34 in 2-33 eingesetzt, ergibt sich

$$
d_{s} \propto (N \cdot D_{R})^{-1.2} \cdot H_{C}^{-0.4}.
$$

Die Höhe eines Compartments vergrößert sich bei der Maßstabsvergrößerung aufgrund von Durchmischungseffekten, auf die später noch eingegangen wird. Die Annahme einer konstanten Tropfengröße kann für 2-35 nach erfolgter Skalierung nur erfüllt werden, wenn gilt:

$$
\left(\frac{N_2 \cdot D_{R2}}{N_1 \cdot D_{R1}}\right) = \frac{w_2}{w_1} = \left(\frac{H_{C2}}{H_{C1}}\right)^{\frac{1}{3}}
$$

Dabei sind die Indizes 1 und 2 der Labor- bzw. der Industriekolonne zugeordnet. PILHOFER berücksichtigt in seiner Arbeit den axialen Dispersionskoeffizienten  $D_{ax,c}$  und dessen Abhängigkeit von Rührerumfangsgeschwindigkeit und Compartmenthöhe indem er die Beziehung nach BAUER [4]

$$
D_{ax,c} \propto w \cdot H_c^{C_1} \tag{2-37}
$$

in 2-36 implementiert.  $C_1$  variiert dabei zwischen 2/3 und 1. Bei geometrischer Ähnlichkeit zwischen Modell und Industrieanlage gilt zunächst für 2-37 auch

$$
\left(\frac{D_{ax,c2}}{D_{ax,c1}}\right) = \frac{w_2}{w_1} \cdot \left(\frac{H_{c2}}{H_{c1}}\right)^{C_1},
$$

und 2-38 in 2-36 eingesetzt ergibt die folgende Beziehung:

$$
\left(\frac{D_{ax,c2}}{D_{ax,c1}}\right) = \left(\frac{H_{c2}}{H_{c1}}\right)^{C_1 + \frac{1}{3}}.
$$

Der für die Berechnung verwendete Ansatz in obenstehender Gleichung 2-34 ist als *Büche-Theorem* bekannt: Betrachtet man eine Extraktionskolonne als eine Anzahl von im Gegenstrom geschalteter Rührkessel, so wird als Faustregel häufig die volumenspezifische Rührleistung *P/V* konstant gehalten. Setzt man das Volumen eines Compartments *VC* ein, entspricht die *P/VC* der Dissipationsenergie im Compartment und die oben getroffenen Annahmen sind zulässig.

HUSUNG [21] verweist in seiner Arbeit jedoch auf große Unterschiede in den in Gleichungen 2-33 bzw. 2-34 vorkommenden Proportionalitätskonstanten zwischen kleinen und großen Kolonnen. Es konnte gezeigt werden dass bei kleinen Maßstäben ein proportional größerer Anteil der eingebrachten Leistung in Wandreibung übergeht als bei Großkolonnen. Daraus kann gefolgert werden dass die berechnete Tropfengröße zu klein berechnet wird, wenn von einer kleinen Kolonne auf eine große skaliert wird. Vergleicht man die Parameter die in 2-36 eingehen, kann als Umkehrschluss gefolgert werden, dass eine geringere Rührerumfangsgeschwindigkeit notwendig ist, um die gleiche Tropfengröße zu erhalten. Für den Fall konstant gehaltener Rührerumfangsgeschwindigkeit reduziert sich 2-39 weiter zu

$$
\left(\frac{D_{ax,c2}}{D_{ax,c1}}\right) = \left(\frac{H_{c2}}{H_{c1}}\right)^{C_1}
$$

was aus Gleichung 2-36 ersichtlich ist.

Der Quotient von D<sub>ax,c2</sub> / D<sub>ax,c1</sub> kann schlussendlich als Maß für die Vergrößerung der Kolonnenhöhe, und somit als Scale-up Faktor verwendet werden (siehe auch Gleichung 2-41).

| Skalierungsgröße                                            | Skalierungsbeziehung                                                                                                    | <b>Anmerkung</b>                                              | <b>Autor</b>                        | Gleichung |
|-------------------------------------------------------------|----------------------------------------------------------------------------------------------------|---------------------------------------------------------------|-------------------------------------|-----------|
| <b>Axiale Dispersion der</b><br>kontiuier-<br>lichen. Phase | $\frac{D_{C,2}}{D_{C,1}} = \frac{H_{K,1}}{H_{K,2}} = \left(\frac{H_{C,2}}{H_{C,1}}\right)^{C_1}$                                                                | $C_1 = 2/3$ bis 1<br>$d_p =$ konst<br>$u_{tip,1} = u_{tip,2}$ | PILHOFER <sup>[52]</sup><br>(1988)  | $2 - 41$  |
| <b>Drehzahl</b><br>des<br><b>Rührorganes</b>                | $\frac{N_2}{N_1} = \left(\frac{D_{K,1}}{D_{K,2}}\right)^{1,9} \cdot \left(\frac{H_{C,2}}{H_{C,1}}\right)^{1,9}$ vermischung<br>$H_K \propto D_K^{-\frac{2}{3}}$ | Keine Rück-                                                   | LONGSDAIL ET.<br>AL. [39]<br>(1957) | $2 - 42$  |
| <b>Höhe eines</b><br><b>Compartments</b>                    | $\frac{H_{c,1}}{H_{c,2}} = \left(\frac{D_{K,1}}{D_{K,2}}\right)^{\frac{1}{2}}$                                                                                  |                                                               | LO ET AL. $[38]$<br>(1983)          | $2 - 43$  |
| Höhe der<br>Kolonne                                         | $\frac{W_1}{W_2} = \left(\frac{H_{K,1}}{H_{K,2}}\right)^{\frac{1}{3}}$                                                                                          | $P_1/V_1 = P_2/V_2$                                           | <b>KARR</b> [25]<br>(1980)          | $2 - 44$  |
| Höhe einer<br><b>Trennstufe</b>                             | $\frac{HETS_2}{HETS_1} = \left(\frac{D_{C,2}}{D_{C,1}}\right)^{2}$                                                                                              | $C_2 = 0,5$                                                   | PRATT ET.<br>AL. [55]<br>(1992)     | $2 - 45$  |

**Tabelle 2-1: Scale-up Beziehungen für RDC Kolonnen (nach STEINMETZ [64])** 

Da die erforderlichen Massenströme und Konzentrationen aus dem Prozess bekannt sind, kann der Kolonnendurchmesser festgelegt werden. Die weiteren Größen können dann schrittweise mit den in Tabelle 2-1 angegebenen Gleichungen berechnet werden.

Es ist einfach zu sehen, dass für alle relevanten Skalierungsgrößen ein nichtlinearer Zusammenhang zwischen Maßstabsfaktor *M = Länge2 / Länge1* und der Kolonnengeometrie besteht. STEINMETZ [64] zeigt in einer Analyse der Gleichungen aus Tabelle 2-1, dass die stärkste Abhängigkeit von *M* bei der Compartmenthöhe beziehungsweise bei der durch konstante Umfangsgeschwindigkeit festgelegten Drehzahl festzustellen ist (Abbildung 2-6).

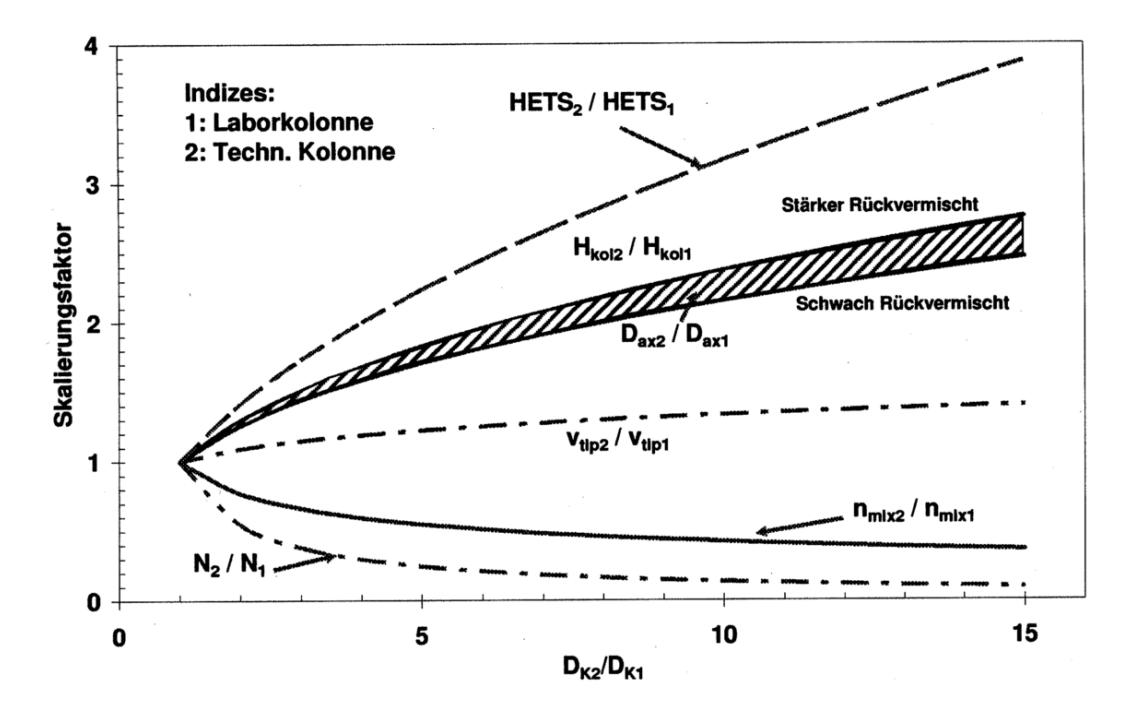

**Abbildung 2-6: Skalierungsfaktoren für gerührte Extraktoren (Steinmetz [64])** 

Der Einfluss des axialen Dispersionskoeffizienten  $D_{ax}$  kann nur als Intervallband angegeben werden, da die Intensität der Rückvermischung bei verschiedenen Stoffsystemen und geometrischen Konfigurationen höchst unterschiedlich sein kann.

Für den RDC gilt, dass bei der Maßstabsvergrößerung die erforderliche Höhe aufgrund dieser Rückvermischungseffekte überproportional ansteigt. Bekannterweise soll dieser Effekt durch den Einsatz von Statorscheiben vermindert werden, allerdings ist genau dadurch mit einer Verlängerung der aktiven Kolonnenhöhe zu rechnen. Die Compartmenthöhe muss nämlich vergrößert werden um eine ausreichende Durchmischung der Phasen ohne Totzonen im Wandbereich des RDC sicherzustellen. HUSUNG [22] berichtet dass bei zu geringen Compartmenthöhen zu einer Abnahme der ausgeprägten Toruswirbel kommt und sich unregelmäßige, selbständige Wirbel ausbilden die in der Regel keine Rotationssymmetrie aufweisen. Im Gegenzug kommt es bei zu großen Höhen der Compartments zu Wirbelinstabilitäten und der Betrieb des Extraktors kann erheblich durch niederfrequente instationäre Strömungen gestört werden, die sich längs der Kolonne fortpflanzen. Die laut HUSUNG strömungstechnisch völlig verschiedenen Apparate sind in Abbildung 2-7 dargestellt.

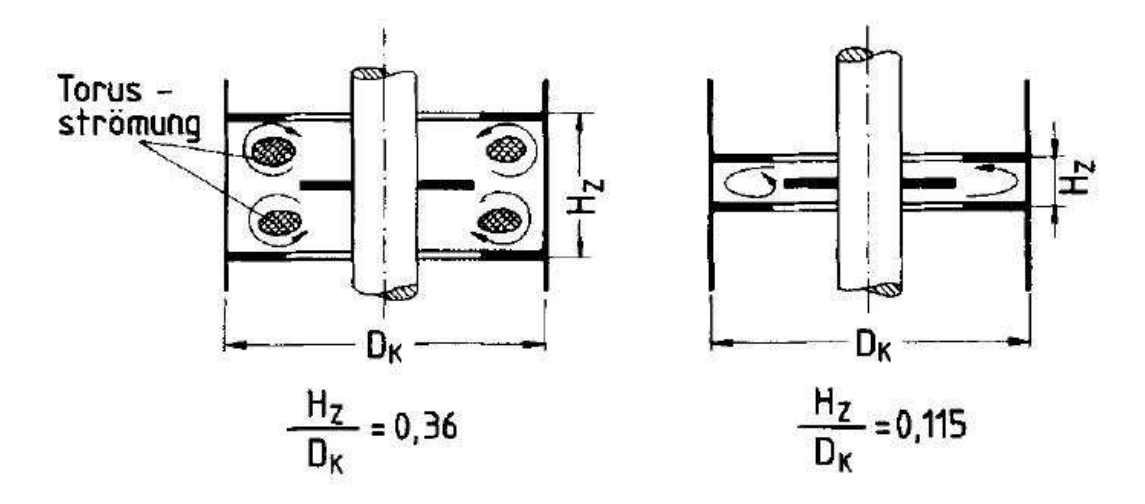

**Abbildung 2-7: Strömungsverhältnisse in einem RDC Compartment mit verschiedener Zellenhöhe HZ im Verhältnis zum Kolonnendurchmesser DK. Die angegebenen Quotienten dienen als Anhaltswerte bei denen die Unterschiede beobachtet wurden [22].** 

Es ist einfach zu sehen, dass eine unterschiedliche Ausbildung der Wirbel auch zu einem veränderten Verweilzeitverhalten der dispersen Phase in der Kolonne führt und damit den axialen Dispersionskoeffizienten beeinflusst. Die für die genaue Ausführung der Einbauten und den Innendurchmesser der Statorscheiben existierenden Dimensionierungsrichtlinien (z.B.: KOSTERS [31]) stellen deshalb bei der Maßstabsvergrößerung keinen frei anpassbaren Parameter dar. Dadurch, dass die freie Querschnittsfläche den Flutpunkt beeinflusst und somit die Belastbarkeit der Kolonne bestimmt, müssen die Statorbleche streng genommen in Abstimmung mit den anderen Betriebsbedingungen festgelegt werden. Die Summe dieser Effekte führt bei zunehmendem Kolonnendurchmesser im Algemeinen zu einem verkleinerten Stofftransport. Diese Sachverhalte unterstreichen die Wichtigkeit die bereits 1977 von MARR, MOSER UND HUSUNG [41] beschriebene Miteinbeziehung der Längsvermischung in die Apparateauslegung auf Basis des Stoffaustauschkonzeptes.

### **2.4.3 Möglichkeiten von CFD bei der Maßstabsvergrößerung**

Auf die grundlegende Funktionsweise von CFD wird in Abschnitt 3.6 näher eingegangen, trotzdem soll bereits an dieser Stelle auf die Möglichkeiten von CFD bei der Maßstabsvergrößerung hingewiesen werden.

Die im vorherigen Kapitel diskutierten komplexen Auslegungs- und Scale-up-Kriterien lassen darauf schließen, dass ein Scale-up ohne vorhergehende umfangreiche Untersuchungen zum Misserfolg führen wird. Daher wird in den Experimenten versucht, durch Optimierung von Einbauten die Ähnlichkeit der Strömungsbedingungen zwischen kleinem und großem Maßstab zu erzwingen. Gelingt dies, ist es legitim den existierenden Formelapparat zu verwenden.

Dabei bietet CFD den Vorteil, dass diese (zunächst hydrodynamischen) Optimierungsmaßnahmen durch Simulationen auf ihren Nutzen überprüft, und Designs die zu keiner Verbesserung der untersuchten Spezifikation führen, einfach verworfen werden können. Kritisch betrachtet, stellt dies einen heuristischen Prozess dar, dessen Potenzial an Zeitersparnis gegenüber dem Bau von Prototypen mit dem Simulationsaufwand abgewogen werden muss. Abgesehen vom materiellen Aufwand, können aber bei guter Simulationsplanung verschiedene Varianten von Optimierungsmaßnahmen ohne großen zeitlichen Mehraufwand untersucht werden. Erfolgt in der Simulation der Austausch von geometrischen Einbauten etwa modular, ohne das Gitter für jede Berechnung gänzlich neu generieren zu müssen, wird nur die Zeit bis zum konvergieren der Lösung benötigt und eine Bewertung kann rasch vorgenommen werden.

Ein wesentlicher Unterschied zu den Versuchen im Labor bzw. Pilotmaßstab ist, dass für die meisten Apparatedesigns nichts gegen die Simulation im tatsächlichen, industriellen Maßstab spricht. Es kann daraus gefolgert werden, dass die benötigten Pilotversuche wegfallen könnten, wenn die exakte Simulation in einer Laborkolonne möglich ist.

Eine Einbindung von CFD in den Scale-up Prozess ist folgendermaßen denkbar:

- 1. experimentelle Parameterbestimmung in der Laborkolonne
- 2. exakte Übertragung der Parameter in die Simulation (Labormaßstab)
- 3. Evaluierung der Simulationsparameter (Labormaßstab)
- 4. Übertragung von skalierbaren Größen auf die Industriekolonne (nach Tabelle 2-1)
- 5. Überprüfung und Optimierung der Industriekolonne durch Simulation (Industriemaßstab)

Die vereinfacht dargestellten einzelnen Prozessschritte sind stark miteinander gekoppelt. Die in Kapitel 4 beschriebene Evaluierung der Simulationsparameter stellt dabei den zeitaufwändigsten Schritt dar. Ergebnisse aus der Evaluierung fließen iterativ in die Simulation ein, bis die optimalen Parameter gefunden sind. Diese können zur Simulation der maßstabsvergrößerten Kolonne herangezogen werden, da die ermittelten Modelle unabhängig von der Größe des Simulationsgebietes sein müssen. Beim letzten Schritt soll der rechnerisch durchgeführte Scale-up überprüft und optimiert werden. CFD bietet hier den Vorteil, dass zum Beispiel Vergleichsgrößen wie der Leistungseintrag durch Integration der Kräfte auf Rührer, Behälterwand und Stauscheiben sehr einfach im so genannten *Postprocessing* zugänglich sind.

Da der Leistungseintrag in die Berechnung der Newtonzahl eingeht, können die Simulationen mit bestehenden Korrelationen aus der Literatur überprüft werden.

Des Weiteren kann die Größe der lokalen Energiedissipationen angezeigt werden, wodurch Aussagen über die Tropfengröße und Dispersion möglich sind.

Wie bei HUSUNG [22] gezeigt, sind diese Größen für die Auslegung und Scale-up von Extraktionskolonnen einsetzbar wenn folgendes gilt:

- Die Tropfengröße ist unabhängig vom Design und der Größe der Kolonne, uns hängt nur von der lokalen spezifischen Energiedissipation ab [29].
- Die Größe der Rückvermischung bei unterschiedlichen Skalierungen ist ähnlich, wenn die radiale und die axiale Reynoldszahl übereinstimmen [13].

Beide Voraussetzungen konnten in Versuchen mit RDC Kolonnen vom Autor bestätigt werden. In aktuelleren Arbeiten konnte bereits gezeigt werden, dass diese Größen zur Evaluierung der Simulationsparameter in CFD herangezogen werden können (KOLB[28] und STEINMETZ [64]).

# **2.5 Etablierte Methoden zur Messung der Hydrodynamischen Verhältnisse in Kolonnen**

Eine Vielzahl von Messverfahren hat im Bereich der verfahrenstechnischen Apparateauslegung und –optimierung bereits Anwendung gefunden. Teilt man diese

Messverfahren nach dem physikalisch zugrundeliegenden Prinzip der Messung ein, kann zwischen

- Mechanische Messmethoden (Anemometer, Kapillarabsaugung),
- Optische Messverfahren / Fotografisch (LDA, PDA, PIV, Kapillarabsaugung, etc.),
- Akustische Messmethoden (UDV),
- Elektrische Messmethoden (CTA, Coulter-Zähler, etc.)

unterscheiden werden. Die meisten stellen zusätzlich eine Kombination dieser Grundprinzipien dar. Entscheidend ist auch, dass die Messungen die Strömungsverhältnisse im Reaktor idealerweise nicht beeinflussen (*nicht-intrusiv* und *nich-invasiv*, siehe z.B.: ASHER [3]). Für diese Arbeit waren im Wesentlichen die Messung der Strömungsgeschwindigkeiten und des Hold-up von großer Bedeutung. Die Kenntnis der Geschwindigkeitsvektoren in einem bestimmten Kolonnenabschnitt, lässt eine direkte Überprüfung der Ergebnisse der Simulationen zu.

Da die Größe des Hold-up, unabhängig vom Stoffsystem, direkten Einfluss auf den Stoffaustausch hat, stellt er einen zentralen Parameter dar. Durch die Koppelung der Größen, lassen sich andere Betriebsparameter problemlos aus den bekannten Gleichungen herleiten. Die im Folgenden beschriebenen Messmethoden können in ausführlicher Form in [78] nachgelesen werden.

## **2.5.1 Messung der Strömungsgeschwindigkeiten**

### **2.5.1.1 Mechanische Messverfahren**

Da mechanische Messverfahren, beispielsweise mittels *Anemometer*, typischerweise sowohl *intrusiv* als auch *invasiv* sind ist ihr Einsatz nicht ohne Beeinflussung der Hydrodynamik möglich. Die Messonden bestehen z.T. aus beweglichen Teilen, deren Einbau umständlich und bezüglich der Genauigkeit wenig Erfolg versprechend ist. Mechanische Messverfahren stellen zumindest bei Technikumskolonnen kein gängiges Messprinzip dar und werden daher nicht weiter behandelt.

### **2.5.1.2 Optische Messverfahren**

#### **2.5.1.2.1 Laser Doppler Anemometrie**

1964 stellen YEH & CUMMINS [74] ein optisches Messverfahren zur Strömungsmessung mittels Laser vor, die Laser Doppler Anemometrie. Heute zählt das Verfahren zu einem der am weitesten entwickelten Messverfahren im Bereich der Turbulenzforschung.

Zwei kohärente monochromatische Laserstrahlen werden zum Schnitt gebracht und bilden an der Schnittstelle ein Messvolumen, an dem ein Interferenzmuster entsteht und in dem die Geschwindigkeitsmessung vollzogen wird. Passiert nun ein Tracerpartikel das Messvolumen, so werden die beiden Laserstrahlen gestreut und bilden eine Schwebung. Die Frequenz dieser Schwebung (Dopplerfrequenz) ist gegenüber den ursprünglichen Lasersignalen verschoben und beinhaltet Information über die Geschwindigkeit des Tracerpartikels. Streng genommen handelt es sich dabei um eine indirekte Messung der Strömungsgeschwindigkeit, denn es wird lediglich die Geschwindigkeit der mitgerissenen Tracerpartikel gemessen. Diese müssen also klein genug sein (d.h. die Massenkräfte müssen klein genug sein) um der Strömung zu folgen, dürfen aber gleichzeitig eine gewisse Größe nicht unterschreiten, da es sonst aufgrund der Brown'schen Molekularbewegung zu Verfälschungen der Ergebnisse kommen kann. Abbildung 2-8 zeigt den schematischen Aufbau einer LDA-Apparatur.

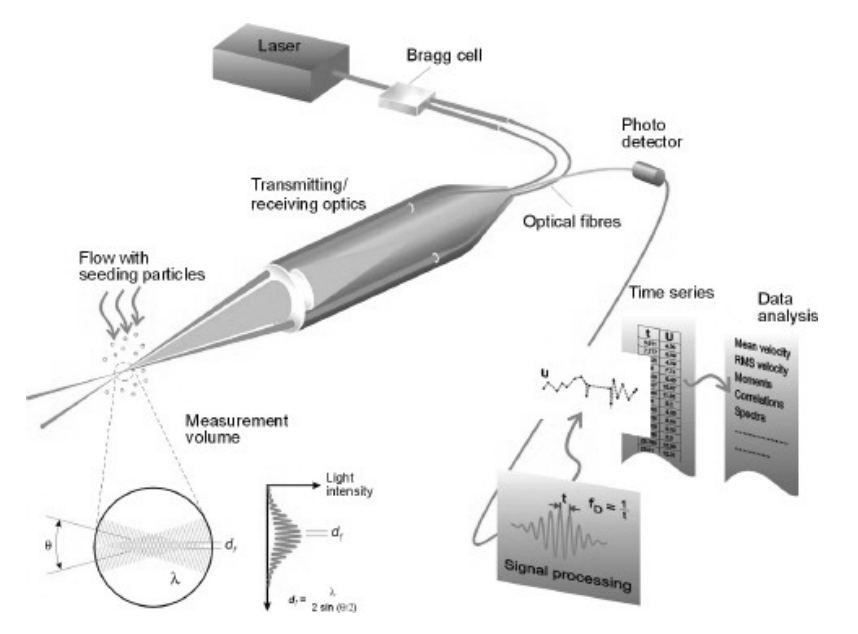

**Abbildung 2-8: Schematischer Aufbau, LDA [77]** 

LDA ist ein *nicht-intrusives, nicht-invasives,* optisches Messverfahren mit einer sehr hohen räumlichen und zeitlichen Auflösung (sehr kleines Messvolumen). Es ist möglich alle drei Geschwindigkeitskomponenten in Echtzeit oder zeitlich gemittelt und ohne Kalibrierung darzustellen. Die Messdistanz kann von einigen Zentimetern bis zu einigen Metern betragen, weshalb die Methode bei Umströmungen von Schiffen oder Flugzeugen aber auch im industriellen Bereich (bei Kesseln, Rohren, Turbinen, etc.) Verwendung findet. Die Beschränkung auf optisch transparente Systeme stellt jedoch einen entscheidenden Nachteil dieser und anderer optischer Meßmethoden dar.

Eine RDC-Kolonne mit fast identischen Abmessungen<sup>1</sup> wurde bereits 1995 von WEIß [71] mittels LDA im Rahmen eines Forschungsprojektes untersucht. Es liegen also für die spätere Evaluierung von Turbulenzmodellen zusätzliche experimentelle Daten vor.

#### **2.5.1.2.2 Phasen Doppler Anemometrie**

1974 erweitern DURST & ZARE [7] die LDA-Konfiguration und ermöglichen eine Aussage über den Durchmesser der gemessenen Partikel. Das Funktionsprinzip ist analog zur LDA mit dem Unterschied, dass ein zusätzlicher Detektor benutzt wird. Die zwei Detektoren empfangen das Signal des gestreuten Lichtstrahles nun zeitverzögert, es kommt zu einer Phasenverschiebung, welche proportional zum Partikeldurchmesser ist.

Die Anwendbarkeit der PDA ist auf moderate Partikelkonzentrationen und auf annähernd kugelförmige Partikel bzw. Blasen beschränkt. Als ein *nicht-intrusives* und *nicht-invasives* Messverfahren eignet sich die *Phasen-Doppler-Anemomerie* sehr gut für die Bestimmung von Hold-up Profilen einer Extraktionskolonne.

#### **2.5.1.2.3 Particle-Image-Velocimetry**

 $\overline{a}$ 

Die schematische Funktionsweise der *Particle-Image-Velocimetry* soll hier vollständigkeitshalber kurz erklärt werden. Eine detaillierte Beschreibung und die konkrete Versuchsdurchführung werden in Kapitel 3.6 behandelt.

<sup>&</sup>lt;sup>1</sup> Die Materialdicke der Stator- und Rotorscheiben wurde bei WEIß um 0,5 [mm] geringer ausgeführt.

Wie auch LDA oder PDA stellt die *Particle-Image-Velocimetry* ein *nicht-intrusives* und *nicht-invasives* Messverfahren dar. Zum Unterschied von LDA und PDA (beide sind punktuell messende Verfahren), ist die *Particle-Image-Velocimetry* in der Lage viele Geschwindigkeitsvektoren (einige 10.000) einer zweidimensionalen Messebene gleichzeitig zu erfassen.

Wie bei den meisten optischen Verfahren werden zunächst Tracerpartikel in die Strömung eingebracht. Ein Laserstrahl wird durch eine Lichtschnittoptik geschickt um die gewünschte Messebene zu beleuchten. Dann werden mindestens zwei kurze Lichtimpulse ausgesandt und die Messebene wird zu diesen Zeitpunkten orthogonal fotografiert. Die Versetzung der beleuchteten Tracerpartikel wird anschließend am Computer ausgewertet und das Geschwindigkeitsfeld (Vektorfeld) kann erstellt werden. PIV erlaubt, trotz des hohen Rechenaufwandes, Echtzeitmessungen mittels hochauflösender CCD-Kameras und modernster Software. Abbildung 2-9 zeigt den schematischen Aufbau einer PIV-Messstation.

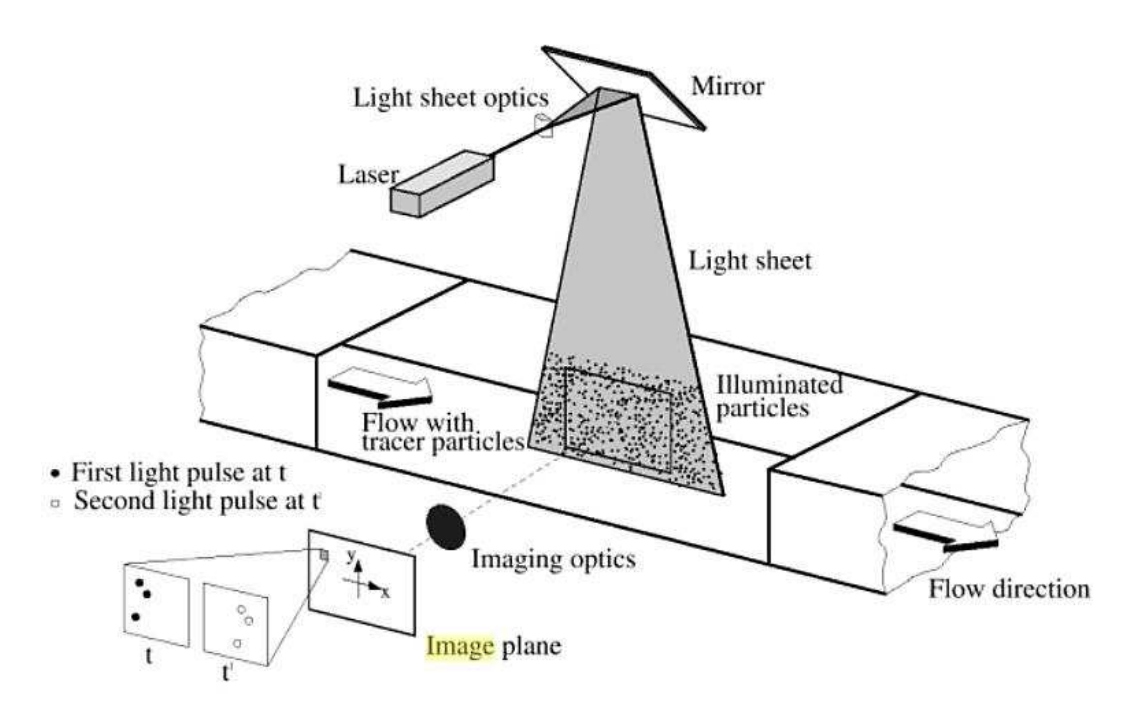

**Abbildung 2-9: Funktionsprinzip der** *Particle-Image-Velocimetry* [30].

Entscheidend für eine brauchbare PIV-Messung sind einerseits die Belichtungszeit und andererseits das Zeitintervall zwischen den Lichtimpulsen. Die Belichtungszeit muss kurz genug sein, damit sich keine Strähnen bilden. Das Zeitintervall zwischen den Lichtimpulsen ist primär von der Strömungsgeschwindigkeit abhängig. Es muss aber sowohl lang genug sein um die räumliche Versetzung der Teilchen wahrnehmen zu können als auch kurz genug sein um die Teilchen zu erfassen bevor sie die Messebene in der dritten Raumrichtung verlassen.

Wie auch bei LDA und PDA ist die Größe der Tracerpartikel von entscheidender Bedeutung. Kleine Partikel können sich zwar nur schwer aus der Strömung lösen, reflektieren aber auch weniger Licht. Deshalb müssen z.B. bei gasförmigen Strömungen Lichtimpulse mit höherer Lichtintensität verwendet werden als bei der Strömung von Flüssigkeiten.

Schließlich spielt noch die Partikelkonzentration eine entscheidende Rolle. Es wird zwischen niedriger, mittlerer und hoher Partikelkonzentration unterschieden: (Abbildung 2-10)

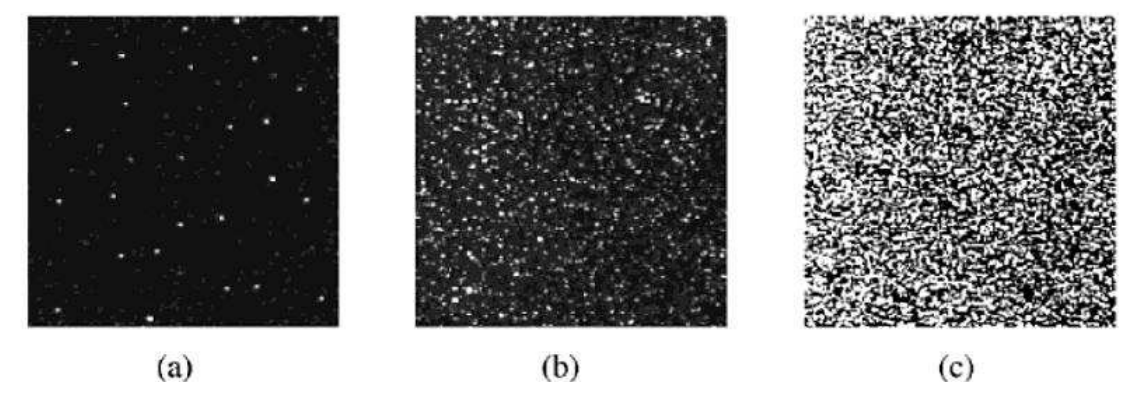

**Abbildung 2-10: Verschiedene Tracerkonzentrationen einer PIV-Messung [30].** 

- **a.) Niedrige Konzentration: Einzelne Partikel können erkannt und mittels PTV (Particle Tracking Velocimetry) verfolgt werden.**
- **b.) Mittlere Konzentration: Einzelne Partikel können zwar erkannt aber nicht verfolgt werden. (Standard PIV Evaluierung)**
- **c.) Hohe Konzentration: Hier sind aufgrund von Überschneidungen keine einzelnen Partikel mehr erkennbar. Es müssen leistungsfähige und automatisierte Auswertungsalgorithmen (z.B. Kreuzkorrelationstechnik) verwendet werden.**

Die PIV-Technologie wurde in den letzten Jahren stetig verbessert und erweitert. Neben der Standard PIV-Messung, die nur zwei Geschwindigkeitskomponenten einer Ebene darstellt (2C-2D), ist es durch stereoskopische Aufnahmen möglich, alle drei Geschwindigkeitskomponenten in der Ebene darzustellen (3C-2D). Moderne holografische Methoden können sogar alle drei Geschwindigkeitskomponenten eines Messvolumens darstellen (3C-3D). Hierfür sei auf die Arbeit von RAFFEL ET AL. [30] verwiesen.

### **2.5.1.3 Akkustische Messverfahren**

#### **2.5.1.3.1 Ultraschall-Doppler Verfahren**

Die Funktionsweise der UDV ist analog zu den punktuell messenden optischen Messverfahren (LDA, PDA). Anstatt einer Lichtwelle wird jedoch eine Ultraschallwelle ausgesandt. Die Dopplerverschiebung liefert dann die Geschwindigkeitskomponente in Strahlrichtung. Im Gegensatz zu LDA, das die Geschwindigkeit eines einzelnen Tracerpartikels misst, liefert UDV einen gemittelten Wert aller im Messvolumen befindlichen Partikel. UDV kann zudem bei sehr hohen Partikelkonzentrationen und opaken Systemen angewandt werden. Bei Gasströmungen und sehr hohen Geschwindigkeiten kann UDV allerdings nicht verwendet werden. Für weitere Details sei auf die Arbeit von WANG ET AL. [69] verwiesen.

### **2.5.1.4 Elektrische Messverfahren**

#### **2.5.1.4.1 Constant Temperature Anemometrie (CTA)**

Die Hitzdrahtanemometrie stellt ein *intrusives, invasives,* elektrisches Messverfahren dar. Das Messprinzip beruht auf der kühlenden Wirkung des umströmenden Mediums um einen elektrisch beheizten Draht. Der Draht<sup>1</sup> (üblicherweise aus Nickel, Platin oder Wolfram) wird zwischen zwei Stahlspitzen gespannt und unter Spannung versetzt. Er wird durch den durchfließenden elektrischen Strom erhitzt, während er gleichzeitig vom umströmenden Medium abgekühlt wird. Es stellt sich ein thermisches Gleichgewicht ein, bei dem die vom Draht erzeugte Wärme von der Konvektionsströmung abtransportiert wird, d.h. der Draht wird bei konstanter Temperatur gehalten. Abbildung 2-11 zeigt den schematischen Aufbau einer CTA-Messung.

 $\overline{a}$ 

<sup>1</sup> Typische Dimensionen: ~ 1 [*mm*] Länge, ~5 [*µm*] Durchmesser

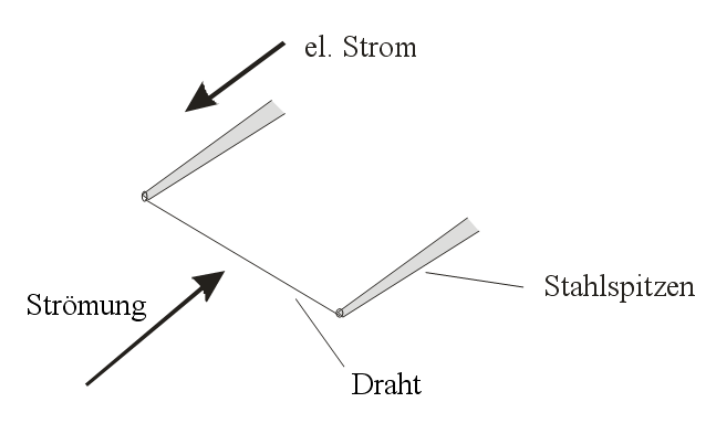

**Abbildung 2-11: Schema der Hitzdrahtanemometrie.** 

L. V. KING [26] stellt 1914 einen Zusammenhang zwischen Strömungsgeschwindigkeit und elektrischer Leistung her:

$$
P = R \cdot I^2 = (T_s - T_F) \cdot (A + B \cdot U^{0.5})
$$

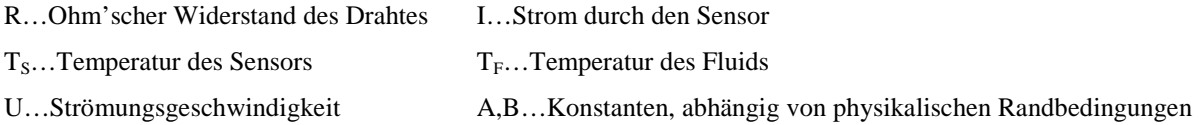

CTA kann einen Geschwindigkeitsbereich von einigen *cm/s* bis zum Überschall erfassen. Des Weiteren zeichnet sich dieses Messverfahren durch die hohe räumliche und zeitliche Auflösung aus, weshalb es in der Turbulenzforschung weit verbreitet ist. Kleinste Turbulenzwirbel von bis zu einem Millimeter können bei hohen Frequenzen von mehreren 100 [*kHz*] erfasst werden. Außerdem ist es möglich instantane Geschwindigkeits-Informationen aller drei Raumrichtungen zu erhalten.

#### **2.5.1.4.2 Electric Capacity Tomography**

ECT stellt ein robustes, nicht-*invasives* und nicht-*intrusives* Werkzeug zum Erfassen von Mehrphasenströmungen dar. Zudem hat es sich unter industriellen Bedingungen (hohe Druckund Temperaturschwankungen, Vibrationen, etc.) bestens bewährt. Das Funktionsprinzip basiert auf den unterschiedlichen elektrischen Leitfähigkeiten verschiedener Phasen einer

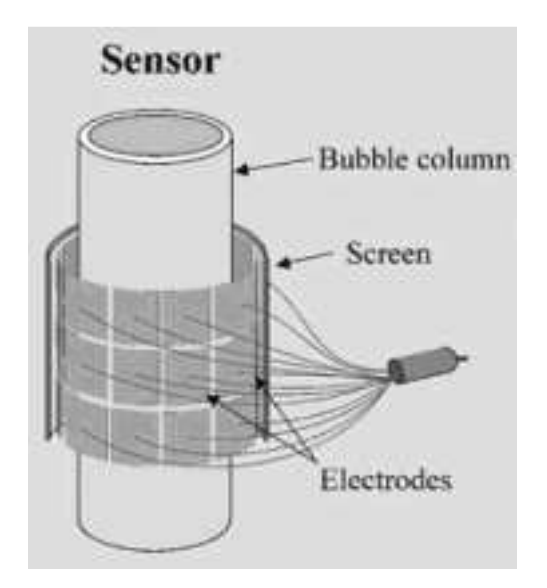

**Abbildung 2-12: Schema ECT.** 

Mehrphasenströmung. Es wird versucht, die Verteilung der Leitfähigkeit aus Kapazitätsmessungen am Rand eines nicht leitenden Objektes (z.B. Rohres) zu rekonstruieren. Dazu wird ein System aus Elektroden außen an das Objekt angebracht (Abbildung 2-12). Abwechselnd ist eine Elektrode aktiv, während alle anderen geerdet sind und als Empfänger fungieren. Aus der so erhaltenen Leitfähigkeitsverteilung des Dielektrikums (d.h. der Mehrphasenströmung) soll eine grafische Verteilung der Phasen rekonstruiert werden. Hierfür stehen eine Reihe von

mathematischen Algorithmen mit unterschiedlichen Genauigkeiten und unterschiedlichem Rechenaufwand zur Verfügung. Die gewonnen Erkenntnisse eignen sich nicht für mikroskopische Untersuchung von Tropfenschwärmen oder Ähnlichem, sehr wohl aber für die Bestimmung von Hold-up Profilen über die Kolonnenhöhe. Für weitere Details sei auf die Arbeit von WARSITO & FAN [70] verwiesen.

## **2.5.2 Messung des Hold-up**

#### **2.5.2.1.1 Methode der Statischen Drücke**

Werden während des Betriebes der Kolonne die in Abbildung 2-13 abgebildeten Höhendifferenzen bei stationärem Zustand in der Kolonne und in einem Drucksrohr gemessen, kann über die folgende eine Druckbilanz der Hold-up errechnet werden:

$$
X_{d} = \frac{l_{2} \rho_{d} - (l_{2} - l_{1}) \rho_{c}}{(l_{3} - l_{2}) \cdot (\rho_{c} - \rho_{d})}
$$
 2-46

Der Vorteil dieser Methode macht eine relativ rasche Abschätzung des Hold-up möglich, allerdings hängt die Genauigkeit der Messungen vom jeweiligen Betriebszustand und von der Konfiguration der Messstutzen ab. Bei den in dieser Arbeit durchgeführten Messungen wurden zum Teil negative Hold-up Werte ermittelt, weshalb diese verworfen werden mussten.

Eine Erweiterung dieser Methode stellt die Differenzdruckmethode dar, bei der über die Messung von Drücken über diskrete Kolonnenabschnitte ein Hold-up Profil über die Kolonne aufgezeichnet werden kann (siehe dazu auch Kapitel 3.3).

#### **2.5.2.1.2 Die Abschalt-Methode**

Diese stellt (bei wenigen zu ermittelnden Betriebszuständen) eine verlässliche und vergleichsweise genaue Möglichkeit der Hold-up Bestimmung dar. Dabei wird nach

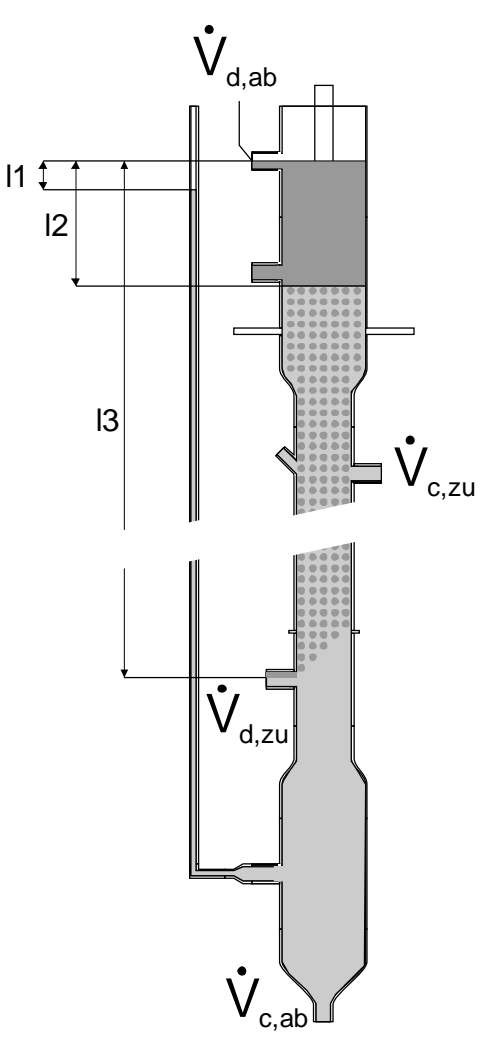

**Abbildung 2-13: Schema des RDC und benötigte Längen für die Methode der statischen Drücke**

Erreichen des konstanten Betriebszustandes die Stoffzufuhr am RDC abrupt unterbrochen und nach dem Absetzen der Phasen der Dispersphasenanteil ermittelt. Dazu müssen die Höhendifferenzen vor und nach dem Abschalten gemessen und daraus die entsprechenden Volumina berechnet werden, was im Allgemeinen mit hoher Genauigkeit gelingt. Nachteilig bei dieser Methode ist, dass für jeden Betriebspunkt der Kolonne auf die Einstellung stationäre Verhältnisse gewartet werden muss.

#### **2.5.2.1.3 Kapillarabsaugmethode zur Bestimmung des Hold-up**

1972 entwickeln PILHOFER & MILLER [53] ein Messverfahren zur Ermittlung der Tropfengrößenverteilung mittels Kapillarabsaugung. Hierfür werden Proben aus dem zu untersuchenden Gemisch durch eine Kapillare isokinetisch<sup>1</sup> abgesaugt. Die Tropfen werden dabei in der Kapillare gestreckt, eine Pfropfenströmung bildet sich aus. Die Pfropfen passieren nun eine Lichtschranke (Lampe & Phototransistor) und verändern die Intensität des Durchgangslichtes.

Diese Sprünge der Lichtintensität werden vom Phototransistor registriert (siehe Abbildung 2-14). Unter Annahme konstanter Strömungsgeschwindigkeit der Pfropfen, ist das Volumen der Pfropfen proportional zur Dauer des detektierten Schrankensignals.

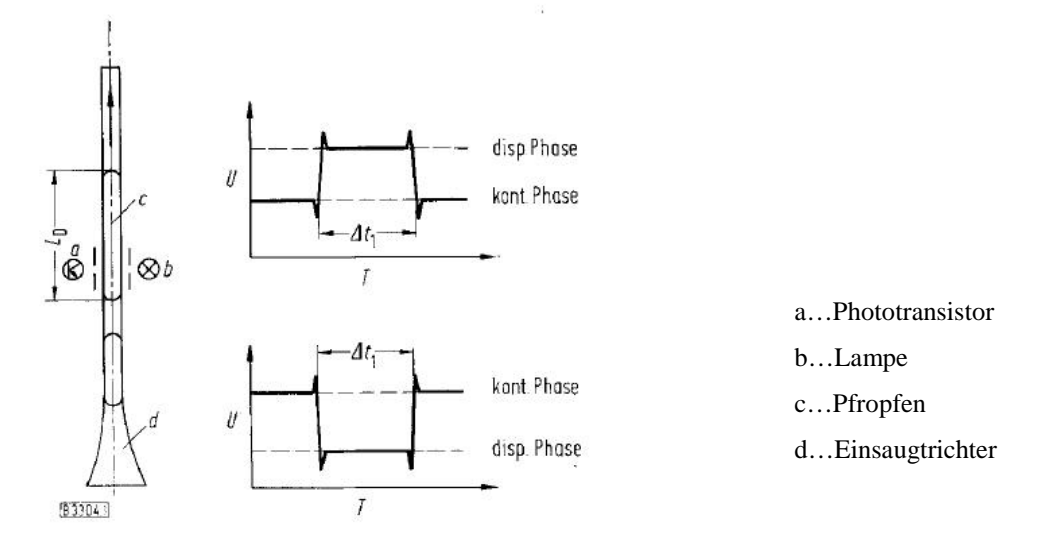

**Abbildung 2-14: Absaugsonde (links); Intensität des Durchgangslichtes über die Zeit (rechts) [53].** 

 $\overline{a}$ 

<sup>&</sup>lt;sup>1</sup> d.h. mit der lokalen Strömungsgeschwindigkeit.

Die Kapillarabsaugung ist sowohl *invasiv* als auch *intrusiv*. Aufgrund der wenigen zur Verfügung stehenden Alternativen ist sie allerdings sehr gut für die Tropfengrößenbestimmung mit impliziter Hold-up Messung geeignet.

# **2.5.3 Methode zur Bestimmung der Rückvermischungsparameter auf Basis der Messung der elektrischen Leitfähigkeit**

Die Bestimmung der Rückvermischungsparameter im RDC erfolgt auf Basis des in Kapitel 2.3.2 vorgestellten Dispersionsmodells. Durch Injektion eines Indikators (Tracersubstanz) wird ein Eingangsignal (Impulsfunktion oder Sprungfunktion) am Eintritt der Kolonne aufgegeben, deren Antwortsignal am Ausgang der Kolonne aufgezeichnet wird. Das verwendete Medium kann z.B. durch zeitlich verteilte Probenahme und anschließende Titration an einer definierten Stelle im Reaktor detektiert werden. Aus den unterschiedlichen Methoden, wurde die instationäre Tracermethode ausgewählt. Diese von WIDMER [72] vorgestellte Methode basiert auf Basis der Messung der elektrischen Leitfähigkeit einer KCl oder NaCl Lösung die in ein nichtleitendes Medium (entionisiertes Wasser) injiziert wird. Die dabei entstehende Mischung wird dabei proportional zu Konzentration elektrisch leitend und kann über eine elektrische Widerstandsmessung gemessen und aufgezeichnet werden.

Da die übliche Form des Eingangssignals, der Dirac-Stoß, ein ideales Signal darstellt, welches experimentell schwer zu realisieren ist, wurde die von BAUER [4] erweiterte Methode für den beidseitig offenen Reaktor angewendet. Dabei werden zwei Impulsantwortsignale an unterschiedlichen Höhen der Kolonne aufgezeichnet. Werden diese Signale untereinander verglichen kann die Auswertung der Apparatecharakteristik, unabhängig vom Eingangssignal, erfolgen.

Zunächst wird auf die erhaltenen Messdaten des ersten Antwortsignals die Parameteranpassung mit untenstehender Gleichung durchgeführt:

$$
y = A_2 \cdot \frac{1}{2} \cdot \sqrt{\frac{A_0 \cdot A_1}{\pi \cdot x}} \cdot e^{-\left[\left(1 - \frac{x}{A_1}\right)^2 \frac{A_0 \cdot A_1}{4 x}\right]}.
$$

Die erhaltenen Fit-Parameter *A0, A1, A2* enthalten die gesuchten Größen der Bodensteinzahl und der mittleren Verweilzeit. Diese Werte können als Eingangssignal für die Auswertung des zweiten Messdatensatzes herangezogen werden. Sinnbildlich wird das erste Signal also vom zweiten Signal abgezogen, was mathematisch durch eine *Faltungsintegration* wie folgt realisiert werden kann:

$$
y = A_2 \cdot \frac{1}{2} \cdot \sqrt{\frac{A_0 \cdot A_1}{\pi}} \cdot \int_0^t \left[ \frac{Nf_{MS1} \cdot \frac{1}{2} \cdot \sqrt{\frac{Bo_{MS1} \cdot \tau_{MS1}}{\pi \cdot x}} \cdot e^{-\left[ \left(1 - \frac{x}{\tau_{MS1}}\right)^2 \cdot \frac{Bo_{MS1} \cdot \tau_{MS1}}{4 \cdot x} \right]} \cdot e^{-\frac{A_0 \cdot \left(A_1 - (t - x)^2\right)}{4 \cdot A_1 \cdot (t - x)}} \right] \qquad 2-48
$$

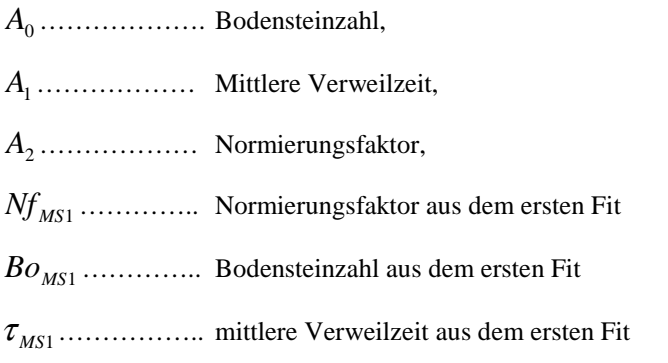

Die praktische Umsetzung dieser Messmethode und der umfangreichen Messdatenauswertung ist in der im Rahmen dieser Arbeit entstandenen Diplomarbeit von PREISACK [79] enthalten und im experimentellen Teil in Kapitel 3.2 kurz zusammengefasst.

# **3 Experimenteller Teil**

Der in diesem Kapitel untersuchte RDC soll die notwendigen Messwerte zur anschließenden Evaluierung der Simulation liefern. Da die existierenden Kolonnen zu starke Toleranzen im Bereich der Welle und den statischen Einbauten aufwiesen, musste ein RDC neu aufgebaut werden.

# **3.1 Experimenteller Aufbau einer 150mm Kolonne der Bauart RDC**

Um möglichst gleichbleibende Bedingungen für die kontaktierenden Phasen zu ermöglichen, müssen die Abmessungen Einbauten des RDC über die gesamte Höhe exakt gleich sein. Durch Auswahl eines Lasercut Verfahrens konnten sowohl die rotierenden Scheiben, als auch der Stator-Käfig ohne signifikante Abweichungen Messstelle 1 gefertigt und montiert werden. Der Rotor wurde aus einem nahtlosen Stahlrohr als Achse aufgebaut und am unteren Ende in einem Kugellager gelagert, welches zur Aufnahme der Querkräfte entsprechend dimensioniert wurde. Zur zusätzlichen Lagerung wurde der Rotor durch zwei Messstelle 2 Teflongleitlager abgestützt. Am Kopf der Kolonne wurde der Rotor über eine Hartgummikupplung an den Drehstrommotor angeflanscht. Aufgrund der chemischen Beständigkeit wurden Glasbauteile verwendet. Bei der Reihenfolge des Aufbaus wurde im Speziellen darauf geachtet, dass möglichst wenig Flansche, Messstutzen und Lageraufnahmen das Strömungsprofil im RDC durch Ausbildung von Totzonen stören können. Zwischen Messstelle 1 und 2 konnte ein idealer Ort für die PIV-Messungen realisiert werden.

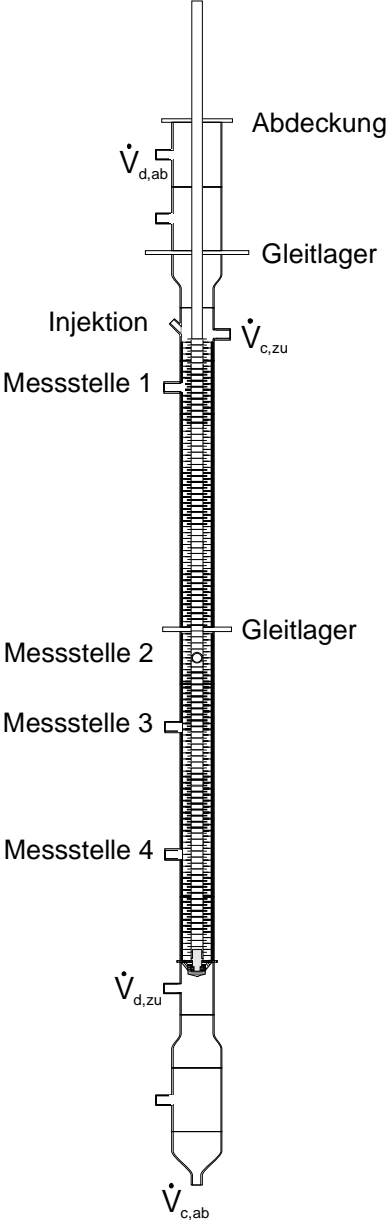

**Abbildung 3-1: Schema des RDC**

Der Durchmesser der Rotorscheiben bzw. der Durchmesser der Statoröffnung wurde gemäß den Beziehungen von KOSTERS [31] festgelegt:

$$
\frac{D_s}{D_K} = 0.7 \qquad \frac{D_R}{D_K} = 0.6 \tag{3-1}
$$

Dies ergibt bei einem Kolonnendurchmesser von 150mm die in Tabelle 3-1 angegebenen Abmessungen. Die empfohlene Compartmenthöhe von 22,5mm wurde mit 28mm festgelegt. Einerseits konnte dadurch die Vergleichbarkeit mit Messdaten der existierenden Kolonne erhalten bleiben, und andererseits kann eine zu niedrige Compartmenthöhe zu mehreren gestauchten Wirbeln in einem Compartment führen, die in der Simulation nicht sinnvoll abzubilden sind.

In Abbildung 3-2 sind die Abmessungen eines Compartments der Kolonne abgebildet. Am Rand der Statorringe sind zwei der vier Abstandshalter pro Segment (im Schnitt) zu erkennen. Die Abstandshalter wurden mit Gewindestangen innen verschraubt um größtmögliche Stabilität und gleiche Abstände zwischen den Scheiben zu garantieren.

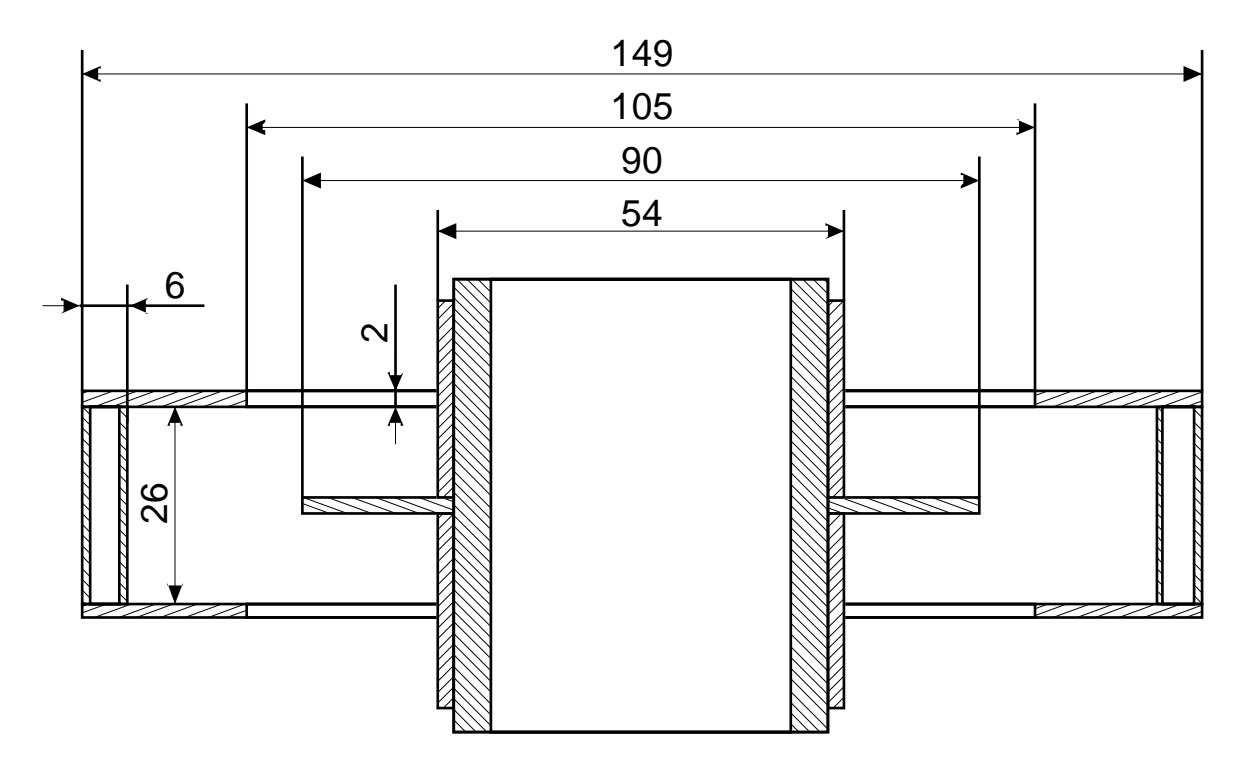

**Abbildung 3-2: Abmessungen eines Compatments der 150mm RDC Kolonne** 

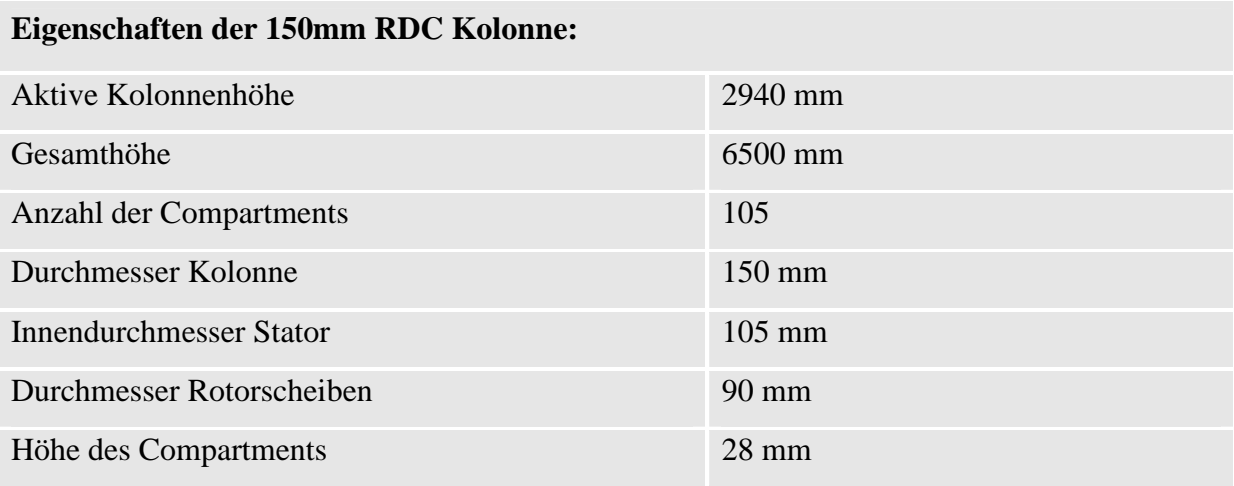

**Tabelle 3-1: Abmessungen der aufgebauten RDC Kolonne** 

# **3.2 Entwicklung eines Konzeptes zur Messung der Leitfähigkeit**

Erklärtes Ziel der experimentellen Arbeiten war es, die für die Auswertung benötigten Messkurven möglichst genau zu erfassen. Zwar stellt die Messung der Leitfähigkeit von Lösungen keine besondere Herausforderung dar, allerdings wurde auch hier versucht den speziellen Anforderungen der anschließenden CFD Simulation gerecht zu werden.

Die wichtigste Anforderung an die Messung war, die Strömungsverhältnisse am Ort der

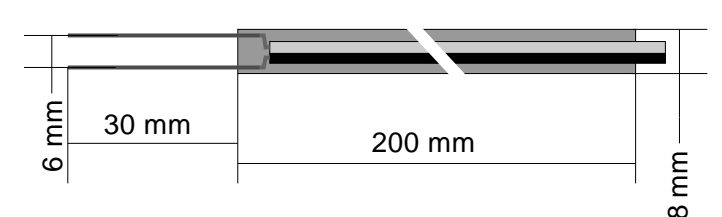

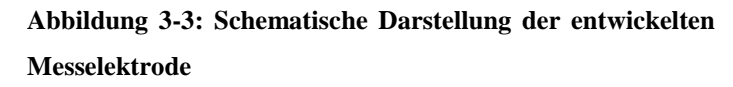

Messung möglichst wenig zu beeinflussen, um die Vergleichbarkeit des Experiments mit der Simulation zu ermöglichen. Problematisch dabei

ist, dass kommerzielle Messsonden aufgrund ihrer robusten Bauart und ihrer damit verbundenen Größe dafür

nicht geeignet sind. Aus diesem Grund musste eine eigene Messelektrode entwickelt werden, deren Spitzen aus Edelstahldraht mit einem Durchmesser von 0,6mm als einziges in das Strömungsfeld des RDC ragten.

Anders als bei kommerziellen Messsonden ist durch die spezielle Elektrodenform keine absolute Messung in µS möglich, da für die Verweilzeitkurven aber ein relativer Signalausschlag ausreichend ist, konnte an dieser Bauform festgehalten werden. Zusätzlich wurde ein auf die Messsonden optimiertes Messsystem entwickelt.<sup>1</sup>

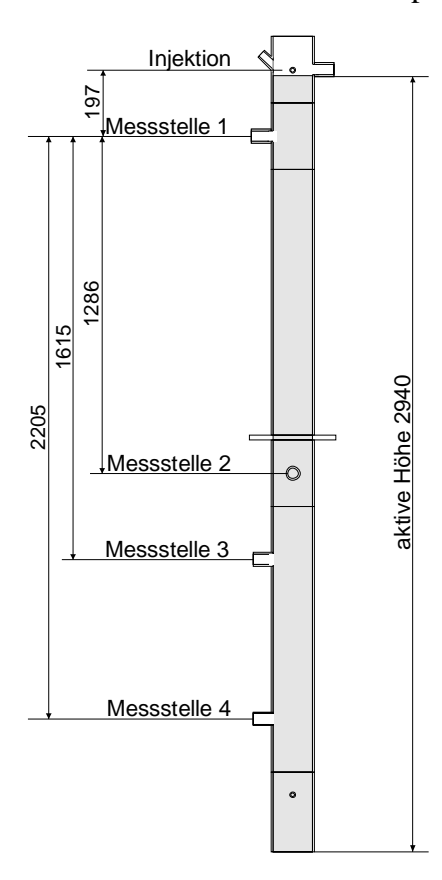

**Abbildung 3-4: Lage der Injektion und der Messstellen der RDC Kolonne** 

 $\overline{a}$ 

Dieses System gliedert sich in zwei Komponenten, die Basisstation und die Sonden enthaltenden Messköpfe. Die Elektronik wurde an das erforderliche Eingangssignal von -10V und +10V der Messdatenerfassungsgeräte von National Instruments angepasst deren digitales Ausgangssignal die Datenaufzeichnung und Auswertung in LabVIEW ermöglicht.

In nebenstehender Abbildung ist die genaue Anordnung der Messstellen mit den entsprechenden Höhen dargestellt. Für die Tracerlösung wurde deionisiertes Wasser mit NaCl gesättigt. Die Injektion erfolgte durch eine Edelstahlkanüle direkt unter die erste Rotorscheibe *(Injektion)*. Bei Versuchen mit anzunehmender großer Rückvermischung wurden 3ml ansonsten 2ml dieser Lösung injiziert. Die Werte der vier Messstellen wurden einmal pro Sekunde per Computer erfasst und in einer Datei abgespeichert.

<sup>&</sup>lt;sup>1</sup> Die erforderliche Schaltung wurde in Zusammenarbeit mit dem Institut für Elektronik der TU Graz im Rahmen einer Bachelorarbeit von Christian Holly entwickelt.

## **3.3 Experimentelle Bestimmung des Hold-up**

Die Messung mit der Methode der statischen Drücke lieferte wie in Kapitel 2.5.2 beschrieben nur sehr ungenaue Ergebnisse die verworfen werden mussten. Im Rahmen dieser Arbeit wurde deshalb versucht die Methode dahingehend zu erweitern, dass eine lokale Differenzdruckmessung über diskrete Kolonnenabschnitte möglich ist, womit ein Hold-up Profil über die Kolonne erstellt werden kann. Das im vorherigen Kapitel vorgestellte Messsystem wurde mit empfindlichen Druckmessdosen erweitert, die Druckschwankungen im Millibarbereich aufzeichnen konnten. Die automatische Messdatenerfassung wurde mit LabVIEW realisiert. Auf Basis der Arbeiten von LÄNGLE [35] und den theoretischen Betrachtungen von WISMAN [73] konnte eine Möglichkeit gefunden werden die dynamischen Druckkomponenten aus den Messungen gewichtet herauszufiltern. Allerdings konnten die Auswertung wegen der inhärenten instationären Effekte über die Kolonnenhöhe nicht mit ausreichender Genauigkeit durchgeführt werden. Auch die erweiterte Druckmessmethode musste daher verworfen werden.

Durch die Hohe Genauigkeit bei der Verweilzeitmessung konnte auf die von BAUER [4] verwendete Auswertung über die mittlere Verweilzeit ausgewichen werden. Bei Kenntnis der mittleren Verweilzeit  $\tau$ , der spezifischen Kolonnenbelastung der kontinuierlichen Phase u<sub>c</sub> und der Länge des betrachteten Kolonnenabschnittes H, lässt sich aus den Messungen über die Beziehung

$$
x = 1 - \frac{u_c \cdot \tau}{H}
$$
 3-2

der Hold-up berechnen. Einzelne Betriebspunkte wurden mit der aufwändigeren Abschaltmethode überprüft und es konnte eine gute Übereinstimmung gefunden werden.

## **3.3.1 Ergebnisse**

Die Ergebnisse der Messungen sind Tabelle 3-2 angegeben. Eine ausführliche Diskussion erfolgt mit den Untersuchungen des zweiphasigen Betriebszustandes in Kapitel 3.5.

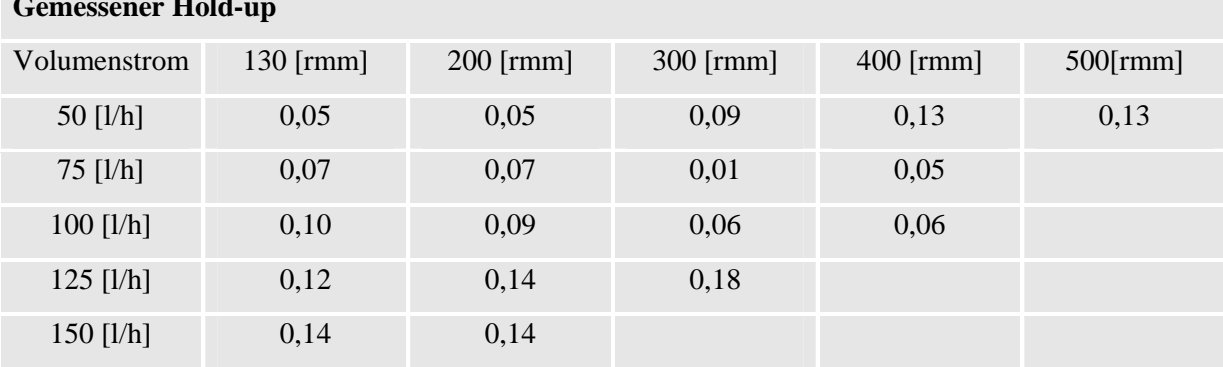

**Gemessener Hold-up** 

**Tabelle 3-2: Ergebnisse der Hold-up Messung über die Verweilzeit** 

# **3.4 Untersuchungen des einphasigen Betriebszustandes**

Die Messungen im einphasigen Kolonnenbetrieb dienen einerseits zur Evaluierung der Genauigkeit des Dispersionsmodells<sup>1</sup>, vor allem aber soll die später durchgeführte Tracer-Simulation mittels CFD auf ihre Anwendbarkeit überprüft werden. Anhand des einphasigen Betriebs können zusätzlich auftretende Nicht-Idealitäten der dispersen Phase ausgeschlossen werden und die korrekten Einstellungen für die im Anschluss durchgeführten Simulationen im Gegenstrom abgeleitet werden.

Die Parameter die den Versuchen im einphasigen Bereich zugrunde liegen sind in Tabelle 3-3 angeführt. An jedem Betriebspunkt erfolgte eine doppelte Messwertbestimmung.

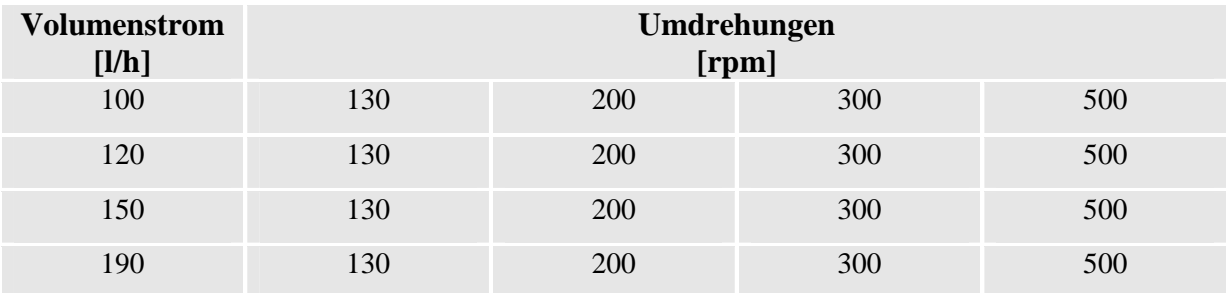

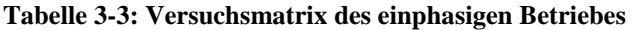

 $\overline{a}$ 

<sup>&</sup>lt;sup>1</sup> Eine Angabe der Fehlerquadrate der Kurvenfits ist in PREISACK [79] zu finden.

# **3.4.1 Ergebnisse**

Die aus der Auswertung im Zeitbereich nach BAUER [4] erhaltenen Daten sind in untenstehenden Tabellen dargestellt:

#### **Gemessene Bodensteinzahlen pro Meter**

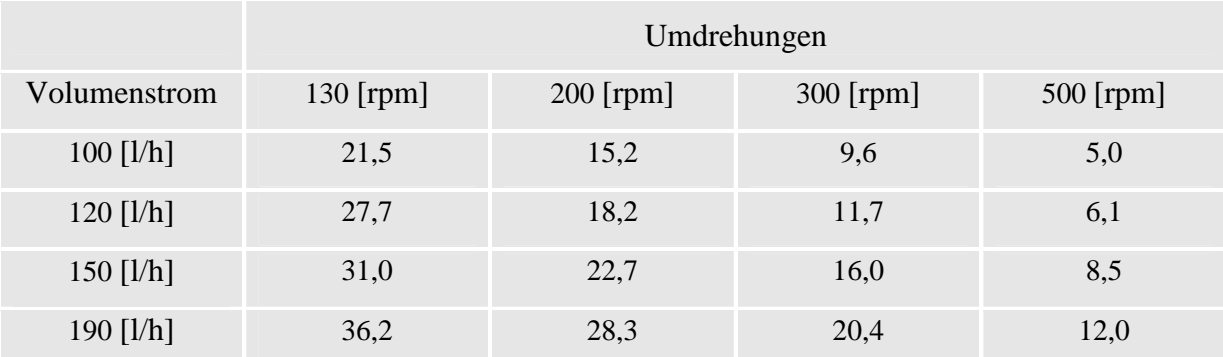

**Tabelle 3-4: Gemessene Bodensteinzahlen pro Meter der 150 mm RDC Kolonne** 

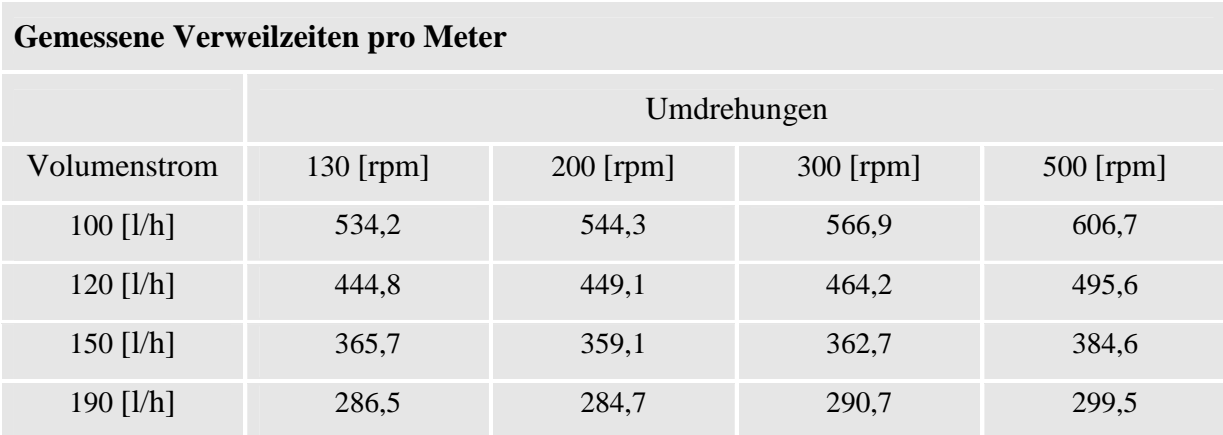

#### **Tabelle 3-5:Gemessene Verweilzeiten pro Meter der 150 mm RDC Kolonne**

Aus den erhaltenen Bodensteinzahlen wurden dann über die Beziehung

$$
D_{ax,c} = \frac{u \cdot l}{Bo} \tag{3-3}
$$

die benötigten axialen Dispersionskoeffizienten der kontinuierlichen Phase berechnet.

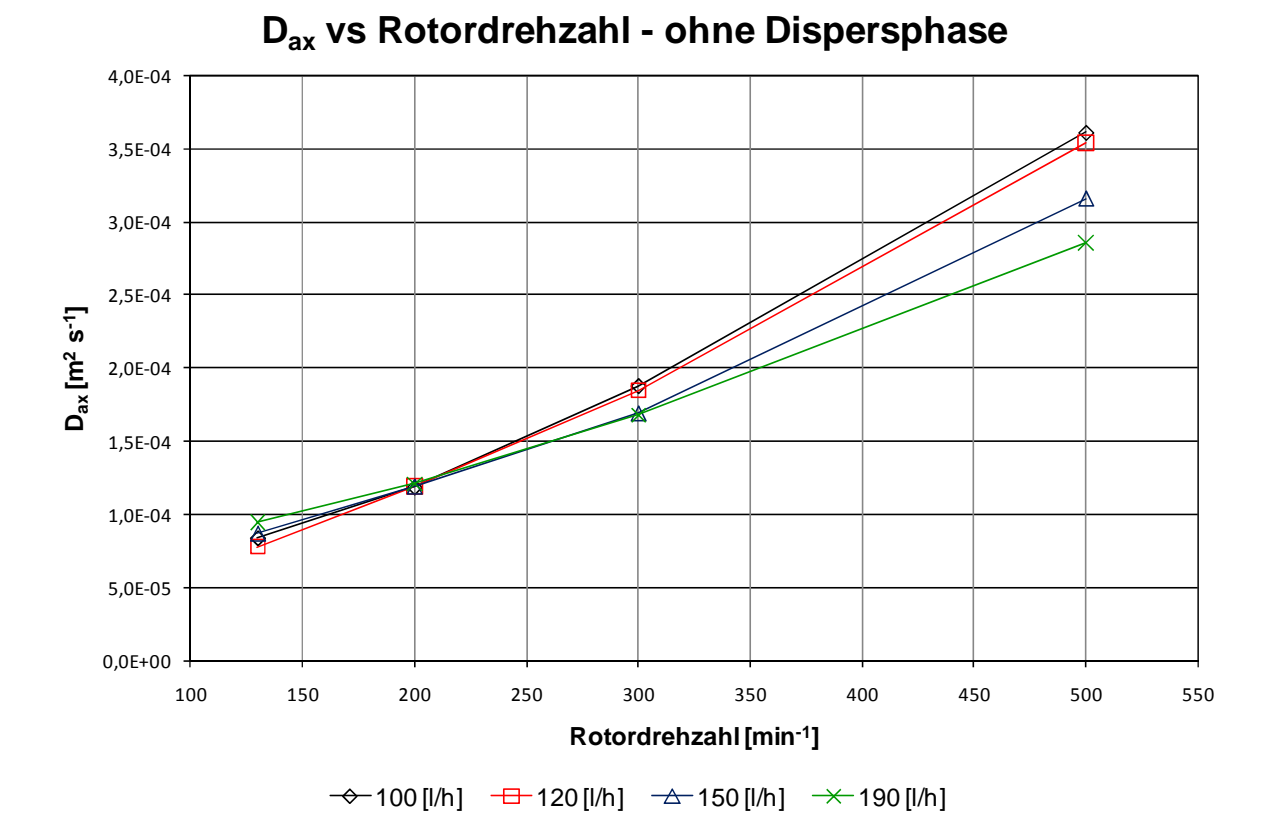

**Abbildung 3-5: Axialer Dispersionskoeffizient der kontinuierlichen Phase bei verschiedenen Drehzahlen des Rotors und unterschiedlichen Belastungen der Kolonne.** 

Die Darstellung in Abbildung 3-5 zeigt den Verlauf des axialen Dispersionskoeffizienten *Dax*,*<sup>c</sup>* in Abhängigkeit der Rotordrehzahl. Es ist eindeutig erkennbar, dass der *Dax*,*<sup>c</sup>* mit steigender Rotordrehzahl zunimmt.

Bei genauerer Betrachtung der vier Punkte bei einer Drehzahl von 130rpm zeigt sich, dass *Dax*,*<sup>c</sup>* auch mit größer werdendem Volumenstrom zunimmt. Diese Reihenfolge bleibt bei Steigerung zu größeren Drehzahlen allerdings nicht erhalten. Verbindet man die Messpunkte, so erkennt man, dass sich diese Verbindungslinien alle in einem Drehzahlbereich von 200rpm bis 230rpm schneiden. Unterhalb dieses Bereiches haben die Vermischungseffekte, die durch das Umströmen der Kolonneneinbauten entstehen, einen größeren Einfluss auf den axialen Dispersionskoeffzienten als die Rührung. Diese Effekte kehren sich oberhalb dieses Punktes um und ein größerer Volumenstrom verringert nun den gemessenen Wert. Dies legt nahe, dass der Anteil an der Vermischung die durch die Einbauten erfolgt, ab Überschreiten der Grenzdrehzahl von etwa 230rpm keine signifikante Bedeutung mehr hat.

Durch den größeren Volumenstrom ist die Verweilzeit in der Kolonne kürzer. Somit wird auch weniger Mischungsenergie eingebracht, was zu einem kleineren axialen Dispersionskoeffizient führt (sieheAbbildung 3-6):

**Mittlere Verweilzeit pro Meter vs Rotordrehzahl**

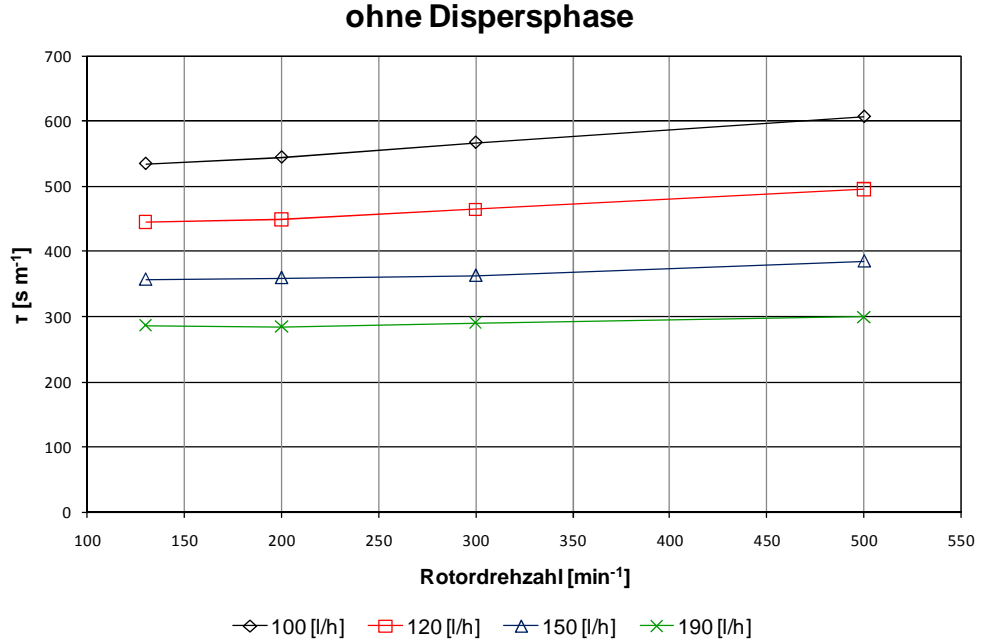

**Abbildung 3-6: Mittlere Verweilzeit der kontinuierlichen Phase bei verschiedenen Drehzahlen des Rotors**

Die im Folgenden präsentierten Abbildungen vergleichen die Messwerte der 150mm RDC Kolonne mit theoretischen Werten für die axialen Dispersionskoeffizienten. Eine Übersicht über die benutzen Korrelationen ist im Anhang in Kapitel 9.4 beigefügt und kann in der im Rahmen dieser Arbeit entstandenen Diplomarbeit von PREISACK [79] in detaillierter Form gefunden werden.

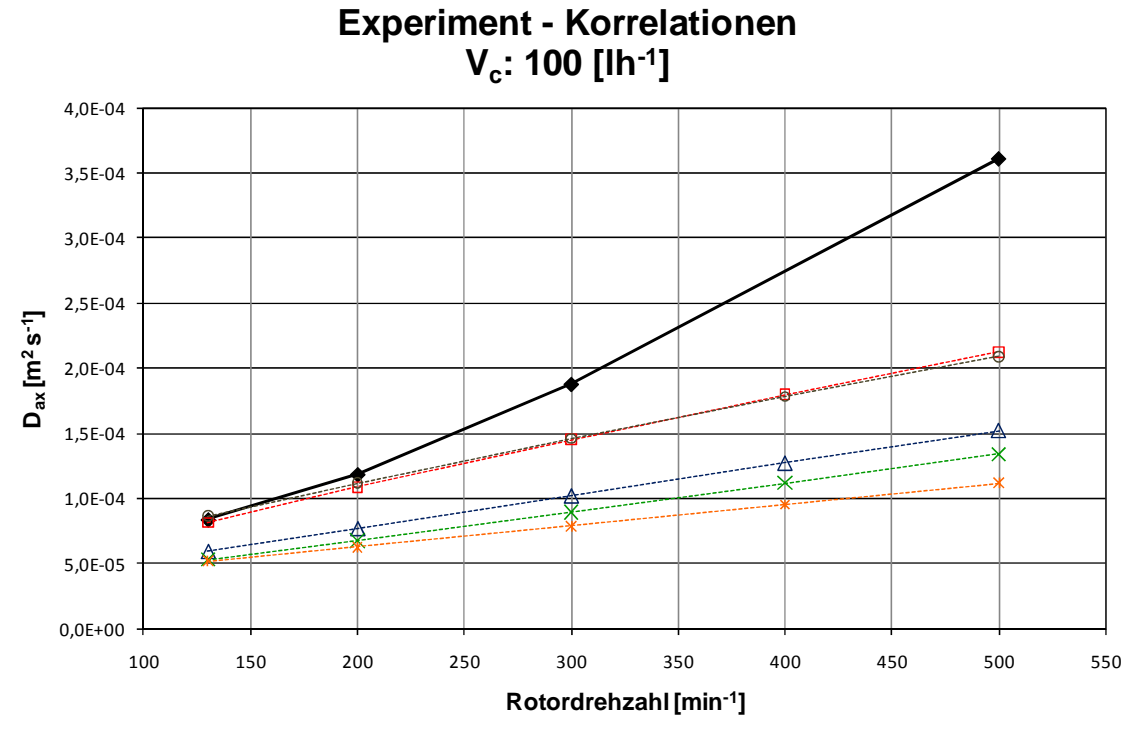

→ RDC 150 - <del>D</del> Bauer - A Stemerding - X - Kumar Hartland - 0 - Sommeregger - \* - Lu

Abbildung 3-7: Vergleich der experimentellen Daten des D<sub>ax,c</sub> mit Korrelationen für 100 [l/h].

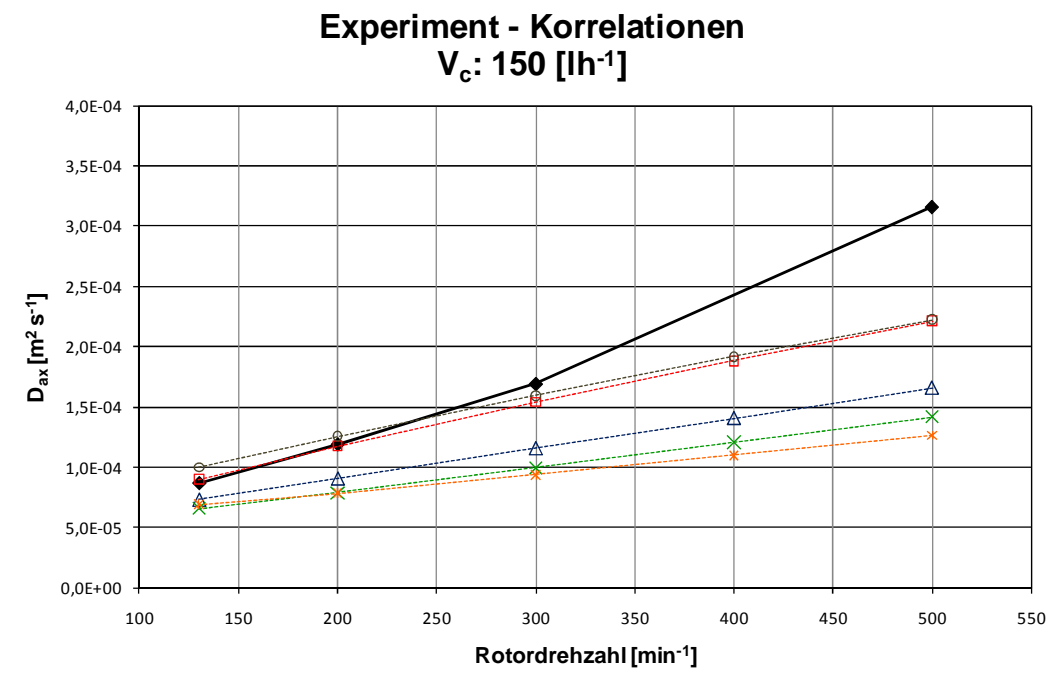

→ RDC 150 - - Bauer - - Stemerding - - X - Kumar Hartland - - O - Sommeregger - - \* - Lu

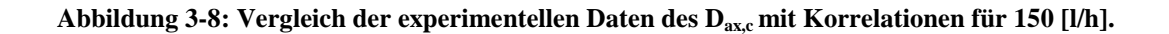

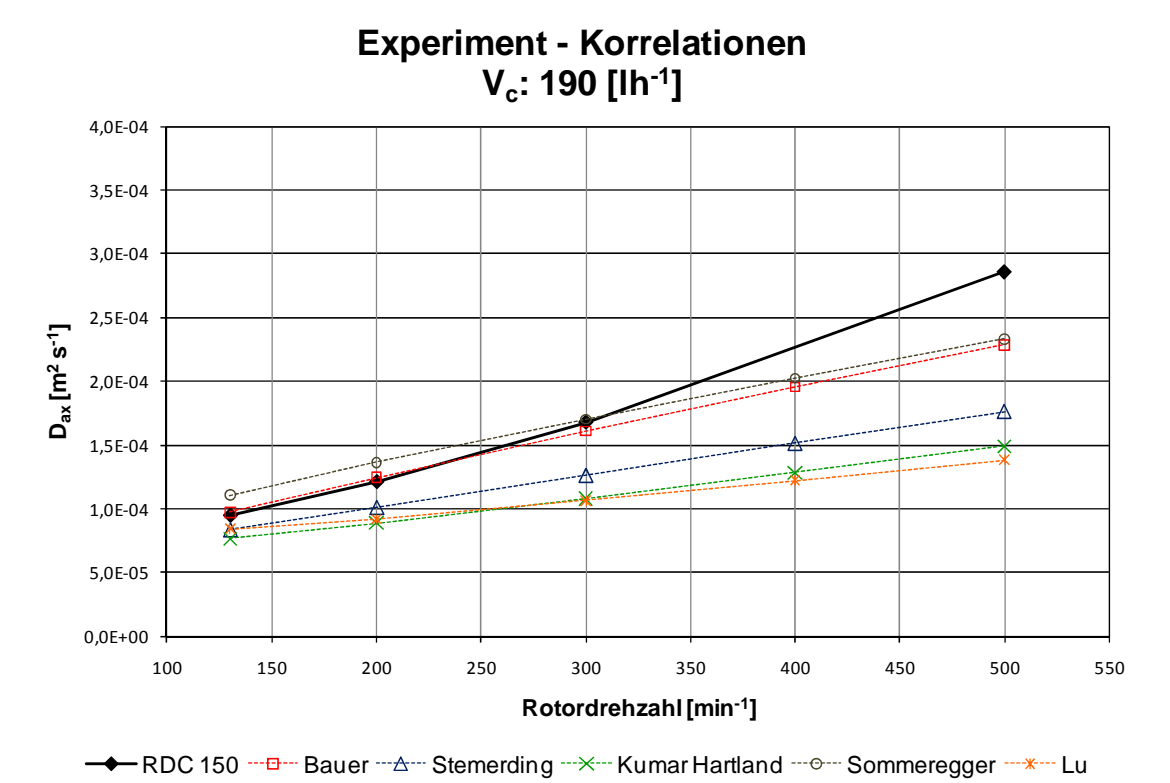

**Abbildung 3-9: Vergleich der experimentellen Daten des Dax,c mit Korrelationen für 190 [l/h].** 

Aus den obenstehenden Diagrammen erkennt man, dass sich der gemessene axiale Dispersionskoeffizient nur bei niedrigen Drehzahlen im Bereich existierender Korrelationen befindet. Bei hohen Drehzahlen nimmt die Vergleichbarkeit der Werte erst mit steigender Kolonnenbelastung zu. So ist bei einem Volumenstrom von 190 [l/h] das experimentelle Ergebnis mit den Werten nach BAUER [4] tendenziell vergleichbar.

Aus den Ergebnissen der einphasig durchgeführten Messungen kann bereits an dieser Stelle gefolgert werden, dass der aufgebaute RDC eine überproportional hohe axiale Dispersion der kontinuierlichen Phase aufweist. Durch die groß gewählte Compartmenthöhe<sup>1</sup>, kommt es zur Ausbildung von großen energiereichen Wirbeln in den Compartments. Es kann davon ausgegangen werden, dass dadurch Flüssigkeitsteilchen stärker rückvermischt werden als bei einer kleiner gewählten Compartmenthöhe.

 $\overline{a}$ 

<sup>&</sup>lt;sup>1</sup> im Vergleich zu den von KOSTERS [31] vorgeschlagenen Werten

Durch lokales Zudosieren eines Farbstoffes konnte außerdem eine relativ starke Randgängigkeit bzw. Kurzschlussströmung zwischen Kolonnenglas und äußerem Rand der Statorscheiben festgestellt werden. Dadurch dass, die eingesetzten Glasschüsse fertigungsbedingt keine konstanten Durchmesser aufwiesen, kam es zu Wandabständen im Bereich < 1mm. Es ist einfach zu sehen, dass sich diese Kurzschlussströmungen auf das detektierte Signal auswirken, allerdings kann deren Einfluss quantitativ nicht angegeben werden.

# **3.5 Untersuchungen des zweiphasigen Betriebszustandes**

Die Messungen im zweiphasigen Betrieb erfolgten wie in Tabelle 3-6 angegeben. Es wurden Messungen mit einem Phasenverhältnis von kontinuierlicher zu disperser Phase von 1:1 durchgeführt. Der Bereich der Messungen wurde aus Gründen der Vergleichbarkeit im Belastungsbereich der einphasigen Messungen gelegt. Die in der Versuchs-Matrix nicht eingetragenen Werte definieren den bei höherer Drehzahl überschritten Flutpunkt. Wie im einphasigen Betrieb wurde jeder Betriebspunkt doppelt bestimmt.

## **3.5.1 Ergebnisse**

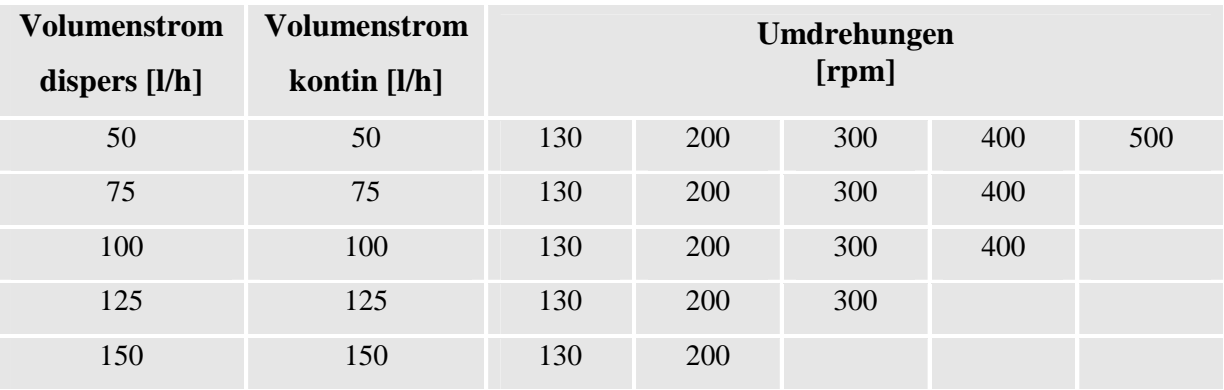

**Tabelle 3-6: Versuchsmatrix des einphasigen Betriebes** 

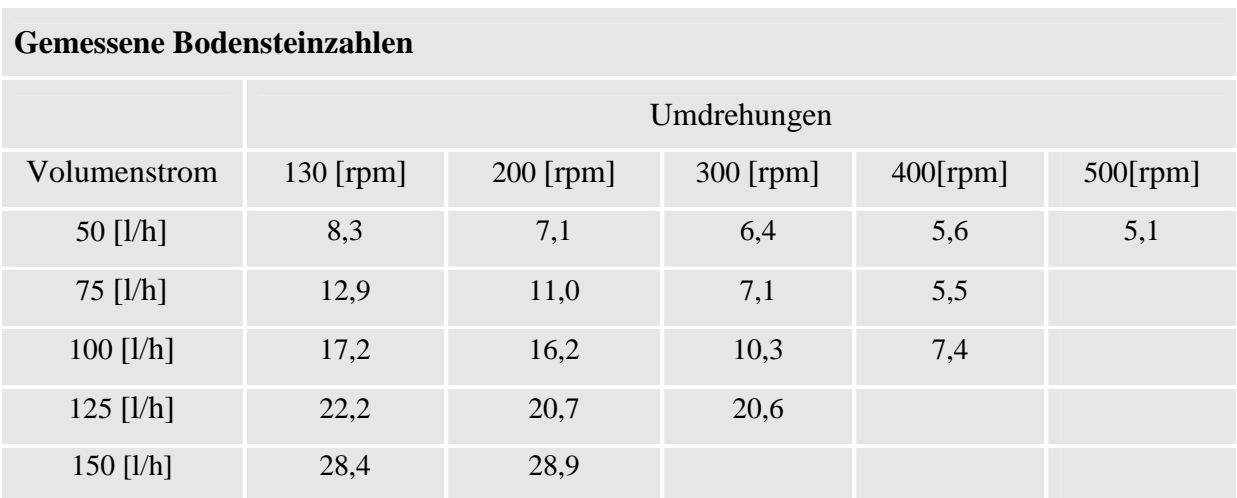

**Tabelle 3-7: Gemessene Bodensteinzahlen pro Meter der 150mm RDC Kolonne** 

| <b>Gemessene Verweilzeit</b> |             |           |           |             |             |  |  |  |
|------------------------------|-------------|-----------|-----------|-------------|-------------|--|--|--|
|                              | Umdrehungen |           |           |             |             |  |  |  |
| Volumenstrom                 | 130 [rpm]   | 200 [rpm] | 300 [rpm] | $400$ [rpm] | $500$ [rpm] |  |  |  |
| 50 $[1/h]$                   | 1055,8      | 1050,8    | 1004,3    | 964,3       | 959,7       |  |  |  |
| $75$ [l/h]                   | 682,9       | 686,9     | 731,6     | 702,9       |             |  |  |  |
| $100$ [l/h]                  | 495,6       | 501,2     | 522,55    | 519,7       |             |  |  |  |
| $125$ [l/h]                  | 390,9       | 381,8     | 362,8     |             |             |  |  |  |
| 150 $[1/h]$                  | 318,4       | 318,5     |           |             |             |  |  |  |

**Tabelle 3-8:Gemessene Verweilzeiten pro Meter der 150mm RDC Kolonne** 

Bei der Umrechnung der Bodensteinzahlen in den axialen Dispersionskoeffizienten nach Gleichung 3-3 ist es notwendig den Hold-up in der Kolonne zu berücksichtigen, da durch diesen die mittlere absolute Geschwindigkeit im Vergleich zur Leerrohrgeschwindigkeit vergrößert wird.

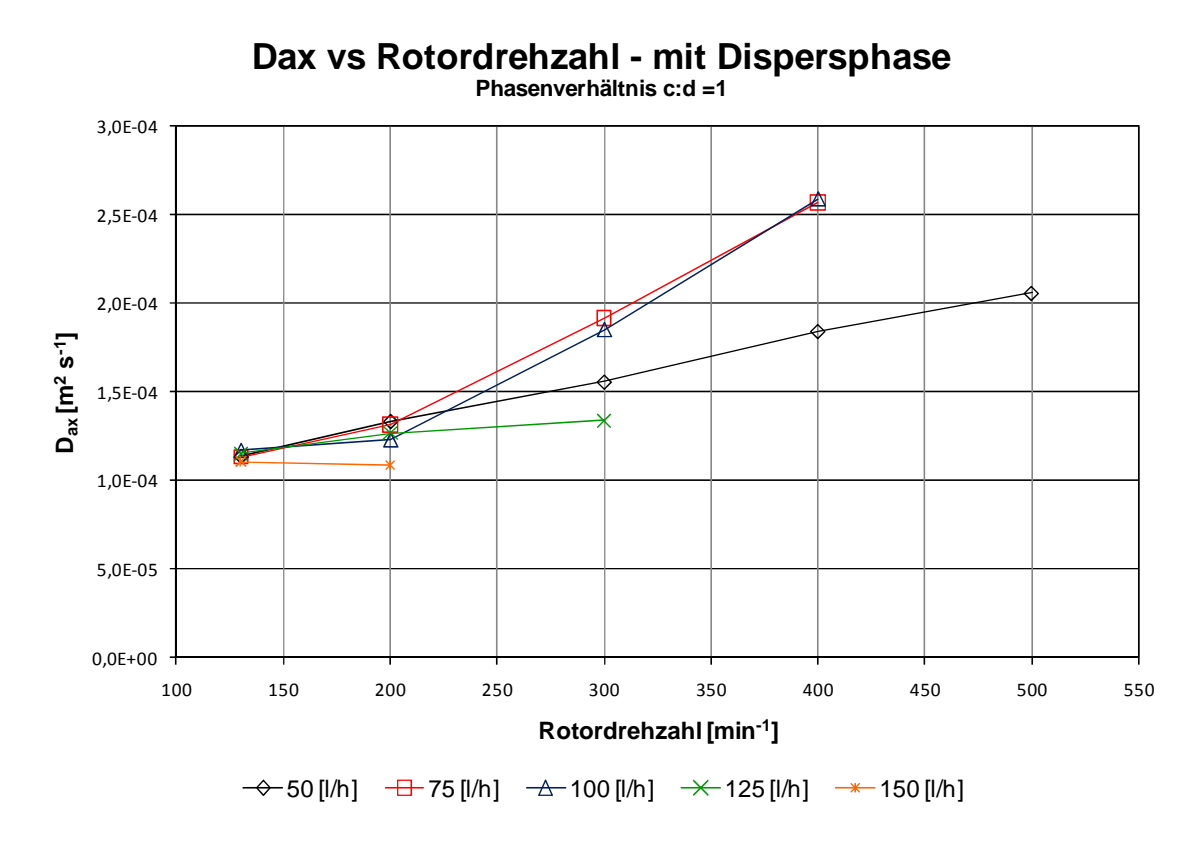

Abbildung 3-10: Gemessenen Daten des D<sub>ax,c</sub> bei Variation der Drehzahl und der Belastung der Kolonne

In Abbildung 3-10 ist der Verlauf des Dispersionskoeffizienten im zweiphasigen Betrieb dargestellt. Auffälligstes Merkmal ist der Verlauf der kontinuierlichen Phase bei einem Volumenstrom von 50 l/h kontinuierlicher und disperser Phase. Der Anstieg des Dax mit größerer Rotordrehzahl ist geringer als der bei größeren Volumenströmen. Die Kurve verläuft somit flacher und schneidet die Kurven von 75 und 100 [l/h] in einem Bereich zwischen zirka 200 und 230 Umdrehungen pro Minute. Dieses spezielle Verhalten ähnelt dem Verlauf der gemessenen Kurve ohne Dispersphase in Abbildung 3-5. Aufgrund der geringen Belastung der Kolonne wird die disperse Phase in sehr feine Tröpfchen dispergiert und verhält sich ab einer bestimmten Grenzdrehzahl wie eine einzige Phase. Da sich dieser Betriebspunkt, in Hinblick auf den geringen zu erwartenden Durchsatz, außerhalb der technisch relevanten hydrodynamischen Betriebsparameter der Kolonne befindet, wird er nicht näher betrachtet.

Ein weiteres Merkmal des Betriebs mit disperser Phase ist der Verlauf der Kurven bei steigender Kolonnenbelastung. Der Kurvenverlauf bei 75 und 100 [l/h] kann als annähernd gleich betrachten werden. Er zeigt auch einen typischen Knick in dem Drehzahlbereich bei Schnittpunkt mit der 50 [l/h] Kurve.

Bei der für den RDC 150 sehr großen Belastung von 125 [l/h] verläuft der Anstieg des axialen Dispersionskoeffizienten annähernd linear. Die Kurve bei 150 [l/h] zeigt keinen Anstieg mehr, wobei bereits bei 200rpm die Grenzbelastung erreicht wurde.

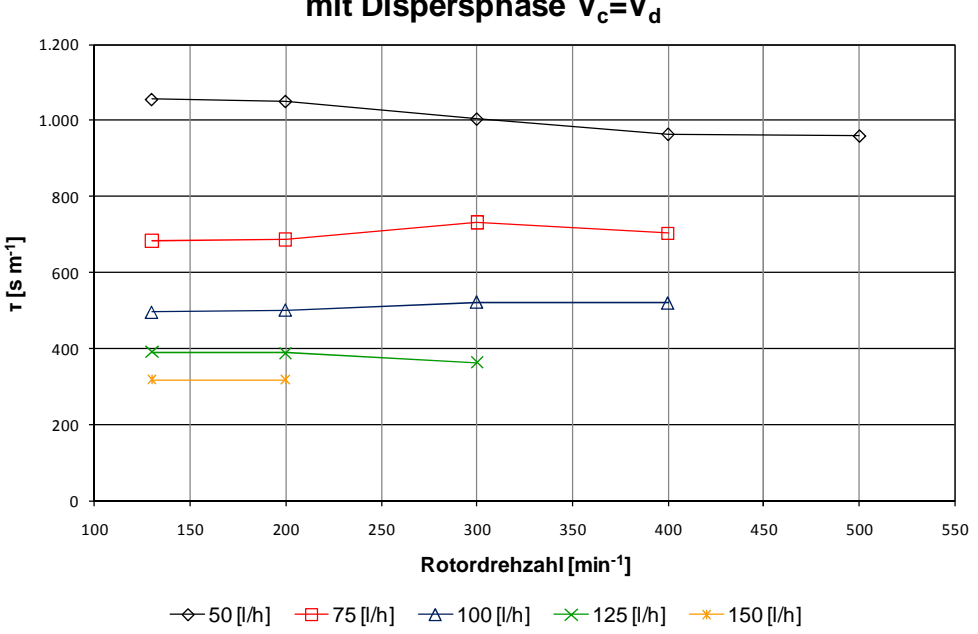

#### **Mittlere Verweilzeit pro Meter vs Rotordrehzahl mit Dispersphase V<sub>c</sub>=V<sub>d</sub>**

**Abbildung 3-11: Mittlere Verweilzeit bei Variation der Drehzahl und der Belastung der Kolonne** 

Auch im zweiphasigen Betrieb ist eindeutig erkennbar, dass der Volumenstrom den größten Einfluss auf die mittlere Verweilzeit ausübt (Abbildung 3-11). Das durch den Dispersphasenanteil verringerte Volumen führt zu einer größeren Strömungsgeschwindigkeit in der Kolonne, was unweigerlich zu geringeren Verweilzeiten führt. Im Gegensatz zum Betrieb ohne Dispersphase zeigt sich jedoch, dass die mittlere Verweilzeit nun nicht mit der Rotordrehzahl ansteigt, da der Verlauf der Kurven stark mit dem Hold-up in der Kolonne gekoppelt ist.

Werden die gemessenen Daten wiederum mit den existierenden Korrelationen verglichen, kann der Trend der einphasigen Versuche großteils bestätigt werden. Bei niedrigen Kolonnenbelastungen liegen auch hier die gemessenen über den berechneten Werten. Erst in der Nähe der Grenzbelastung gibt es eine gute Übereinstimmung.

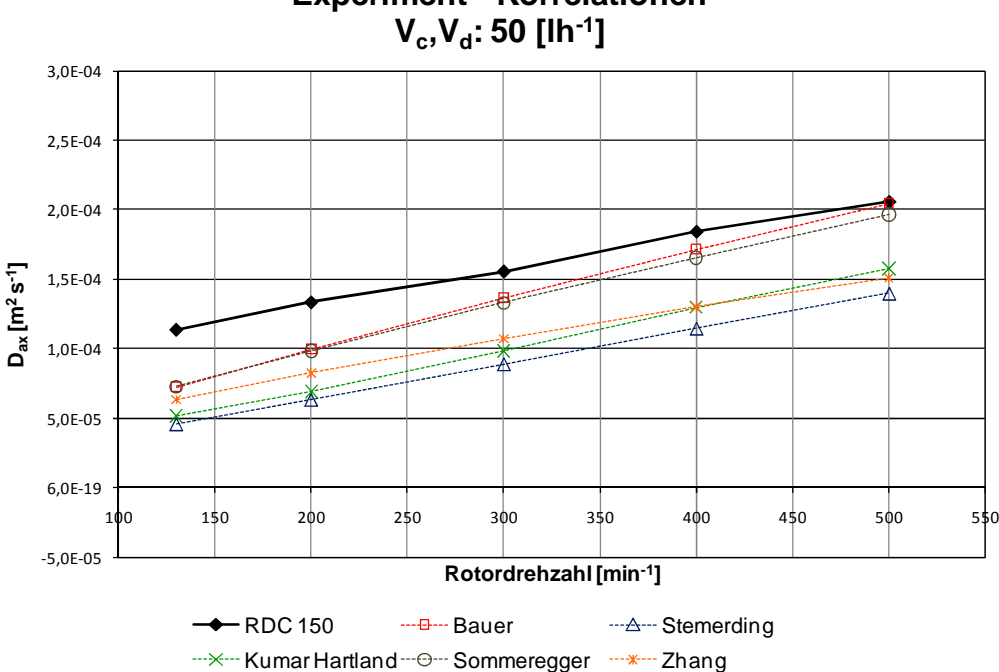

**Experiment - Korrelationen**

Abbildung 3-12: Vergleich der experimentellen Daten des D<sub>ax.c</sub> mit Korrelationen für 50 [l/h].

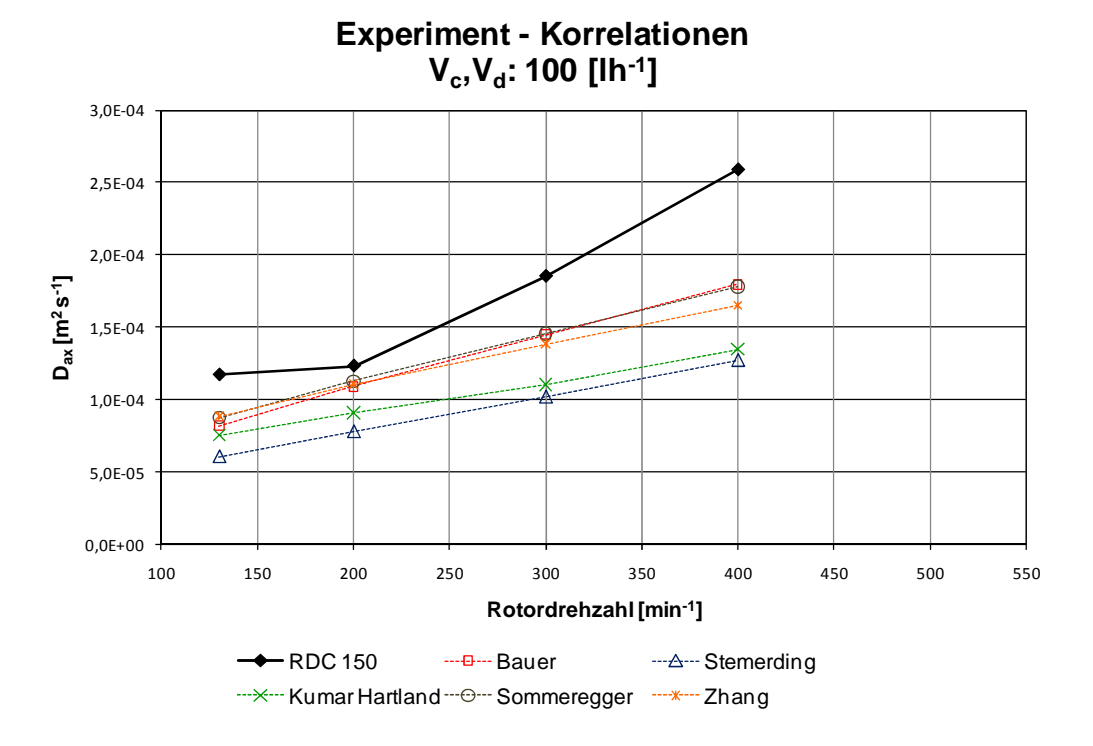

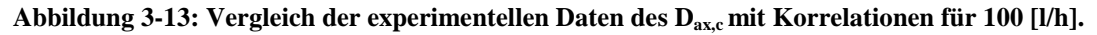

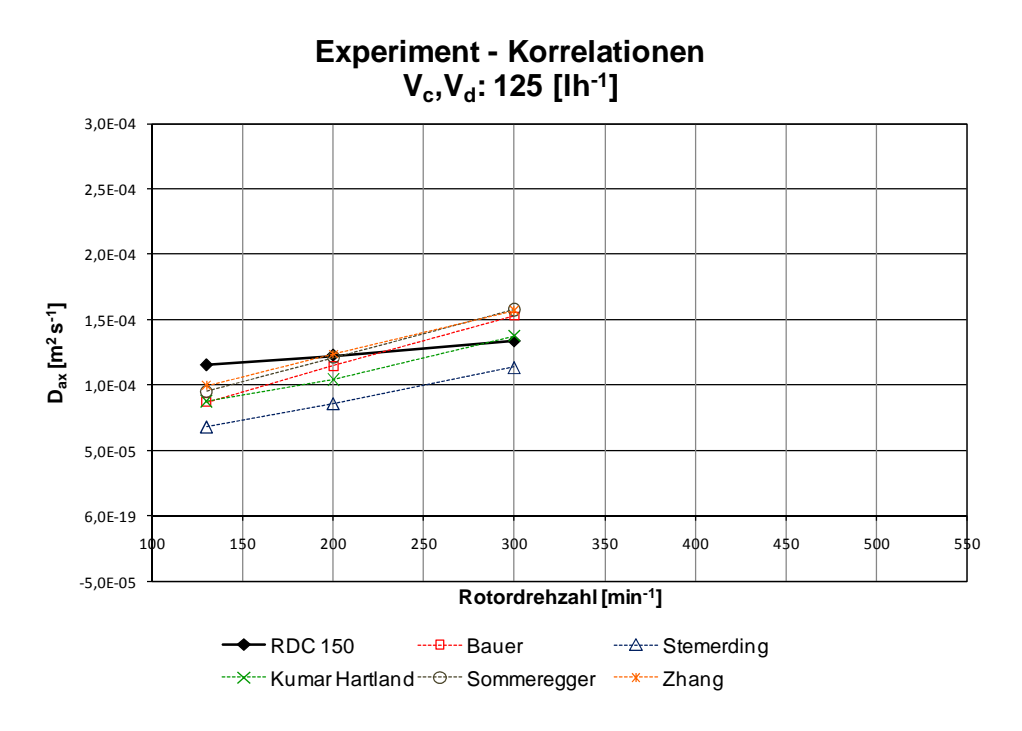

Abbildung 3-14: Vergleich der experimentellen Daten des D<sub>ax,c</sub> mit Korrelationen für 125 [I/h].
# **3.5.2 Analyse des Hold-up**

An dieser Stelle soll eine Analyse der gemessenen Hold-up Werte erfolgen. Eine ausführliche Beschreibung der komplexen Zusammenhänge ist in der im Rahmen dieser Arbeit entstandenen Diplomarbeit von PREISACK [79] zu entnehmen. Werden die Werte des gemessenen Hold-up bei geringen Drehzahlen über der Kolonnenbelastung aufgetragen, kann zunächst die zu erwartende Zunahme des Hold-up in Abbildung 3-15 beobachtet werden.

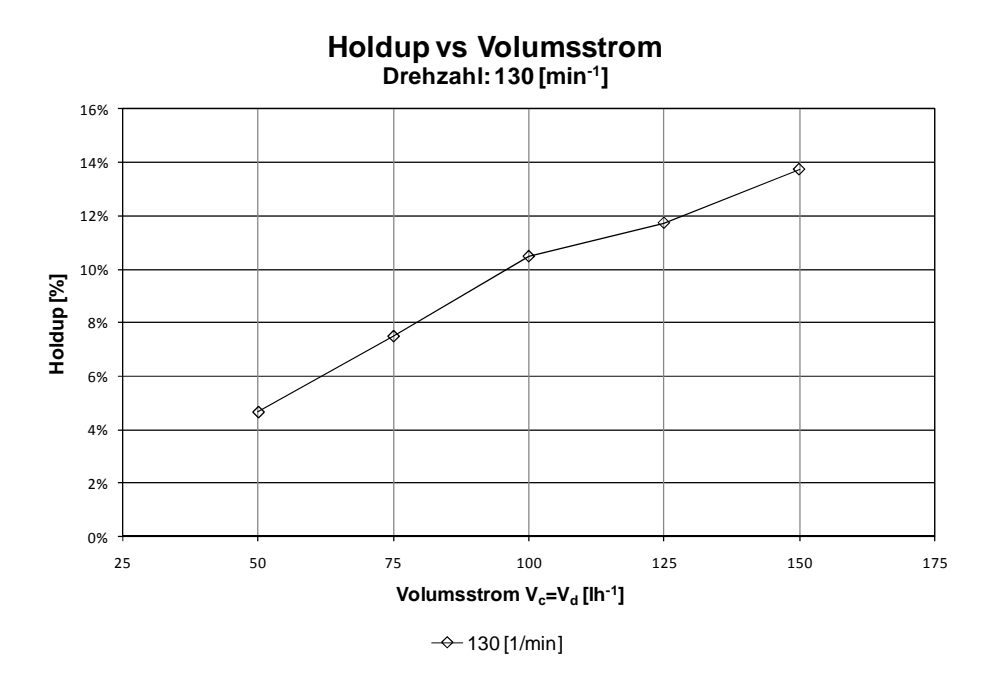

**Abbildung 3-15: Hold-up bei niedrigen Drehzahlen in Abhängigkeit von der Belastung** 

Bei steigenden Drehzahlen verhält sich die Kolonne jedoch wesentlich komplexer was in Abbildung 3-16 dargestellt ist. Der Grund für den starken Einbruch in den Kurven mit 75 und 100l/h Dispersphase konnte nur über eine Bildauswertung der Betriebszustände der Kolonne gefunden werden. Es wurden die einzelnen Betriebszustände in der Kolonne gefilmt und Einzelbilder aus dem Film exportiert. Anschließend wurden 120 Bilder mittels Bildbearbeitung so übereinandergelegt dass sich der hauptsächliche Aufenthalt der Dispersphase über die Zeitdauer von 5 Sekunden veranschaulichen lässt.

Aus diesen Bildern konnte gefolgert werden, dass unterhalb der bekannten Grenzdrehzahl eine große Menge an disperser Phase unter den Statorscheiben aufgestaut verweilt. Wird diese

Grenze überschritten kommt es durch die vom Rotor eingebrachte Energie zu einer vollständigen Durchmischung des Compartments und damit zur Reduzierung des statischen Anteils des Hold-up. Erst bei höheren Drehzahlen steigt der Dispersphasenanteil gemäß der gängigen Theorie wieder an, wobei ab 400 rpm optisch keine klare Unterscheidung zwischen disperser und kontinuierlicher Phase mehr möglich ist.

Bei sehr geringen Rotorumdrehungen von 130 bzw 200 rpm reicht der durch die Rührung aufgeprägte Gegendruck nicht aus um die disperse Phase überhaupt im Compartment zu halten. Der aus großen Tropfen bestehende Hold-up steigt relativ rasch durch den Bereich des freien Querschnittes zwischen Rotor und Stator zum Kopf des RDC auf. Das vom Trend abweichende Verhalten der Kurve bei 50 [l/h] entspricht wiederum dem Verhalten des einphasig beobachteten Betriebspunktes der bereits in Kapitel 3.4 diskutiert wurde.

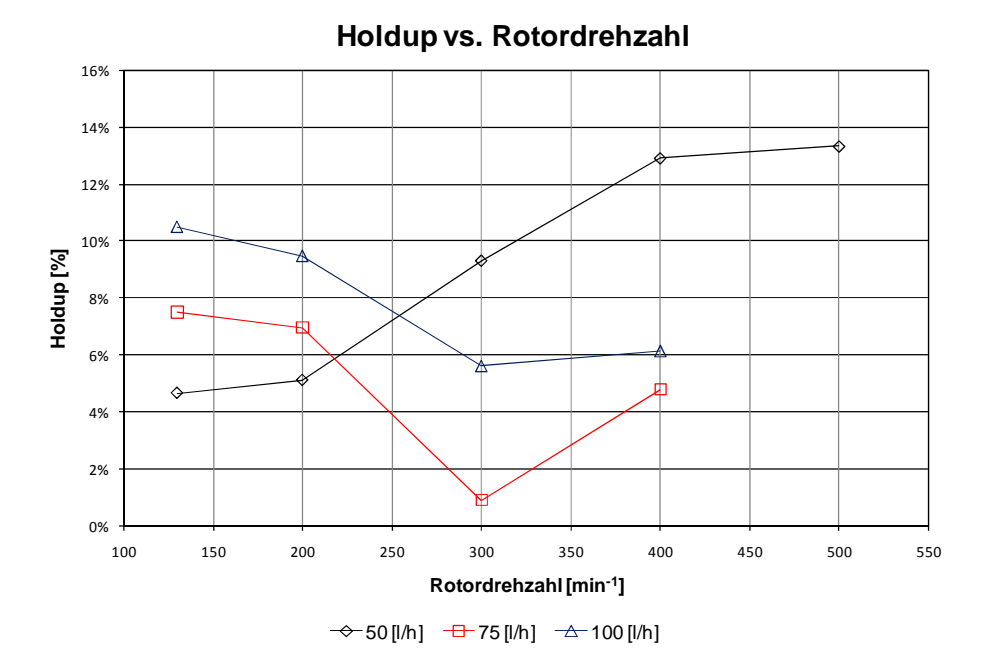

**Abbildung 3-16: Abhängigkeit des Hold-up bei Variation von Drehzahl und Belastung der Kolonne** 

In weiteren Untersuchungen hat sich außerdem gezeigt, dass ab einer Belastung von 125 [l/h] kein Einbruch der oben dargestellten Kurven mehr erkennbar ist und der Hold-up mit steigender Drehzahl entsprechend der Theorie zunimmt. Es wurde schlussgefolgert, dass die durch die disperse Phase eingebrachte Turbulenz groß genug ist um ein Ausbilden des statischen Hold-up zu verhindern. Eine Steigerung der Drehzahl führt hier ebenfalls zu der erwarteten Vergrößerung des Hold-up.

# **3.5.3 Der optimale Betriebspunkt**

Die bisher angestellten Überlegungen lassen eine Aussage über den hydrodynamisch optimalen Betriebspunkt der Kolonne zu. Betrachtet man alle gemessenen Dispersionskoeffizienten im untenstehender Abbildung 3-17 so ist zu erkennen, dass der zweiphasige Betriebszustand mit einen Volumenstrom von 125 [l/h] disperser Phase und einem Phasenverhältnis von 1:1 zum niedrigsten axialen Dispersionskoeffizienten führt. Da der Hold-up mit steigender Drehzahl ansteigt, können bei 300rpm etwa 18 Prozent Hold-up für das Stoffsystem Wasser–SST realisiert werden. Sieht man von den Vorgaben eines erforderlichen Stoffüberganges ab, stellt dieser Betriebspunkt das Optimum zwischen Kolonnenbelastung und größtmöglichem Konzentrationsprofil dar.

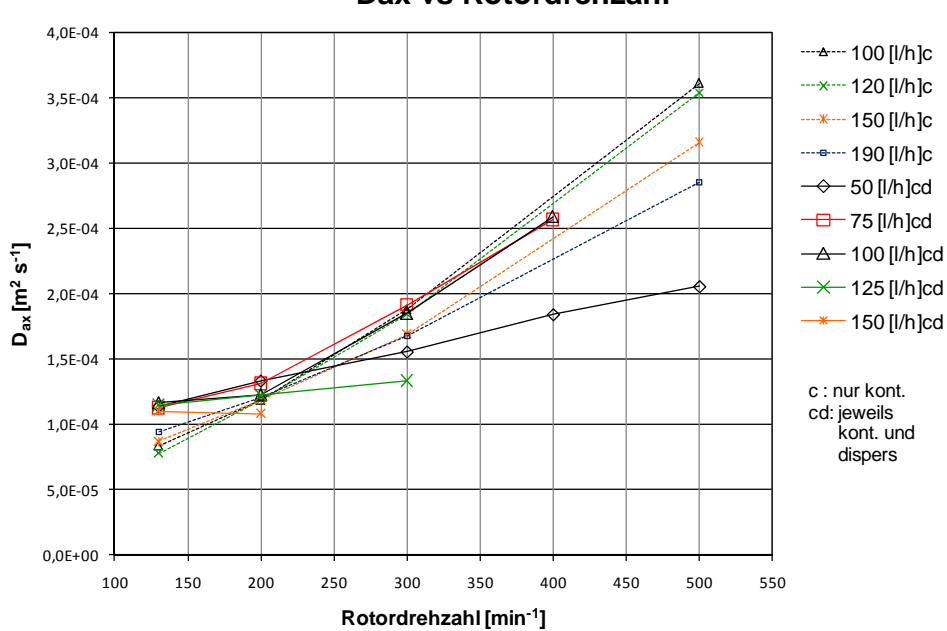

**Dax vs Rotordrehzahl**

**Abbildung 3-17: Axiale Dispersionskoeffizienten der kontinuierlichen Phase aller gemessenen Betriebszustände.** 

# **3.6 Messungen der axialen und radialen Geschwindigkeitskomponenten mittels Particle-Image-Velocimetry (PIV)**

Zur Ermittlung der Geschwindigkeitskomponenten in der RDC Kolonne wurde die Particle-Image-Velocimetry eingesetzt. Mit Hilfe dieses *nicht-intrusive*n und *nicht-invasiven*  Messverfahrens ist es möglich exakte Messungen des einphasigen Betriebszustandes durchzuführen, ohne das Strömungsprofil durch die Messungen lokal zu stören. Zum Unterschied von LDA und PDA (beide sind punktuell messende Verfahren), ist die *Particle-Image-Velocimetry* in der Lage viele Geschwindigkeitsvektoren (einige 10.000) einer zweidimensionalen Messebene gleichzeitig zu erfassen. Die Ergebnisse der Messungen können optimal mit den in Abschnitt 4.3 durchgeführten Simulationen verglichen werden, da sowohl Messungen wie auch Simulationen als Vektorfelder dargestellt und ausgewertet werden können.

In der im Rahmen dieser Arbeit entstandenen Diplomarbeit von AKSAMIJA [78] ist ein Überblick über die Theorie und eine ausführlichen Beschreibung der angewendeten Geräte für die Particle-Image-Velocimetry und der erhaltenen Ergebnisse angeführt. Die wichtigsten Spezifikationsdaten sind Kapitel 9.3 im Anhang zu entnehmen $<sup>1</sup>$ . Eine Zusammenfassung der</sup> Ergebnisse soll in den folgenden Kapiteln und an entsprechender Stelle im Simulations Teil in Kapitel 4.3 gegeben werden.

# **3.6.1 Messaufbau**

 $\overline{a}$ 

Wie bei den meisten optischen Messverfahren müssen Tracerpartikel in die Strömung eingebracht werden. Ein Laserstrahl wird durch eine Lichtschnittoptik geschickt um die gewünschte Messebene zu beleuchten. Dann werden mindestens zwei kurze Lichtimpulse ausgesandt während deren die Messebene orthogonal fotografiert wird. Die dabei registrierte

<sup>&</sup>lt;sup>1</sup> Eine vertiefende Übersicht über die PIV Technologie kann z.B.: in [30] nachgelesen werden.

Versetzung der reflektierenden Tracerpartikel wird anschließend am Computer ausgewertet und das Geschwindigkeitsfeld (Vektorfeld) kann erstellt werden. PIV erlaubt trotz des hohen Rechenaufwandes Echtzeitmessungen mittels hochauflösender CCD-Kameras und modernster Software.

Kommerzielle PIV Systeme, die zur hochauflösenden Darstellung von turbulenten Vorgängen benutzt werden (z.B.: Einspritzvorgang im Motor), müssen mit extrem kurzen Belichtungszeiten arbeiten und benutzen daher gepulste Laser als Lichtquelle. Da für die untersuchten Strömungszustände im RDC eine Auflösung von 1000 Bildern/s vollkommen ausreichend ist, kann sichtbares Licht, welches auf den Bereich der Messebene gebündelt wird, verwendet werden (Technische Daten der Kaltlichtquelle, siehe Kapitel 9.3.1 im Anhang).

# **3.6.2 Kamera**

Zur Aufnahme der Bilderpaare wurde die Hochgeschwindigkeitskamera *Motionscope M-3* (Abbildung 3-18) der Firma *IS – Imaging Solutions* verwendet. Die aufgezeichneten Bilddaten wurden über ein *CameraLink*-Kabel direkt in den Arbeitspeicher des Kontrollrechners abgelegt, da die Kamera über keine eigenen Speicher verfügt.

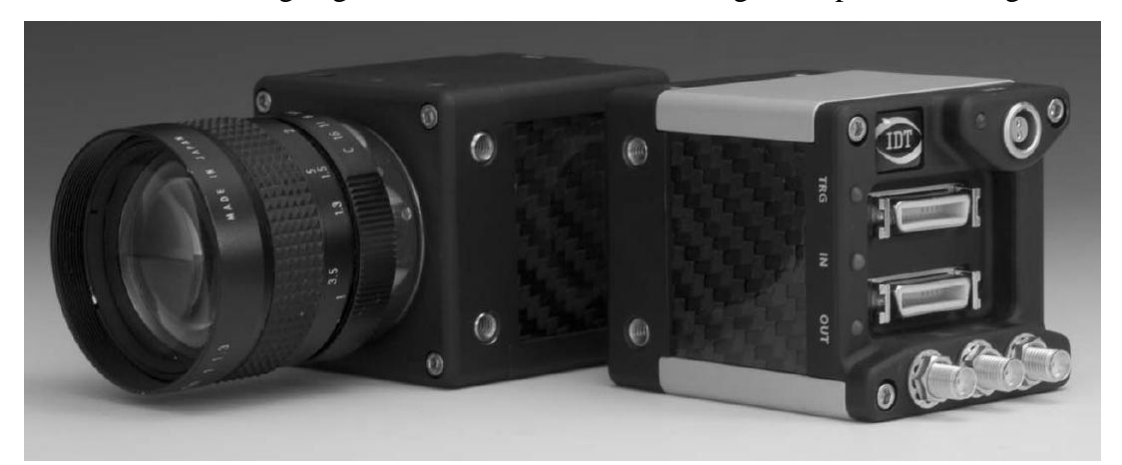

**Abbildung 3-18: Eingesetzte Kamera – Motionscope M-3 [76], mit 35mm Optik und Camera-Link Anschlüssen, Technische Daten siehe Kapitel 9.3.2 im Anhang.** 

# **3.6.3 Seeding-Partikel**

Die Dichte der Partikel soll möglichst der Dichte des zu untersuchenden Mediums (Wasser) entsprechen, da sonst der Einfluss von Auftriebskräften verfälschte Ergebnisse liefert.

Außerdem ist die mittlere Größe (eigentlich Masse) der Partikel von zentraler Bedeutung. Nur wenn die Partikel "klein" (leicht) genug sind können sie dem Strömungsverlauf folgen ohne auf Grund von Massenkräften (bzw. Trägheitskräften) aus der Strömung gerissen zu werden. Der dritte wesentliche Faktor ist die Lichtreflexion der Partikel. Je stärker die Partikel das Licht reflektieren, umso kleiner können diese sein. Bei den Messungen wurden Polyamid-Partikel (PSP, *Polyamid Seeding Particles*), welche optimal für Anwendungen mit Wasser geeignet sind eingesetzt [77]. Der mittlere Durchmesser der Seeding-Partikel beträgt 50 [*µm*] und die Dichte 1,03 [*g/cm³*]. Genauere Angaben sind in Kapitel 9.3.3 im Anhang zu entnehmen.

## **3.6.4 Versuchsdurchführung**

Bei der Anwendung von optischen Messverfahren auf zylindrische, mit Flüssigkeit gefüllte Gefäße, müssen die unterschiedlichen Brechungsindices von Glas und Kontaktmedien berücksichtigt werden. Die beiden gekrümmten optischen Grenzflächen (Glas-Wasser an der Kolonnen-Innenseite, Glass-Luft an der Außenseite) führen zwangsweise zu einem verzerrten Bild. Aus diesem Grund wurde ein Schauglas an die Außenwand der Kolonne angebracht und

mit entgastem Wasser gefüllt (Abbildung 3-19).

Die beiden gekrümmten Grenzflächen haben dadurch den gleichen Brechungsindex, die "neue Außenwand" der Kolonne ist eben. Es kommt also zu keinen Verzerrungen wenn man orthogonal auf das Schauglas blickt bzw. fotografiert. Das zu untersuchende *Compartment*  wurde nach zwei Gesichtspunkten ausgesucht: Das Strömungsprofil soll einerseits im untersuchten *Compartment*

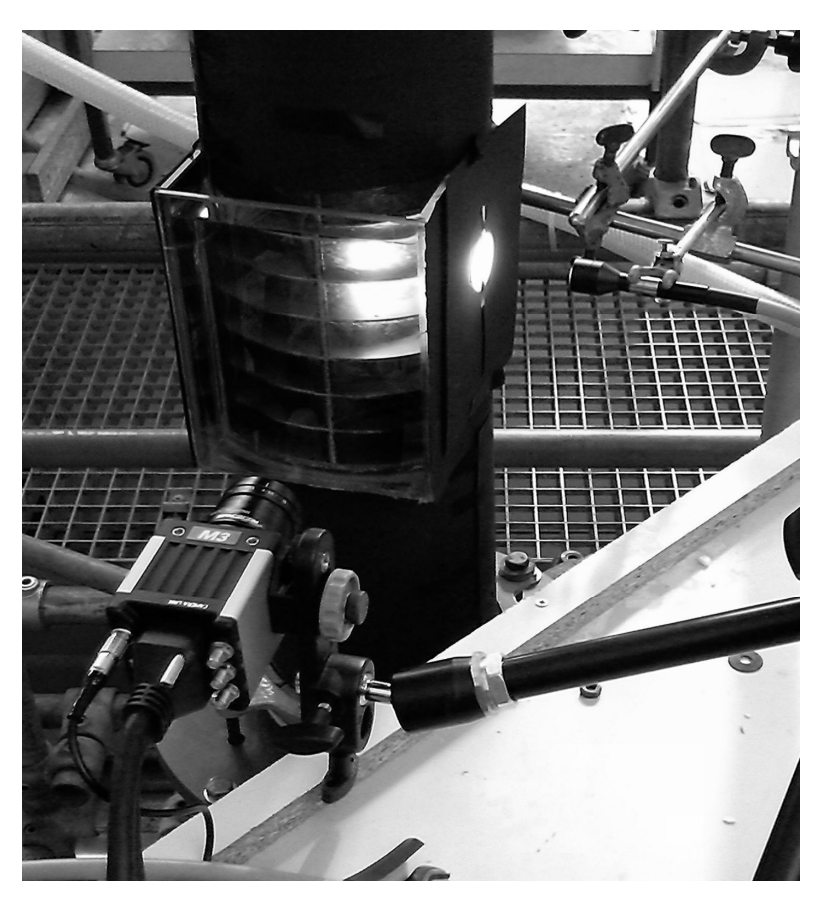

**Abbildung 3-19: Versuchsanordnung – PIV.** 

bereits völlig ausgebildet sein, um in der anschließend durchgeführten Simulation mit periodischen Randbedingungen vergleichbar zu sein (Kapitel 4.3). Das *Compartment* soll sich also möglichst in der Mitte der Kolonne bzw. in der Mitte des mit Anschlussflanschen versehenen Glasschusses befinden. Letzteres Kriterium schließt vor allem den Einfluss von Totzonen auf das lokale Strömungsprofil aus. Das zweite Kriterium stellt die durch Fertigungstoleranzen nicht ganz auszuschließende radiale Oszillation der Welle dar. Es wurde ein *Compartment* gewählt, welches obigen Kriterien genügt und dennoch nahe genug einer Zwischenlagerung liegt um den geringst möglichen Einfluss der Schwingungen der Welle zu haben. Rund um das Schauglas wurde die Kolonne mit schwarzem opakem Karton abgedunkelt um Lichtreflexionen an den Einbauten und der Glaswand möglichst gering zu halten. Dennoch konnte der Lichtschlitz aufgrund der erforderlichen Mindestlichtstärke nicht beliebig klein gewählt werden (1,5 *mm*), was zu Lichtreflexionen an der Welle und der Abstandshülse führte. Dieser erforderliche Kompromiss führte zu einem Informationsverlust in den Bildbereichen mit sehr stark reflektierenden Stellen, da der Kontrastunterschied zwischen Tracerpartikel und reflektierenden Hintergrund und zu gering war. Abbildung 3-20 zeigt den nahezu orthogonalen Blick auf das untersuchte *Compartment* mit dem seitlich einfallenden Lichtstrahl.

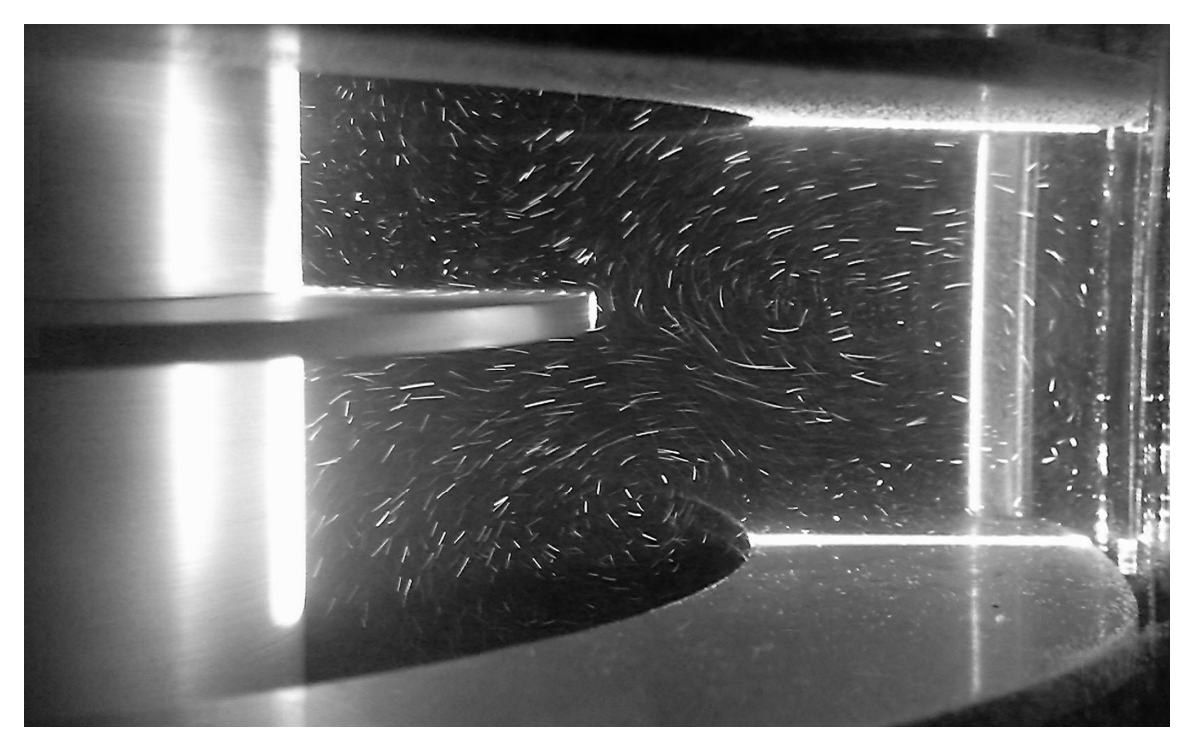

**Abbildung 3-20: Blick durch das Schauglas auf die beleuchtete Ebene im** *Compartment***.** 

Wie in Abbildung 3-20 ersichtlich ist, wurde die Lage der Lichtebene so gewählt, dass der hydrodynamische Einfluss der Statorhalterung (rechten hinteren Bereich) möglichst klein wird. Bezogen auf die Drehrichtung der Welle (gegen den Uhrzeigersinn), kommt es erst hinter der Statorhalterung zu Verwirbelungen in tangentialer Richtung. Wie später in der Simulation ersichtlich (Kapitel 4.3.3.1), sind diese Wirbel vor der nächsten Statorhalterung wieder abgeklungen. Die Ergebnisse dieser Messebene sind daher optimal mit 2D-Simulationen vergleichbar, bei der die störungsfreie Strömung völlig rotationssymmetrisch ist.

Die aufgenommenen Bilderpaare wurden bei drei verschiedenen Volumenströmen mit jeweils vier Drehzahlen durchgeführt. Pro Einstellung wurden 5000 Bilder bei einer Frequenz von 1000 [*Hz*] aufgenommen. Es wurde also das Strömungsverhalten von jeweils 5 Sekunden untersucht. Um mögliche niederfrequente Schwingungen der Strömung auszugleichen, wurden die 5 Sekunden Versuchszeit nicht in einer Serie erfasst. Es wurden 10 Bilderserien zu je 500 Bildern (0,5 Sekunden) gemacht, dazwischen wurden Pausen von unterschiedlicher Dauer abgewartet, um periodisch wiederkehrende Einflussfaktoren auszuschließen. Eine solche Serie von 500 Bildern kann demnach als zufällige Stichprobe verstanden werden.

Nach Änderung des Volumenstromes bzw. der Wellendrehzahl wurde jeweils 15 Minuten gewartet bis sich ein stationärer Strömungszustand in der Kolonne einstellen konnte und die oben beschriebene Prozedur wurde wiederholt, bis alle 12 Einstellungen aufgezeichnet waren.

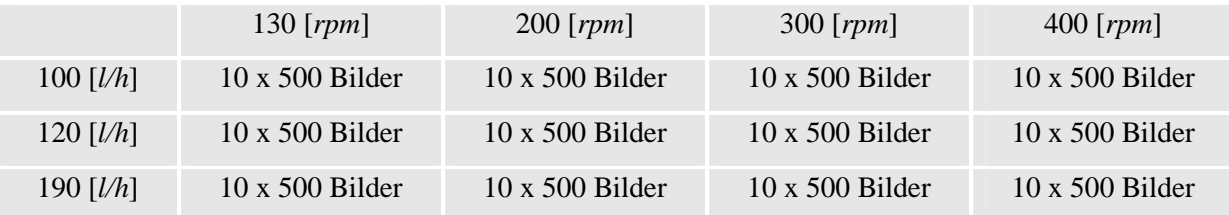

**Tabelle 3-9: Versuchsmatrix der PIV Messungen.** 

# **3.6.5 Auswertung der Bilder**

Die Auswertung der 60.000 Bilder erfolgte mit dem *Open-Source* Paket *MatPIV*. Es ist ein plattformunabhängiges Modul für *Matlab* und erlaubt deshalb, im Gegensatz zu kommerzieller Software, viele Veränderungen und Modifikationen.

Vor der Berechnung mit *MatPIV* muss den jeweiligen Bilderpaaren ein einheitliches Koordinatensystem zugeordnet werden. Hierfür können markante Punkte bekannten Abstandes als Bezugspunkte verwendet werden. Auf ein beliebiges Bild der PIV-Aufnahme wurden drei Referenzpunkte in den Ecken des *Compartments* eingezeichnet (siehe Abbildung 3-21). Mithilfe der Referenzpunkte und der Definition eines bekannten Längenmaßes ist es möglich perspektivische Verzerrungen des Bildes auszugleichen. Es wurde die Länge der Rotorscheibe als Bezugslänge gewählt. Die Höhe und Breite des *Compartments* bzw. die Abstände der markierten weißen Referenzpunkte konnten schließlich mit 25,9 [*mm*] und 48 [ $mm$ ] bestimmt werden, was exakt mit den tatsächlichen Längen übereinstimmt.

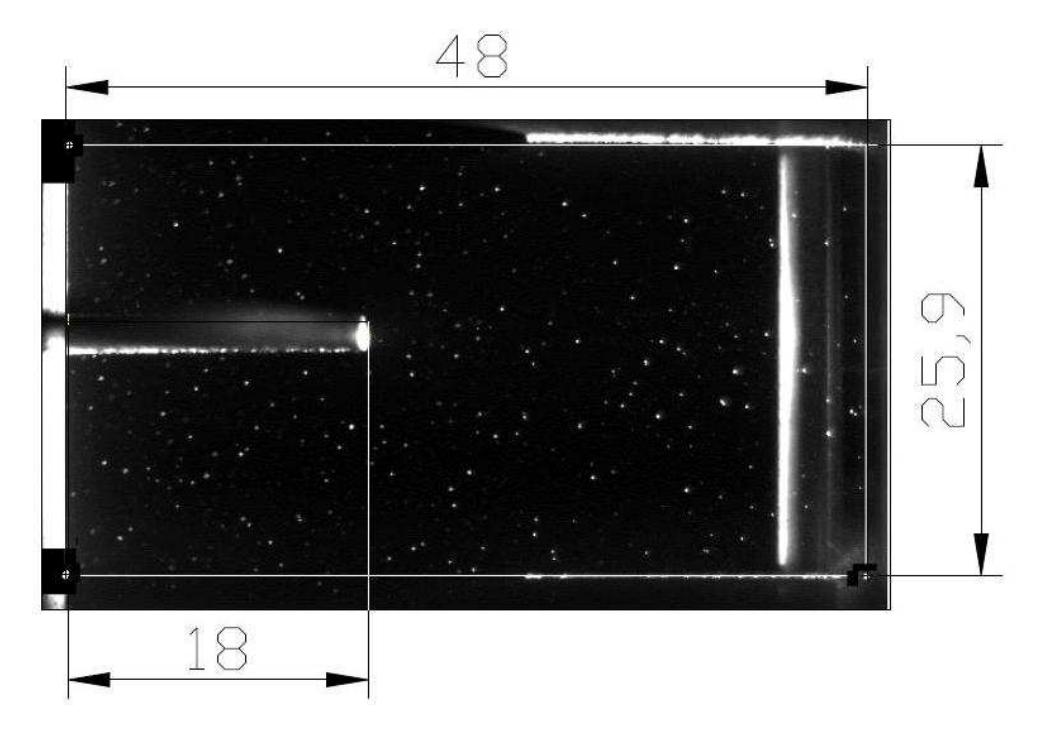

**Abbildung 3-21: Definition des Koordinatensystems und der Referenzpunkte in** *MatPIV***.** 

Erster Schritt der Auswertung in *MatPIV* ist, dass jedes Bild in kleine Gitterelemente (*Interrogation windows*) unterteilt wird. Die Graustufen jedes Fensters werden dann zwischen den Bilderpaaren verglichen und mittels Kreuzkorrelation können die Geschwindigkeitsvektoren erstellt werden. Je kleiner die *Interrogation windows* gewählt werden, desto mehr Geschwindigkeitsvektoren werden erstellt (1 Vektor pro Gitterelement) und desto länger dauert die Berechnung der Vektoren. Da die Auswertung eines Satzes von 5000 Bildern bei einer *Interrogation-Size* von 32 Pixeln bis zu 30 Stunden beträgt, kann die Auflösung nicht beliebig klein gewählt werden.

Den zweiten Schritt der Auswertung stellt die notwendige Mittelung der Bilderpaare dar. Betrachtet man das Vektorfeld *eines* Bilderpaares, so erkennt man eine Momentaufnahme einer zufälligen turbulenten Fluktuation des Geschwindigkeitsfeldes, die im Bereich der Rührscheibenspitze am stärksten ist. Erst durch die Mittelung einiger Tausend Bilderpaare ergibt sich ein homogenes Vektorfeld, das mit der Simulation mittels *RANS*-Modellen (Kapitel 4.3.2.4) vergleichbar ist. Diese Mittelungsfunktion wurde in *MatPIV* zusätzlich implementiert, sowie ein Modul, das die axialen Geschwindigkeitskomponenten auf Rotorniveau aus den gemittelten Vektorfeldern interpoliert.

# **3.6.6 Ergebnisse**

In den folgenden Abbildungen sollen die Ergebnisse der PIV-Auswertung präsentiert werden. Die Abbildungen Abbildung 3-22 bis Abbildung 3-24 zeigen die axialen Geschwindigkeitskomponenten auf Rotorniveau, diese werden anschließend mit der LDA-Messung von WEIß [71] verglichen. In den Abbildungen Abbildung 3-25 bis Abbildung 3-30 sind die gemittelten Geschwindigkeitsvektorfelder bei den oben genannten Drehzahlen und Volumenströmen dargestellt.

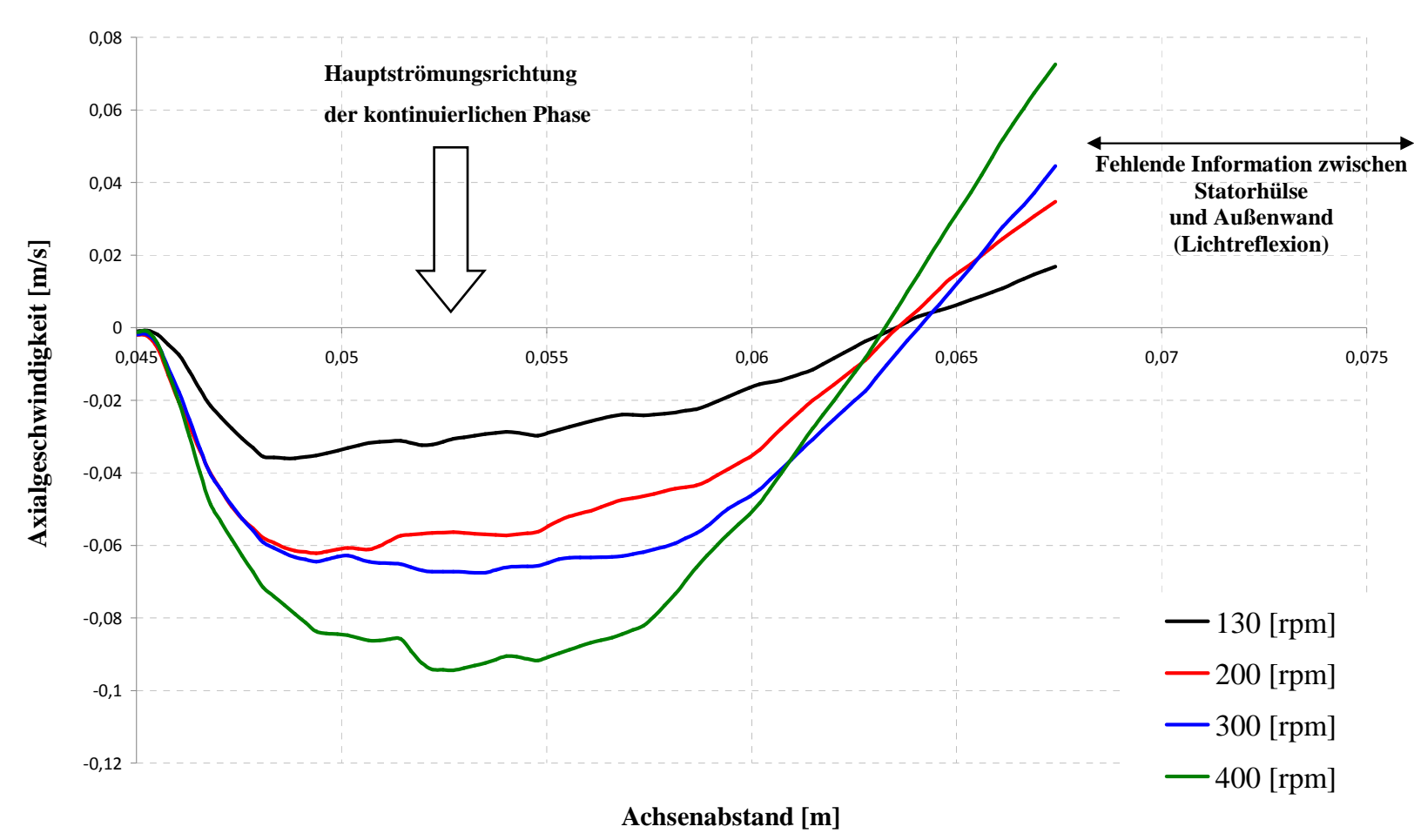

# **Axialgeschwindigkeit auf Rotorniveau bei 100 [l/h]**

 **Abbildung 3-22: Axialgeschwindigkeit auf Rotorniveau bei 100 [***l/h***] und verschiedenen Drehzahlen.** 

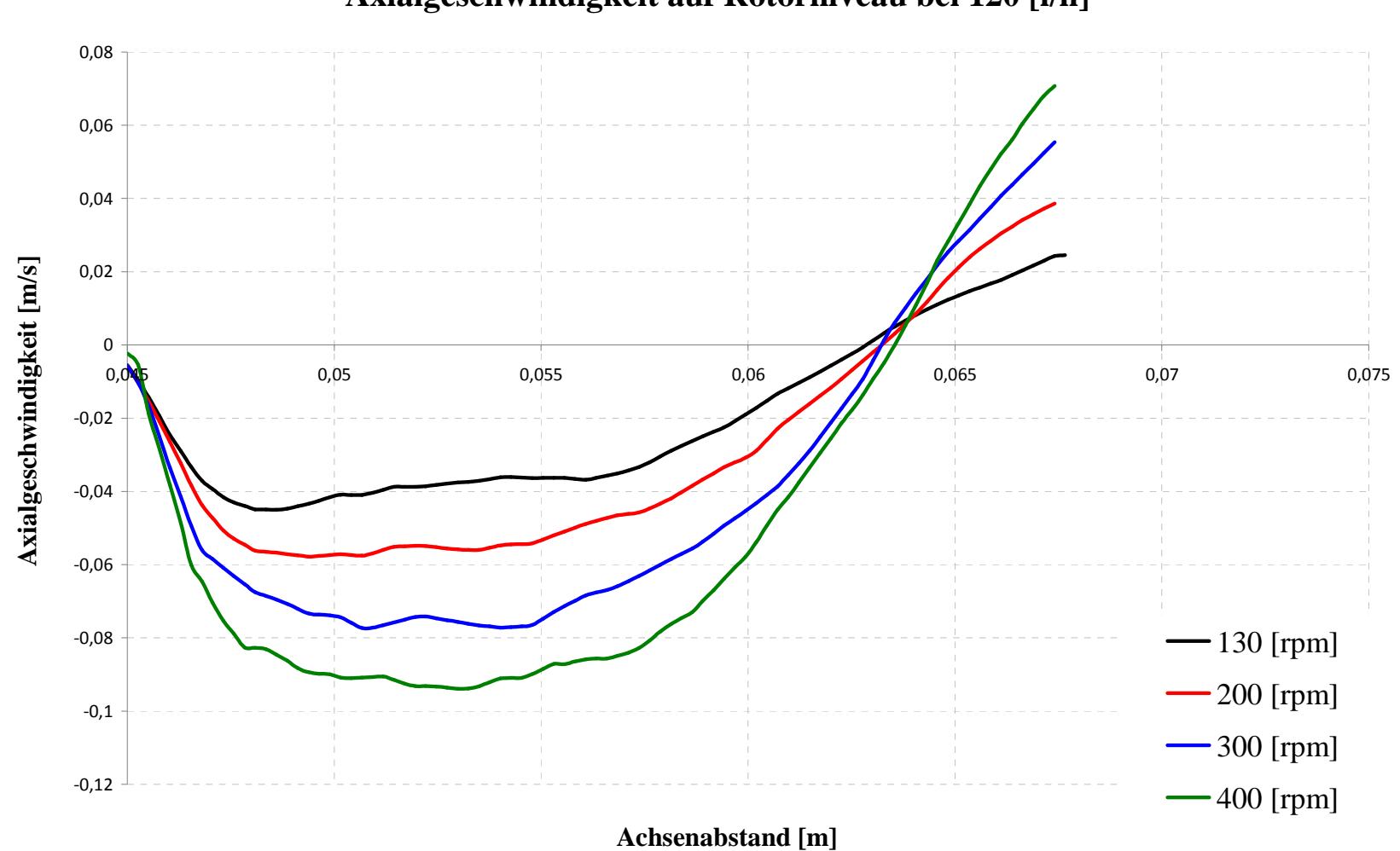

# **Axialgeschwindigkeit auf Rotorniveau bei 120 [l/h]**

 **Abbildung 3-23: Axialgeschwindigkeit auf Rotorniveau bei 120 [***l/h***] und verschiedenen Drehzahlen.** 

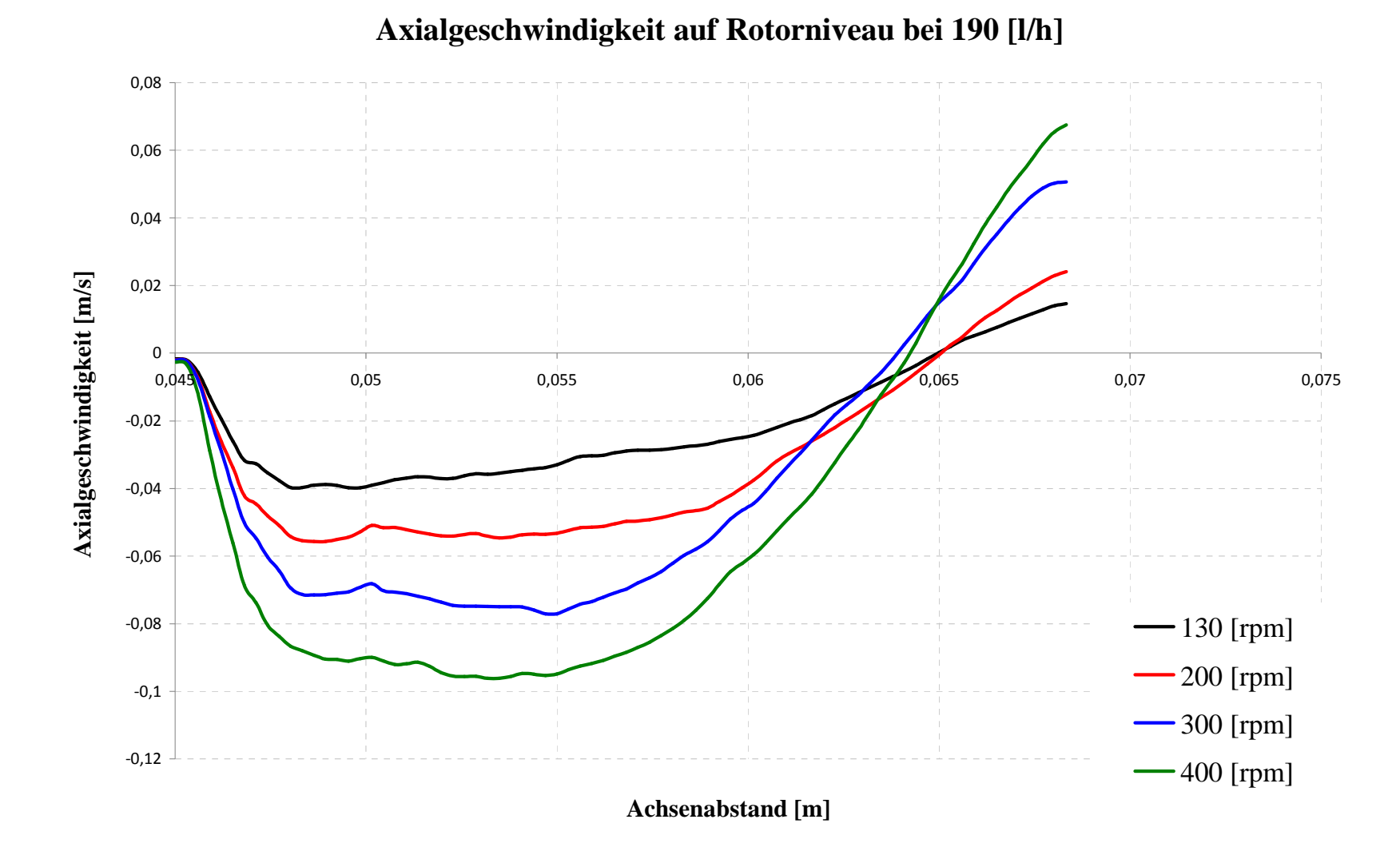

 **Abbildung 3-24: Axialgeschwindigkeit auf Rotorniveau bei 190 [***l/h***] und verschiedenen Drehzahlen.** 

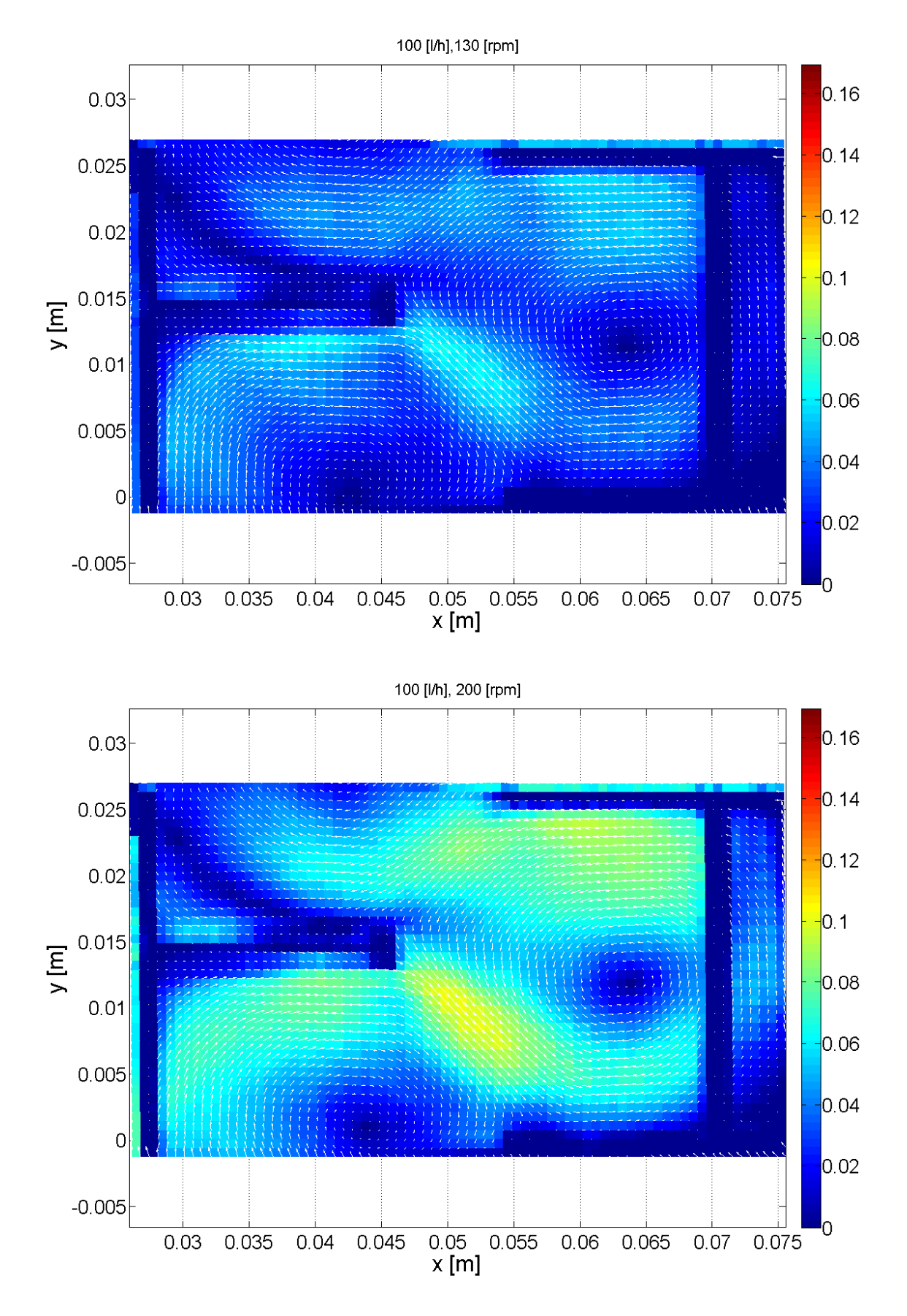

**Abbildung 3-25: Gemitteltes Geschwindigkeitsfeld mit Farbskalierung in [***m/s***], 130 [***rpm***] und 200 [***rpm***].** 

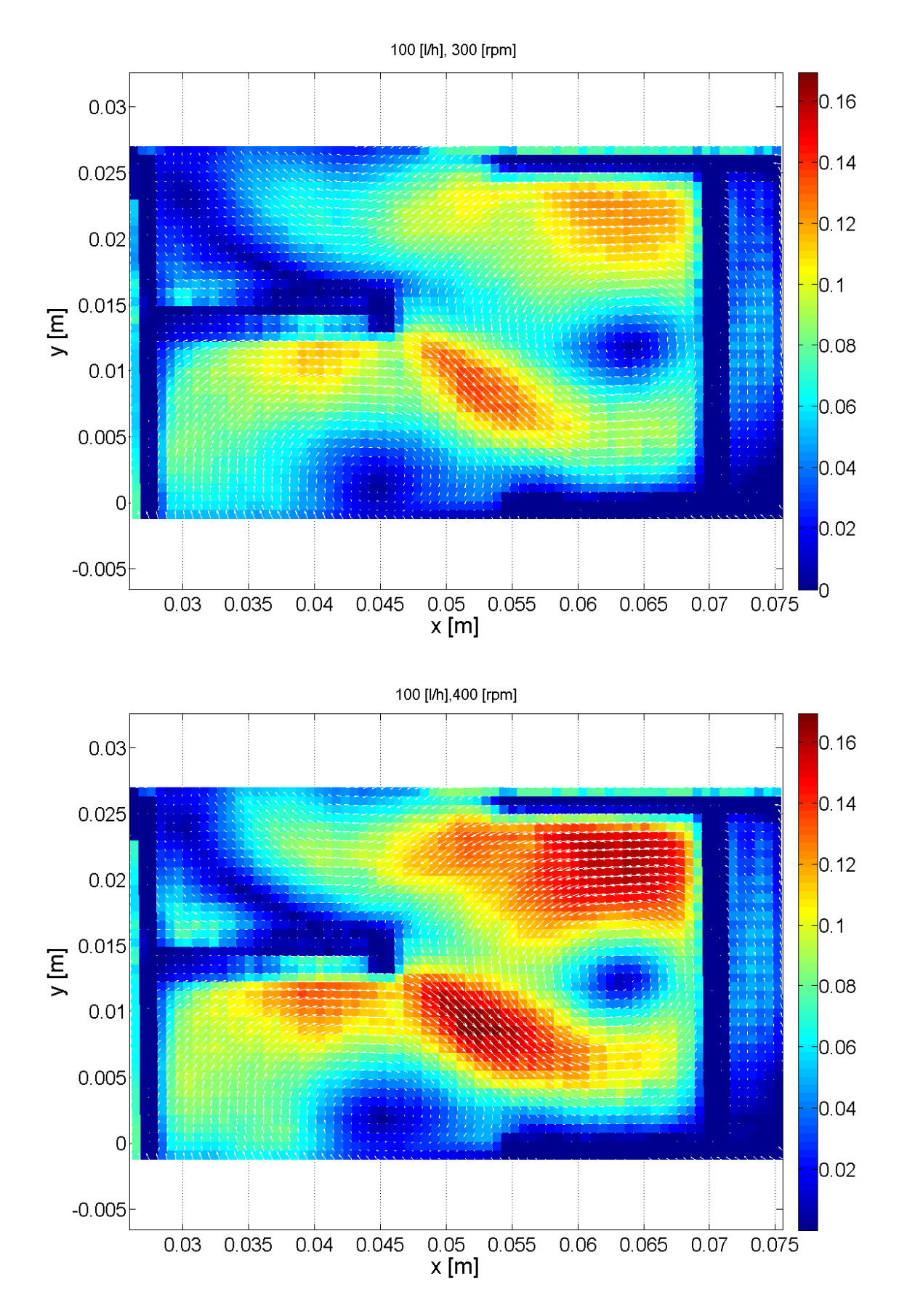

**Abbildung 3-26: Gemitteltes Geschwindigkeitsfeld mit Farbskalierung in [***m/s***], 300 [***rpm***] und 400 [***rpm***].** 

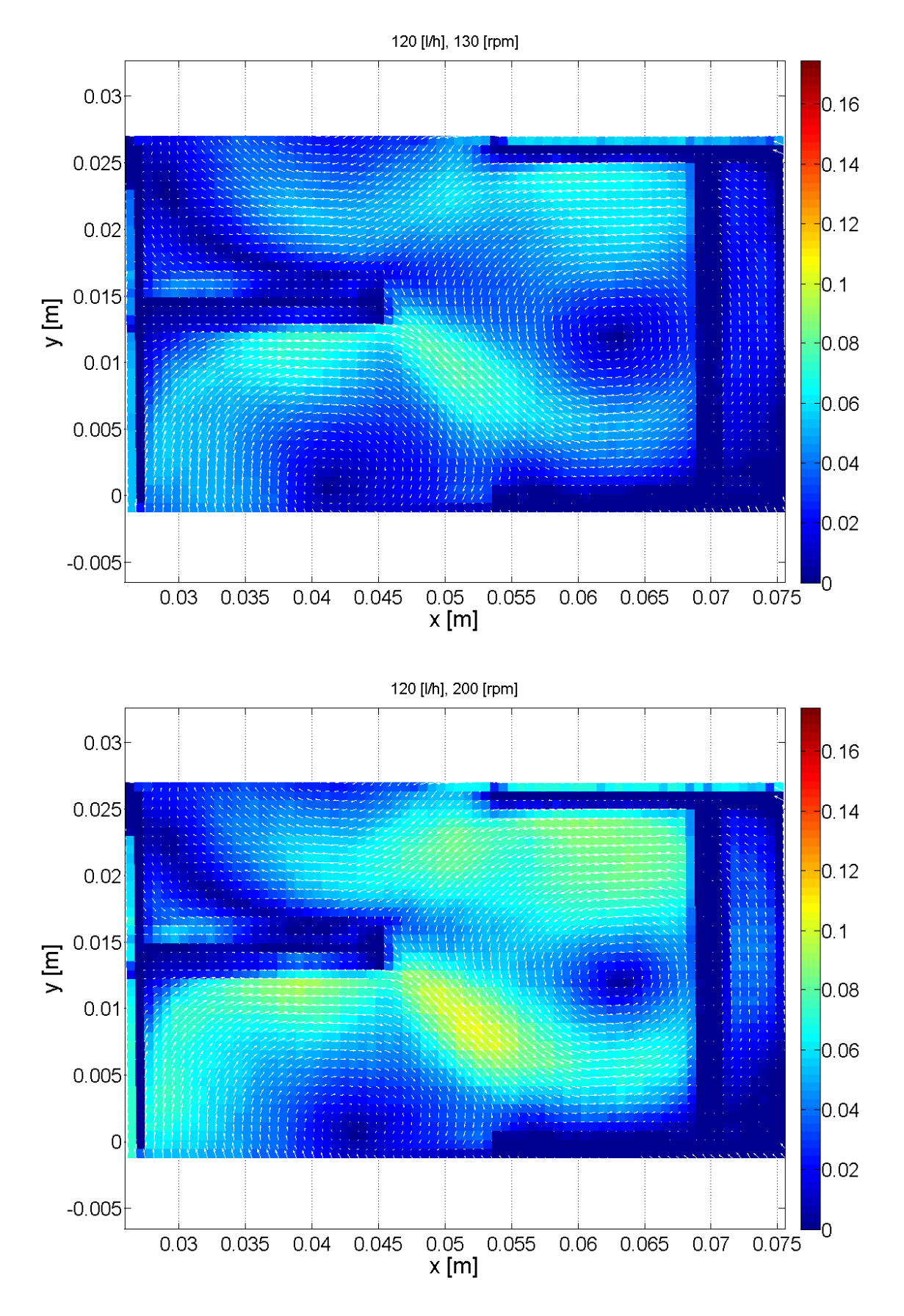

**Abbildung 3-27: Gemitteltes Geschwindigkeitsfeld mit Farbskalierung in [***m/s***], 130 [***rpm***] und 200 [***rpm***].** 

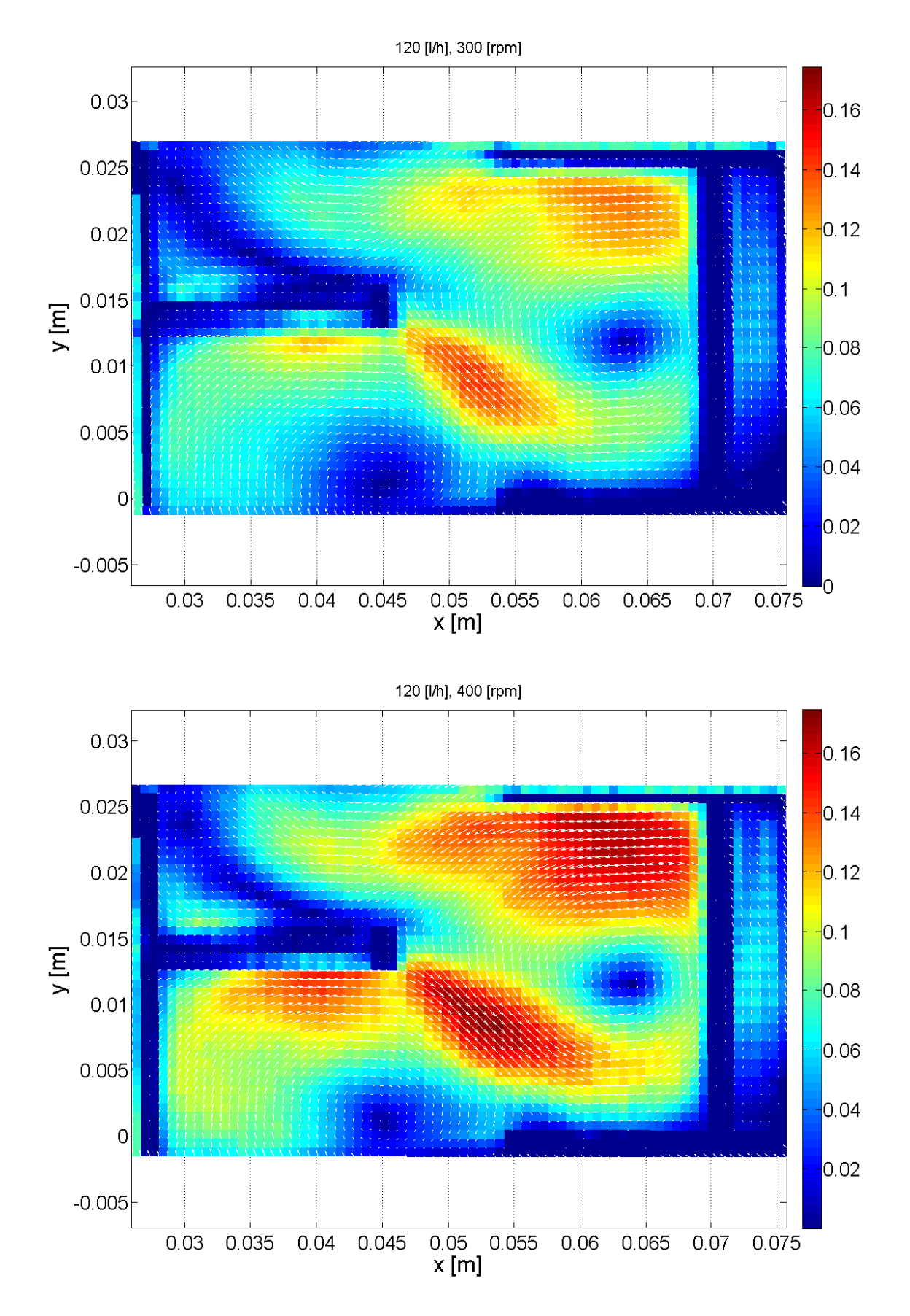

**Abbildung 3-28: Gemitteltes Geschwindigkeitsfeld mit Farbskalierung in [***m/s***], 300 [***rpm***] und 400 [***rpm***].** 

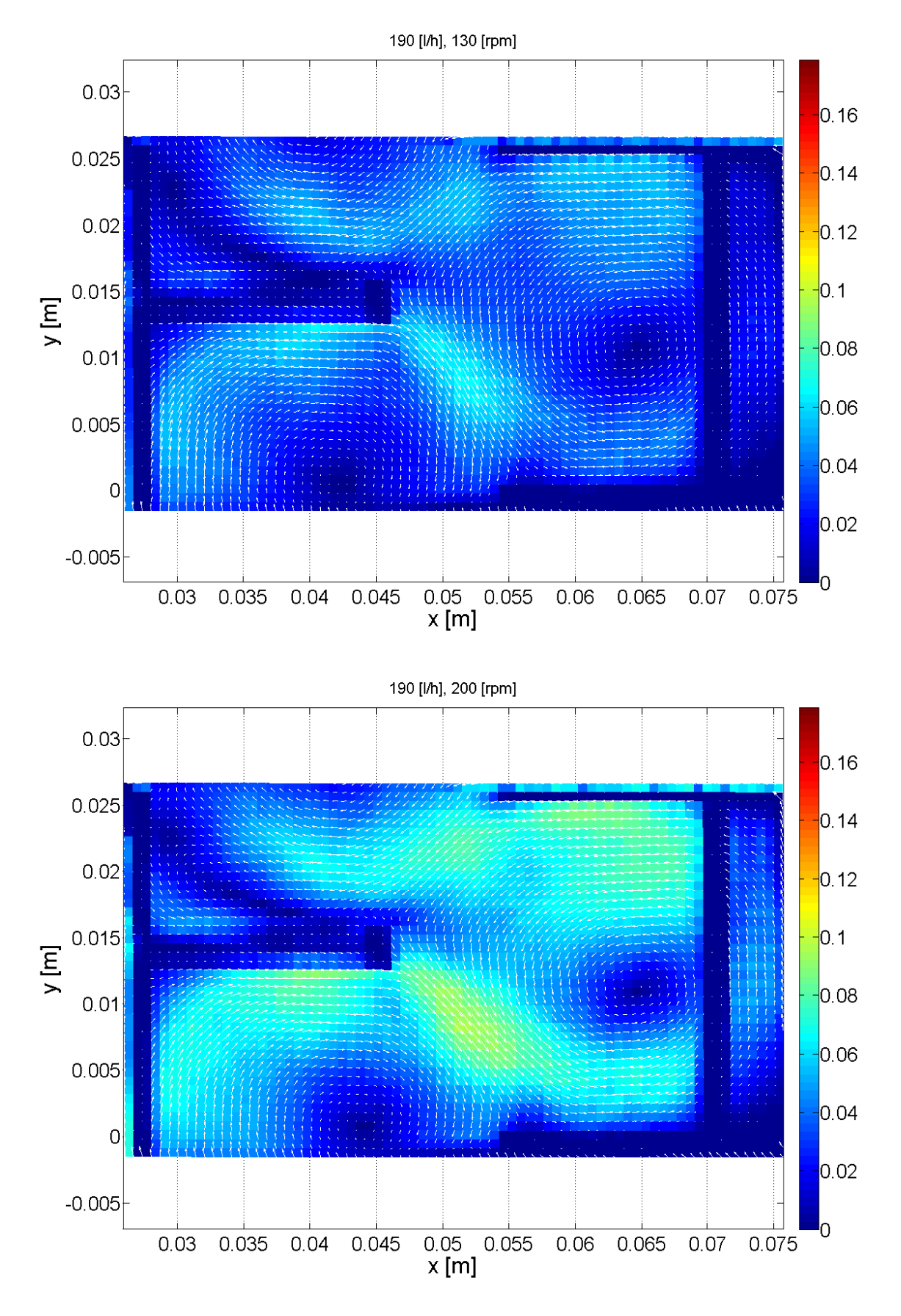

**Abbildung 3-29: Gemitteltes Geschwindigkeitsfeld mit Farbskalierung in [***m/s***], 130 [***rpm***] und 200 [***rpm***].** 

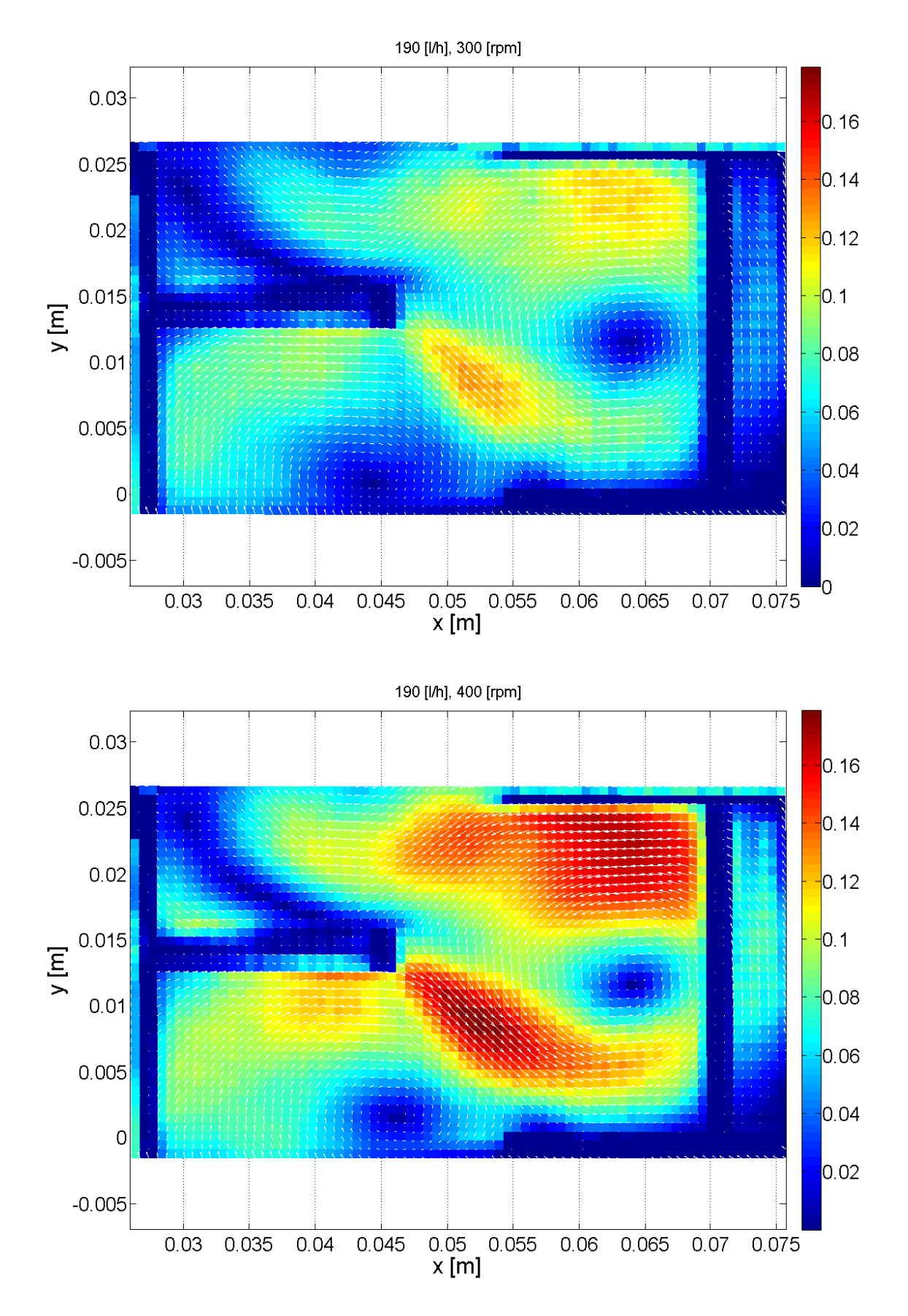

**Abbildung 3-30: Gemitteltes Geschwindigkeitsfeld mit Farbskalierung in [***m/s***], 300 [***rpm***] und 400 [***rpm***].**

# **3.6.7 Interpretation**

In Abbildung 3-25 bis Abbildung 3-30 wird das komplexe Strömungsverhalten einer RDC-Kolonne eindrucksvoll wiedergegeben. In der gewählten Darstellung sind zwei große Hauptwirbel erkennbar, deren Drehrichtung von der Strömungsrichtung der kontinuierlichen Phase bestimmt wird. Das axial von oben nach unten strömende Wasser wird an der Rotorscheibe radial nach außen beschleunigt. Neben der Rotorscheibe bildet sich ein Schweif hoher Geschwindigkeit aus, der vom herabströmenden Fluid nach unten gedrückt wird. Oberhalb der Rotorscheibe bildet sich zudem noch ein "Halbwirbel" aus. Ein Teil des herabfließenden Fluids wird auf Grund der Kontinuität zunächst in Richtung Welle beschleunigt, bevor er dann von der Rotorscheibe radial nach außen getragen wird. Interessant scheint die Beobachtung, dass sich das qualitative Strömungsbild (Lage und Anzahl der Wirbelzentren, Neigung des Schweifes, etc.) kaum zwischen den einzelnen Betriebszuständen unterscheidet. Der Strömungsverlauf ist somit im untersuchten Bereich nur von der Geometrie des Apparates abhängig. Laut HUSUNG [21] ist die Anzahl der Wirbel und die Ausbildung einer Torusströmung (siehe dazu auch Abbildung 2-7 auf Seite 32) abhängig von Verhältnis *Compartmenth*öhe H<sub>z</sub> zu Kolonnendurchmesser D<sub>K</sub>. Das vorliegende Strömungsbild bei einem Längenverhältnis von  $H_{z}/D_{K} = 0.186$  deckt sich also mit der Aussage von für  $H_{z}/D_{K} = 0.186$ *0,115.* 

Bevor der Einfluss der Rührerdrehzahl bzw. des Volumenstromes untersucht wird, sei noch auf einige Ungenauigkeiten der Auswertung hingewiesen. Wie in Abbildung 3-21 ersichtlich ist, sind die Lichtreflexionen an der Spitze der Rührscheibe und insbesondere an der Abstandshülse besonders stark. An diesen Stellen wurden die Tracerpartikel überstrahlt und es fehlt für diesen Bereich jegliche Information über den Geschwindigkeitsverlauf. Des Weiteren sind die ausgewerteten Bilder auf Grund der Versuchsanordnung in radialer Richtung leicht verzerrt. Die radialen Geschwindigkeitskomponenten werden daher leicht überbetont.

 $\overline{a}$ 

# **3.6.8 Einfluss der Rührerdrehzahl / des Volumenstromes**

Um den Einfluss der Rührerdrehzahl bzw. des Volumenstromes zu quantifizieren wurde die maximale Geschwindigkeit in der untersuchten Ebene als Bemessungsparameter herangezogen. In Abbildung 3-31 sind die Absolutwerte der Höchstgeschwindigkeiten bei verschiedenen Drehzahlen gegen den Volumenstrom aufgetragen.

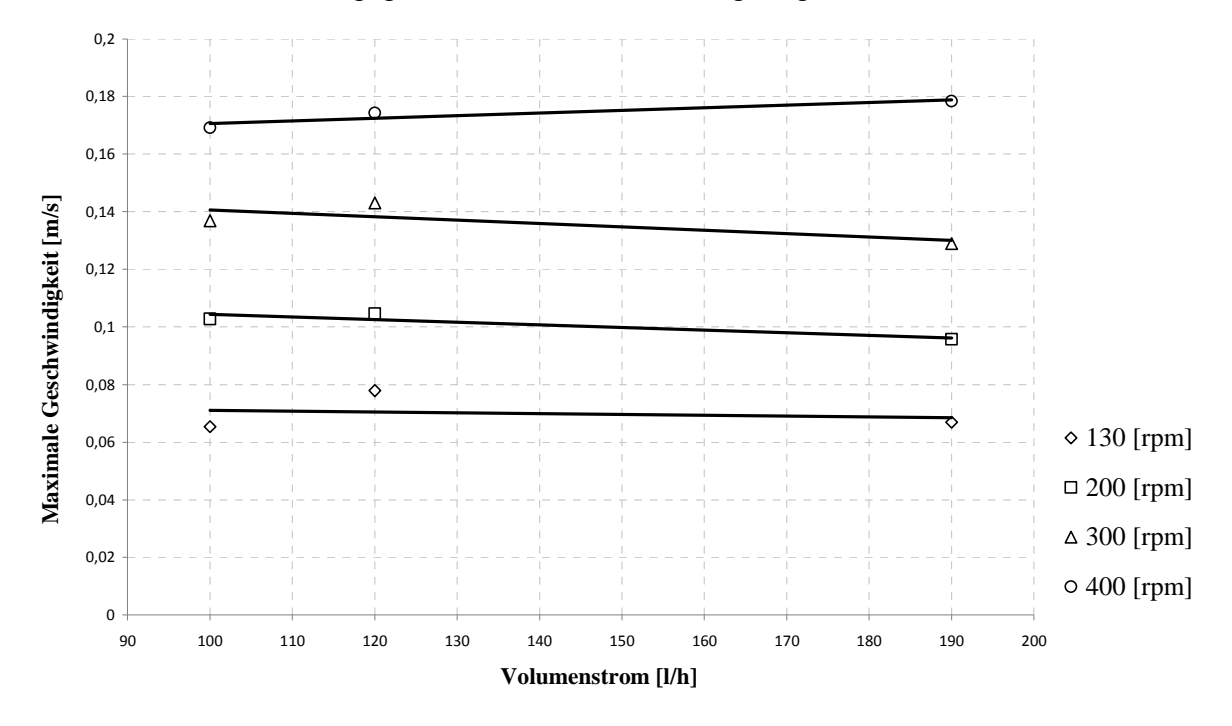

**Abbildung 3-31: Maximalgeschwindigkeiten bei verschiedenen Rührerdrehzahlen.** 

Wie im Diagramm (Abbildung 3-31) ersichtlich ist, ist der Einfluss des Volumenstromes verschwindend gering. Die Maximalgeschwindigkeiten nehmen laut Experiment bei 190 [*l/h*] sogar teilweise leicht ab. Dies macht phänomenologisch keinen Sinn und ist mit Sicherheit auf die Messungenauigkeit zurückzuführen. Die Ungenauigkeit der Messung scheint also größer zu sein als der Einfluss des Volumenstromes im untersuchten Betriebsbereich<sup>1</sup>.

Trägt man die Axialgeschwindigkeit auf Rotorniveau bei verschiedenen Volumenströmen (Rührerdrehzahl = 200 [*rpm*]) in einem Diagramm auf (Abbildung 3-32), liegen die Profile sehr eng übereinander. Auch dieser Vergleich unterstreicht den geringen Einfluss des Volumenstromes der kontinuierlichen Phase auf das ausgebildete Strömungsprofil.

<sup>&</sup>lt;sup>1</sup> 100 [*l/h*] bzw. 190 [*l/h*] entsprechen einer Querschnittsbelastung von etwa 6,5 [ $m^3/(m^2 h)$ ] bzw. 10,7 [ $m^3/(m^2 h)$ ].

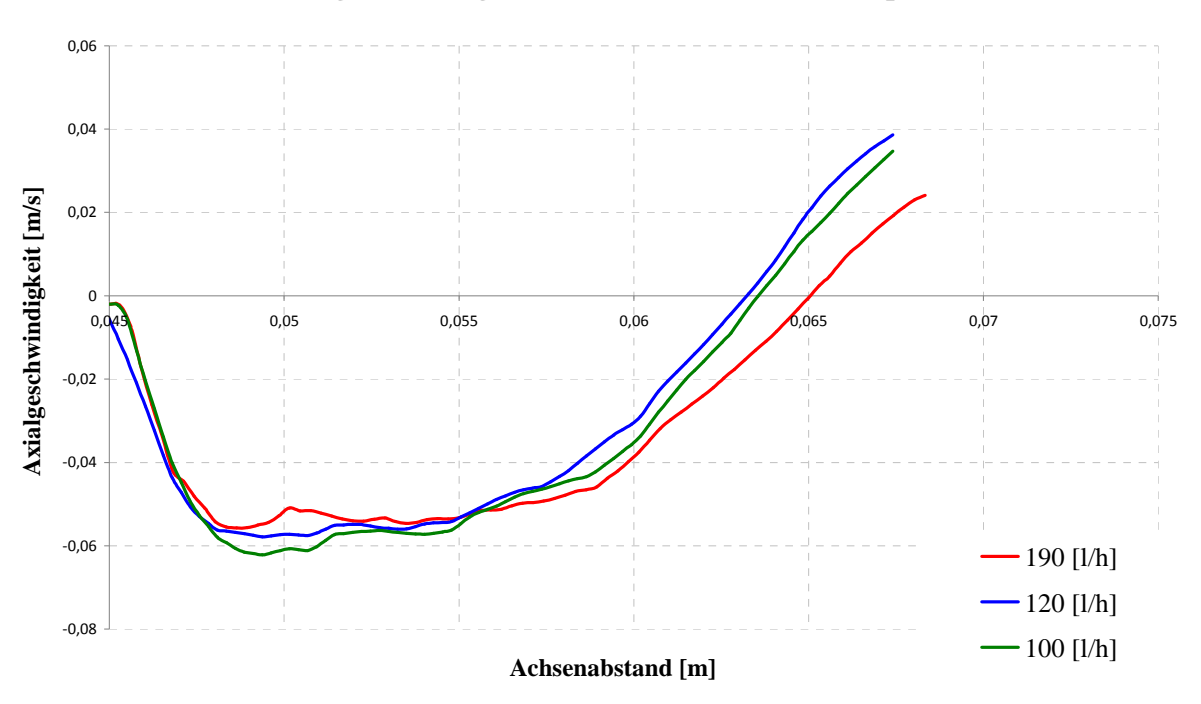

**Axialgeschwindigkeit auf Rotorniveau bei 200 [rpm]**

**Abbildung 3-32: Axiale Geschwindigkeitsprofile auf Rotorniveau bei 200 [***rpm***] und verschiedenen Volumenströmen.** 

# **3.6.9 Vergleich: PIV - LDA**

Für den Betriebszustand von 120 [*l/h*] und 300 [*rpm*] liegen, wie anfangs erwähnt, zusätzliche experimentelle Ergebnisse aus der Arbeit von WEIß [71] vor. Die von WEIß verwendete Laborkolonne unterscheidet sich bis auf die Gesamthöhe nur minimal in den Abmessungen der in dieser Arbeit verwendeten Kolonne. Die unterschiedliche Materialdicke der Stator- und Rotorscheiben von 1,5 [*mm*] anstatt von 2 [*mm*] lässt daher einen Vergleich der Messdaten zu. WEIß [71] untersucht in seiner Arbeit den Geschwindigkeitsverlauf entlang einer Linie zwischen Rotorscheibe und Außenwand. Sowohl die axialen als auch die tangentialen Geschwindigkeitskomponenten wurden hierfür mit LDA aufgezeichnet. Standard-PIV ist nicht in der Lage die Geschwindigkeitskomponenten normal zur Bildebene zu erfassen, die tangentialen Geschwindigkeitsprofile können daher nicht verglichen werden. Diese sollen aber in Kapitel 4.3.2.4 für die Evaluierung von Turbulenzmodellen herangezogen werden.

Wie oben bereits erwähnt, stellt die LDA ein punktuell messendes Verfahren dar während PIV den Geschwindigkeitsverlauf einer gesamten Ebene darstellt. Trotz der völlig unterschiedlichen Messprinzipien und der leicht abgeänderten Kolonnengeometrie kann ein Vergleich dieser beiden Experimente durchgeführt werden.

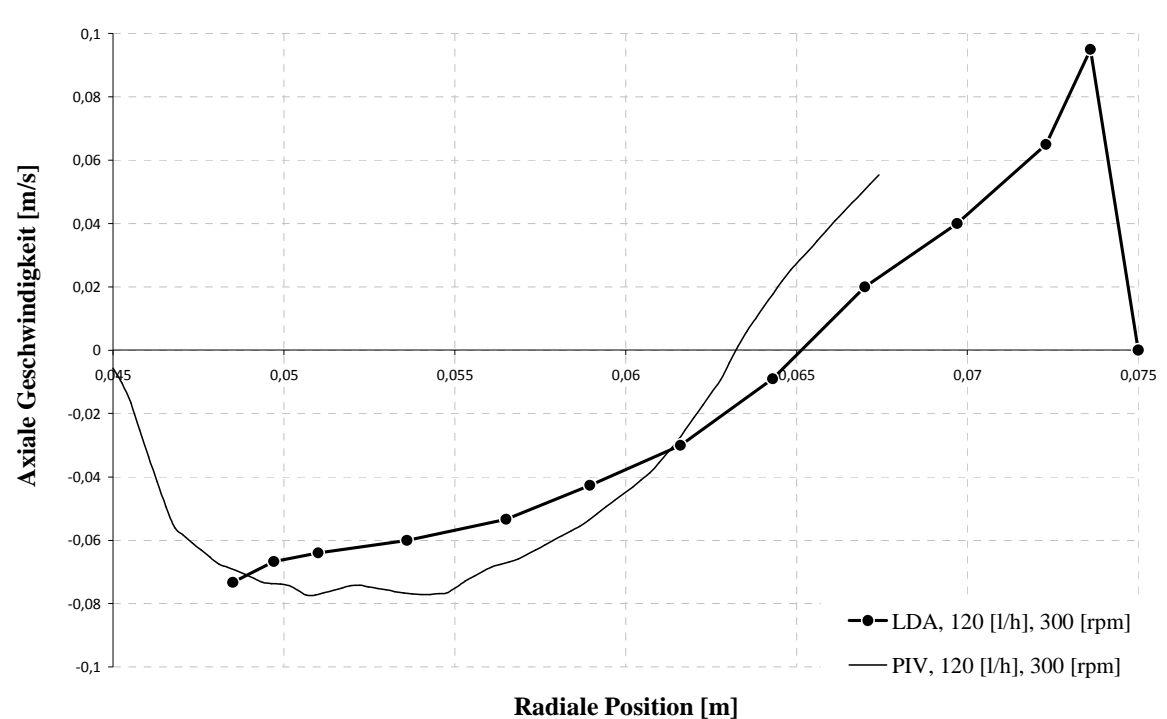

**Vergleich PIV - LDA**

**Abbildung 3-33: Vergleich des PIV-Experimentes mit der LDA-Messung von WEIß [71].** 

Wie in Abbildung 3-33 ersichtlich, stimmen die beiden Profile nur mäßig überein. Die Größenordnungen der Profile passen zwar zusammen, dennoch liefern die beiden Experimente bezüglich des Wirbelzentrums (Schnitt mit der Abszisse) deutlich unterschiedliche Ergebnisse. Obwohl das Geschwindigkeitsprofil des PIV-Experimentes bei der Statorhalterung endet, ist noch ein weiterer interessanter Unterschied im positiven Wertebereich ablesbar. Genau an der Stelle der Statorhalterung weist die LDA-Kurve eine leichte nach oben gewölbte Delle auf, diese konnte in keiner späteren 2D-Simulation beobachtet werden. Es liegt also die Vermutung nahe, dass der Einfluss der Statorhalterung bei den Messungen vernachlässigt wurde und im Geschwindigkeitsprofil abgebildet ist. Dies soll später in einer 3D-Simulation (Kapitel 4.3.3.1) überprüft werden.

# **4 Numerische Simulation in CFD**

Dieser Abschnitt der vorliegenden Arbeit beschäftigt sich mit der numerischen Strömungssimulation der RDC-Extraktionskolonne im kommerziellen Programmpaket *Ansys Fluent 12*. Dazu soll zunächst auf die notwendigen Grundlagen der Strömungssimulation für einphasige und mehrphasige Systeme eingegangen werden. Die gewählten Ausführungen sind aus Lehrbüchern entnommen, die eine gute Übersicht über die CFD-Thematik bieten [48][36][1]. Aus Gründen der Übersicht und der leichteren Lesbarkeit sind die gewählten Einstellungen der Simulation und deren theoretische Hintergründe mit den im Anschluss präsentierten Resultaten der Simulation verknüpft. Ebenso sind die meisten der verwendeten Symbole im Text erklärt.

# **4.1 Transport in einphasigen Systemen**

# **4.1.1 Erhaltungsgleichungen**

Alle modernen CFD-Programme berechnen die Strömung von Gasen und Flüssigkeiten indem sie die fünf Erhaltungsgleichungen der Strömungsmechanik lösen. Diese stellen somit die Grundlage zur Modellierung von Transportprozessen dar und sind die mathematische Formulierung sehr alter physikalischer Axiome:

- Massenerhaltung (für nichtrelativistische Systeme),
- Impulserhaltung in *x-Richtung*,
- Impulserhaltung in *y-Richtung*,
- Impulserhaltung in *z-Richtung* (basierend auf zweiten Newtonschen Axiom),
- Energie (basierend auf dem 1. Hauptsatz der Thermodynamik).

Bilanziert man eine Erhaltungsgröße *ϕ* über ein differentielles Volumenelement erhält man die allgemeinste Form der Bilanzgleichungen:

$$
\frac{\partial \phi}{\partial t} + U_i \frac{\partial \phi}{\partial x_i} = D \frac{\partial^2 \phi}{\partial x_i \partial x_i} + S(\phi) \nSpeicherterm\nKonvektionsterm\nDiffusionsterm\n
$$
Diffusionsterm
$$
\n(4-1)
$$

Ui…Geschwindigkeitsvektor

D…Diffusionskoeffizient bzw. molekularer Flussvektor von φ

Folgende vier Terme treten in der differentiellen Bilanz auf:

- Der **Speicherterm** beschreibt die lokale zeitliche Änderung (Anreicherung) der Erhaltungsgröße.
- Der **Konvektionsterm** beschreibt den Transport von φ auf Grund von Konvektion.
- Der **Diffusionsterm** beschreibt den molekularen Transport durch Diffusion bzw. Leitung.
- Die **Quellterme** berücksichtigen Quellen und Senken, die innerhalb des Kontrollvolumens auftreten können.

#### **4.1.1.1 Kontinuitätsgleichung**

Die differentielle Massenerhaltungsgleichung bzw. Kontinuitätsgleichung enthält nur einen Speicher- und einen Konvektionsterm (Darstellung in kartesischen Koordinaten):

$$
\frac{\partial \rho}{\partial t} + \frac{\partial}{\partial x} (\rho u) + \frac{\partial}{\partial y} (\rho v) + \frac{\partial}{\partial z} (\rho w) = 0.
$$

*x*, *y*,*z* ………. kartesische Koordinaten

*u*, *v*,*w* ………. Geschwindigkeitskomponenten

Zum Vergleich soll die Massenerhaltung auch in Integralform für die in CFD angewendete Finite-Volumen Diskretisierung (siehe auch 4.1.3.1) angegeben werden:

$$
\frac{\partial}{\partial t} \iiint \rho \cdot dV + \iint \rho \cdot \vec{u} \cdot dS = 0.
$$

*V* …………... Kontrollvolumen *S* …………… Oberfläche

Aus Gründen der leichteren Lesbarkeit wird im Folgenden die Tensorschreibweise von 4-2 bevorzugt,

$$
\frac{\partial \rho}{\partial t} + \frac{\partial}{\partial x_i} (\rho u_i) = 0, \qquad (4-4)
$$

*i* Koordinatenachsen in Tensorform *i* …………… 1,2,3

beziehungsweise, unter Zusammenfassung der partiellen Differentiale zum Nabla-Operator, aus Gründen der Übersicht auf die elegantere Divergenzform ausgewichen:

$$
\frac{\partial \rho}{\partial t} + \nabla (\rho \cdot \vec{u}) = 0 \tag{4-5}
$$

 $\nabla$  ................ Nabla Operator<sup>1</sup>

Da die industrielle Strömungsmechanik immer nur nichtrelativistische Systeme betrachtet tritt in den obengenannten Gleichungen kein Quellterm auf. Die Gesamtmasse kann also weder zerstört noch erzeugt werden, obwohl sich die stoffliche Zusammensetzung z.B. auf Grund von chemischen Reaktionen sehr wohl ändern kann. Der Diffusionsterm fällt bei der Betrachtung der Gesamtmasse ebenfalls weg. Dieser würde eine Relativbewegung der Gesamtmasse zur konvektiven Strömungsrichtung beschreiben. Für inkompressible Strömungen (Mach-Zahl < 0,1) kann auch der Speicherterm vernachlässigt werden und die Kontinuitätsgleichung vereinfacht sich weiter zu:

$$
{}^{1}\text{Nabla Operator: } \nabla = \left(\frac{\partial}{\partial x_{1}}, \frac{\partial}{\partial x_{2}}, \frac{\partial}{\partial x_{3}}\right)
$$

 $\overline{a}$ 

$$
\frac{\partial U_i}{\partial x_i} = 0.
$$

#### **4.1.1.2 Impulserhaltung**

Bilanziert man den Impuls über ein differentielles Volumenelement, können die 3 Richtungs-Komponenten der Impulsgleichung hergeleitet werden:

$$
\frac{\partial U_1}{\partial t} + U_1 \frac{\partial U_1}{\partial x_1} + U_2 \frac{\partial U_1}{\partial x_2} + U_3 \frac{\partial U_1}{\partial x_3} = -\frac{1}{\rho} \frac{\partial p}{\partial x_1} - \frac{1}{\rho} \frac{\partial \tau_{11}}{\partial x_1} - \frac{1}{\rho} \frac{\partial \tau_{21}}{\partial x_2} - \frac{1}{\rho} \frac{\partial \tau_{31}}{\partial x_3} + g_1, \tag{4-7}
$$

$$
\frac{\partial U_2}{\partial t} + U_1 \frac{\partial U_2}{\partial x_1} + U_2 \frac{\partial U_2}{\partial x_2} + U_3 \frac{\partial U_2}{\partial x_3} = -\frac{1}{\rho} \frac{\partial \rho}{\partial x_2} - \frac{1}{\rho} \frac{\partial \tau_{12}}{\partial x_1} - \frac{1}{\rho} \frac{\partial \tau_{22}}{\partial x_2} - \frac{1}{\rho} \frac{\partial \tau_{32}}{\partial x_3} + g_2, \quad 4-8
$$

$$
\frac{\partial U_3}{\partial t} + U_1 \frac{\partial U_3}{\partial x_1} + U_2 \frac{\partial U_3}{\partial x_2} + U_3 \frac{\partial U_3}{\partial x_3} = -\frac{1}{\rho} \frac{\partial p}{\partial x_3} - \frac{1}{\rho} \frac{\partial \tau_{13}}{\partial x_1} - \frac{1}{\rho} \frac{\partial \tau_{23}}{\partial x_2} - \frac{1}{\rho} \frac{\partial \tau_{33}}{\partial x_3} + g_3. \tag{4-9}
$$

In Tensor-Schreibweise ausgedrückt:

$$
\frac{\partial U_i}{\partial t} + U_j \frac{\partial U_i}{\partial x_j} = -\frac{1}{\rho} \frac{\partial p}{\partial x_i} - \frac{1}{\rho} \frac{\partial \tau_{ji}}{\partial x_j} + g_i.
$$

Für Newtonsche Fluide, für die eine lineare Abhängigkeit zwischen Schubspannung und Dehngeschwindigkeit, *dy*  $\tau = \mu \frac{dU}{dt}$ , angenommen wird, vereinfachen sich die Impuls-Gleichungen zu:

$$
\frac{\partial U_i}{\partial t} + U_j \frac{\partial U_i}{\partial x_j} = -\frac{1}{\rho} \frac{\partial p}{\partial x_i} + V \frac{\partial}{\partial x_j} \left( \frac{\partial U_i}{\partial x_j} + \frac{\partial U_j}{\partial x_i} \right) + g_i
$$
 4-11

#### **4.1.1.3 Energiebilanz**

Die Energiegleichung soll hier nicht näher behandelt werden, da sie auch in der Simulation vernachlässigt wird. Einerseits wird die Kolonne "kalt" (bei Umgebungstemperatur) betrieben

 $\overline{a}$ 

und andererseits ist die Koppelung zwischen der Impulsgleichung und der Energiegleichung für inkompressible Fluide nur sehr schwach [1]. Zusätzlich wird bei inkompressiblen Fluiden die Energiegleichung für die Schließung des Gleichungssystems nicht benötigt. Für eine detaillierte Herleitung der Energiegleichung sei hier auf die Literatur verwiesen [36].

Die fünf Erhaltungsgleichungen für Masse, Impuls und Energie werden als vollständige *Navier-Stokes-Gleichungen* bezeichnet. Sie stellen ein System von partiellen nichtlinearen Differentialgleichungen zweiter Ordnung dar und beschrieben die Strömung vollständig bis zu den kleinsten Wirbeln $^1$ .

Der vollständige *Navier-Stokes*-Gleichungssatz enthält insgesamt 17 Unbekannte (ρ*, u, v, w*, *p, e, h, T* und 9 Komponenten des Spannungstensors  $\tau_{ii}$ ) bei nur fünf Gleichungen. Es werden also noch 12 Gleichungen benötigt: drei Zustandsgleichungen für das Fluid und 9 Stokes'sche Beziehungen für die Normal- und Schubspannungen. Eine *thermische Zustandsgleichung* (z.B. das ideale Gasgesetz) koppelt den Druck *p* mit der Dichte ρ und der Temperatur *T*:

$$
p = \rho \cdot R \cdot T \tag{4-12}
$$

Zwei weitere *kalorische Zustandsgleichungen* koppeln die spezifische innere Energie *e* und die spezifische Enthalpie *h* mit der Temperatur *T*:

$$
de = c_v \cdot dT \tag{4-13}
$$

$$
dh = c_p \cdot dT \tag{4-14}
$$

Die 9 Stokes'schen Beziehungen koppeln die Komponenten des Spannungstensors  $\tau_{ii}$  mit den Geschwindigkeiten *u*, *v* und *w* (bei newtonschen Fluiden) [36].

Dennoch sind die fünf Bilanzgleichungen zur Bestimmung von ρ, *u*, *v*, *w* und *e* immer noch nicht eindeutig lösbar. Beim Lösen von Differentialgleichungen werden diese integriert und es müssen Integrationskonstanten bestimmt werden. Die Bestimmung dieser Konstanten und

<sup>1</sup> Früher wurden nur die drei Impulsgleichungen als *Navier-Stokes-Gleichungen* bezeichnet

damit die eindeutige Lösung des Differentialgleichungssystems geschieht mittels Rand- und Anfangsbedingungen.

# **4.1.2 Randbedingungen**

## **4.1.2.1 Einstrom- und Auslassbedingung**

Zulauf-Randbedingungen (*inlet boundary conditions*) können über Geschwindigkeiten (*velocity-inlet*) oder durch Massenflüsse (*mass-flow-inlet*) angegeben werden. In den meisten kommerziellen CFD-Codes ist es möglich, einen auf die Zulauffläche normalen Massenstrom zu definieren oder das Geschwindigkeitsprofil direkt einzugeben (falls dieses bekannt ist). Eine weitere Möglichkeit wäre die Definition des Druckes am Zulauf (*pressure-inlet*). Dies macht beispielsweise dann Sinn, wenn nicht bekannt ist ob die Strömung an einer gewissen Stelle ein oder austritt, oder wenn eine Geschwindigkeitsmessung nicht durchführbar ist, wohl aber die Drücke in einer Anlage oder einem experimentellen Aufbau messbar sind. Temperaturen und Konzentrationen werden üblicherweise ebenfalls am Zulauf definiert.

An den Abflussflächen können Massenflüsse (*ouflow*) oder statische Drücke definiert (*pressure-outlet*) werden. Wenn die Strömung am Ausfluss annähernd entwickelt ist (d.h. wenn alle Bilanzgrößen außer dem Druck einen Nullgradienten in Strömungsrichtung aufweisen) oder die Geschwindigkeitsverteilung und der Druck am Zulauf nicht a priori bekannt sind kann die *outflow*-Randbedingung verwendet werden. Typischerweise wird aber am Abfluss die *pressure-outlet-*Randbedingug verwendet. Diese führt meist zu besserer Konvergenz, falls es während der Iteration zu Rückvermischungen kommt.

### **4.1.2.2 Wände**

Begrenzende Wände oder bewegliche Einbauten werden über die *wall-*Randbedingung definiert. Üblicherweise wird für die Geschwindigkeit an der Wand die *"no-slip-condition*" angenommen, d.h. die Relativgeschwindigkeit zwischen Wand und Fluid wird hier auf null gesetzt.

Bezüglich des Stofftransportes sind die Wände meist undurchlässig, d.h. ein Nullgradient der Konzentration normal zur Wand wird angenommen. Bei semipermeablen Membranen muss hier aber ein Diffusionsgesetz angegeben werden.

Für den Wärmeübergang können entweder adiabate-, temperierte- oder Wände mit einem definierten Wärmestrom angegeben werden.

## **4.1.2.3 Symmetrieebenen**

Falls ein Modellsystem Symmetrieeigenschaft besitzt, sollten diese ausgenutzt werden um die Rechenzeit zu reduzieren. Relevant für die Strömungssimulation sind die Spiegelsymmetrie und die Rotationssymmetrie. Mittels der Spiegelsymmetrie kann das Rechengebiet halbiert werden (bei einer Symmetrieebene), mit Hilfe der Rotationssymmetrie kann eine 3D-Problemstellung auf 2D reduziert werden, was die Rechenzeit um mehrere Größenordnungen reduziert. Alle Gradienten normal auf die Symmetrieebenen müssen null sein, da kein molekularer oder konvektiver Strom durch die Symmetrieebenen fließen darf.

#### **4.1.2.4 Periodische Randbedingungen**

Immer wiederkehrende ähnliche Geometrien können mittels periodischen Randbedingungen abgebildet werden. Diese können wiederum rotatorisch bzw. translatorisch sein und werden an die Grenzen des Modellgebietes gesetzt. Beispielsweise kann eine RDC-Kolonne (mit Abstandshülsen) in vier keilförmige Winkelausschnitte geteilt werden (rotatorische Periodizität) bzw. kann ein *Compartment* als immer wiederkehrendes Element herausgenommen werden (translatorische Periodizität). Bei periodischen Rändern wird die Lösung am Austritt wieder an den Eintritt transferiert, periodische Randbedingungen treten also immer paarweise auf.

# **4.1.3 Numerische Methoden für einphasige Systeme**

Eine allgemeine analytische Lösung der Navier-Stokes-Gleichungen konnte bisher nur für einige Spezialfälle (ebene Platte) gefunden werden. Das *Navier-Stokes*-Differentialgleichungssystem muss daher numerisch gelöst werden. Die partiellen Ableitungen (Differentiale) müssen in endliche Differenzen umgewandelt werden. Diese Umwandlung wird als Diskretisierung bezeichnet. Die so erhaltenen Differenzengleichungen können dann auf einem Rechengitter (*grid* bzw. *mesh*) iterativ gelöst werden, man erhält Zahlenwerte für ρ, *u*, *v*, *w* und *e* an den Netzpunkten des Rechengitters.

Grundsätzlich unterscheidet man zwischen drei Methoden der Diskretisierung:

- Die Finite-Differenzen-Methode (FDM)
- Die Finite-Volumen-Methode (FVM)
- Die Finite-Elemente-Methode (FEM)

Die drei Methoden sind gleichwertig und können mathematisch ineinander übergeführt werden (FVM und FDM können als Spezialfälle von FEM abgeleitet werden). Da sich in den kommerziellen CFD-Programmen die FV-Methode durchgesetzt hat soll nur diese hier näher behandelt werden.

# **4.1.3.1 Finite-Volumen Methode**

Das zu simulierende Modellgebiet wird mit Hilfe des Rechennetzes in "kleine" Kontrollvolumina, auch Zellen genannt, geteilt. Dies ermöglicht, wie bereits oben erwähnt, die Überführung der partiellen Ableitungen (Differentiale) in finite Differenzen. Für jede Zelle wird dann ein Satz dieser algebraischen Gleichungen iterativ gelöst. Durch die Diskretisierung des Modellgebietes beinhaltet die Lösung allerdings einen numerischen Fehler, der dann verschwindet wenn die Zellgröße gegen null geht. Mit der Feinheit der Rechenzellen steigt aber auch gleichzeitig die Rechenzeit, da für jede Zelle ein Satz von algebraischen Gleichungen gelöst werden muss. Es gilt einen Kompromiss zwischen Genauigkeit und Rechenaufwand zu finden.

# **4.1.3.2 Rechennetze**

Traditionellerweise können Rechennetze in *strukturierte* und *unstrukturierte* Netze gegliedert werden.

S*trukturierte* Netze zeichnen sich durch ihre Regelmäßigkeit aus. Sie bestehen aus Vierecken (2D) bzw. aus Hexaedern im dreidimensionalen Fall, diese können sowohl orthogonal oder schiefwinkelig sein. Die einfache Zellenindizierung (*i,j*-Notation) führt dazu, dass Simulationen auf *strukturierten* Netzen weniger Arbeitsspeicher erfordern und bezüglich der Numerik stabiler laufen. Komplexe Geometrien können mit *strukturierten* Rechennetzen allerdings nicht erfasst werden. Ebenso ist die nachträgliche Gitterverfeinerung in Bereichen hoher Gradienten nicht möglich (siehe Kapitel 4.1.5) Hier müssen *unstrukturierte* oder blockweise *strukturierte* Netze verwendet werden.

*Unstrukturierte* Netze setzen sich aus unterschiedlichen Elementen zusammen. Dies sind Drei- und Vierecke in 2D bzw. Tetraeder, Hexaeder, Pyramiden, Prismen und Polyeder im dreidimensionalen Fall. *Unstrukturierte* Netze sind viel flexibler und lassen sich an praktisch alle komplexen Geometrien anpassen. Obwohl hier die Logistik des Netzes viel aufwändiger und numerisch instabiler ist, sind die meisten heutigen CFD-Codes in der Lage beide

Netzarten gleichermaßen zu verarbeiten. In Abbildung 4-1 sind die verschiedenen Netzelemente noch einmal zusammengefasst.

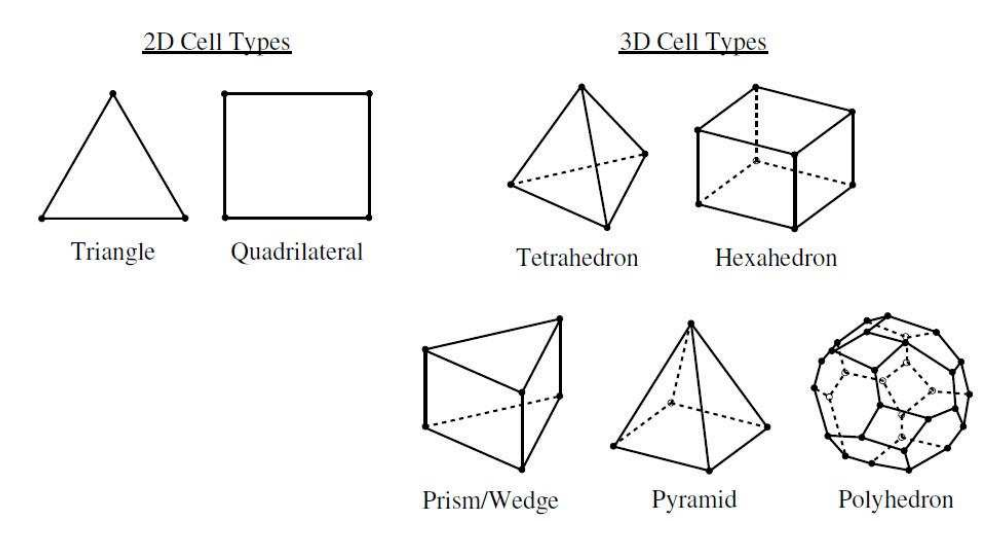

#### **Abbildung 4-1: Zellentypen in 2D und 3D, [10].**

Die Qualität des Rechengitters ist die Grundvoraussetzung sowohl für konvergierte als auch für exakte Lösungen. Für die Generierung eines qualitativ hochwertigen Rechengitters können folgende Richtlinien zusammengefasst werden:

- Gitterlinien der wandnächsten Zellen sollten möglichst orthogonal zur Wand stehen.
- Benachbarte Zellen sollten sich in ihrer Größe (Fläche bzw. Volumen) nicht zu stark unterscheiden, das Größenverhältnis sollte 20% nicht überschreiten.
- Schiefe und stark verzerrte Zellen sind zu vermeiden, sie führen zu Instabilitäten und geringerer Genauigkeit. Die Verzerrung (*Skewness)* sollte den Wert 0,65 nicht überschreiten (0,85 im dreidimensionalen Fall)
- Das Längenverhältnis einer Zelle sollte den Wert 5 nicht überschreiten.
- In Bereichen hoher Gradienten (z.B. Grenzschichten) sollte das Netz feiner aufgelöst sein um die Ungenauigkeit aufgrund zu grober Maschenweite (*numerische Diffusion)* zu minimieren.

Besonderes Augenmerk soll in dieser Arbeit auf polyedrische Rechennetze (*polyhedral mesh*) gelegt werden. Obwohl ihre Implementierung in vielen kommerziellen CFD-Codes noch nicht ausgereift ist, finden sie wegen ihrer viel versprechenden Eigenschaften immer mehr Verwendung. PERIĆ [50] vergleicht Simulationen auf einem polyedrischen Netz und einem Tetraeder-Netz. Erstere benötigen nur etwa die Hälfte des Arbeitsspeichers und etwa um 80% kürzere Rechenzeiten (Die Zellenanzahl kann beim Umwandeln eines Tetraeder-Netzes in ein

 $\overline{a}$ 

polyedrisches Netz um bis zu 80% reduziert werden). Zudem sind die Ergebnisse auf polyedrischen Netzen etwas genauer. Der Grund für die höhere Genauigkeit liegt in der lokalen Anströmung einer Rechenzelle. Beispielsweise verfügt ein Hexaeder über drei optimale Anströmungsrichtungen, die zur höchsten Genauigkeit führen<sup>1</sup> Bei einem Dodekaeder sind es sechs. Diese geometrische Eigenschaft macht polyedrische Rechennetze für drehende und stark verdrallte Strömungen, wie im Falle einer RDC-Kolonne, besonders attraktiv.

# **4.1.4 Turbulenzmodellierung**

Turbulente Strömungen sind instationär, dreidimensional und durch starke Fluktuationen des Geschwindigkeitsfeldes (und damit durch erhöhten Queraustausch aller Transportgrößen) charakterisiert. Diese Fluktuationen reichen bis zu sehr kleinen Längenskalen mit sehr hohen Frequenzen. Enorme Mengen an Informationen sind daher erforderlich um turbulente Strömungen komplett beschreiben zu können. Aus Kostengründen werden Strömungen mit hohen Reynoldszahlen nur selten (meist zu Forschungszwecken) exakt simuliert. Vielmehr werden für industrielle Anwendungen die Transportgleichungen modifiziert um die kleinsten Längen- und Zeitskalen herauszufiltern und damit die Rechenzeit zu verkürzen (auf Kosten der Genauigkeit). Die Manipulation der Transportgleichungen führt allerdings dazu, dass neue Gleichungen und Variablen eingeführt werden. Diese Variablen müssen nun mit Turbulenzmodellen bestimmt werden, um die modifizierten *Navier-Stokes-*Gleichungen schließen zu können. Turbulenzmodellierung kann also als Schließung von modifizierten *Navier-Stokes-*Gleichungssystemen betrachtet werden. Im Folgenden soll eine Übersicht über die am weitesten verbreiteten Turbulenzmodelle gegeben werden. Es sei darauf hingewiesen, dass die Wahl eines Turbulenzmodells immer eine Kompromisslösung zwischen Rechenaufwand und Genauigkeit darstellt. Alle Modelle sind physikalisch "falsch", dennoch sind manche nützlich.

<sup>&</sup>lt;sup>1</sup> Die höchste Genauigkeit ergibt sich bei orthogonaler Anströmung, da die numerische Diffusion verschwindet.

## **4.1.4.1 Direct Numerical Simulation (DNS)**

Die *Direct Numerical Simulation* ist die einzig exakte Formulierung der *Navier-Stokes*-Gleichungen und stellt genau genommen kein Modell dar. Der Vollständigkeit halber soll sie aber hier angeführt werden.

Die DNS löst die *Navier-Stokes-*Gleichungen direkt, diese werden also nicht, wie oben erwähnt, manipuliert. Sie ist instationär, dreidimensional und erfordert sehr feine Gitterauflösungen und sehr kurze Zeitschritte. Sie ist, trotz der heutzutage verfügbaren hohen Rechenkapazitäten, weit davon entfernt als Werkzeug für industrielle Anwendungen zu dienen. Vielmehr wird DNS für akademische Untersuchungen einfacher turbulenter Strukturen und für die allgemeine Evaluierung von Turbulenzmodellen verwendet. Bis zur Simulation einer RDC-Kolonne mittels DNS werden noch viele Computer-Generationen kommen und gehen, weshalb DNS hier nicht näher behandelt werden soll.

### **4.1.4.2 Large-Eddy-Simulation**

Bei der Large Eddy Simulation werden, wie der Name schon vermuten lässt, nur grobe Wirbelstrukturen direkt aufgelöst. Kleinskalige Wirbel werden modelliert (*Subgrid-Scale Modelling*). Die Zerlegung der Bilanzgrößen in einen simulierten und einen modellierten Teil erfolgt mittels Filterfunktionen. Die großen Wirbel (*large eddies*) sind hauptverantwortlich für den Transport aller Transportgrößen (Impuls, Energie, Stoff). Sie sind anisotrop (richtungsabhängig) und stark abhängig von der jeweiligen Strömungskonfiguration (Geometrie, Randbedingungen etc.). Die "Geschichte" dieser großen Wirbel ist von großer Bedeutung, weshalb sie nur sehr schwer zu modellieren sind. Die kleinskaligen Wirbel sind tendenziell isotroper (richtungsunabhängiger) und deshalb auch einfacher zu modellieren.

Welche Wirbelstrukturen nun simuliert werden, wird durch die Wahl geeigneter Filterfunktionen vom Nutzer festgelegt. Es handelt sich hier um eine räumliche Filterung der *Navier-Stokes-*Gleichungen, die Gitterweite ist also von fundamentaler Bedeutung. Wirbelstrukturen, die kleiner als eine Gitterzelle sind, können also nur modelliert und nicht direkt simuliert werden.

Auch die LES Methode würde bezüglich der Rechenleistung den Rahmen dieser Arbeit sprengen und soll daher nicht weiter behandelt werden.

#### **4.1.4.3 Reynolds-gemittelte Ansätze (RANS)**

Die Reynolds-Mittelung (*Reynolds decomposition*) ist das Fundament der meisten industriell verwendeten Turbulenzmodelle. Vor mehr als 100 Jahren schlug OSBORNE REYNOLDS vor, die momentanen Bilanzgrößen  $\phi$  durch die Summe ihrer niederfrequenten Mittelwerte  $\phi$  und ihren hochfrequenten Schwankungsgrößen φ′ auszudrücken:

$$
\phi = \overline{\phi} + \phi' \tag{4-15}
$$

Beziehungsweise analog für die Geschwindigkeitskomponenten:

$$
u_i = \overline{u_i} + \overline{u_i}
$$
 4-16

 $\overline{u_i}$  …………… mittlere Geschwindigkeitskomponenten ′ *u<sup>i</sup>* …………… fluktuierende Geschwindigkeitskomponenten, (*i=1, 2, 3*).

Die Reynolds-Mittelung führt also zu einer statistischen Beschreibung der Strömung, die sich nun aus gemittelten (*mean flow*) und aus turbulenten Anteilen zusammensetzt. Eingesetzt in die *Navier-Stokes-*Gleichungen, können die gemittelten *Navier-Stokes-*Gleichungen (*Reynolds Averaged Navier-Stokes Equations*) hergeleitet werden:

$$
\frac{\partial \rho}{\partial t} + \frac{\partial}{\partial x_i} (\rho u_i) = 0, \qquad (4-17)
$$

$$
\frac{\partial}{\partial t}(\rho u_i) + \frac{\partial}{\partial x_j}(\rho u_i u_j) = -\frac{\partial p}{\partial x_i} + \frac{\partial}{\partial x_j} \left[ \mu \left( \frac{\partial u_i}{\partial x_j} + \frac{\partial u_j}{\partial x_i} - \frac{2}{3} \delta_{ij} \frac{\partial u_i}{\partial x_i} \right) \right] + \frac{\partial}{\partial x_j} \left( -\rho \overline{u_i u_j} \right). \quad 4-18
$$

Die *RANS-*Gleichungen enthalten im Gegensatz zu den *Navier-Stokes-*Gleichungen einen zusätzlichen Term $\left(-\rho u_i u_j\right)$ . Dieser Term wird als *Reynolds-Spannungen* bezeichnet und charakterisiert den turbulenten Impulstransport. Er stellt das Bindeglied zwischen gemittelten und fluktuierenden Anteilen des Geschwindigkeitsfeldes dar. Während also DNS alle Frequenzen der turbulenten Schwankungen auflöst und LES die kleinskaligen Wirbel räumlich filtert, stellen die *RANS-*Gleichungen eine zeitliche Filterung der *Navier-Stokes-*Gleichungen dar.

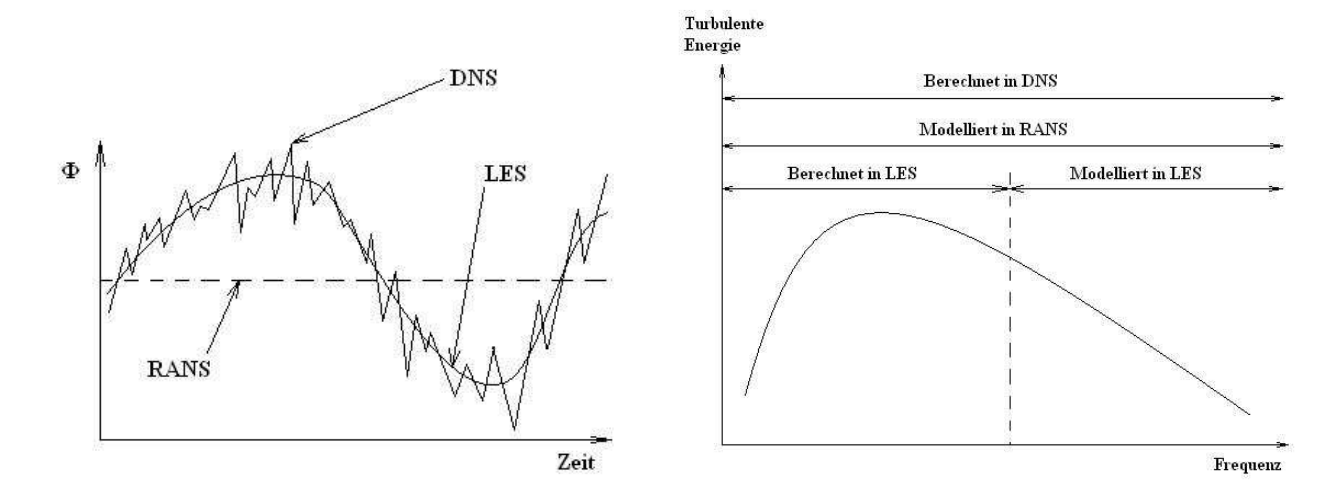

In Abbildung 4-2 ist der Unterschied zwischen DNS, LES und RANS noch mal schematisch dargestellt.

**Abbildung 4-2: Schematische Unterschiede zwischen DNS, LES und RANS [10]. Links: Unterschiedliche Auflösung der Bilanzgröße** Φ **über der Zeit. Rechts: Turbulente Energie über der Zeit.** 

Durch die Einführung der *Reynolds-Spannungen* wurden zusätzliche Unbekannte in das Gleichungssystem gebracht ohne die Anzahl der Gleichungen zu erhöhen. Die *Reynolds-Spannungen* müssen also modelliert werden um das Gleichungssystem schließen zu können. Die Schließung dieses Gleichungssystems ist der eigentliche Kern der *RANS-*Turbulenzmodellierung. Hierfür stehen die folgenden zwei Ansätze zur Verfügung:

- Wirbelviskositätsmodelle (beruhend auf der *Boussinesq-Approximation*)
- Reynoldsspannungsmodelle (RSM)

#### **4.1.4.3.1 Wirbelviskositätsmodelle**

#### *Boussinesq Approximation*

BOUSSINESQ geht davon aus, dass der turbulente Impulstransport ein diffusiver Prozess ist und die *Reynolds-Spannungen* mittels einer turbulenten Viskosität analog zur molekularen Viskosität modelliert werden können. Die Komponenten der *Reynolds-Spannungen* sollen zu den mittleren Geschwindigkeitsgradienten proportional sein, mit der turbulenten Viskosität  $\mu_{t}$  als Proportionalitätsfaktor:
$$
\left(-\rho \overline{u_i u_j}\right) = \mu_i \left(\frac{\partial u_i}{\partial x_j} + \frac{\partial u_j}{\partial x_i}\right) - \frac{2}{3} \left(\rho k + \mu_i \frac{\partial u_k}{\partial x_k}\right) \delta_{ij}.
$$

Das Fluid selbst kann also als Pseudo-Fluid mit einer erhöhten Viskosität  $\mu_{eff} = \mu + \mu_t$ interpretiert werden, obwohl die turbulente Viskosität eine Systemgröße und keine Stoffgröße darstellt. Je nachdem wie viele Gleichungen nun verwendet werden um die turbulente Viskosität  $\mu$ <sub>t</sub> zu berechnen spricht man von Null-, Ein- bzw. Zwei-Gleichungs-Modellen. Unter *Wirbelviskositätsmodellen* versteht man also einen Satz von Gleichungen, die für Bestimmung der Wirbelviskosität <sup>µ</sup>*<sup>t</sup>* benötigt werden.

Ungeachtet der Anzahl der Gleichungen gehen alle Wirbelviskositätsmodelle davon aus, dass die Wirbel isotrop sind und sich wie Moleküle verhalten. Dies führt dazu, dass beispielsweise einfache Strömungsregime wie Rohrströmungen nur bedingt vorhergesagt werden können, da hier eindeutig keine Isotropie vorliegt.

Anschließend sollen die wichtigsten Zwei-Gleichungs-Modelle, die auf der Boussinesq Approximation basieren, näher beschrieben werden.

Die Null- und Ein-Gleichungs-Modelle (Spalart-Allmaras) sollen hier nicht näher behandelt werden, da sie auch in der Praxis nur mehr vereinzelt Anwendung finden.

#### **4.1.4.3.2 k-**ε**-Modelle**

Die k-ε Modelle sind die industriell am weitesten verbreiteten Turbulenzmodelle, da sie einen guten Kompromiss aus Robustheit, Rechenaufwand und Genauigkeit bilden.

Die Wirbelviskosität µ*<sup>t</sup>* wird mittels der turbulenten Energie k und der turbulenten Dissipationsrate ε berechnet:

$$
\mu_t = \rho \cdot C_\mu \frac{k^2}{\varepsilon},\tag{4-20}
$$

mit

*C*<sup>µ</sup> ………...... Modellkonstante.

k und ε werden mit jeweils einer eigenen Transportgleichung beschrieben:

$$
\frac{\partial}{\partial t}(\rho k) + \frac{\partial}{\partial x_i}(\rho k u_i) = \frac{\partial}{\partial x_j} \left[ \left( \mu + \frac{\mu_i}{\sigma_k} \right) \frac{\partial k}{\partial x_j} \right] + G_k + G_b - \rho \varepsilon - Y_M + S_k, \tag{4-21}
$$

$$
\frac{\partial}{\partial t}(\rho \varepsilon) + \frac{\partial}{\partial x_i}(\rho \varepsilon u_i) = \frac{\partial}{\partial x_j} \left[ \left( \mu + \frac{\mu_i}{\sigma_{\varepsilon}} \right) \frac{\partial \varepsilon}{\partial x_j} \right] + C_{1\varepsilon} \frac{\varepsilon}{k} (G_k + C_{3\varepsilon} G_b) - C_{2\varepsilon} \rho \frac{\varepsilon^2}{k} + S_{\varepsilon}
$$
 4-22

mit

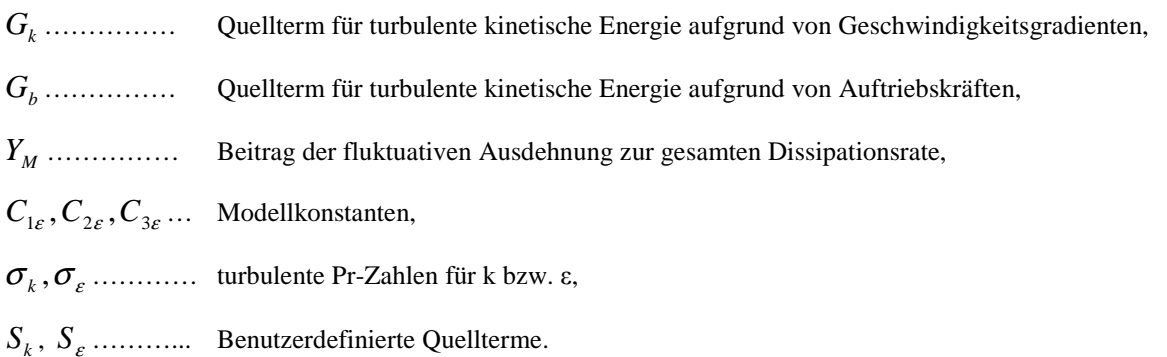

Das Standard-k-ε-Modell wurde für hohe Reynoldszahlen entwickelt, wo annähernde Isotropie angenommen werden kann. In wandnahen Bereichen versagt das Modell und es müssen entweder *wall-functions* oder *Low-Re*-Modifikationen angewandt werden.

In Strömungsregimen mit starken Verwirbelungen bzw. starken Krümmungen der Stromlinien liefert das k-ε-Modell ebenfalls schwache Vorhersagen. Hierfür wurden einige Modifikationen der Parameter vorgenommen, die bekanntesten sind das Realizable-k-ε-Modell und das RNG-k-ε-Modell.

### **4.1.4.3.3 Das RNG k-**ε**-Modell**

Im Gegensatz zum Standard-k-ε-Modell enthält das RNG-k-ε-Modell einen zusätzlichen Quellterm in der Dissipationsgleichung. Dieser Term bewirkt eine geringere Dissipation in Bereichen mit hohen Dehnungsgeschwindigkeiten, das Standard-k-ε-Modell ist hier erfahrungsgemäß zu dissipativ. In Strömungen mit stark gekrümmten Geometrien und verwirbelten Strömungen liefert dieses Modell also genauere Ergebnisse.

## **4.1.4.3.4 Das Realizable k-**ε**-Modell**

In Strömungen mit hohen mittleren Dehnungsgeschwindigkeiten können beim Standard-k-ε-Modell die Normalspannungen negativ werden. Beim Realizable-k-ε-Modell wird statt der Konstante C<sub>µ</sub> eine Funktion verwendet, die den lokalen Strömungszustand berücksichtigt und negative Normalspannungen verhindert. Des Weiteren enthält die Transportgleichung für die Dissipationsrate ε einen zusätzlichen Produktionsterm.

Das Realizable-k-ε-Modell liefert für rotationsbehaftete und ablösungsbehaftete Strömungen typischerweise genauere Vorhersagen als das Standard-k-ε-Modell oder das RNG-k-ε Modell.

### **4.1.4.3.5 Das k-**ω**-Modell**

Neben den k-ε-Modellen sind auch die k-ω-Modelle sehr weit verbreitet. Hier wird die turbulente Viskosität µ*<sup>t</sup>* mit Hilfe der turbulenten Energie k und der spezifischen Dissipationsrate  $\omega \propto \varepsilon / k$  bestimmt:

$$
\mu_t = \rho \cdot \alpha^* \frac{k}{\omega}
$$

<sup>∗</sup> <sup>α</sup> …*Low-Re-*Korrekturkoeffizient

Die turbulente kinetische Energie k und die spezifische Dissipationsrate (turbulente Frequenz) ω werden wiederum mit zwei Transportgleichungen bestimmt. Der wesentliche Unterschied zu den k-ε-Modellen besteht in der Modifikation bezüglich *Low-Re*-Effekten, Kompressibilität und Scherströmungen. k-ω-Modelle liefern bei druckbedingten Ablösevorgängen in Wandnähe genauere Vorhersagen als das Standard-k-ε-Modell, sind aber im Hauptteil außerhalb der wandnahen Grenzschichten (Bulkströmung) dem Standard-k-ε-Modell unterlegen.

### **4.1.4.3.6 Das SST-Modell**

Das Shear-Stress-Transport Modell (SST) kombiniert die guten Eigenschaften des k-ω-Modells in Wandnähe, mit den guten Eigenschaften des k-ε-Modells im restlichen Strömungsfeld. Hierdurch liefert es im gesamten Strömungsfeld genauere Ergebnisse bei akzeptablen Rechenzeiten. Durch seine Robustheit hat sich das SST-Modell damit den Rang als neues Standard-Turbulenzmodell für industrielle Anwendungen erkämpft [36]. Aus eigenen Untersuchungen konnte jedoch eine oft beobachtete verstärkte Vorhersage von druckinduzierten Ablösungserscheinungen bestätigt werden. Die Anwendung des SST Modells ist somit nur bei wohlüberlegtem Einsatz empfehlenswert.

## **4.1.4.3.7 Resnolds-Spannungs-Modell (RSM)**

Bei den RSM-Modellen werden die einzelnen Komponenten des Reynolds-Spannungstensors berechnet (algebraisch oder mit Transportgleichungsmodellen). Die Richtungsabhängigkeit wird damit berücksichtigt. RSM liefert also für stark verdrallte Strömungen bzw. komplexe Strömungen mit starken Sekundärströmungen die genauesten Ergebnisse unter den *RANS-*Modellen. Allerdings steigt auch die Rechenzeit deutlich an, da nun für jede Rechenzelle zusätzliche Transportgleichungen für alle 6 Komponenten (bei 3D) des Reynolds-Spannungstensors gelöst werden müssen, sowie eine zusätzliche Transportgleichung zur Bestimmung der Größenordnung von ε. Insgesamt werden also in einer dreidimensionalen Simulation mittels RSM für jede Rechenzelle 11 Transportgleichungen gelöst<sup>1</sup> (Kontinuität, 3x Impuls, 6x Reynolds-Spannungen, ε).

## **4.1.5 Behandlung der Grenzschicht**

Besonderes Augenmerk ist bei fast jeder Problemstellung auf die wandnahen Bereiche zu legen. Die meisten k-ε- und RSM-Modelle sind auf turbulente Strömungen beschränkt, der wandnahe Bereich ist aber aufgrund von molekularen Viskositätseffekten immer laminar. In der Grenzschicht treten die größten Gradienten aller Bilanzgrößen auf.

Zahlreiche Experimente belegen, dass die turbulente Grenzschicht in drei Bereiche unterteilt werden kann (Abbildung 4-3):

- Viskose Unterschicht (*viscous sublayer*)
- Übergangsschicht (*buffer layer*)

 $\overline{a}$ 

• Voll-turbulente Schicht (*log-law region*)

In der viskosen Unterschicht hat die molekulare Viskosität den größten Einfluss (die Strömung ist hier laminar), während in der *log-law-region* die voll ausgebildete Turbulenz den größten Einfluss hat. Zwischen diesen beiden Schichten liegt der Übergangsbereich

<sup>&</sup>lt;sup>1</sup> Beim s-k-ε-Modell werden vergleichsweise nur 6 Transportgleichungen pro Rechenzelle gelöst.

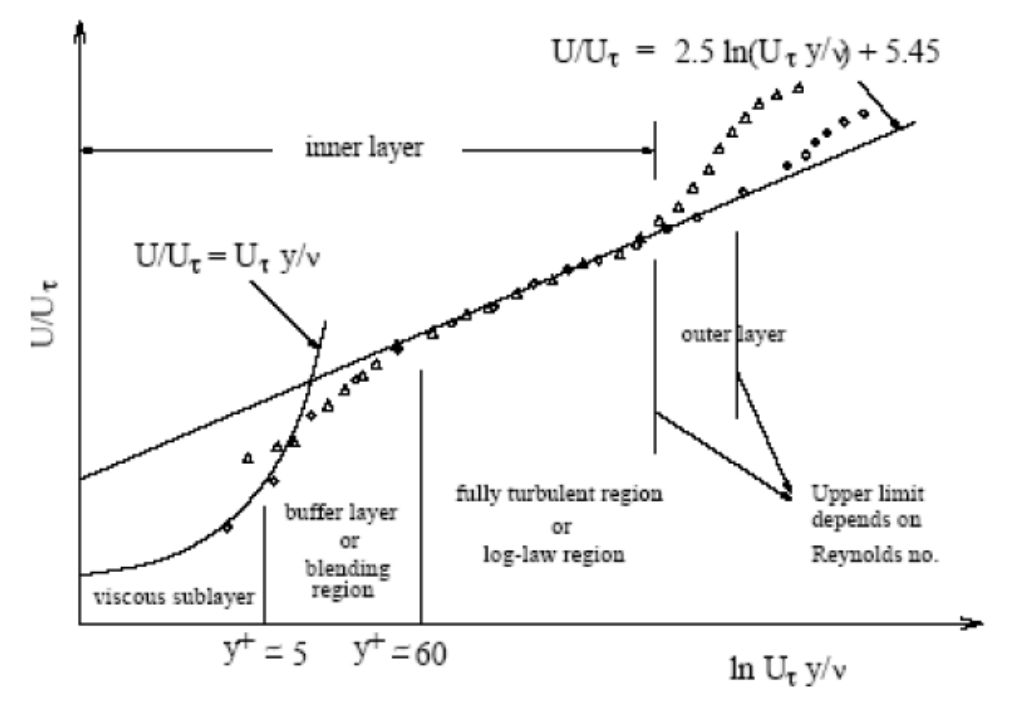

(*buffer layer),* in dem der Einfluss der Viskosität und der Turbulenz von gleicher Größenordnung ist.

**Abbildung 4-3: Geschwindigkeitsverlauf in der turbulenten Grenzschicht [10].** 

Grundsätzlich gibt es bei der Behandlung von Grenzschichten zwei Herangehensweisen: Wandfunktionen und das "*Near-wall Modelling"* (siehe Abbildung 4-4). In der ersteren werden die Bereiche, die von der Viskosität beeinflusst werden (Viskose Unterschicht und Übergangsschicht) nicht aufgelöst. Stattdessen werden semi-empirische Funktionen definiert um diese zwei Bereiche zu überbrücken. Hierfür muss die Dicke der wandnächsten Schicht so gewählt werden, dass sowohl die viskose Unterschicht als auch die Übergangsschicht darin enthalten sind. Als Maß für die Wahl der geeigneten Dicke der wandnächsten Zellschicht dient der dimensionslose Abstand  $y^+$ . Dieser ist wie folgt definiert:

$$
y^+ = \frac{yu_t}{v}
$$
 mit  $u_t = \sqrt{\frac{\tau_w}{\rho}}$ ,

mit

 $u_{i}$ ........... Wandschubspannungsgeschwindigkeit.

Die Dicke der ersten Zellschicht y sollte so gewählt werden, dass y<sup>+</sup> im Bereich zwischen 30 und 300 liegt. Die Wahl der geeigneten Dicke ist ein iterativer Prozess, da für die Berechnung

der y<sup>+</sup> Werte das gemittelte Strömungsfeld bekannt sein muss. Es wird also mit einem Netz begonnen, das geeignet erscheint<sup>1</sup>. Dann werden aus der Lösung die  $y^+$  Werte für die wandnächsten Zellen berechnet, diese gegebenenfalls verfeinert und die Simulation wiederholt.

Die zweite Möglichkeit zur Behandlung der Grenzschicht ist das *Near-wall Modelling* bzw. *Enhanced Wall Treatment*. Hier werden die durch Viskosität beeinflussten Bereiche aufgelöst. Dies wird durch eine graduelle Verdichtung der Zellen in Wandnähe erreicht. Der y<sup>+</sup> Wert der wandnächsten Zellschicht sollte y<sup>+</sup>~1 betragen.

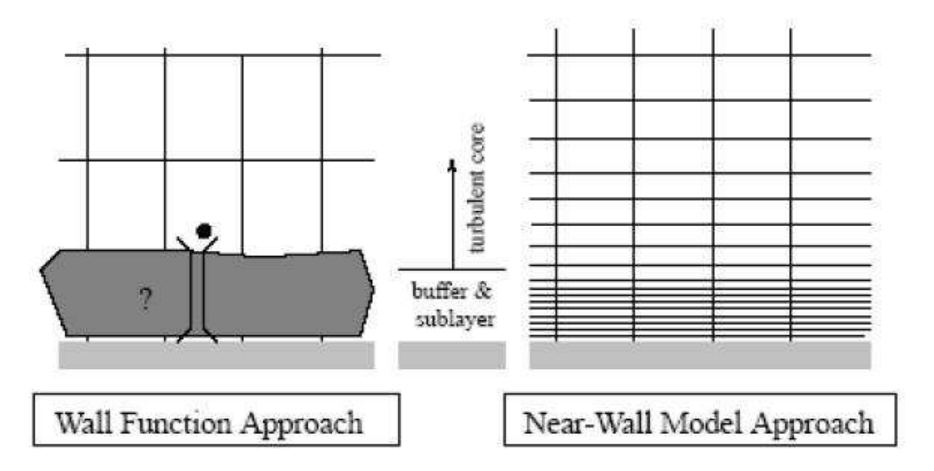

**Abbildung 4-4: Herangehensweisen der Wandbehandlung [10].** 

Der Ansatz mittels Wandfunktionen ist sicherlich sehr ökonomisch und robust, allerdings versagt er bei hohen Körperkräften, starken Druckgradienten oder *low-Re*-Effekten. Hier kann die Genauigkeit mittels *Enhanced Wall Treatment* durch sehr aufwändige Rechengitter, längere Rechenzeiten und höheren Speicherbedarf erkauft werden. Die Simulationen dieser Arbeit wurden ausschließlich mit *Enhanced Wall Treatment* durchgeführt.

Abschließend soll noch einmal eine Übersicht über die oben besprochenen Turbulenzmodelle gegeben werden (Tabelle 4-1). Die benötigte Rechenleistung sowie die physikalische Richtigkeit nehmen nach unten hin ab.

<sup>&</sup>lt;sup>1</sup> Zur ersten Abschätzung von y+ können Korrelationen für u<sub>t</sub> verwendet werden, die für die Rohrströmung bzw. überströmte Platte gelten

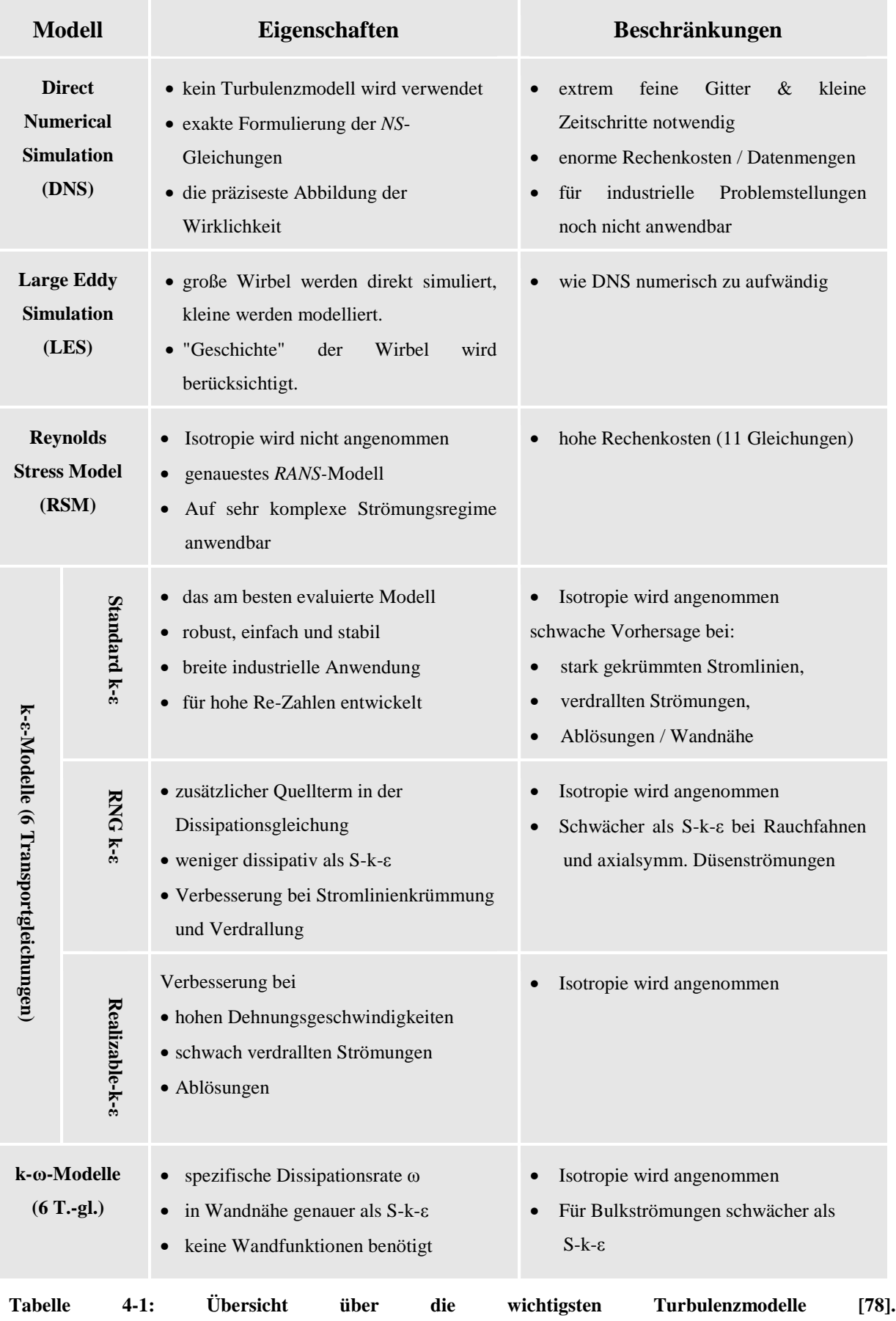

# **4.2 Transport in mehrphasigen Systemen**

## **4.2.1 Grundlegende Betrachtungen**

Unter mehrphasigen Systemen versteht man Systeme aus mehreren nicht mischbaren Fluiden, oder aus Fluiden und Feststoffen. Für die Simulation von Mehrphasenströmungen existiert eine Reihe von Modellen, die nach vier Hauptgruppen unterschieden werden können:

- Das Algebraic-Slip-Model
- Das Drift-Flux-Model
- Das Euler-Lagrange-Model
- Das Euler-Euler-Model

Das Algebraic-Slip-Model und das Drift-Flux-Model sind im Grunde nur Pseudo-Mehrphasenmodelle, da sie sich auf die Modellierung einer Phase beschränken und vollständige Durchmischung der beteiligten Phasen annehmen. Zur Simulation freier Grenzflächen sind diese Modelle jedoch ungeeignet [13]. Durch Anwendung des Euler-Lagrange-Verfahrens und des Euler-Euler-Verfahrens hingegen, ist es möglich mehrere Phasen zu berücksichtigen, wobei die Systematik der Einteilung im Wesentlichen auf zwei Arten erfolgen kann: Entweder nach Art und Richtung der Wechselwirkungen der beteiligten Phasen, also eigentlich die Betrachtung des Impulstransportes zwischen den Phasen, oder aber die Beschreibung der Lage der Phasengrenzfläche selbst. Die dieser Arbeit zugrunde liegende Idee, die Hydrodynamik einer Kolonne zu simulieren und die Ergebnisse in ein Berechnungs-Modell einzuarbeiten, macht die Kenntnis der exakten Lage der Grenzflächen überflüssig. Zudem ist die Simulation von Tropfenschwärmen, wie sie im RDC vorkommen, mit den derzeitigen Rechenleistungen kommerzieller Mehrkernprozessoren nicht effizient zu bewältigen. Eine weitere, wesentliche Erleichterung des zugrunde liegenden Modells ist, dass der Stoffaustausch und somit Vorgänge, die an der Phasengrenzfläche stattfinden, nicht berücksichtigt werden müssen.

Die theoretische Betrachtung der Mehrphasensimulation beschränkt sich daher auf die Grundlagen des Euler-Lagrange-Modells und der Euler-Euler-Modelle.

## **4.2.1.1 Koppelung zwischen den Phasen**

Für die oben genannten Modelle kann eine generelle Einteilung von dispersen Mehrphasenströmungen nach der "Intensität" der Wechselwirkungen zwischen kontinuierlicher und disperser Phase getroffen werden.

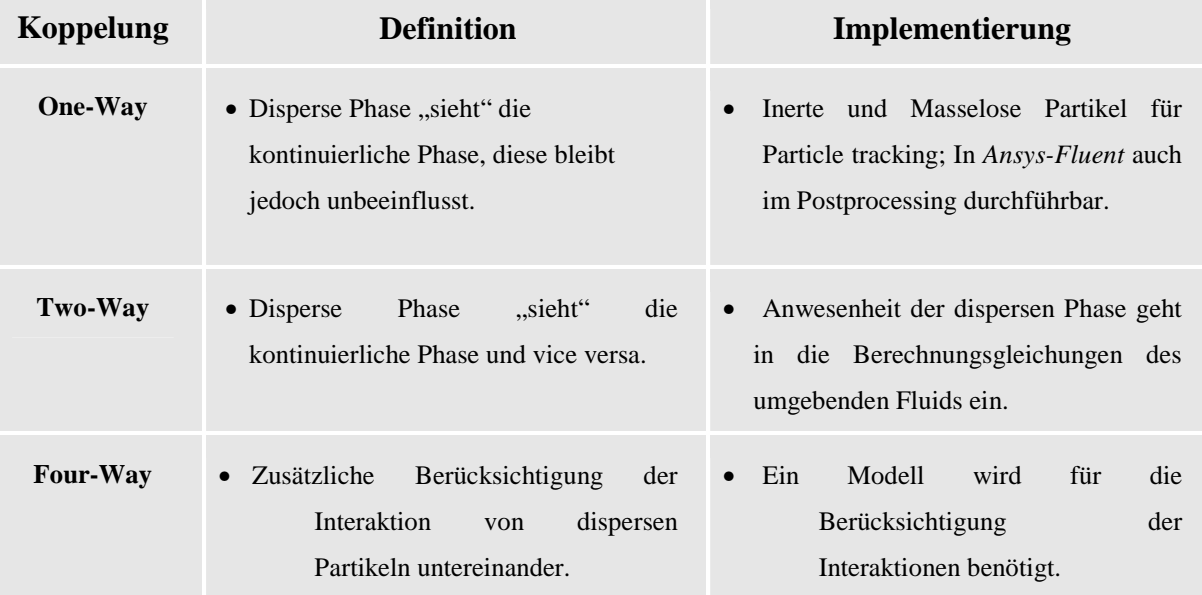

**Tabelle 4-2: Möglichkeiten für die Koppelung von disperser und kontinuierlicher Phase** 

Gibt es keinen Einfluss der Partikel<sup>1</sup> auf das Fluid, und sind ihre Interaktionen vernachlässigbar, so ist ausschließlich der Effekt des Fluides auf die Partikel zu berücksichtigen. Da phänomenologisch nur ein Effekt berücksichtigt wird, spricht man von der *One-Way-Koppelung* .

Steigt die Konzentration und ist der Einfluss der Partikel nicht mehr vernachlässigbar, müssen die Bilanzgleichungen die Modellterme für die disperse Phase berücksichtigen. Bei ausreichend geringer Konzentration können die Partikel-Partikel-Wechselwirkungen weiterhin vernachlässigt werden. Man Spricht von *Two-Way-Koppelung*.

<sup>1</sup> Die hier getroffenen Überlegungen gelten für Partikel, aber unter Einschränkungen auch für Tropfen und Blasen.

Die *Four-Way-Koppelung* muss bei großen Dispersphasenanteil (typischerweise über 10<sup>-3</sup>) aktiviert werden und beschreibt die Impulsübertragung zwischen den Partikeln. Obwohl die Partikel nicht tatsächlich kollidieren müssen, ist der Einfluss der Partikel-Partikel-Wechselwirkungen zu berücksichtigen, da der Impuls eines Partikels die umgebende Flüssigphase eines anderen Partikels beeinflussen kann.

Eine gute Möglichkeit abzuschätzen welche Koppelungsproblematik vorliegt, ist die Größe der dimensionslosen *Stokes-Zahl*.

$$
St = \frac{\tau_d}{\tau_T} \tag{4-23}
$$

Allgemein gilt, dass bei St<<1 die Partikel sehr gut dem Strömungsfeld folgen, wohingegen bei St>>1 eine schlechte Korrelation zwischen Strömungscharakteristiken und der Partikelströmung besteht. Die *Stokes-Zahl* wird durch den Quotient von zwei charakteristischen Zeitskalen berechnet. Die Zeitskala für die disperse Phase <sup>τ</sup>*d* kann zum Beispiel für kleine Reynoldszahlen (streichende Strömung) mit

$$
\tau_d = \frac{\rho_d \cdot D^2}{18 \cdot \mu_f}.
$$

 $\rho_d$  ......... Dichte der dispersen Phase *D* …….. charakteristische Länge (Durchmesser) µ …….. dynamische Viskosität

berechnet werden und beschreibt die Zeit, die ein Partikel benötigt, um die veränderte Geschwindigkeit der Umgebung selbst anzunehmen *(Partikel-Relaxationszeit)*. Der im Nenner angeführte Term <sup>τ</sup>*<sup>T</sup>* stellt die charakteristische Strömungszeit der kontinuierlichen Phase dar. Diese allgemeine Betrachtungsweise kann auch für die Kategorisierung von turbulenten Strömungen verwendet werden. Anstelle von  $\tau_d$  kann die Zeitdauer, einer durch die kleinsten Wirbel verursachten turbulenten Schwankungsbewegung τ<sub>K</sub> ersetzt werden (Kolmogoroff-Zeit). Die daraus erhaltene Größe ist die *turbulente Stokes-Zahl*. Die

verschiedenen Partikelverhalten bei unterschiedlichen *Stokes-Zahlen* sind in Abbildung Abbildung 4-5 zur Veranschaulichung dargestellt.

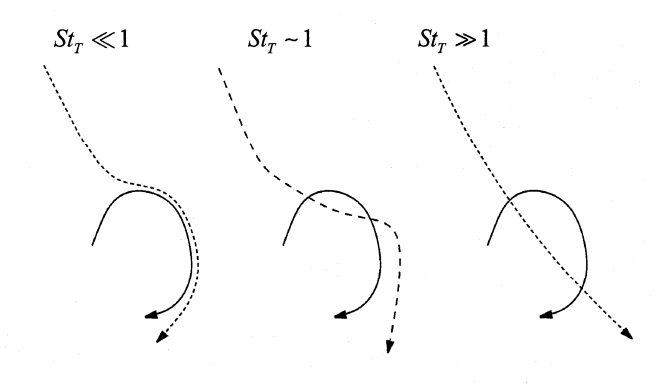

**Abbildung 4-5: Effekt eines turbulenten Wirbels (durchgezogene Linie) auf die Partikel-Trajektorien (strichlierte Linie), für verschiedene Bereiche der Stokes-Zahl [1].** 

## **4.2.2 Euler-Lagrange-Verfahren**

Das Euler-Lagrange-Verfahren beschreibt die kontinuierliche Phase mit den bereits bekannten Kontinuums-Bilanzgleichungen aus Kapitel 4.1.1. Diese werden jedoch zur Beschreibung der diskontinuierlichen Phase durch *Phasenwechselwirkungsterme* erweitert. Die diskontinuierliche Phase wird dabei durch den Eulerschen Ansatz beschrieben, d.h. es werden Bilanzgleichungen der Form (4-1) im ortsfesten Koordinatensystem für alle abhängigen Variablen (Geschwindigkeit, Druck, Turbulenzparameter, Konzentrationen, Temperatur) gelöst. Zusätzlich sind Quellterme zu berücksichtigen, die die Wechselwirkung der Dispersphase beschreiben und welche die Lösung beider Phasen miteinander koppeln. Die Anzahl der möglichen Dispersphasen ist nur durch den Berechnungsaufwand beschränkt, allerdings ist deren maximaler Anteil mit ca. 5% deutlich limitiert. Zusätzlich einschränkend ist, dass immer nur eine kontinuierliche Phase berücksichtigt werden kann.

Das Modell ist somit gut geeignet um etwa Sprühtrocknung, Verbrennung von Kohle und Flüssigbrennstoffen sowie Partikel beladene Strömungen zu simulieren, nicht jedoch um flüssig-flüssig Systeme oder Wirbelschichten mit hohen Dispersphasenanteilen zu berechnen.

Für die Dispersphase wird eine statistische Betrachtungsweise gewählt die zur Beschreibung von Tropfen, Blasen und Partikeln in der kontinuierlichen Phase verwendet werden kann, klassischerweise wird sie jedoch meist auf Partikel angewendet. Dabei werden repräsentative Partikel ausgewählt, die als Punktmasse mit definierten Partikeleigenschaften betrachtet werden. Jedes dieser Partikel ist repräsentativ für ein Partikelpaket mit den gleichen Eigenschaften, was den numerischen Aufwand für die Beschreibung aller Partikel begrenzen soll. Die Pakete bewegen sich dann auf Bahnen, die sich aus dem Geschwindigkeitsfeld der kontinuierlichen Phase ergeben, wobei die Bahnen lokal, durch die auf die Partikel wirkenden Kräfte, korrigiert werden. Prinzipiell setzt sich das Verfahren also aus den folgenden Schritten zusammen [48]:

- Initialisierung der Transportgrößen der kontinuierlichen Phase und der Partikelpakete
- Berechnung des Strömungsfeldes der kontinuierlichen Phase ohne Berücksichtigung von Wechselwirkungstermen
- Berechnung der Partikel in lagrangescher Betrachtungsweise
- Berechnung der Wechselwirkungsterme für die kontinuierliche Phase aus den Paketbahnen und –eigenschaften.
- Berechnung des Strömungsfeldes der kontinuierlichen Phase unter Berücksichtigung der Wechselwirkungsterme
- Mittelung der Partikeleigenschaften
- Iteration über Berechnung der Paketbahnen und des Strömungsfeldes der kontinuierlichen Phase bis zur Konvergenz.

Wesentlich ist, dass bei instationären Prozessen die Mittelungszeit gleich dem Zeitschritt für die Diskretisierung der Bilanzen der kontinuierlichen Phase ist. Bei stationären Berechnungen gibt es keine Beschränkungen für die Zeit über die gemittelt wird<sup>1</sup>.

Zunächst erscheint es sinnvoll die disperse Phase als *Phasenanteil*  $\alpha_{\lambda}$  der Phase  $\lambda$  zu definieren, der das Verhältnis aus dem Volumen der Phase  $V_\lambda$  zum Gesamtvolumen *V* darstellt:

 $\overline{a}$ 

<sup>&</sup>lt;sup>1</sup> Siehe dazu auch Kapitel 4.2.4.1

$$
\alpha_{\lambda} = \frac{V_{\lambda}}{V} \tag{4-25}
$$

Die Summe aller Phasenanteile ergibt dann eins:

$$
\sum_{\lambda} \alpha_{\lambda} = 1 \tag{4-26}
$$

Der Einfachheit halber wird im Folgenden nur *eine* disperse Phase betrachtet und man kann schreiben:

$$
\alpha_{f} = 1 - \alpha_{d} \tag{4-27}
$$

<sup>α</sup> <sup>λ</sup>………...... Volumenanteil der Phase λ <sup>α</sup> *<sup>f</sup>* ………...... Volumenanteil der fluiden Phase (kontinuierliche Phase) <sup>α</sup> *<sup>d</sup>* …………… Volumenanteil der dispersen Phase (diskontinuierliche Phase)

#### **4.2.2.1 Bilanzen der kontinuierlichen Phase**

Das Geschwindigkeitsfeld berechnet sich aus der Kontinuitäts- und der Impulsgleichung:

$$
\frac{\partial}{\partial t} \left( \alpha_{f} \cdot \rho_{f} \right) + \frac{\partial}{\partial x_{i}} \left( \alpha_{f} \cdot \rho_{f} \cdot u_{i,f} \right) = S_{c}
$$

$$
\frac{\partial}{\partial t} \left( \alpha_f \cdot \rho_f \cdot u_{i,f} \right) + u_{i,f} \cdot \frac{\partial}{\partial x_i} \left( \alpha_f \cdot \rho_f \cdot u_{i,f} \right) = -\alpha_f \cdot \frac{\partial p}{\partial x_i} + \frac{\partial}{\partial x_j} \left( \alpha_f \cdot \tau_{j_i,f} \right) + S_{i,p}. \tag{4-29}
$$

SC stellt einen Quellterm dar, der den Massentransport zwischen den Phasen beschreibt und *Si,p* den Impulstransport zwischen den Partikeln und dem Fluid.

Das Geschwindigkeitsfeld der kontinuierlichen Phase kann wie oben erwähnt mit den bereits vorgestellten RANS oder LES Modellen berechnet werden.

## **4.2.2.2 Partikelgleichungen und Phasenwechselwirkungskräfte**

Die Bewegung aller Partikel wird durch Integration der Trajektorien

$$
\frac{\partial x_i}{\partial t} = u_{i,d} \tag{4-30}
$$

und dem Kräftegleichgewicht des Partikels mit gegebenen Startwert (Position) des Partikels simuliert:

$$
m_d \cdot \frac{\partial u_{i,d}}{\partial t} = \sum F_i \ . \tag{4-31}
$$

 $m_d$  ……... Partikelmasse

*i x* ………. Ort des Partikels (bzw. des Partikelpaketes)

*i d u* , ….… Geschwindigkeit des Paketes

*F<sup>i</sup>* ……... Kräfte auf das Partikel in Richtung *i*

Die in 4-31 bereits erwähnten und pauschal zusammengefassten Kräfte auf ein Partikel sind vom betrachteten System abhängig und können in ihrer Summe recht aufwändig zu berechnen sein:

$$
m_d \cdot \frac{\partial u_{i,d}}{\partial t} = F_w + F_p + F_{vm} + F_B + F_g + F_A + F_{Mag} + F_{Therm} + F_{Ad}
$$

- *F<sup>w</sup>* …………….. Widerstandskraft
- *F<sup>P</sup>* …………….. Kraft durch Druckgradienten (Scherkraft)

*Fvm* ……………. virtuelle Massenkraft

*F<sup>B</sup>* …………….. Zähigkeitskraft

- *F<sup>g</sup>* …………….. Gravitationskraft bzw. Auftriebskraft
- *F<sup>A</sup>* …………….. Auftriebskraft durch Geschwindigkeitsgradienten (Saffman lift force)
- *FMag* ………….. Magnus Kraft
- *FTherm* …………. Thermophoretische Kraft

*FAd* …………… weitere Kräfte (verursacht durch Turbulenz, Brown'sche Molekularbewegung und Andere)

Die Berechnung der einzelnen Terme aus 4-32 können in der Literatur nachgelesen werden, z.B.: [2][1][48][10]. Um die Relevanz der einzelnen Terme abschätzen zu können, reicht es oft die Kräfte durch die Partikeldichte zu dividieren. Ist zum Beispiel die Partikeldichte sehr viel größer als die des Kontinuums (mit Staub beladene Gasströmung) reduzieren sich die Kräfte in 4-32 auf die Widerstands-, Druck- (Scher-) und die Auftriebskraft.

## **4.2.3 Euler-Euler-Verfahren**

Euler-Euler-Modelle bieten die allgemein gültigste Formulierung für Mehrphasensysteme. Mit ihnen ist es möglich Tropfen, Blasen und Partikel zu simulieren, unter Berücksichtigung von mehreren kontinuierlichen und dispersen Phasen. Alle beteiligten Phasen werden als einander durchdringende Kontinua behandelt und es gibt keine Einschränkungen bezüglich der Größe des Dispersphasenanteils.

Die Wechselwirkungsterme werden für jede Phase, und nicht wie beim Euler-Lagrange-Verfahren, für Gruppen von Partikel aus einer Phase formuliert, daher muss davon ausgegangen werden, dass die Dispersphasen *monodispers* vorliegen. Sollen eine Partikelgrößenverteilung simuliert werden, muss für jede Klassengröße eine eigene Phase definiert werden, was den numerischen Aufwand erheblich erhöht.

## **4.2.3.1 Kontinuitätsgleichung**

Die Kontinuitätsgleichung für die Phase  $\lambda$  lautet dann:

$$
\frac{\partial}{\partial t}(\alpha_{\lambda}\rho_{\lambda}) + \frac{\partial}{\partial x_{i}}(\alpha_{\lambda}\rho_{\lambda}u_{i,\lambda}) = S_{\lambda}^{23}
$$

- $u_{i,1}$  ……. Geschwindigkeit der Phase  $\lambda$
- $\rho$ <sub>1</sub> ....... Dichte der Phase  $\lambda$

 $\overline{a}$ 

<sup>λ</sup> *S* …… Quellenterm für Phase λ

<sup>&</sup>lt;sup>23</sup> In dieser Gleichung kommen keine Terme für den Massentransfer zwischen den Phasen vor. Der Vollständigkeit halber sind die Gleichungen in Kapitel 9.2 in anderer Schreibweise im Anhang nachzulesen.

Der Quellenterm ist per Standardeinstellung in *ANSYS-Fluent* null gesetzt. Betrachtet man nur zwei Phasen beschreibt Gleichung 4-33 also eine Kontinuierliche und eine disperse Phase. Ein ähnlicher Term tritt bei den untenstehenden Gleichungen für Impuls- und Energieerhaltung auf.

## **4.2.3.2 Impulserhaltungsgleichung**

Die Impulsbilanz für die Phase λ lautet

$$
\frac{\partial}{\partial t} \left( \alpha_{\lambda} \rho_{\lambda} u_{i,\lambda} \right) + \frac{\partial}{\partial x_j} \left( \alpha_{\lambda} \rho_{\lambda} u_{i,\lambda} u_{j,\lambda} \right) = -\alpha_{\lambda} \cdot \frac{\partial p}{\partial x_i} + \frac{\partial}{\partial x_{\lambda}} \cdot \alpha_{\lambda} \cdot \overline{\overline{t}}_{ij,\lambda} + \alpha_{\lambda} \rho_{\lambda} g_i + F_{i,\lambda}
$$

 $\overline{\tau}_{ij,\lambda}$  ……….. Spannungstensor der Phase  $\lambda$ *p* ………… geteilter Druck der Phasen  $u_{j,\lambda}, u_{i,\lambda}$  .....Geschwindigkeit der Phasen  $F_{i,\lambda}$  $\rightarrow$ ………. Wechselwirkungskraft mit anderen Phasen

Betrachtet man der Einfachheit halber wieder nur zwei Phasen erhält man mit Gleichung 4-34 insgesamt sechs Gleichungen für die zwei beteiligten Phasen und deren (jeweils drei) Komponenten der Impulsbilanz.

Mit den zwei zusätzlichen Zustandsgleichungen für beide Phasen:

$$
\rho_{\lambda} = \rho_{\lambda}(p,T), \qquad (4-35)
$$

Und der Gesamtbilanz über die Phasenanteile,

$$
\sum_{\lambda} \alpha_{\lambda} = 1, \qquad \qquad 4-26
$$

erhält man elf Bestimmungsgleichungen die für die Auflösung des Gleichungssystems der Bewegungsgleichungen notwendig sind.

## **4.2.3.3 Phasenwechselwirkungskräfte**

Zur Berücksichtigung der *Phasenwechselwirkungskräfte* können die gleichen Ansätze wie für das Euler-Lagrange-Verfahren verwendet werden. Dabei gehen die Kräfte in die Gleichungen der beteiligten Phasen mit entgegen gesetztem Vorzeichen ein, also bei zwei Phasen:

$$
F_f = -F_d \,. \tag{4-36}
$$

Zu beachten ist, dass die Kraft durch Druckgradienten (Scherkraft) sowie die Gravitationskraft bereits explizit in Gleichung 4-34 enthalten sind und nicht mehr berücksichtigt werden müssen. Weiters sind die Kräfte als volumenbezogene Kräfte in Gleichung 4-34 einzusetzen, so dass die Gleichungen diesbezüglich zu modifizieren sind [48]. Auf die Darstellung dieses Sachverhaltes wurde verzichtet da verschiedene Literaturstellen unterschiedliche Ansätze verwenden die nur schwer in komprimierter Form wiedergegeben werden können<sup>24</sup>. Auch hier gilt, dass je nach modelliertem System eine Vielzahl der Kräfte die in Kapitel 4.2.2.2 angeführt sind, vernachlässigt werden können.

## **4.2.4 Numerische Methoden für mehrphasige Systeme**

Viele, der in Kapitel 4.1.3 erläuterten Bilanzgleichungen für einphasige Systeme, behalten auch für Mehrphasensysteme ihre Gültigkeit und können ohne Einschränkung verwendet werden. Dennoch gibt es einige Besonderheiten, die spezifisch für mehrphasige Strömungen gelten. Nach PASCHEDAG sind dies insbesondere die Diskretisierung der *Populationsbilanzen*, die statistische Auswertung der *Partikelverfolgung und ihre Koppelung* mit der Kontinuumsbilanz bei der Euler-Lagrange-Methode, sowie die Diskretisierung von *beweglichen Phasengrenzflächen* beim Volume of Fluid Modell, deren Lage Teil der Lösung ist. Auch hier beschränken sich die Ausführungen auf die bei der Simulation verwendeten Modelle.

<sup>&</sup>lt;sup>24</sup> Eine gute Übersicht der zu berücksichtigenden Kräfte ist in [2] zu finden, wenn Ansys-Fluent zur Simulation eingesetzt wird.

## **4.2.4.1 Euler-Lagrange-Verfahren**

Wie in Kapitel 4.2 erwähnt, sind die zu lösenden Bilanzgleichungen der beiden Phasen sehr unterschiedlich. Betrachten man die Impulsbilanzgleichung der kontinuierlichen Phase, so sind (unter Verwendung der Methode der finiten Volumina) die in Kapitel 4.1.3 vorgestellten Verfahren auf alle Terme außer den Wechselwirkungsterm *Si,p* anwendbar.

In die Diskretisierungsgleichung von *Si,p* gehen jedoch beide Zeitschritte ein: Der Zeitschritt der Diskretisierung der kontinuierlichen Phase und der Zeitschritt der Diskretisierung der Partikelgleichungen.

Da die Berechnung der Partikelbahnen immer instationär erfolgt, ist eine weitere Diskretisierung (der Zeit) erforderlich. Dieser Zeitschritt sollte, um die die Partikelbahn beeinflussenden Effekte genügend genau zu berücksichtigen zu können, etwa 10 mal kleiner als das kleinste relevante Zeitmaß angesetzt werden [48].

Zur Beurteilung dieses Zeitmaßes ist für den laminaren Fall die in Gleichung 4-24 definierte Stokes'sche Partikelrelaxationszeit, bzw. für turbulente Strömungen das integrale Zeitmaß der Turbulenz,

$$
T_E = c_T \cdot \frac{k}{\varepsilon},\tag{4-37}
$$

und die Zeit zum durchqueren eines turbulenten Wirbels,

$$
T_{w} = \frac{c_{T} \cdot \frac{k}{\varepsilon} \cdot \sqrt{\frac{2}{3}k}}{\left|\vec{u}_{f} - \vec{u}_{d}\right|},\tag{4-38}
$$

*T c* …….. empirische Konstante zwischen 0,1 und 0,5

*k* ……... turbulente kinetische Energie

 $\varepsilon$  ......... Energiedissipations rate

relevant.

Die Beschreibung der Wechselwirkungen zwischen den Phasen erzwingt letztendlich zwei weitere Zeitmaße:

• Innerhalb einer Zelle des Gitters wird ein Mittelwert der Partikelzustände gebildet, der die Zeit zum Durchqueren einer Gitterzelle definiert,

$$
T_{Cell} = \frac{|\Delta x|}{|u_d|}.
$$

#### ∆*x* ……. Größe der Gitterzelle

*d u* ……. Geschwindigkeit der dispersen Phase

• Bei instationären Rechnungen kommt, als letztes Zeitmaß, die Zeitschrittweite hinzu, die sich aus der notwendigen zeitlichen Mittelung über einen Zeitschritt der Diskretisierung der kontinuierlichen Phase ergibt.

Es ist einfach zu sehen, dass Anzahl und Einfluss der charakteristischen Zeit- und Längeskalen im Bereich der Mehrphasenströmungen deutlich gegenüber den Einphasenströmungen zunehmen. Dieser Umstand verdeutlicht auch, dass die gute Handhabung der Skalen den Berechnungsaufwand erheblich reduzieren, beziehungsweise einen großen Einfluss auf die Genauigkeit der Ergebnisse haben kann.

## **4.2.4.2 Euler/Euler-Verfahren**

Bei der Lösung der Bilanzgleichungen für das Euler-Euler Verfahren können die Verfahren einphasiger Systeme angewendet werden. Da auch hier die Bilanzgleichungen der beteiligten Phasen untereinander gekoppelt werden, sind jedoch in der Regel iterative Verfahren zur Lösung notwendig.

## **4.2.5 Turbulenzmodellierung in Mehrphasensystemen**

Die Modellierung der Turbulenz von Mehrphasensystemen ist von der Modellierung einphasiger Systeme nicht klar abgegrenzt, da die meisten Ansätze auf *erweiterten Einphasenmodellen* basieren.

## **4.2.5.1 Euler-Lagrange-Modell**

Geht man bei den folgenden Betrachtungen davon aus, dass die turbulenten Strukturen einer Reynolds-Mittelung unterzogen werden und dass für die Schließung der Schwankungsterme die bekannten RANS-Modelle herangezogen werden<sup>25</sup>, so müssen bei Mehrphasenströmungen zwei zusätzliche Effekte berücksichtigt werden:

Erstens unterliegt die Partikelbewegung ebenso einer turbulenten Schwankung die in den Bewegungsgleichungen der Partikel berücksichtigt werden muss, und zweitens, haben die Partikel einen Einfluss auf die Turbulenzstrukturen der kontinuierlichen Phase. Je nach Größenverhältnis zwischen den Wirbelstrukturen und den Partikeln fachen sie die Turbulenz entweder an, oder sie dämpfen sie, was in den Gleichungen des Turbulenzmodells der kontinuierlichen Phase berücksichtigt werden muss [48].

Kurz gesagt wird die Turbulenz mittels eines zusätzlichen Quelleterms versehen, der die zusätzlich generierte oder dissipierte Turbulenz, verursacht durch die disperse Phase, berücksichtigt:

$$
\left. \frac{\partial \rho k}{\partial t} \right|_{Euler-Lagrange} = \left. \frac{\partial \rho k}{\partial t} \right|_{eimplasig} + S_{kP}.
$$

$$
\left. \frac{\partial \rho \varepsilon}{\partial t} \right|_{Euler-Lagrange} = \left. \frac{\partial \rho \varepsilon}{\partial t} \right|_{einphasis} + S_{\varepsilon P} \, .
$$

$$
\frac{\partial \rho k}{\partial t}\Big|_{\text{eimplasig}} \, , \, \frac{\partial \rho \varepsilon}{\partial t}\Big|_{\text{eimplasig}} \, \dots
$$
stehen für die Terme im einphasigen System aus den Gleichungen 4-21, 4-22  

$$
S_{kP}, S_{\varepsilon P}, \dots
$$

Die Quellterme lassen sich aus der Zeitmittelung der Impulsbilanzen ableiten, worauf hier nicht näher eingegangen wird. Wesentlich ist jedoch, dass bei der Reynolds-Mittelung die Informationen nur statistisch vorhanden sind, also etwa als turbulente kinetische Energien und

<sup>&</sup>lt;sup>25</sup> Im Falle von DNS und LES ist der Sachverhalt etwas komplexer, aufgrund von zusätzlichen Anforderungen an Gitterzellen und die Zeitschrittweite: Durch die Mittelung der Eigenschaften in den Gitterzellen beim Euler-Lagrange-Verfahren können diese nicht beliebig klein gewählt werden.

Dissipationsraten. Da die Bewegungsgleichung für die Partikel (siehe Gleichung) jedoch davon ausgeht dass die instantanen Fluideigenschaften der kontinuierlichen Phase bekannt sind, muss der Einfluss der von der Turbulenz verursachten Schwankungsgeschwindigkeit durch eigene Modelle beschrieben werden.

Ein populärer Ansatz dafür ist die *Random-Walk-Methode*, die stellvertretend für die andern Ansätze präsentiert werden soll.

Grundgerüst für das *Random-Walk-Modell* ist die Langewin-Gleichung, die auch zur Beschreibung der brownschen Molekularbewegung verwendet wird. Dabei wird die Änderung der Partikelgeschwindigkeit mit zwei Termen berechnet. Zunächst wird die mittlere Fluidgeschwindigkeit an der Stelle eines Partikels ermittelt (deterministischer Schritt) und dann durch eine stochastischen Komponente erweitert, deren Mittelwert, Richtung und Zeitskala den statistischen (gemittelten) Eigenschaften der lokalen Turbulenzen des Fluids entsprechen. Aufgrund der statistischen Mittelung ist eine große Anzahl von simulierten Partikeln für die korrekte Berechnung Voraussetzung.

## **4.2.5.2 Euler-Euler-Modell**

Beim Euler-Euler Modell gibt es kaum spezifische Ansätze um die Turbulenz in den Phasen und deren gegenseitige Beeinflussung zu beschreiben. In der Regel wird das Standard-k-ε-Modell auf die zweite Phase erweitert und es kann individuell entschieden werden ob sie turbulent ist oder nicht. Analog erfolgt die Übertragung der modifizierten k-ε-Modelle bzw. der Reynolds-Stress-Modelle.

Die Übertragung von Einphasenmodellen auf den Mehrphasenfall ist jedoch deutlich weniger abgesichert und wird daher eher mangels Alternativen als wegen der speziellen Eignung genutzt [48]. Auf die aufwändige Dokumentation der Modelle wird in diesem Abschnitt aus Gründen der Übersicht verzichtet. Stattdessen wird an den erforderlichen Stellen auf die unterschiedlichen Einstellmöglichkeiten in ANSYS-Fluent 12.1, in Kapitel 4.4.2 eingegangen.

## **4.3 CFD Simulation der Einphasenströmung**

Die bisher angestellten praktischen und theoretischen Überlegungen verdeutlichen einerseits, dass das Strömungsregime in RDC-Kolonnen ein komplexes System von Wirbeln darstellt und andererseits, dass die numerische Simulation von zweiphasigen, turbulenten Strömungen, schon alleine wegen der schlechten Eignung der zur Verfügung stehenden Modelle, zu sorgfältig zu hinterfragenden Resultaten führt.

Umso wichtiger erscheint daher die möglichst exakte Simulation der besser abzubildenden, aber nicht weniger komplexen, Einphasenströmung. Dieses Kapitel widmet sich daher der ausführlichen Evaluierung der Turbulenzmodelle und Gittervarianten mit dem in Kapitel 3.6 vorgestellten PIV Verfahren.

Zusätzlich sollen die Auswirkungen der Reduktion auf ein wesentlich effizienter zu berechnendes 2D-Gitter untersucht und im Vergleich mit der 3D-Simulation der Einfluss der Statorhalterungen untersucht werden. Die hier zusammengefassten Ergebnisse können in ausführlicher Form in [78] nachgelesen werden.

## **4.3.1 Vorstudien zur Reduktion des Simulationsgebietes**

Unter Voraussetzung vollständiger Achsensymmetrie ist eine Reduktion vom vollständig dreidimensionalen Fall auf ein 2dimensionales Rechengebiet aus physikalischer Sicht zulässig. Als zusätzlichen Parameter für die Berechnung des Geschwindigkeitsfeldes wird die so genannte *swirl-velocity* eingeführt. Das räumliche Simulationsgebiet wird in Polarkoordinaten dargestellt und die *swirl-velocity* als dritte Geschwindigkeitskomponente in tangentialer Richtung berechnet.

In HADERER [16] wurde versucht, den Einfluss der Reduktion in die Ebene durch schrittweißes Verkleinern des Simulationsgebietes darzustellen. Ausgehend von einem 180° Bereich wurden Bereiche mit 45°, 22,5°, 11,25°, 6,125° und schließlich der zweidimensionale Fall in zahlreichen Simulationen untersucht. Als Zielgröße wurde der Verlauf der axialen Geschwindigkeit über den Reaktorquerschnitt ermittelt. Alle untersuchten Bereiche zeigten starke Abweichungen von den experimentell ermittelten Daten aus WEIß [71] und zusätzlich

nicht zu vernachlässigende Unterschiede zwischen den einzelnen Maximalgeschwindigkeiten der jeweiligen Ausschnittwinkel. Nicht zuletzt aus Gründen der eingeschränkten Rechenleistung stützte HADERER die weiteren Betrachtungen auf *2D-achsensymmetrische* Rechengebiete, allerdings konnte nur eine vage Interpretation der Trends für die Axialgeschwindigkeiten gegeben werden.

Die im Rahmen dieser Arbeit durchgeführten Untersuchungen ließen zunächst vermuten, dass die Erweiterung in den vollständig dreidimensionalen Bereich für eine physikalisch richtige Simulation eine notwendige Bedingung ist<sup>26</sup>. Ziel war es, eine Simulationsgeometrie zu finden die aus einem oder mehreren vollständigen Compartments besteht und mit den bestehenden Computerressourcen innerhalb eines angemessenen Zeitraumes berechenbar ist. In aufwändigen Simulationen wurde eine vollständige 3D-Simulation der einphasigen Strömung realisiert [15]. Dabei kamen 360° Geometrien mit bis zu 10 Millionen Zellen, sowie 180° und 90° Ausschnitte zum Einsatz, deren lokale Profile der Axialgeschwindigkeit untereinander verglichen wurden. Die Untersuchungen ergaben, dass die Reduktion auf kleinere Teilausschnitte keine Veränderungen der Strömungsprofile bewirken und dass die Anwendung von periodischen Randbedingungen nahezu uneingeschränkt möglich ist.

In weiterführenden Simulationen konnte auch die vorher von DRUMM & BART [6] gezeigte vollständige Reduktion auf die *2D-achsensymmetrische* Geometrie, ohne Einfluss auf das simulierte Geschwindigkeitsprofil, bestätigt werden.

Auf Grundlage dieser Vorstudien konnte die im Folgenden präsentierten Evaluierungen der Turbulenzmodelle durchgeführt werden.

## **4.3.2 2D-Simulation**

 $\overline{a}$ 

## **4.3.2.1 Konvergenzkriterien**

Konvergenz bedeutet, dass alle Transportgleichungen bis zu einer definierten Fehlertoleranz genau berechnet wurden und sich die Lösung nicht mehr signifikant ändert. Als Beurteilungskriterien für Konvergenz wurden in allen durchgeführten 2D- und 3D-

<sup>&</sup>lt;sup>26</sup> Diese Beurteilung stützt sich vor allem auf die in Kapitel 4.4.1 beschriebene Euler-Lagrange Simulation. Dabei wurden die Auswirkungen von periodischen Randbedingungen auf die Pfadlinien der Partikel untersucht letztendlich aber keine Abweichungen zu den Daten aus den 360° Geometrien festgestellt.

Simulationen einerseits die Residuen der Transportgleichungen und andererseits zwei Variablen-Monitore $27$  verwendet.

Die üblicherweise geforderte Reduktion um 3 Zehnerpotenzen für skalierte Residuen wurde in allen einphasigen Simulationen um einige Größenordnungen unterschritten.

Die zwei Monitore dienten zur quantitativen Überwachung des Iterationsfortschrittes. Hierfür wurde die in Kapitel 3.6.6 genannte Linie zwischen Rotorscheibe und Außenwand gewählt. Ein Monitor zeigte die maximale Axialgeschwindigkeit entlang dieser Linie an, der andere den Durchschnittswert<sup>28</sup>. Erst als beide Monitore einen über mehrere 1000 Iterationen konstanten Wert aufwiesen, wurde die Lösung als konvergiert betrachtet, was eine vielfach bessere Strategie zur Beurteilung der Konvergenz darstellt als die reine Betrachtung des Residuenverlaufes.

## **4.3.2.2 Berechnungsgitter**

 $\overline{a}$ 

Vor dem Erstellen des 2D-Rechengitters stellt sich die Frage nach der Anzahl der zu simulierenden *Compartments*. Ein *Compartment* stellt den kleinsten immer wiederkehrenden Teil der Kolonne dar, prinzipiell wäre also die Simulation eines einzigen *Compartments* mit periodischen Randbedingungen am ökonomischsten. Wie jedoch HADERER [16] in seiner Arbeit zeigen konnte, kommt es bei der Simulation eines einzelnen *Compartments* auf Grund von Rückströmungen zu Konvergenzproblemen. Es wurden für alle 2D-Simulationen fünf *Compartments* gewählt um bei höheren Drehzahlen die Auswirkungen der axialen Vermischung auf die numerische Stabilität (Konvergenz) zu kompensieren. Die Residuen und Monitore neigen bei höheren Drehzahlen stärker zum Schwingen, wenn nicht genügend viele *Compartments* simuliert werden, also die beiden translatorisch-periodischen Systemgrenzen (Abbildung 4-6) zu nahe aneinander liegen. Ist dies der Fall werden Instabilitäten nicht ausreichend gedämpft und treten aufgrund der Periodizität am Eingang des Rechengebietes wieder ein.

Die höhere Rechenzeit für die Simulation von 5 Compartments, und somit etwa 17.000 Zellen, fällt im zweidimensionalen Fall kaum ins Gewicht.

<sup>&</sup>lt;sup>27</sup> Variablen-Monitore sind Plots einer beliebigen Simulationsgröße and einer gewünschten Stelle, aufgetragen über dem Berechnungsfortschritt.

<sup>28</sup> In den 3D-Simulationen wurde auf Grund des axialen Symmetriebruches der Durchschnittwert der Tangentialgeschwindigkeit gewählt.

Abbildung 4-6 zeigt das verwendete zweidimensionale Rechennetz. Es besteht aus viereckigen Rechenzellen, die zur Wand hin verdichtet sind (*Enhanced Wall Treatment*). Diese Verdichtung wurde mit einer "*Boundary Layer*"-Funktion in *Ansys Gambit 2.4.6*. realisiert

### **Gittereigenschaften:**

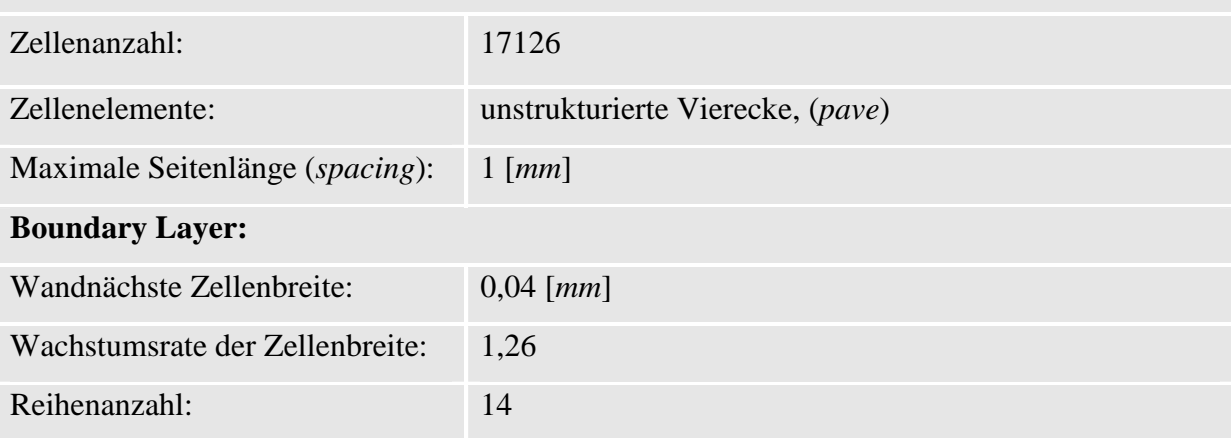

**Tabelle 4-3: Gittereigenschaften des 2D-axialsymmetrischen Rechennetzes** 

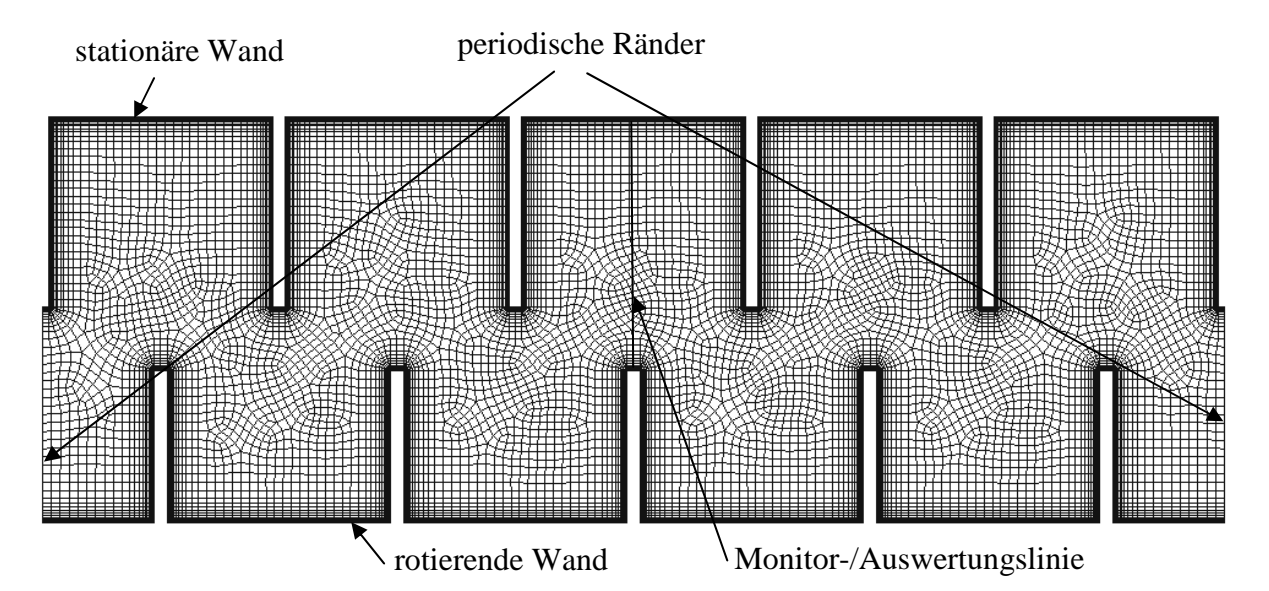

**Abbildung 4-6: axialsymmetrisches 2D-Rechengitter mit 5 Compartments und** *Enhanced Wall Treatment***.** 

Die Bestimmung der Breite der wandnächsten Zelle ist, ein iterativer Prozess. Hierfür wurden im Vorfeld zwei Testsimulationen bei 400 [*rpm*] durchgeführt um den benötigten Abstand der wandnächsten Zelle etwa auf 0.04 [mm] festzulegen. Der y<sup>+</sup>-Wert lag schließlich in der Größenordnung von 1. Für die Simulationen mit geringeren Drehzahlen ist dieser Abstand zwar unnötig klein, hat aber auf die Genauigkeit keinerlei negative Auswirkungen. Ein für alle 2D-Simulationen einheitliches Rechengitter wurde in diesem Fall der geringen Ersparnis an Rechenzeit vorgezogen. Abbildung 4-7 zeigt noch einmal einen vergrößerten Ausschnitt des Rechengitters rund um die Rotorscheibe.

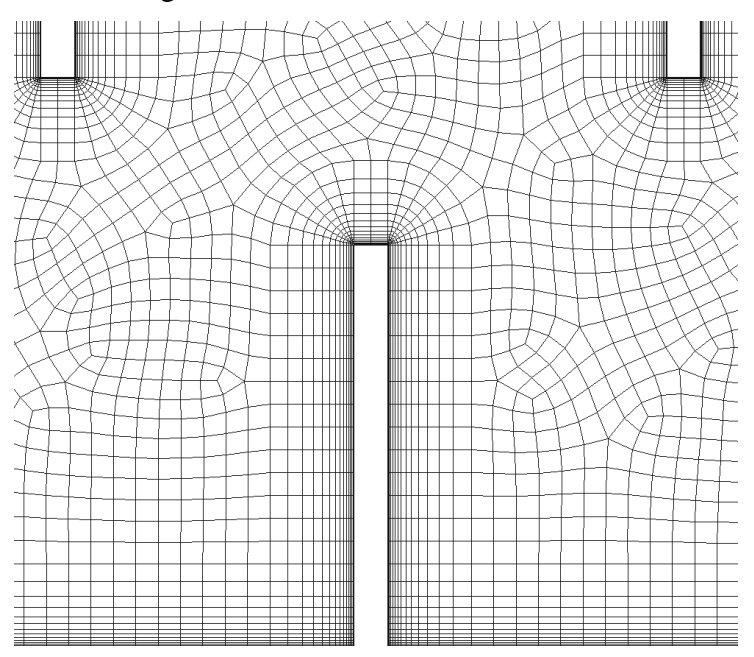

**Abbildung 4-7: Verdichtung der Rechenzellen im wandnahen Bereich***, Enhanced Wall Treatment***.** 

Die maximale Zellenschiefe (*Skewness*) ist mit 0,53 deutlich unter dem geforderten Wert von 0,65 (Kapitel 4.1.3.2), 99% der Zellen haben eine *Skewness* von < 0,36. Die 14 Reihen der *Boundary Layer* wurden wegen des sanften Überganges in die Bulk-Zellen gewählt, benachbarte Zellen sollten im Sinne der numerischen Stabilität möglichst gleich groß sein.

### **4.3.2.3 Randbedingungen & Diskretisierung**

Wie bereits erwähnt, wurde am Ein- und Auslass eine periodische Randbedingung gesetzt. Die Zellknotenpunkte entlang dieser beiden Kanten sind identisch, alle Werte am "Auslass"

werden für die nachfolgende Iteration an den "Einlass" übergeben. Der periodische Massenstrom von 33,26 [g/s] (entspricht 120 [*l<sub>Wasser</sub>*/h]<sup>29</sup>) wurde als *"mass-flow*" eingestellt.

Die Statorscheiben und die Kolonnenaußenwand wurden als stationäre Wände (*no slip condition*), die Rotorwelle und die Rührerscheiben als rotierende Wände definiert. Die Drehzahl wurde zwischen den jeweiligen Einstellungen entsprechend variiert. Da nur die kontinuierliche Phase simuliert wurde und deshalb keine Dichteunterschiede vorkommen, wurde die Gravitation nicht berücksichtigt.

Der stationäre *entkoppelte* Löser wurde angewandt. Als Diskretisierungsalgorithmen wurden *PRESTO!* für den Druck und *QUICK* für alle übrigen Transportgleichungen verwendet*<sup>30</sup>*, die Genauigkeit war also 3. Ordnung. Für die *Druck-Geschwindigkeits-Koppelung* wurde *SIMPLE* gewählt, der Wärmeübergang (d.h. die Energiegleichung) wurde vernachlässigt.

Im Anschluss sollen die Ergebnisse der 2D-Simulationen diskutiert werden. Die in *Ansys Fluent 12* verfügbaren Turbulenzmodelle werden einzeln mit den Ergebnissen des PIV-Experimentes verglichen (sowohl die axialen Geschwindigkeitsprofile auf einer Linie zwischen Rotorscheibe und Außenwand als auch die Geschwindigkeitsvektorfelder<sup>31</sup> in der untersuchten Ebene). Abschließend sollen die tangentialen Geschwindigkeitsprofile mit den experimentellen Daten von WEIß [71] verglichen und die gewählte Gitterfeinheit überprüft werden.

<sup>29</sup> Die experimentell untersuchten Betriebszustände mit 100 [*l/h*] und 190 [*l/h*] wurden wegen des geringen Einflusses nicht simuliert. <sup>30</sup> Sinnvoll für rotierende und stark verdrallte Strömungen [44].

<sup>31</sup> Die Darstellung von Vektorfeldern ist in *Ansys Fluent* etwas problematisch. In jede Rechenzelle wird ein Geschwindigkeitsvektor gesetzt, im Falle von "*Enhanced Wall Treatment*" bedeutet dies eine Unmenge an Vektoren in Wandnähe, der Vergleich mit dem Vektorfeld des Experimentes wird damit erschwert. Für den Vergleich wurde deshalb ein grobes Rechennetz erzeugt. Die Zellengröße (*spacing*) dieses Netzes entsprach dabei der Größe der *Interrogation windows* aus dem Experiment. Die konvergierten Lösungen wurden für die Auswertung auf dieses grobe Netz interpoliert, die Vektorpfeile waren damit wie im Experiment gleichmäßig über das *Compartment* verteilt.

## **4.3.2.4 Evaluierung der Turbulenzmodelle**

## **4.3.2.4.1 Standard-k-**ε

Das Standard k-ε-Modell liefert bekannterweise schwache Vorhersagen bei Strömungen mit starken Stromlinienkrümmungen. Dies wird beim Vergleich mit dem PIV-Experiment klar ersichtlich (Abbildung 4-8). Das Wirbelzentrum (Schnitt mit der Abszisse) wird deutlich versetzt vorhergesagt (r = 0.057 bei S-k-ε, r = 0.063 experimentell, 20% Abweichung). Die maximalen Axialgeschwindigkeiten im rechten Wirbel sind zwar in den experimentellen Daten nicht ersichtlich, dennoch lässt der Trend große Abweichungen erwarten.

Der Vergleich der Vektorfelder in der untersuchten Ebene (Abbildung 4-9) macht die Schwächen des Standard k-ε-Modells noch deutlicher. Im rechten unteren Eck des *Compartments* wird ein nicht vorhandener Wirbel vorhergesagt. Der wandnahe Bereich oberhalb der Statorscheibe wird auf Grund der Ablösung völlig falsch prognostiziert, ebenso der wandnahe Bereich neben der Rotorwelle. Die Annahme der Isotropie (Boussinesq Approximation) erscheint für den komplexen Strömungsverlauf innerhalb einer RDC-Kolonne zweifelhaft.

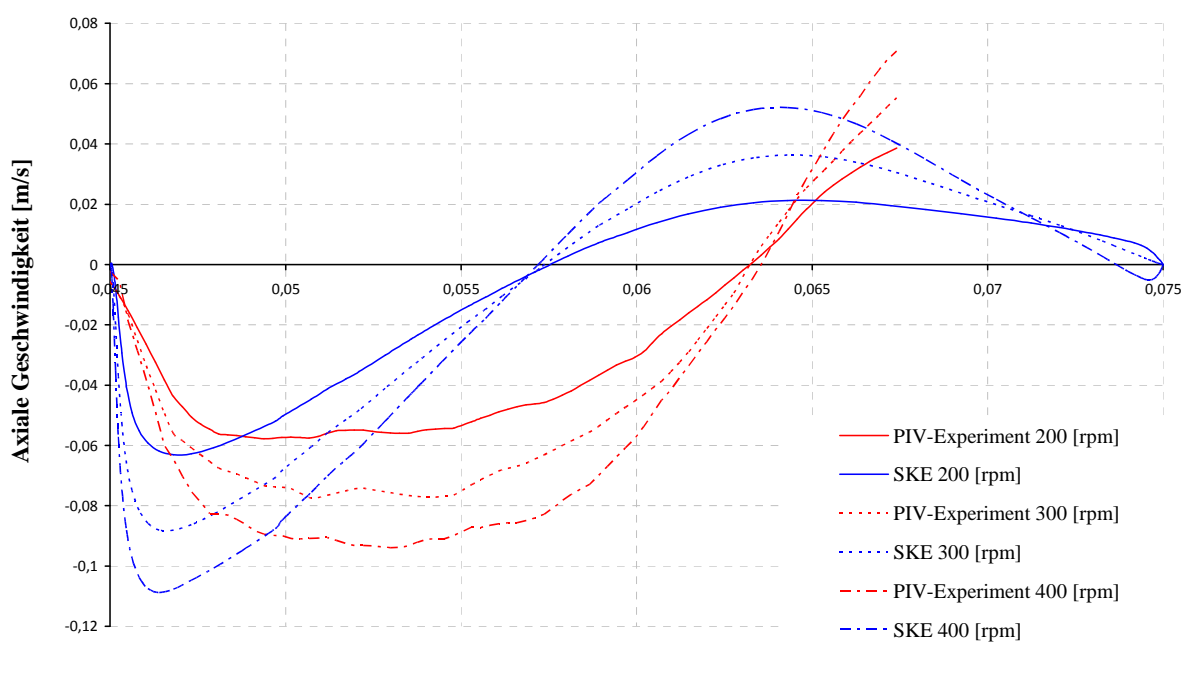

**Standard-k-**ε

**Radiale Position [m]**

**Abbildung 4-8: Axiale Geschwindigkeitsprofile auf Rotorniveau bei 120 [***l/h***] und verschiedenen Drehzahlen.** 

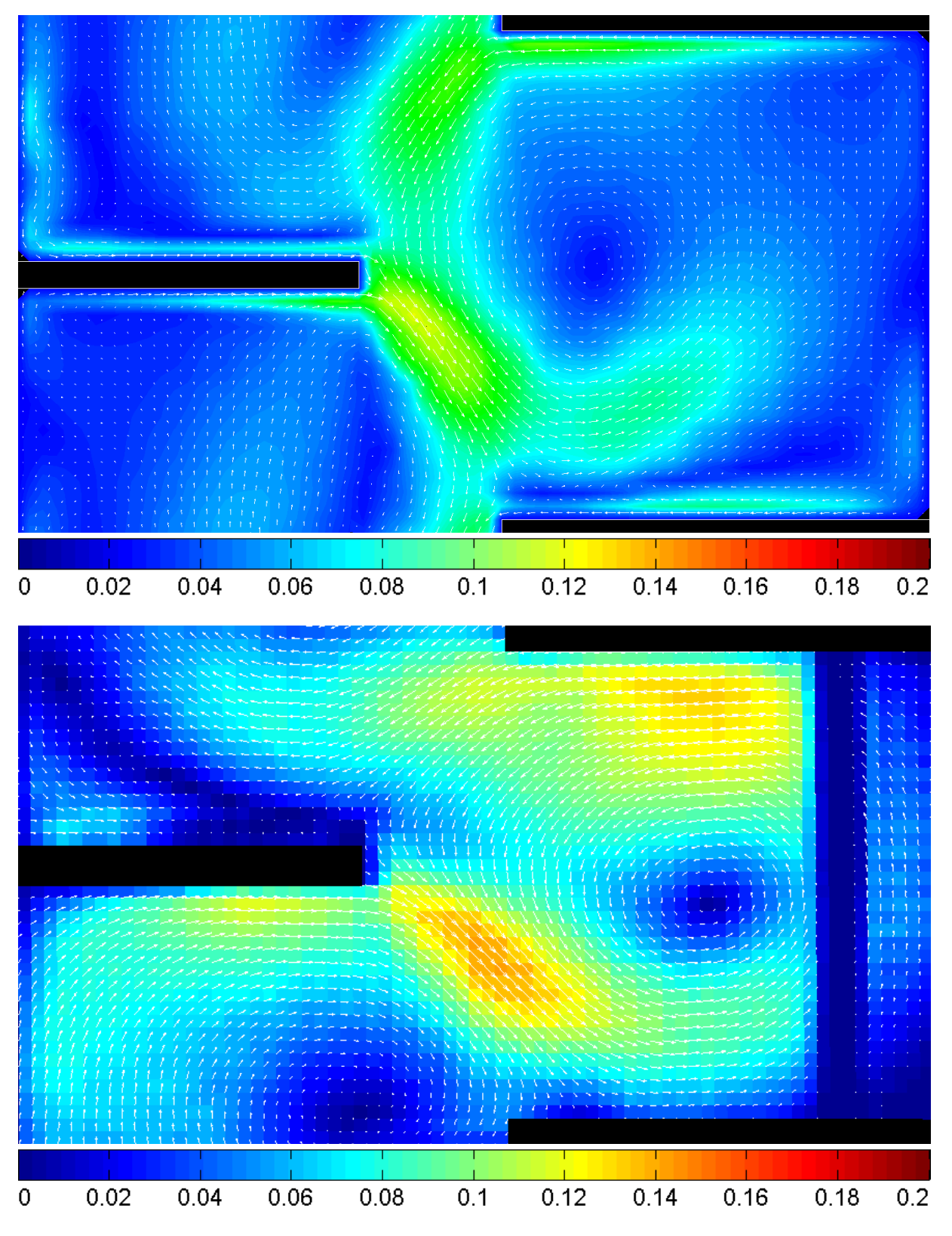

**Abbildung 4-9: Vergleich der Geschwindigkeitsvektorfelder mit einheitlicher Farbskalierung in [***m/s***], 300[***rpm***], 120 [***l/h***], Standard k-**ε **(oben), PIV (unten).** 

#### **4.3.2.4.2 Realizable-k-**ε

Die "*realizability*"-Modifikation des Standard-k-ε-Modells (Kapitel 4.1.4.3.2) lässt erfahrungsgemäß Verbesserungen für leicht verdrallte Strömungen erwarten. Diese konnten im konkreten Fall nicht beobachtet werden. Die axialen Geschwindigkeitsprofile weisen zum Verwechseln ähnliche Abweichungen wie bei Standard-k-ε auf. Zusätzlich deuten die wellenförmigen Schweife in Achsennähe und die leichten Schwingungen der Residuen und Monitore auf instationäre Bereiche (schwingende Wirbel) im Lösungsgebiet hin.

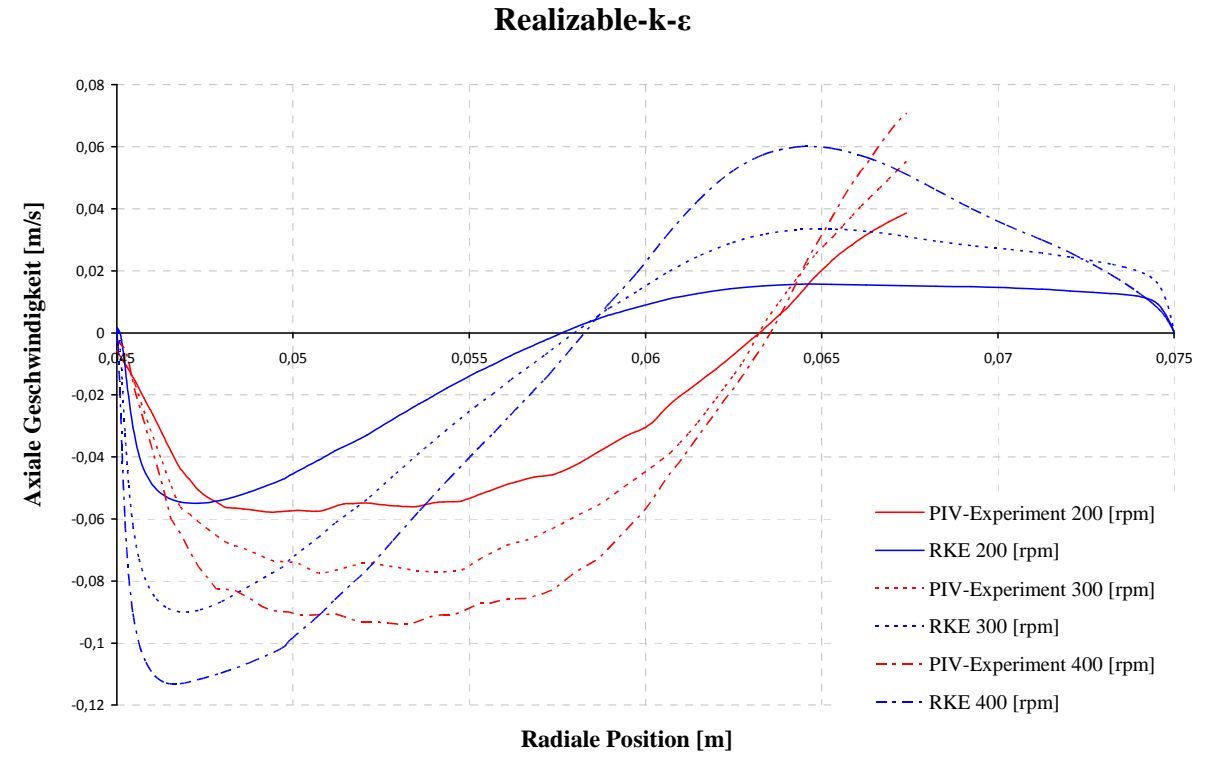

# **Abbildung 4-10: Axiale Geschwindigkeitsprofile auf Rotorniveau bei 120 [***l/h***] und verschiedenen**

## **Drehzahlen.**

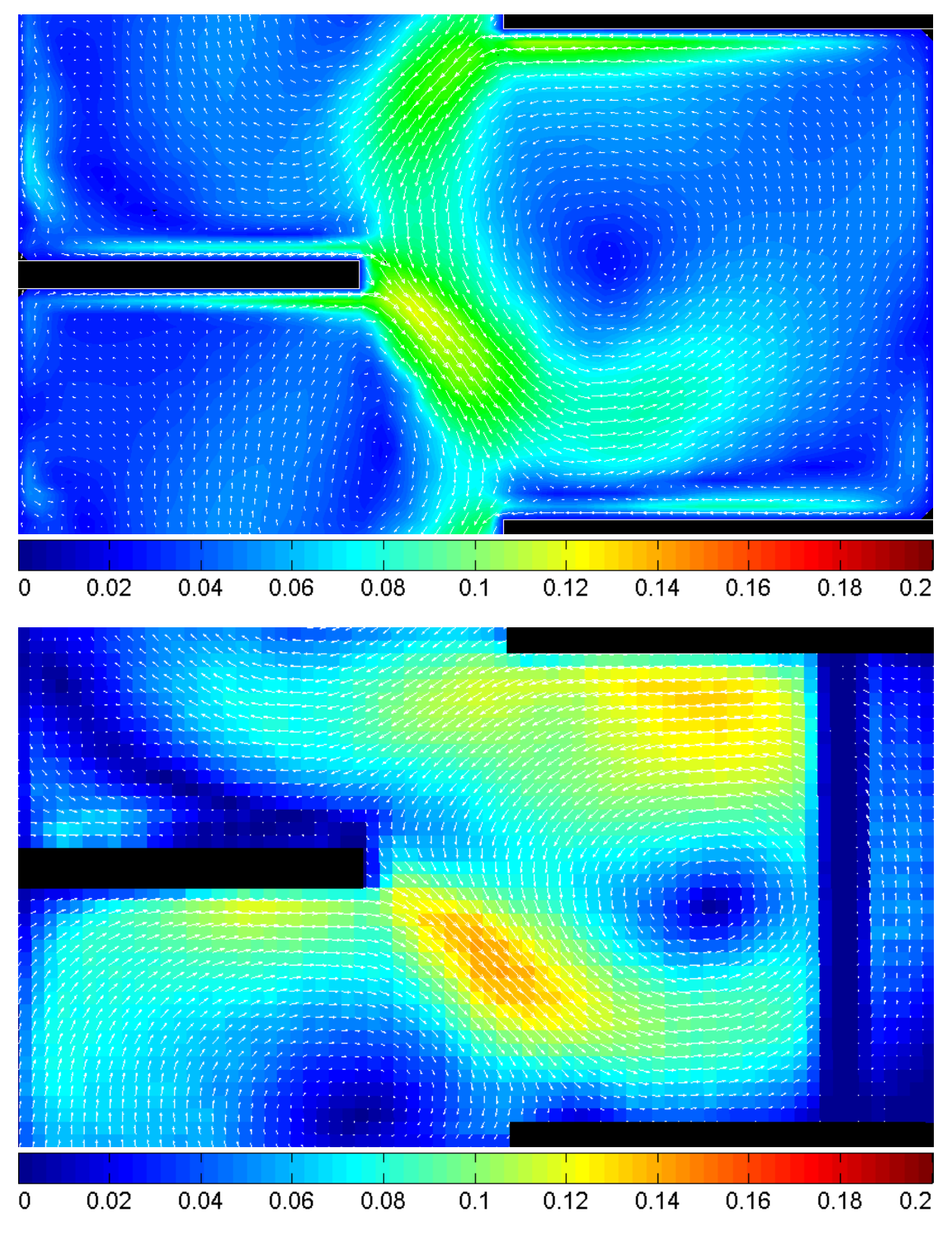

**Abbildung 4-11: Vergleich der Geschwindigkeitsvektorfelder mit einheitlicher Farbskalierung in [***m/s***], 300[***rpm***], 120 [***l/h***], Realizable-k-**ε **(oben), PIV (unten).** 

#### **4.3.2.4.3 RNG-k-**ε

RNG-k-ε lieferte die besten Ergebnisse unter den k-ε-Modellen. Interessant ist die Beobachtung, dass die Abweichung der Geschwindigkeitsprofile bei geringeren Drehzahlen (200 [*rpm*]) zunahm. Die Vorhersage ist ähnlich mangelhaft wie bei den übrigen k-ε-Modellen (Abbildung 4-12). Bei höheren Drehzahlen (300 und 400 [*rpm*]) stimmt aber die Lage des rechten Wirbelzentrums sowie Form und Größenordnung der Kurven überraschend gut mit dem Experiment überein (Abbildung 4-13, Abbildung 4-14).

Beim Vergleich der Vektorfelder wird allerdings ersichtlich, dass nur der rechte Wirbel akzeptabel vorhergesagt wird. Die linke Hälfte des *Compartments* weist dieselben Schwächen aller übrigen k-ε-Modelle auf, somit ist kein k-ε-Modell in der Lage die Strömung ordentlich abzubilden. Die Annahme der Isotropie (Boussinesq Approximation) darf also nicht getroffen werden.

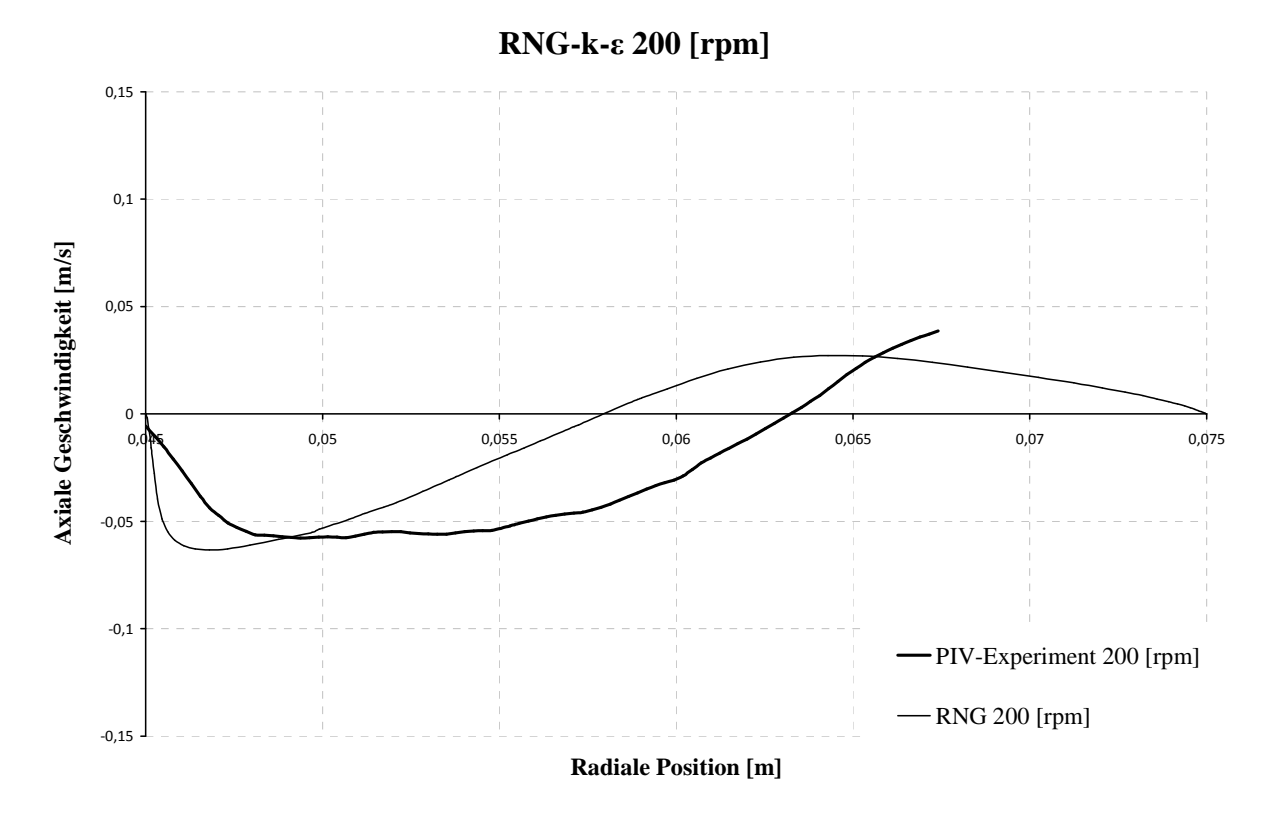

**Abbildung 4-12: Axiales Geschwindigkeitsprofil auf Rotorniveau bei 200 [***rpm***] und 120 [***l/h***].** 

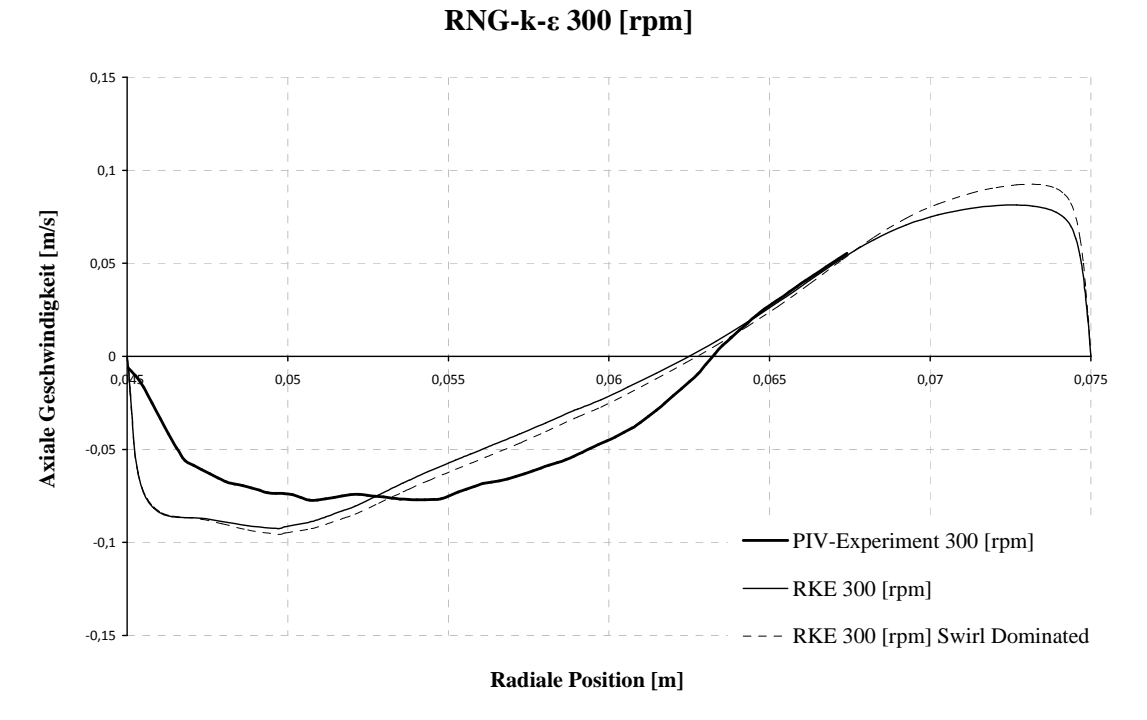

**Abbildung 4-13: Axiales Geschwindigkeitsprofil auf Rotorniveau bei 300 [***rpm***] und 120 [***l/h***] 32 .** 

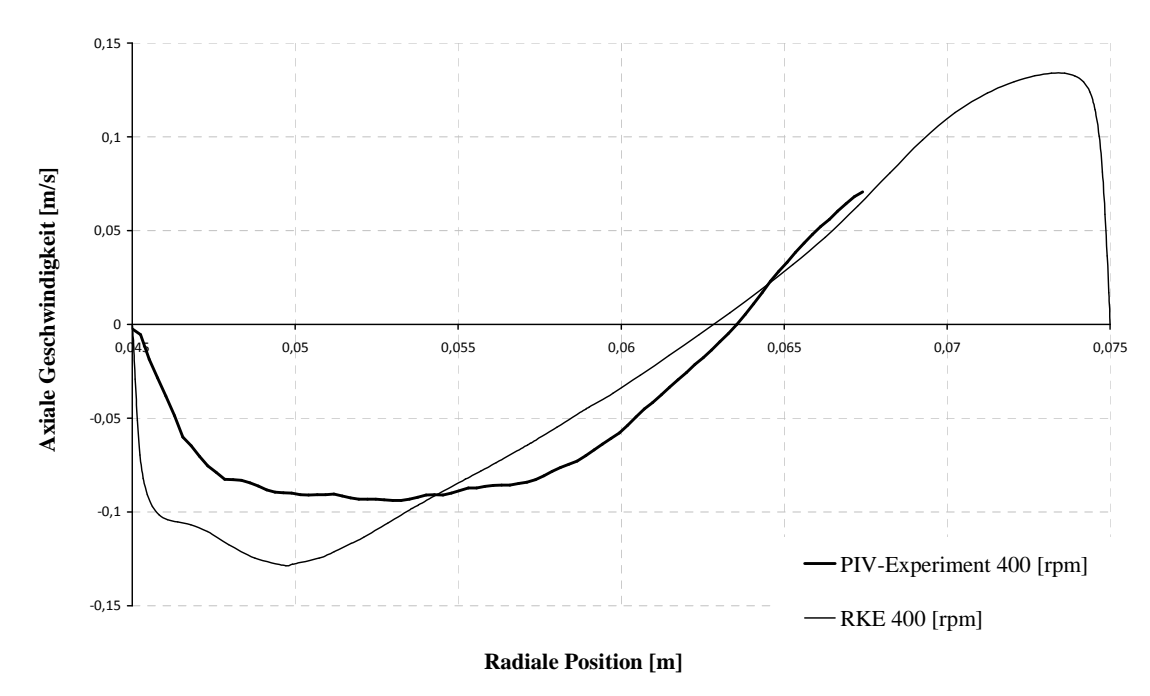

**RNG-k-**ε **400 [rpm]**

**Abbildung 4-14: Axiales Geschwindigkeitsprofil auf Rotorniveau bei 400 [***rpm***] und 120 [***l/h***].** 

<sup>32</sup> Für den Betriebzustand von 300 [*rpm*] wurde zusätzlich die "*Swirl Dominated*"-Option untersucht, diese hatte jedoch nur minimale Auswirkungen auf das Ergebnis.

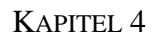

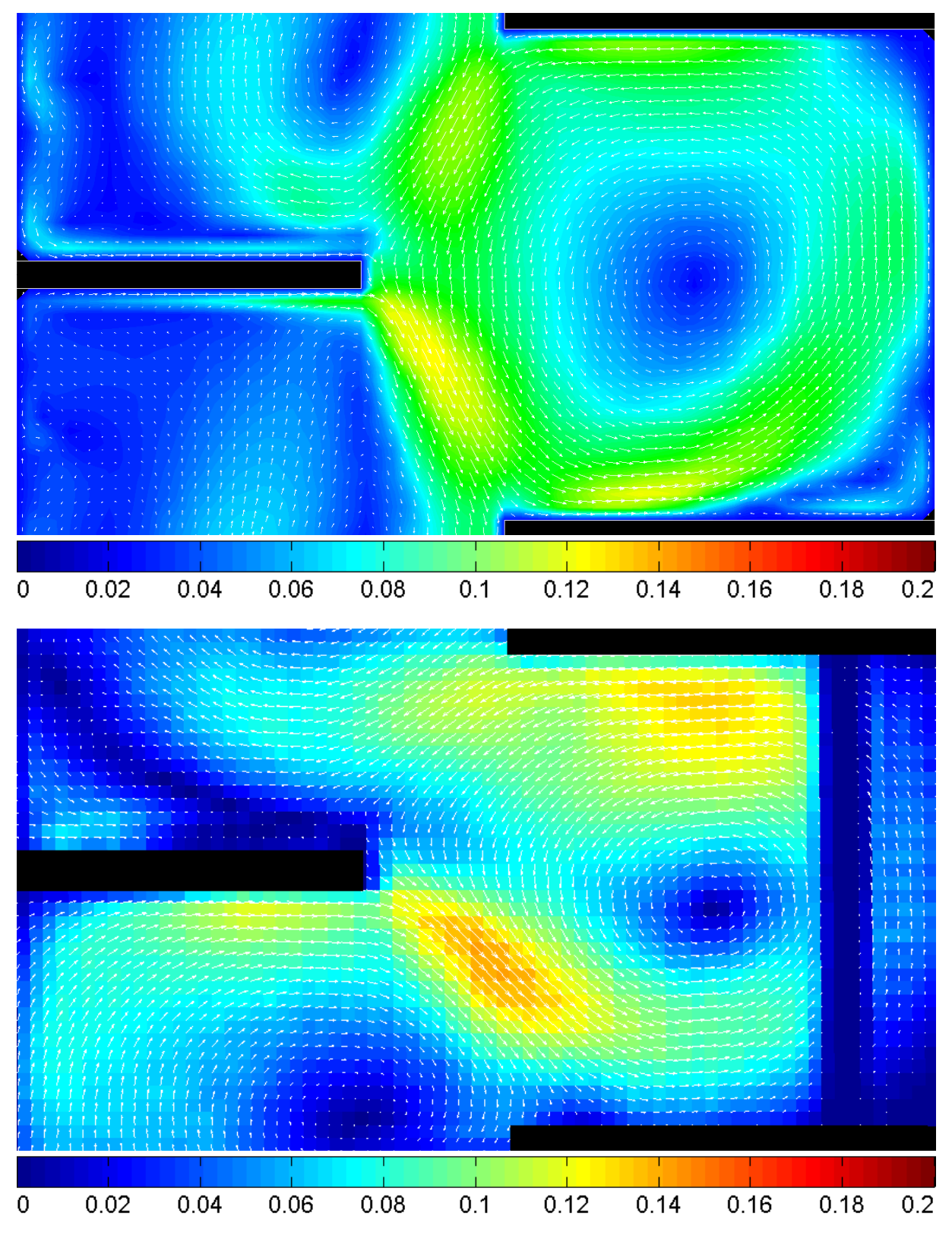

**Abbildung 4-15: Vergleich der Geschwindigkeitsvektorfelder mit einheitlicher Farbskalierung in [***m/s***], 300[***rpm***], 120 [***l/h***], RNG k-**ε **(oben), PIV (unten).** 

#### **4.3.2.4.4 Standard-k-**ω**, k-kl-**ω**, Transition-SST**

Aus Gründen der Vollständigkeit sollen die Ergebnisse der restlichen in *Ansys Fluent 12.0* verfügbaren Modelle kurz erwähnt werden.

Unter den k-ω-Modellen konnte keines zur akzeptablen Konvergenz gebracht werden<sup>33</sup>. Sowohl die Residuen als auch die Monitore wiesen starke periodische Schwingungen auf, was auf eine instationäre Lösung hindeutet.

Die Ergebnisse von k-kl-ω und Transition-SST sollen ohne nähere Einleitung der Modelle präsentiert werden, da ebenfalls leichte Schwingungen und große Abweichungen der axialen Geschwindigkeitsprofile zu beobachten waren (Abbildung 4-16). Für eine detailliertere Beschreibung dieser Modelle sei auf die Literatur verwiesen [10].

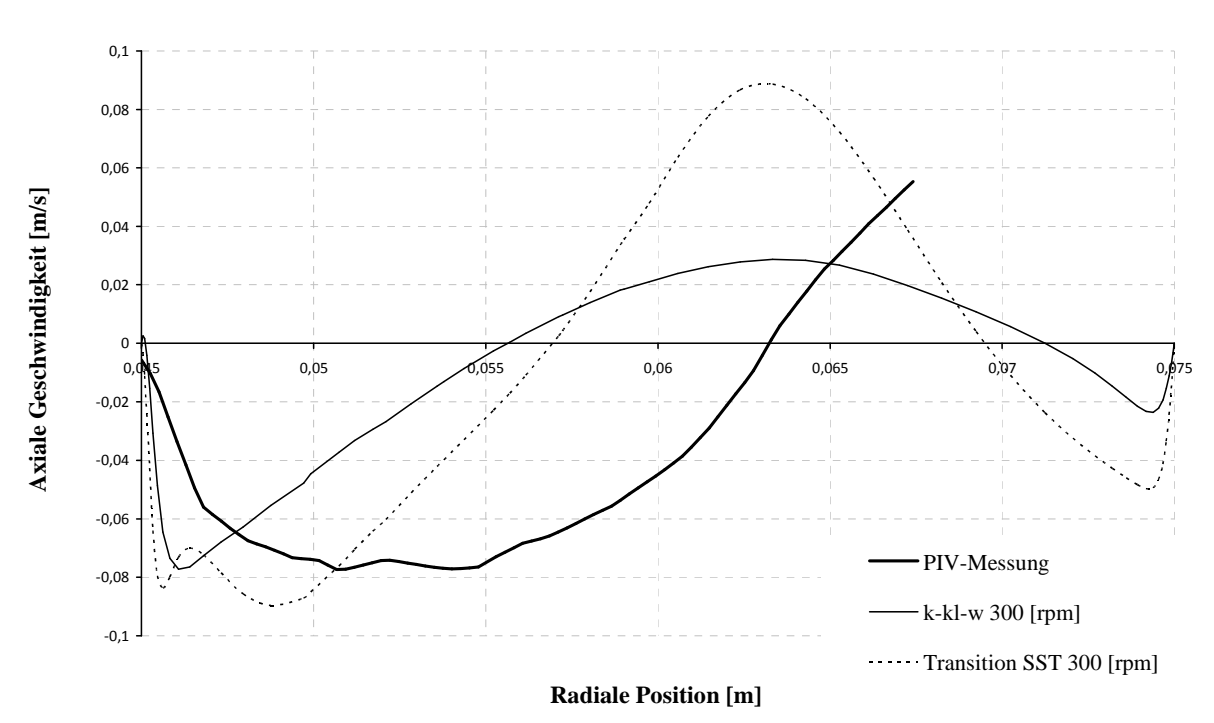

#### **k-kl-**ω**, Transition-SST**

**Abbildung 4-16: Axiale Geschwindigkeitsprofile auf Rotorniveau bei 300 [***rpm***] und 120 [***l/h***], k-kl-**ω **und Transition-SST.** 

<sup>33</sup> Die Verringerung der *Unterrelaxations-*Faktoren oder Verwendung besserer Startwerte brachte keine sichtbare Verbesserung.

## **4.3.2.4.5 Reynolds Stress Model (RSM)**

Wie bereits von HADERER [16] und DRUMM [6] berichtet, eignet sich RSM als einziges *RANS-*Modell für die Beschreibung des einphasigen Strömungsverhaltens innerhalb einer RDC-Kolonne. Die axialen Geschwindigkeitsprofile zeigen bei allen Drehzahlen hervorragende Übereinstimmungen mit dem Experiment. Die Höchstwerte der axialen Geschwindigkeit, die Form der Kurven und die Wirbelzentren werden annähernd exakt vorhergesagt. Beim Vergleich der Vektorfelder (Abbildung 4-20) wird deutlich, dass nur RSM in der Lage ist, den linken Wirbel, und damit das gesamte *Compartment* naturgetreu abzubilden. Selbst der Halbwirbel oberhalb der Rotorscheibe wird akzeptabel prognostiziert.

Verglichen mit den untersuchten Zweigleichungsmodellen (S-k-ε, RNG-k-ε, R-k-ε) fällt der Mehraufwand an Rechenzeit im Falle einer 2D-Simulation (nur ~17.000 Zellen) kaum ins Gewicht. Die Numerik (das Konvergenzverhalten) verlief im Falle von RSM mit Abstand am stabilsten, die skalierten Residuen und die Monitore wiesen glatte bzw. schwingungsfreie Verläufe auf. Mit keinem anderen Modell konnte eine derart deutlich stationäre Lösung erzielt werden. RSM ist damit das einzige *RANS-*Modell, das uneingeschränkt für die einphasige Simulation empfohlen werden kann. Es soll daher als einziges Modell für die numerisch aufwändigen 3D-Simulationen (Kapitel 4.3.3) verwendet werden.

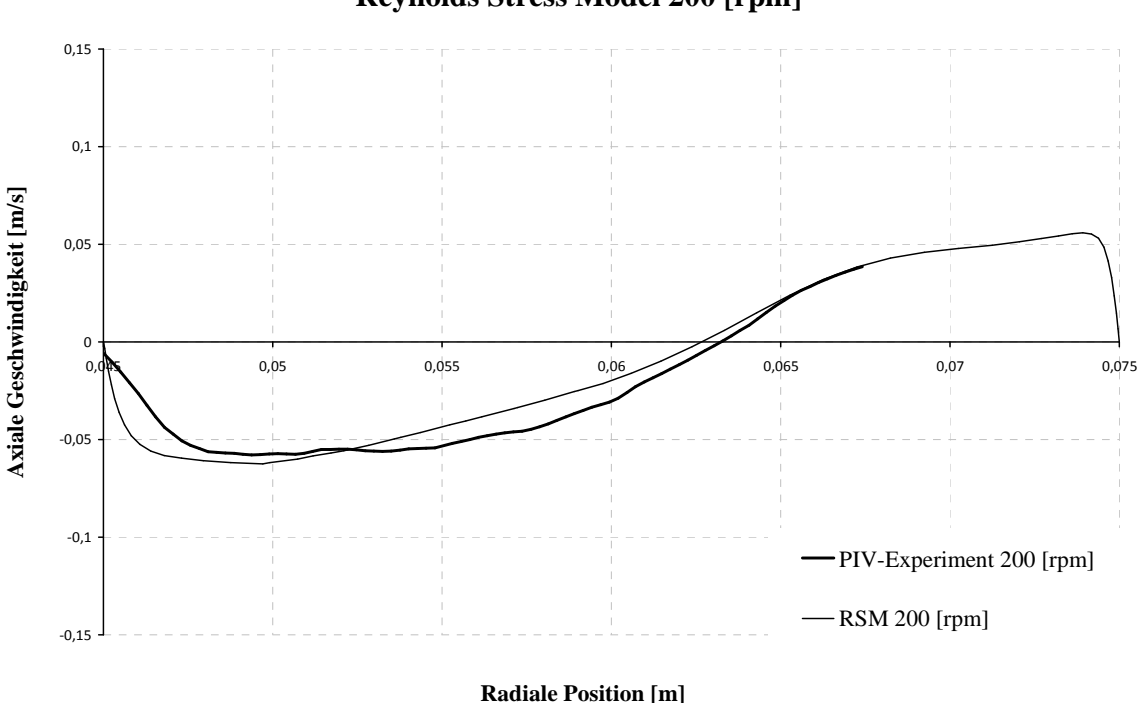

### **Reynolds Stress Model 200 [rpm]**

**Abbildung 4-17: Axiales Geschwindigkeitsprofil auf Rotorniveau bei 200 [***rpm***] und 120 [***l/h***].**
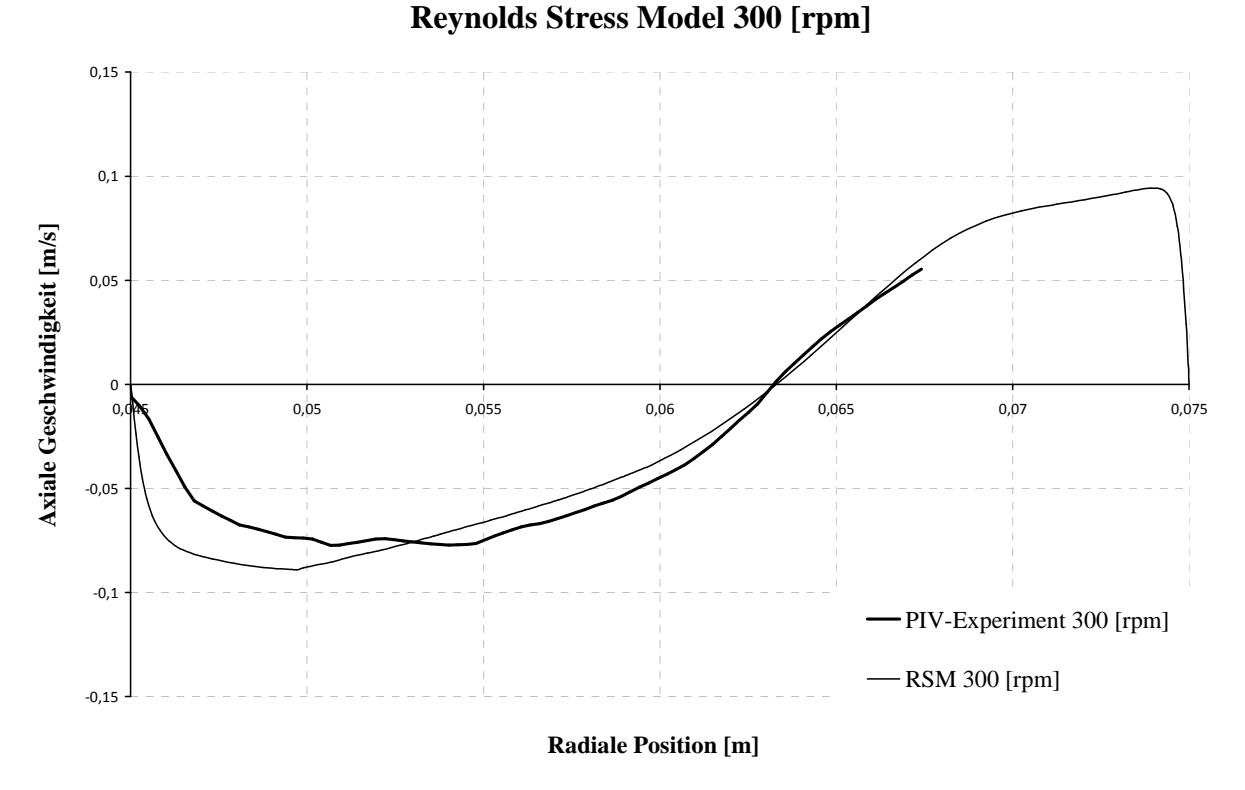

**Abbildung 4-18: Axiales Geschwindigkeitsprofil auf Rotorniveau bei 300 [***rpm***] und 120 [***l/h***].** 

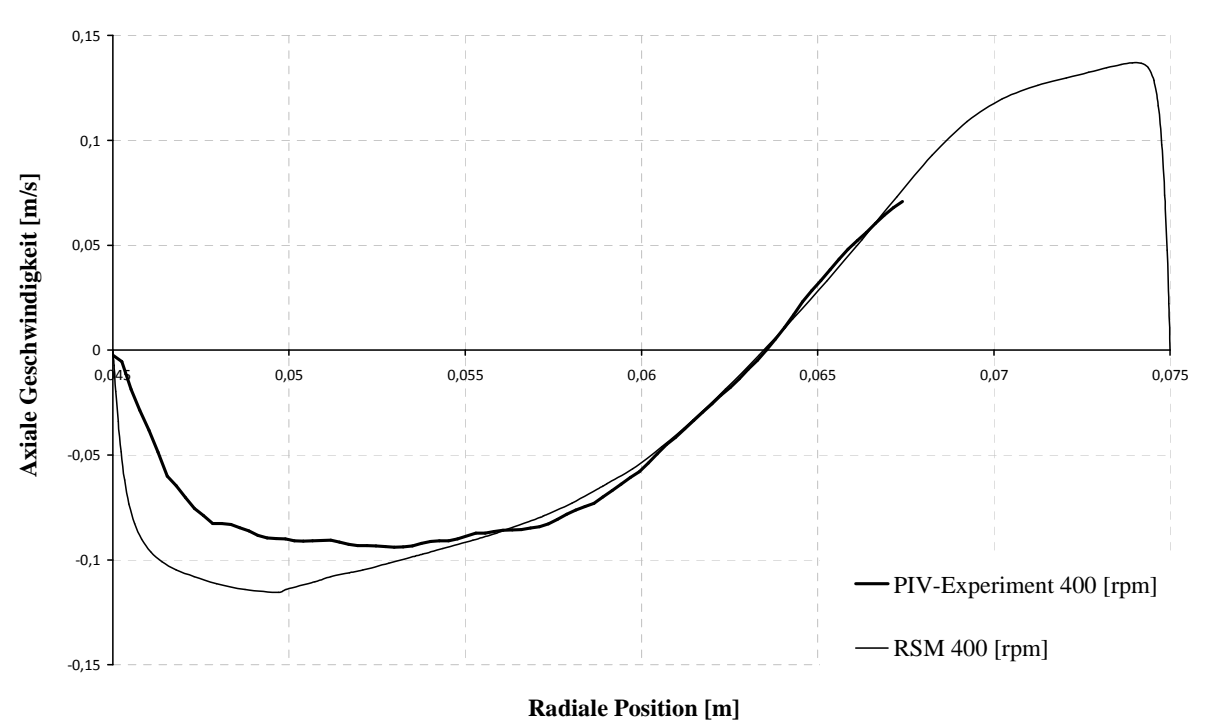

**Reynolds Stress Model 400 [rpm]**

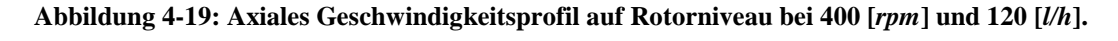

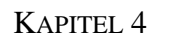

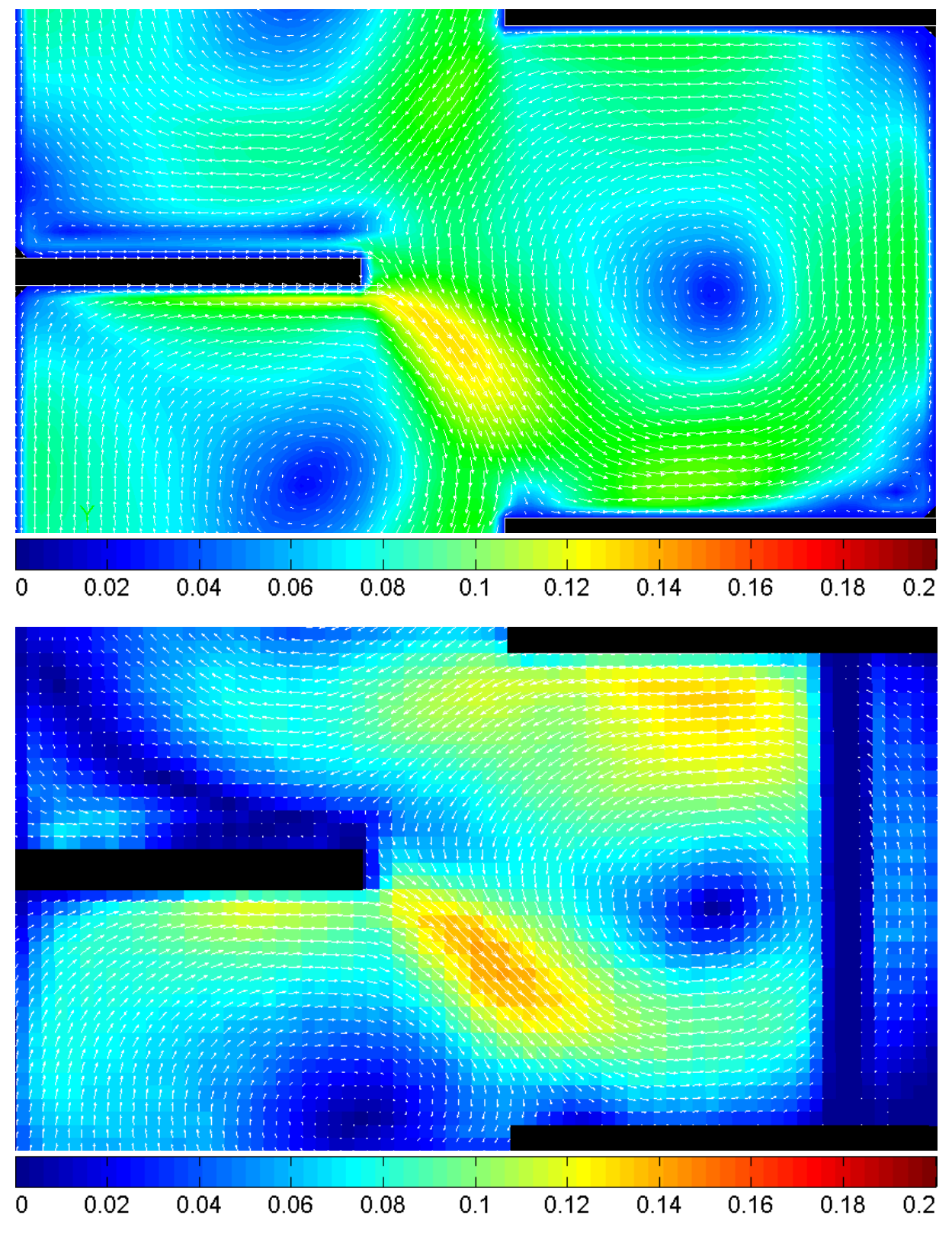

**Abbildung 4-20: Vergleich der Geschwindigkeitsvektorfelder mit einheitlicher Farbskalierung in [***m/s***], 300[***rpm***], 120 [***l/h***], RSM (oben), PIV (unten)** 

### **4.3.2.5 Vergleich der Tangentialgeschwindigkeit**

Wie bereits in der Einleitung erwähnt, liegen aus der LDA-Messung von WEIß [71] experimentelle Daten über den Verlauf der Tangentialgeschwindigkeit vor. Beim Vergleich der Profile (Abbildung 4-21) werden die zuvor besprochenen Ergebnisse bestätigt. RSM liefert auch im Bezug auf die tangentiale Geschwindigkeit die genauesten Vorhersagen, gefolgt von RNG-k-ε. Der geringe Unterschied zwischen R-k-ε und S-k-ε wird erneut ersichtlich. Die Tangentialgeschwindigkeit wird zwar von allen Modellen überbetont, im Gegensatz zu den axialen Geschwindigkeitsprofilen unterscheidet sich die qualitative Form der Kurven jedoch kaum.

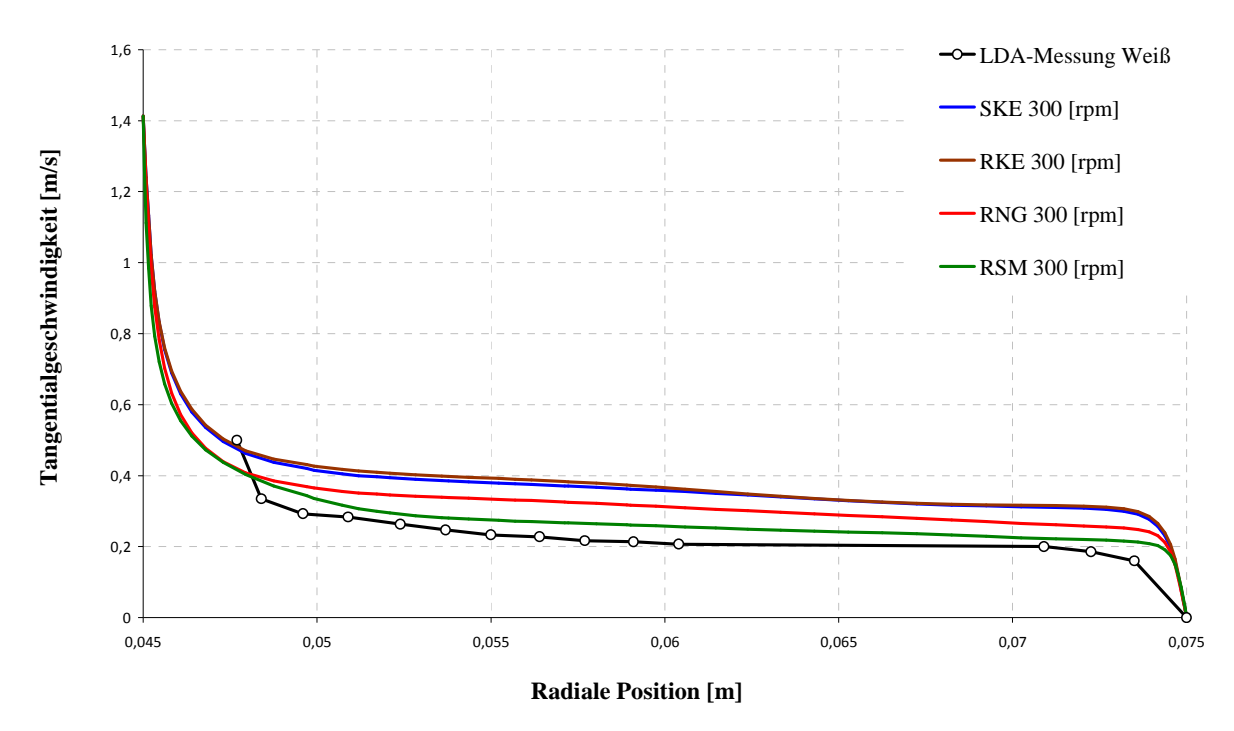

#### **Modellvergleich - Tangentialgeschwindigkeit bei 300 [rpm]**

**Abbildung 4-21: Vergleich der Tangentialgeschwindigkeiten verschiedener Turbulenzmodelle bei 300 [***rpm***] und 120 [***l/h***].** 

## **4.3.2.6 Gitterfeinheit**

Bevor die Ergebnisse der numerisch aufwändige 3D-Simulation präsentiert werden, soll noch die gewählte Netzfeinheit (*spacing*) überprüft werden. Die Größe der Rechenzellen spielt eine wesentliche Rolle bei der Genauigkeit von Simulationsergebnissen. Je größer die

Rechenzellen gewählt werden, desto größer wird auch der numerische Fehler (numerische Diffusion). Werden die Rechenzellen verfeinert, steigt auch die Genauigkeit bei zunehmendem Rechenaufwand. Es gilt, die optimale Kompromisslösung zwischen numerischem Aufwand und Genauigkeit zu finden, denn die Zellengröße hat ab einer bestimmten Feinheit keinen signifikanten Einfluss mehr. Man spricht in dem Fall von einer gitterunabhängigen Lösung.

Für die Überprüfung der Gitterunabhängigkeit wurde die Lösung der RSM-Simulation bei 200 [*rpm*] herangezogen. Hierfür wurden alle Rechenzellen des Simulationsgebietes adaptiert bzw. geviertelt und die Simulation wurde wiederholt.

Wie in Abbildung 4-22 ersichtlich ist, sind die Auswirkungen der zweimaligen Vervierfachung der Zellenanzahl auf die Lösung nur minimal. Die 4- bzw. 16-fache Rechenzeit war dagegen deutlich erkennbar. Die oben diskutierten Lösungen dürfen also als gitterunabhängig bezeichnet werden. Die Gittermaschenweite (*spacing*) von 1 [*mm*] scheint für die vorliegenden *Compartment*-Abmessungen gut gewählt zu sein und soll daher auch in der anschließenden 3D-Simulation verwendet werden.

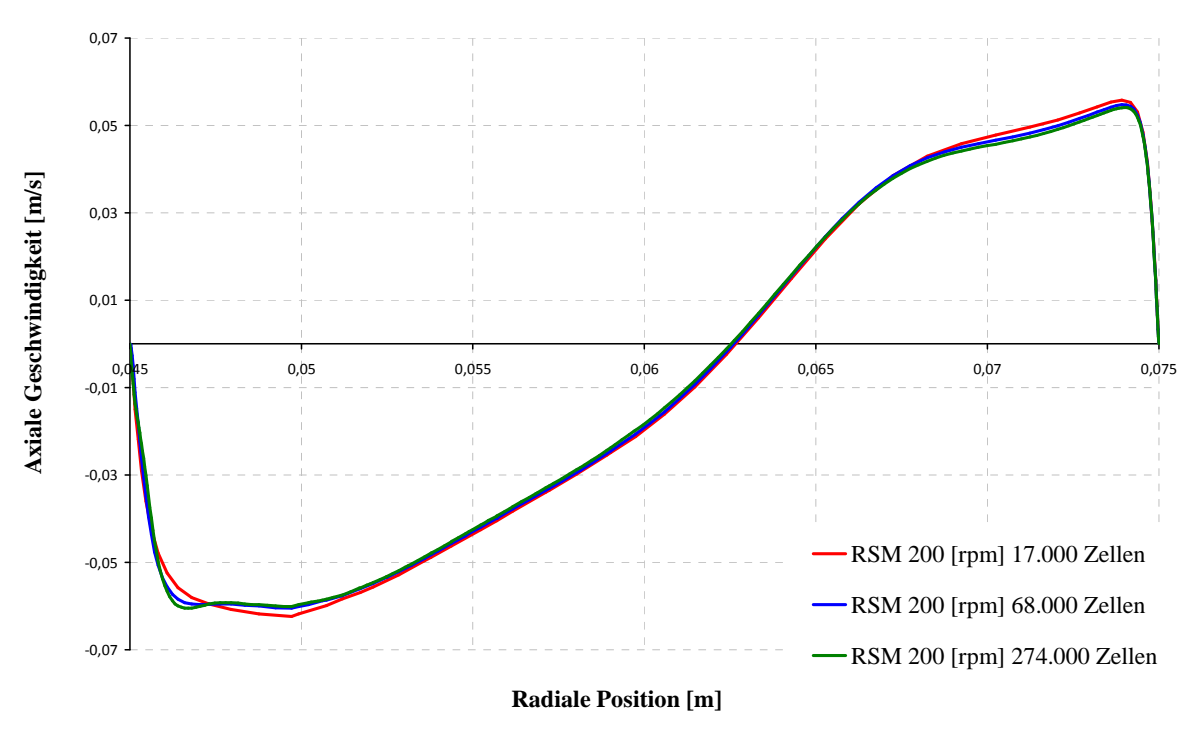

#### **Vergleich unterschiedlicher Gitterfeinheiten**

**Abbildung 4-22: Vergleich der axialen Geschwindigkeitsprofile bei verschiedenen Gitterfeinheiten.** 

## **4.3.3 3D-Simulation**

Die in der Simulation gängige Reduktion einer Problemstellung von 3D auf 2D birgt eine enorme Zeitersparnis, da die Anzahl der Rechenzellen um ein Vielfaches reduziert werden kann. Die Annahme der Axialsymmetrie stellt allerdings eine Vereinfachung der Geometrie des RDC dar, da der Einfluss der Statorhalterungen damit vernachlässigt wird. Ob der Einfluss dieser Statorhalterungen nun von Bedeutung ist und damit eine aufwändige 3D-Simulation rechtfertigt, wurde in der im Rahmen dieser Arbeit entstandenen Diplomarbeit [78] eingehend untersucht und soll hier in komprimierter Form präsentiert werden. Des Weiteren soll das in Kapitel 4.1.3.2 erwähnte polyedrische Rechennetz auf seine Anwendbarkeit untersucht werden, da es für die komplexe verdrallte Strömung ein sehr aussichtsreicher Lösungsansatz zu sein scheint [50].

Als Turbulenzmodell wurde für alle anschließenden 3D-Simulationen das Reynolds-Stress-Model verwendet, da es in der 2D-Simulation als einziges Modell exakte Lösungen lieferte. Bezüglich Konvergenzkriterien und Randbedingungen wurden keine Unterschiede zur 2D-Simulation gemacht. Aufgrund der sehr langen Rechenzeiten wurden jeweils 3 *Compartments*  und eine Betriebseinstellung simuliert (300 [*rpm*], 120 [*l/h*]).

### **4.3.3.1 Einfluss der Statorhalterungen**

Will man den Einfluss der Statorhalterungen berücksichtigen, so lässt sich die Geometrie nicht mehr auf 2D reduzieren. Da es durch die Störstellen (Statorhalterungen) zum Symmetriebruch kommt, muss der kleinste periodische Teil herausgenommen werden. Bei 4 Statorhalterungen bedeutet das ein 90°-Zylindersegment.

### **4.3.3.2 Hybrides Rechennetz**

Die Erstellung eines geeigneten Rechennetzes ist im dreidimensionalen Fall meistens sehr anspruchsvoll. Die Position der Statorhalterungen sowie die Forderung nach einer Zellen-Verdichtung in Wandnähe (*Enhanced Wall Treatment*) erschweren die Netzgenerierung. Da der Abstand der Statorhalterungen zur Glaswand, in Abhängigkeit von der Fertigungsgenauigkeit der Glasschüsse, schwankt wurde für die Simulation ein konstanter Wert von 2mm gewählt. In diesem Bereich musste die Mindestanzahl von 10 Zellen eingehalten werden und gleichzeitig, die bei tangentialen Schnitten entstehenden schiefen Rechenzellen, in diesem Bereich umgangen werden.

Um allen genannten Forderung gerecht zu werden wurde das 90°-Zylindersegment als hybrides Rechennetz aufgebaut welches durch einen konzentrischen Zylinderschnitt in ein inneres und ein äußeres Volumen aufgeteilt werden musste.

Das Netz im inneren Volumen wurde mit der *Cooper*-Funktion<sup>34</sup> erstellt. Hierfür wurde der rotationssymmetrische Teil der Ebene mittels *Boundary-Layer<sup>35</sup>* (an Welle und Rotorscheibe) und *Sizing-Functions* (an den Statorscheiben bis zur Schnittebene) vernetzt (Abbildung 4-24) und anschließend um die Achse "*gecoopert*". Dabei entstanden keilförmige Hexaeder (*wedges*).

Das äußere Volumen, in dem sich auch die Statorhalterung befindet, war weit aufwändiger zu vernetzen. Die *Cooper*-Funktion kann auf Grund der Störstelle nicht genutzt werden. Die Verdichtung der wandnahen Zellen und die Mindestanzahl von 10 Zellen im engsten Spalt mussten mit *Sizing-Functions<sup>36</sup>* realisiert werden.

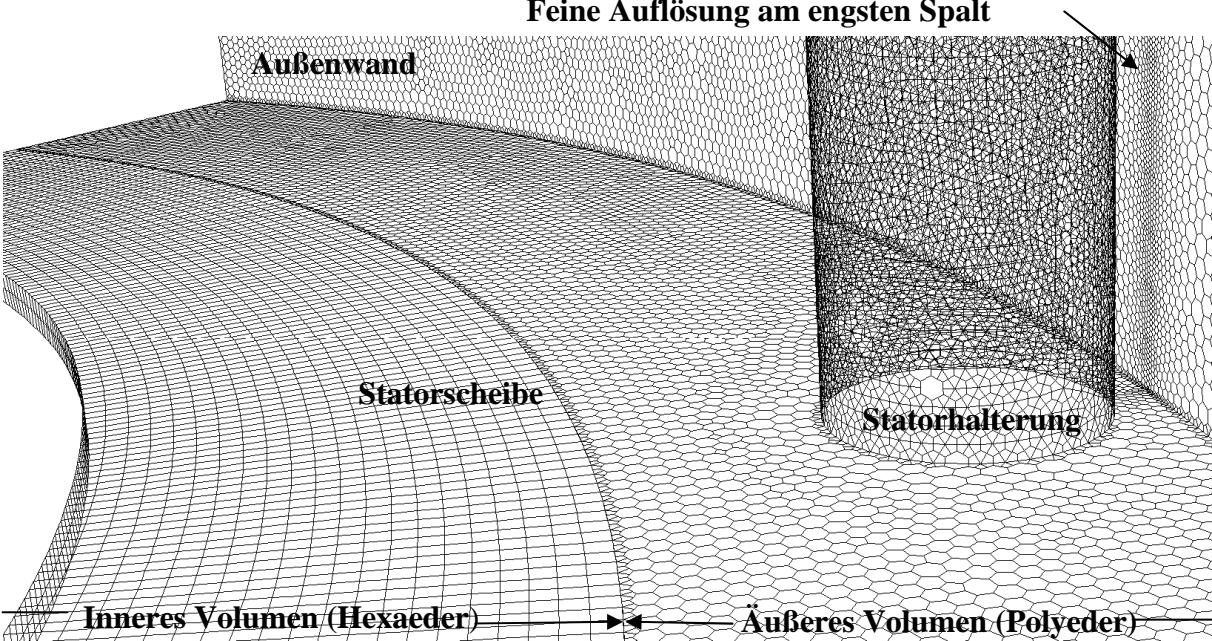

**Feine Auflösung am engsten Spalt** 

**Abbildung 4-23: Ausschnitt des hybriden Rechennetzes an der Statorscheibe.** 

 $\overline{a}$ 

<sup>34</sup> Damit können Flächenstrukturen auf 3D-Geometrien vererbt werden, siehe [10].

<sup>35</sup> Für die *Boundary-Layer* an der Rotorwelle wurden dieselben Einstellungen wie in 2D verwendet, siehe Kapitel 4.3.2.2.

<sup>36</sup> Um Rechenzeit einzusparen, wurden die Parameter der *Sizing-Functions* im äußeren Volumen etwas gröber gewählt. Die Startgröße der Zellen betrug 0,4 [mm] anstatt 0,04 [mm], da die y<sup>+</sup>-Werte aufgrund der verminderten Geschwindigkeiten im äußeren Bereich der Kolonne ohnehin geringer sind.

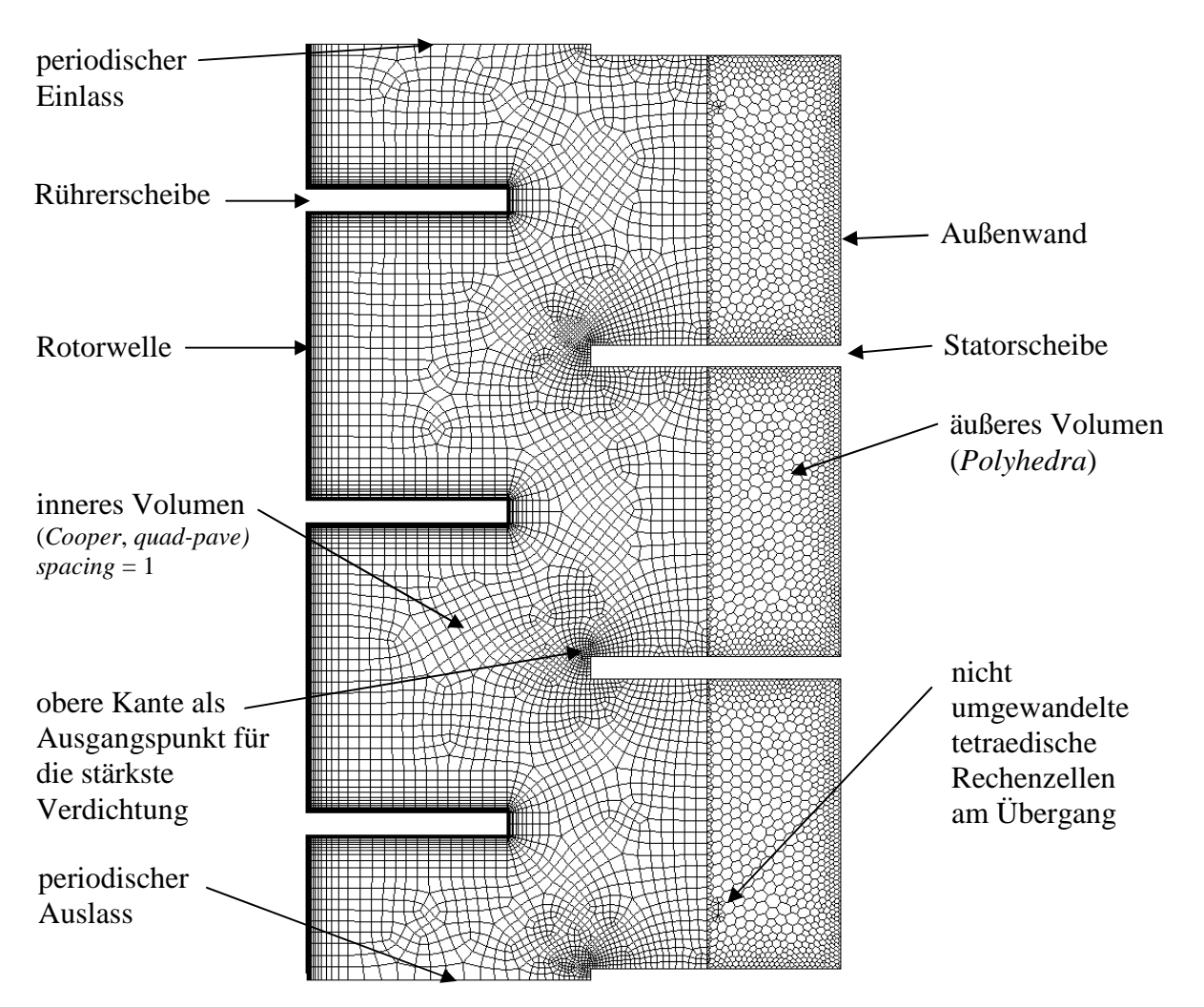

**Abbildung 4-24: Rotatorisch-periodische Ebene, 3** *Compartments, Enhanced Wall Treatment.*

Das äußere Volumen wurde also nach Zuweisung der *Sizing-Functions* zu den jeweiligen Wänden mit Tetraedern<sup>37</sup> aufgefüllt und anschließend in *Ansys Fluent* in Polyeder umgewandelt (Abbildung 4-23). Grundsätzlich hätte man auch an den Statorscheiben im inneren Volumen mit *Boundary-Layern* arbeiten können. Jedoch entstehen beim "*Coopern*" extrem flache Zellen am Übergang zum äußeren Volumen. Der große Unterschied in Größe und Form der benachbarten Zellen hätte sich sehr negativ auf die Numerik ausgewirkt. Aus diesem Grund wurde die Zellenverdichtung entlang der gesamten Statorscheibe mit *Sizing-Functions* realisiert. Wie in Abbildung 4-24 ersichtlich ist, wurden die Oberkanten der Statorscheiben als Quellen der größten Verdichtung gewählt. Die Anströmung der Statorscheiben ist in diesem Bereich bekannterweise am stärksten und die y<sup>+</sup>-Werte demnach

 $37$  Die Übergangselemente zwischen Hexaedern und Tetraedern werden aus Pyramiden gebildet.

am höchsten. Die Parameter der übrigen *Sizing-Functions* waren im inneren und im äußeren Volumen identisch um einen möglichst sanften Übergang zu gewährleisten, dennoch wurden einige tetraedrische Zellen am Übergang fälschlicherweise nicht umgewandelt (Abbildung 4-24).

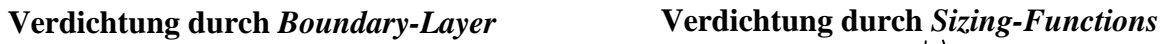

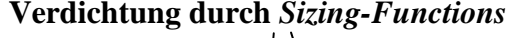

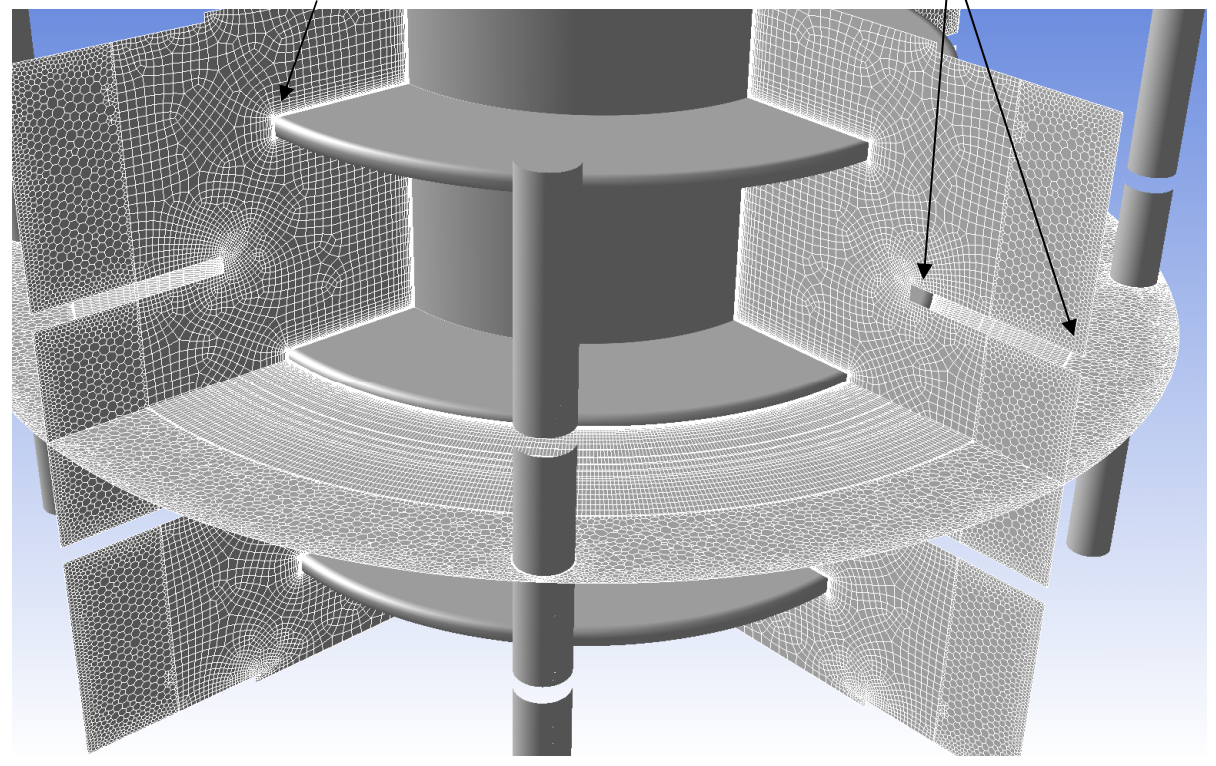

**Abbildung 4-25: Isometrische Darstellung des 3D-Rechennetzes.** 

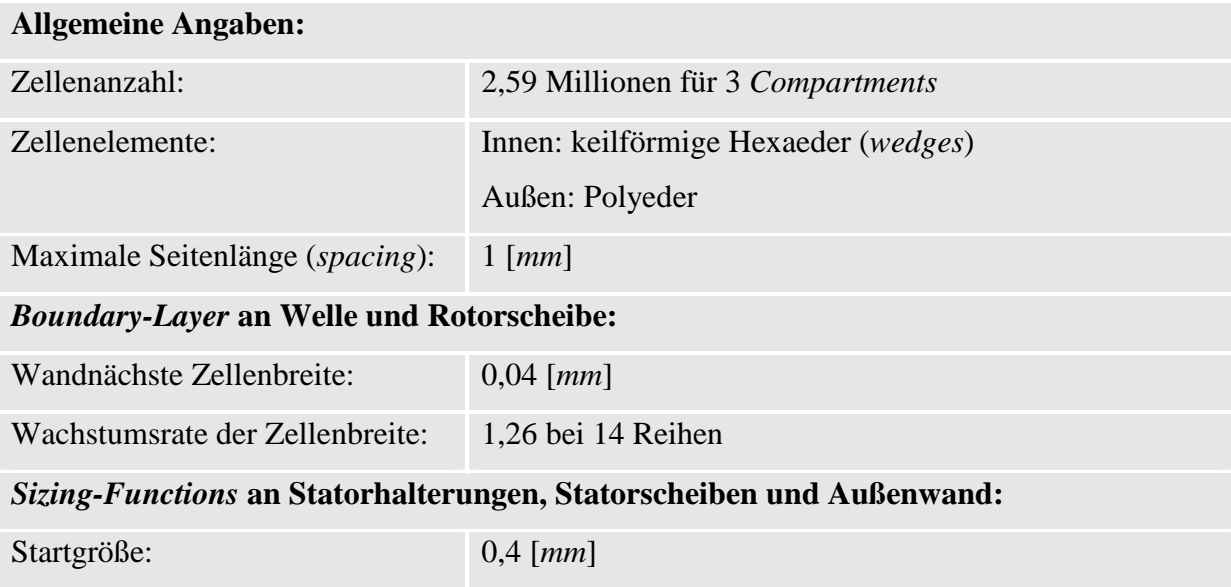

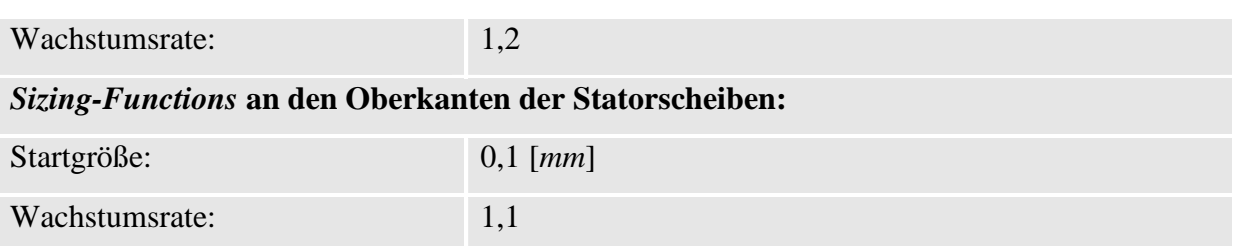

**Tabelle 4-4: Eigenschaften des hybriden 3D-Gitters** 

#### **4.3.3.2.1 Axialgeschwindigkeit in Abhängigkeit der tangentialen Position**

Wie bereits in Kapitel 3.6.9 erwähnt, weist die von WEIß [71] erhaltene Messkurve eine leichte Delle im positiven Wertebereich auf. Es liegt die Vermutung nahe, dass der Einfluss der Statorhalterung im damaligen Experiment nicht berücksichtigt worden ist und sich die Messlinie daher noch im Wirbelgebiet der Abstandshalterung befand. Um dieser Vermutung nachzugehen, wurden die üblichen Axialprofile bei verschiedenen tangentialen Positionen bzw. Winkeln aufgetragen<sup>38</sup>. Wie in Abbildung 4-26 ersichtlich ist, weichen die Axialprofile in Nähe der Statorhalterung (30° - 50°) signifikant von einander ab. Der Einfluss auf die Messung darf also bei ungeeigneter Platzierung der Messsonden keinesfalls vernachlässigt werden.

Aufgrund der qualitativen Kurvenverläufe lässt sich die tangentiale Position der LDA-Messsonde zwischen 30° und 35° vermuten, ohne die damalige Versuchsanordnung exakt zu kennen.

<sup>&</sup>lt;sup>38</sup> Die rotatorisch-periodischen Ebenen befinden sich bei 0° bzw. 90°, der Mittelpunkt der Statorhülse bei exakt 45°.

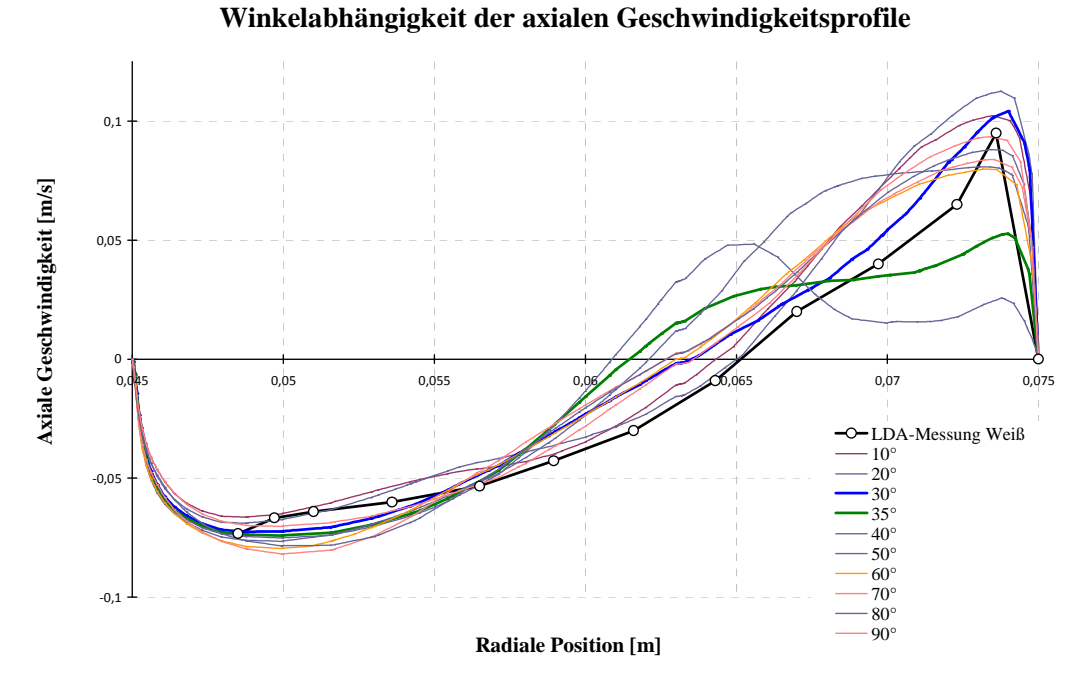

**Abbildung 4-26: Axiale Geschwindigkeitsprofile bei verschiedenen tangentialen Positionen, RSM, 300[***rpm***], 120 [***l/h***].** 

Bei genauerer Betrachtung des Bereiches zwischen 30° und 35° konnten verblüffende Übereinstimmungen erzielt werden.

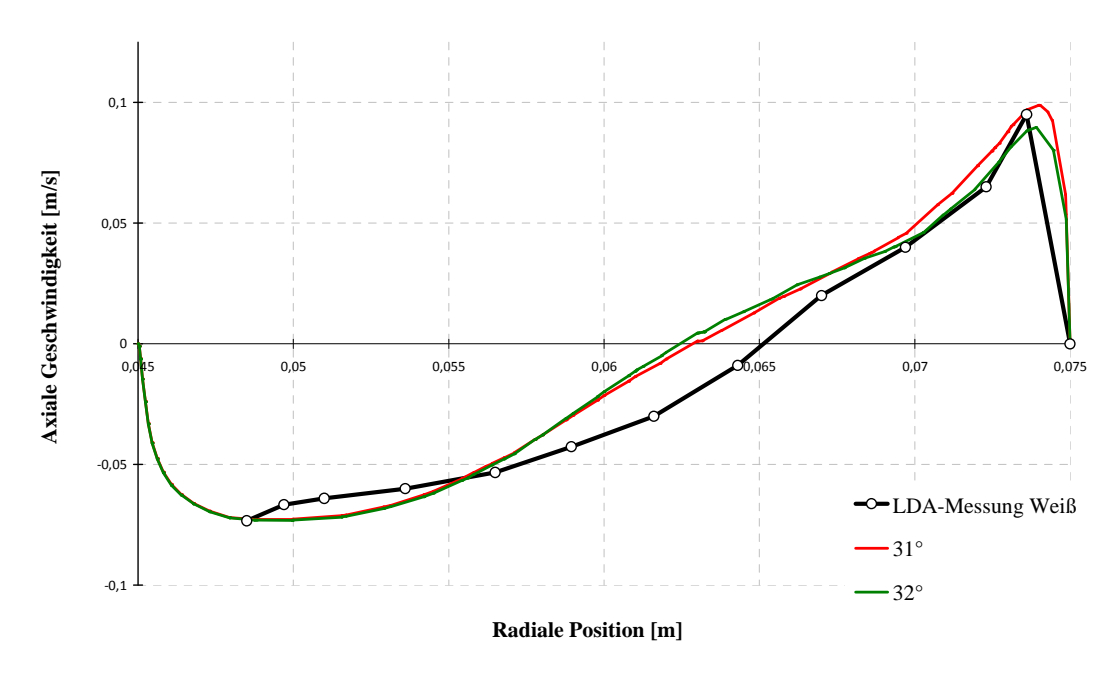

**Winkelabhängigkeit der axialen Geschwindigkeitsprofile**

**Abbildung 4-27: Axiale Geschwindigkeitsprofile bei 31° und 32°.** 

Wie in Abbildung 4-27 ersichtlich ist, stimmen die axialen Geschwindigkeitsprofile bei 31° und 32° erstaunlich gut mit den Ergebnissen der LDA-Messung von WEIß überein. Abgesehen vom Wirbelzentrum decken sich sowohl Extremwerte als auch Form der Kurven hervorragend mit dem Experiment.

Inwieweit sich derartige Störstellen auf die Turbulenz bzw. den Tropfenzerfall und damit auf die Trennleistung der Kolonne auswirken, kann mit der einphasigen Simulation nicht beantwortet werden. Jedoch lässt sich die Aussage treffen, dass zumindest bei der Messung dieser Einfluss bedacht werden muss. Nur bei Wahl einer geeigneten Messebene (Messlinie bei LDA), in der die Wirbel der Störstellen bereits abgeklungen sind, lässt sich das Strömungsverhalten mit 2D-Simulationen vergleichen und aufwändige 3D-Simulationen können eingespart werden.

Will man jedoch einen räumlichen Eindruck des Strömungsbildes anhand der Bahnlinien erhalten, so kann dies in einer 3D-Simulation einfach gezeigt werden. Die Darstellung der Bahnlinien beispielsweise (Abbildung 4.28) verdeutlicht eine starke Schraubströmung im äußeren Bereich des *Compartments*.

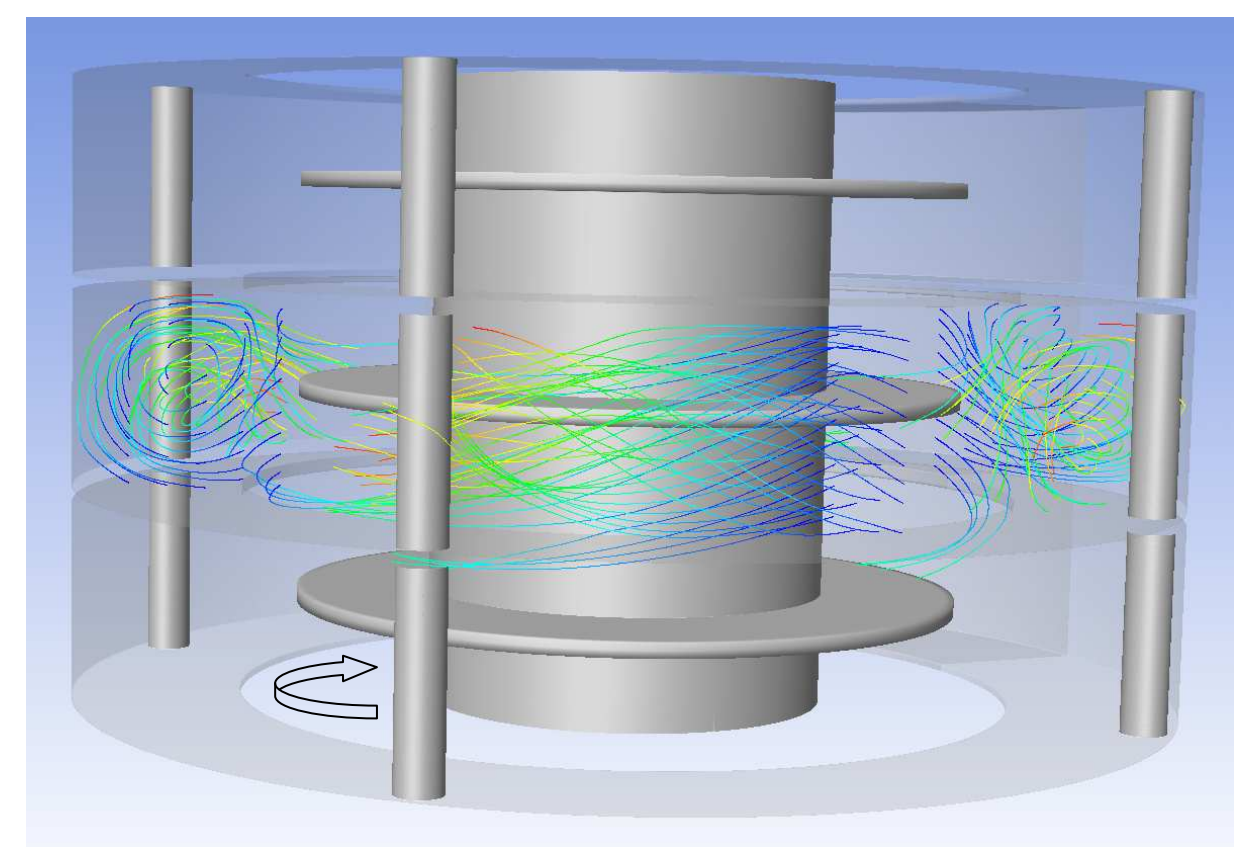

**Abbildung 4-28: Bahnlinien in äußeren Bereich des** *Compartments***, Einfärbung nach Zeit.** 

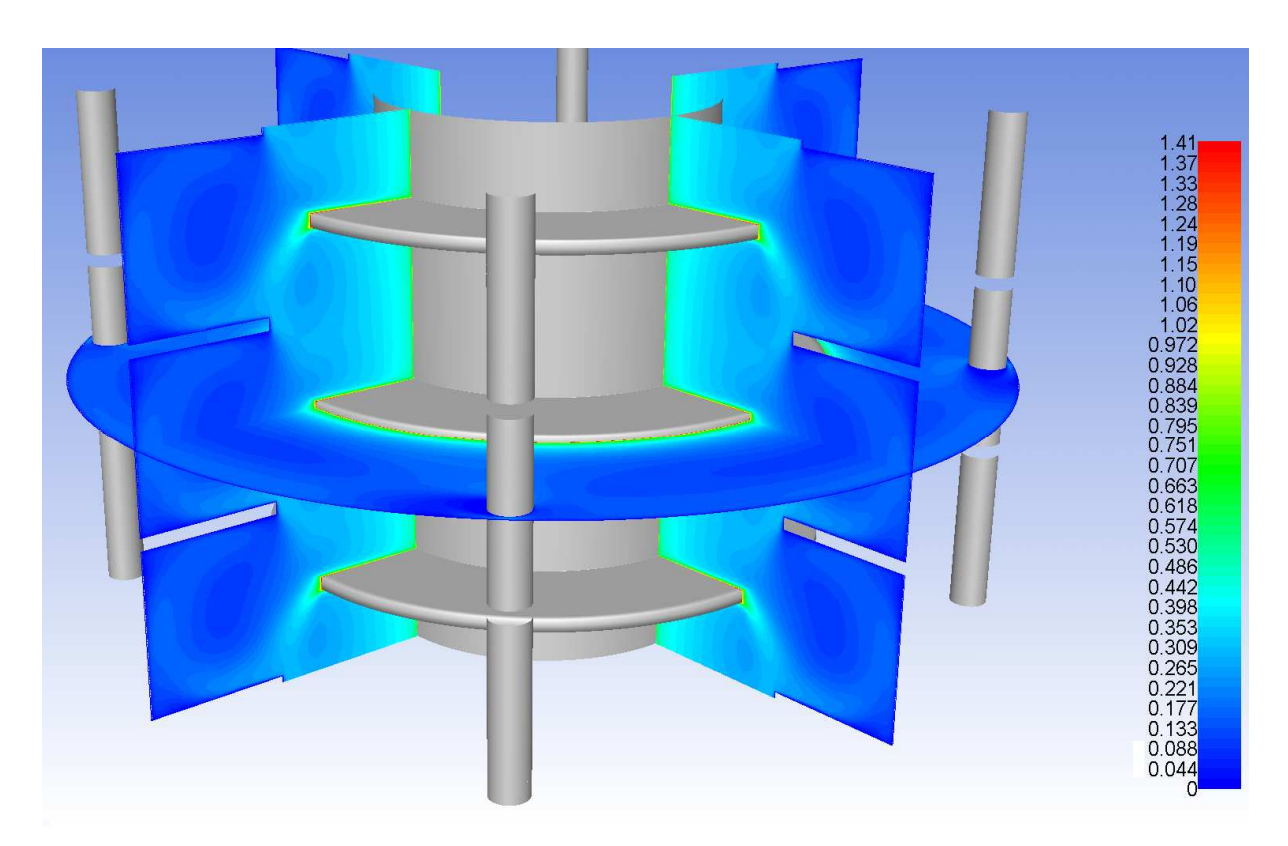

**Abbildung 4-29: Konturen der absoluten Geschwindigkeit in der rotatorisch-periodischen Ebene und einer axialen Schnittebene, Farbskalierung in [***m/s***].** 

In Abbildung 4-29 sind die Konturen der absoluten Geschwindigkeiten in drei Schnittebenen abgebildet. Im Gegensatz zu den experimentell erhaltenen Geschwindigkeitskonturen ist in Abbildung 4-29 auch die tangentiale Komponente enthalten. Deutlich erkennbar sind das Totwassergebiet hinter den Abstandhülsen (dunkelblau), sowie die erhöhte Geschwindigkeit am engsten Spalt zwischen Hülsen und Glaswand.<sup>39</sup>

### **4.3.3.3 Simulation auf einem polyedrischen Rechennetz**

Ziel dieses Kapitels ist es, die Genauigkeit von unstrukturierten Gittern zu untersuchen und das Potential für polyedrische Rechennetze zu evaluieren. Dazu wurde das Simulationsgebiet mit Tetraedern (bzw. Polyedern nach erfolgter Umwandlung) vernetzt, wobei die Abstandhülse für diese Simulation wieder vernachlässigt werden soll um einen direkten Vergleich mit den 2dimensional achsensymmetrischen Gittern und mit den PIV-Messungen

<sup>&</sup>lt;sup>39</sup> Die benötigte Rechenzeit ist bei 2,6 Millionen Rechenzellen für industrielle Problemstellungen allerdings zu lange, zumal nur Teilbereiche einer Kolonne betrachtet werden und die Informationen nur einphasige Betriebszustände erlauben

herstellen zu können. Der Zylinderausschnitt muss daher nicht mehr zwingend 90° betragen, es wurden ein 15° Segment und 3 *Compartments* (Abbildung 4-31) gewählt*.* 

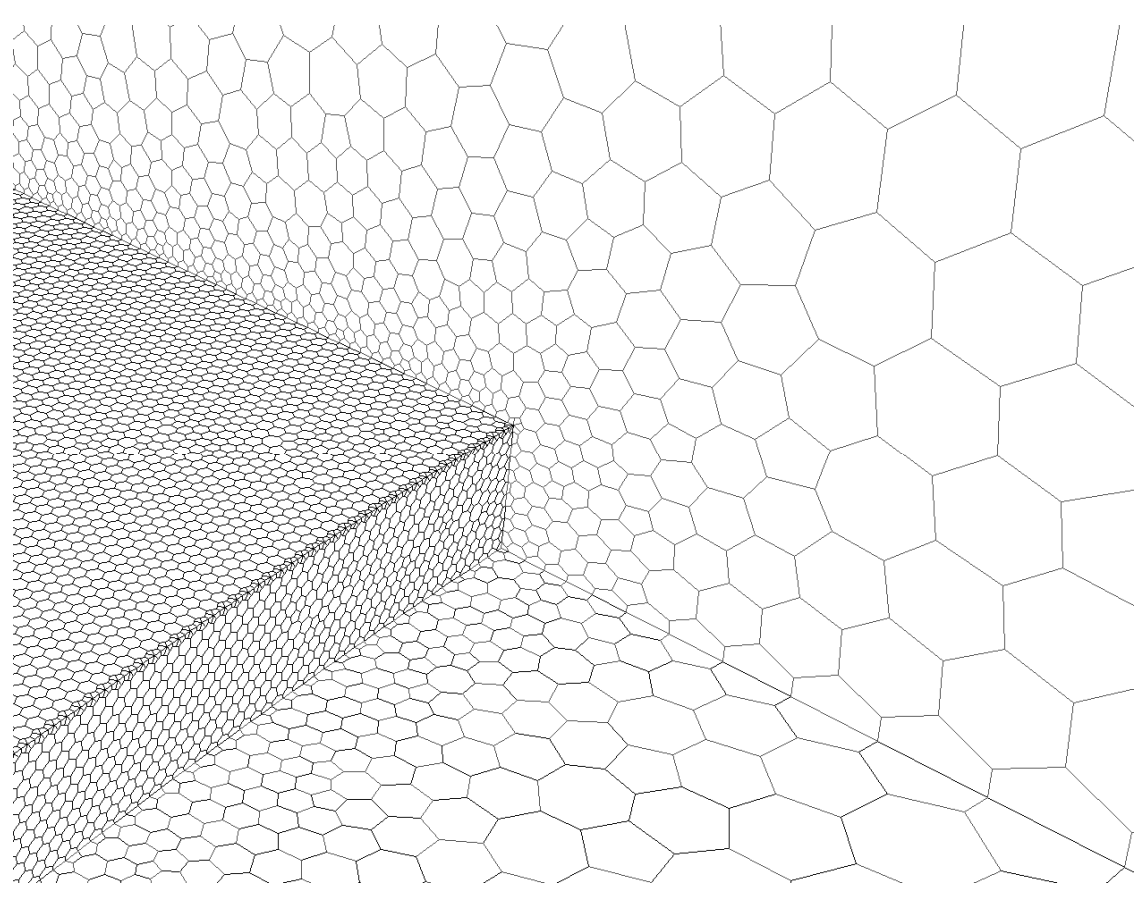

**Abbildung 4-30: Polyedrisches Netz rund um die Statorscheibe.** 

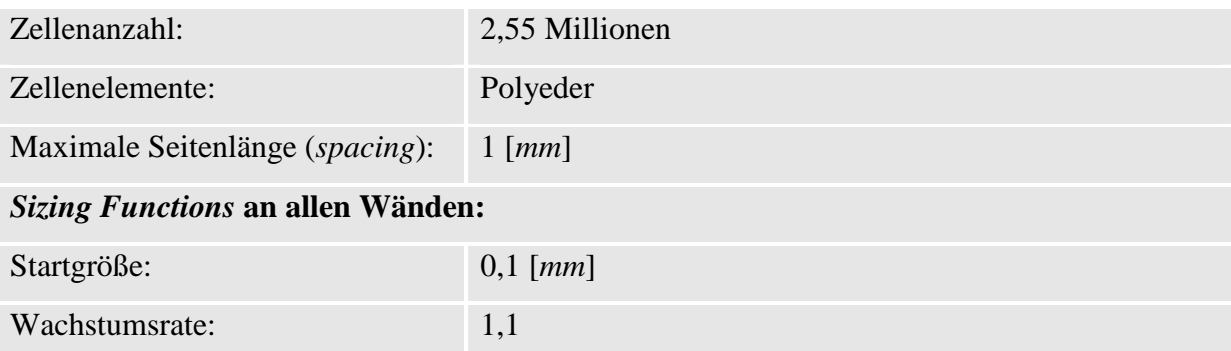

**Tabelle 4-5:Übersicht - 3D Polyedrisches Rechennetz**

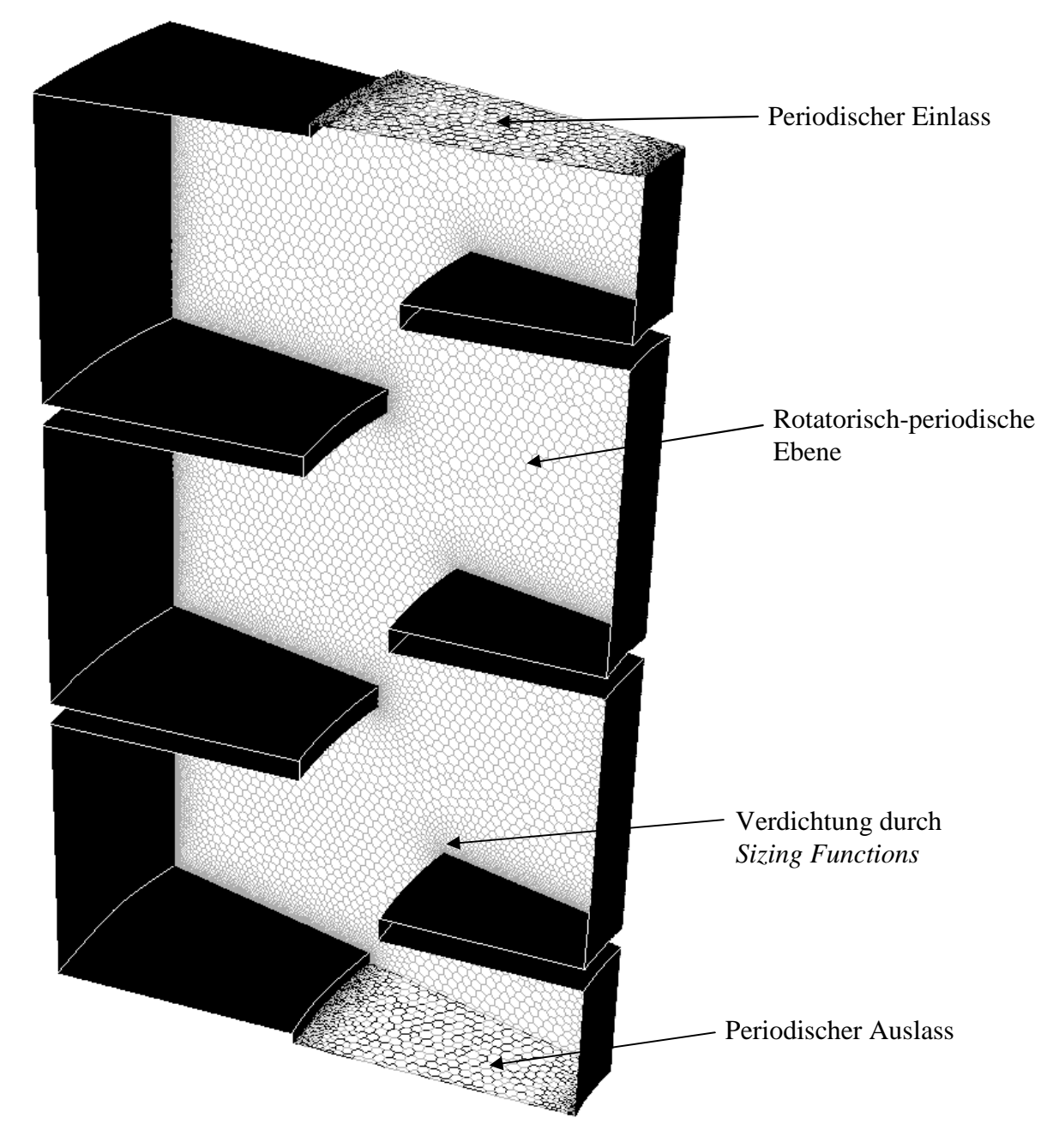

**Abbildung 4-31: 15°-Zylindersegment, Polyedernetz, 3** *Compartments***,** *Enhanced Wall Treatment.* 

Abbildung 4-32 verdeutlicht die größte Abweichung zwischen dem 2D-*Quad*-Netz und dem 3D-*Poly*-Netz in Nähe der Rührerscheibe (r ≈ 0,045 - 0,05). Wie in Kapitel 3.6.7 bereits erwähnt wurde, sind die experimentellen Daten der PIV diesem Bereich nicht eindeutig. Es kann daher nicht eindeutig beurteilt werden, ob das polyedrische Netz zu besseren Vorhersagen führt, wie in Peric [50] gezeigt. Außer Zweifel steht jedoch der enorme zeitliche Mehraufwand für die Erstellung eines polyedrischen Netzes. Wird die Abstandhülse nicht berücksichtigt, ist der Aufwand für das polyedrische Rechennetz somit nicht gerechtfertigt. Für diese Anwendung können mit 2D-Simulationen in kürzester Zeit brauchbare Ergebnisse erzielt werden..

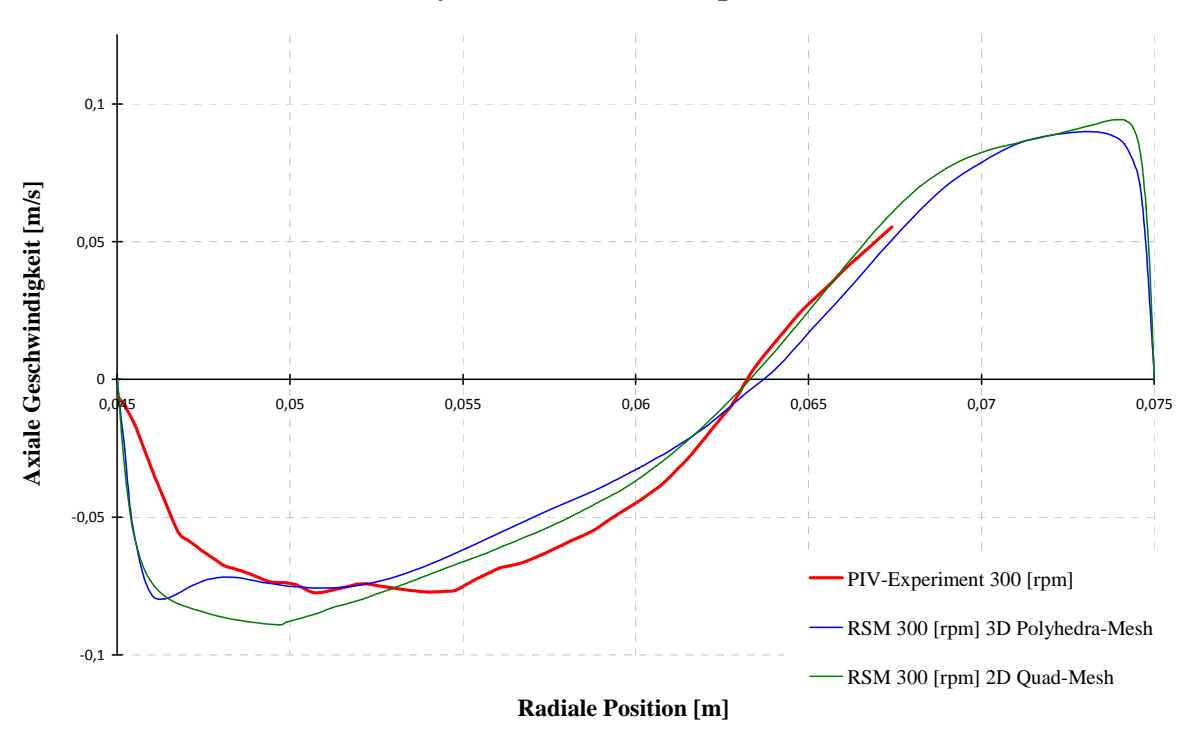

**Polyhedral Mesh 300 [rpm]**

**Abbildung 4-32: Axiale Geschwindigkeitsprofile auf Rotorniveau, 300 [***rpm***], 120 [***l/h***].** 

# **4.4 CFD Simulation der Zweiphasenströmung**

In diesem Kapitel soll der Versuch dokumentiert werden, die komplexe und stark verdrallte Mehrphasenströmung im vorgestellten RDC mit Hilfe von CFD zu simulieren. Die theoretischen Erläuterungen aus Kapitel 4.2 werden hier durch die mannigfaltigen Einstellungsmöglichkeiten der Simulation erweitert und ausführlich beschrieben. Die Simulation der Mehrphasenströmung erfolgt dabei nach dem *Euler-Euler Verfahren*. Um die Ergebnisse der Simulationen entsprechend evaluieren zu können sollen die axialen Dispersionskoeffizienten berechnet und anschließend mit den experimentellen Daten verglichen werden. Dazu müssen Tracerversuche simuliert werden, was mit Hilfe von Partikelpaketen die in das Strömungsgebiet aufgegeben werden, geschieht. Dieses Verfahren wird unter Anwendung des *Euler-Lagrange-Models* durchgeführt welches aus diesem Grund zuerst beschrieben wird. Die Ergebnisse werden auf ihre Anwendbarkeit überprüft und ausführlich diskutiert. Im zweiten Teil des Kapitels erfolgt dann die Beschreibung des Zweiphasenbetriebes und die Vorstellung und Diskussion der Ergebnisse.

## **4.4.1 Anwendung des Euler-Lagrange Verfahrens und Ergebnisse**

## **4.4.1.1 Das Tracerverfahren**

Das *Euler-Lagrange-Model* oder engl. *Discrete-Phase-Model(DPM)* ermöglicht generell die Simulation einer Zweiphasenströmung bei der die zweite, dispergierte Phase aus kugelförmigen Partikeln, Tropfen oder Blasen bestehen kann, die im Strömungsfeld einer als kontinuierlich definierten Phase, stationär oder instationär, berechnet werden (Kapitel 4.2.2). In der hier vorgestellten Anwendung kommt das DPM-Modell allerdings als *pseudozweiphasen Modell* zum Einsatz, weil die zweite, als Tracer fungierende Phase, nicht das Strömungsverhalten beeinflussen darf. Grundlegende Untersuchungen wurden dazu bereits von MODES UND BART [46], RIEGER ET. AL. [56] und in Folge von HADERER [16] durchgeführt und sollen im Rahmen dieser Arbeit überprüft werden. Dazu wird zunächst ein einphasiges Strömungsprofil bis zur Konvergenz berechnet (iteriert). In Abbildung 4-33 links, sind die Strömungsvektoren der mittleren Geschwindigkeitskomponenten einer Ebene dargestellt. In dieses Strömungsfeld kann an einer definierten Stelle der Geometrie die Aufgabe der Partikel vorgenommen werden. (siehe Abbildung 4-33 rechts). Wichtig dabei ist, dass durch Rückvermischungseffekte ein Anteil der Partikel aus dem Simulationsgebiet ausgetragen wird und deshalb der Aufgabepunkt nicht beliebig gewählt werden kann. Wie in Abbildung 4-33 rechts schematisch dargestellt, befindet einige Compartments "stromabwärts" eine Zählebene, auf deren Höhe jedes Partikel detektiert und anschließend mit seiner zugehörigen Verweilzeit in ein Datenfile gespeichert wird.

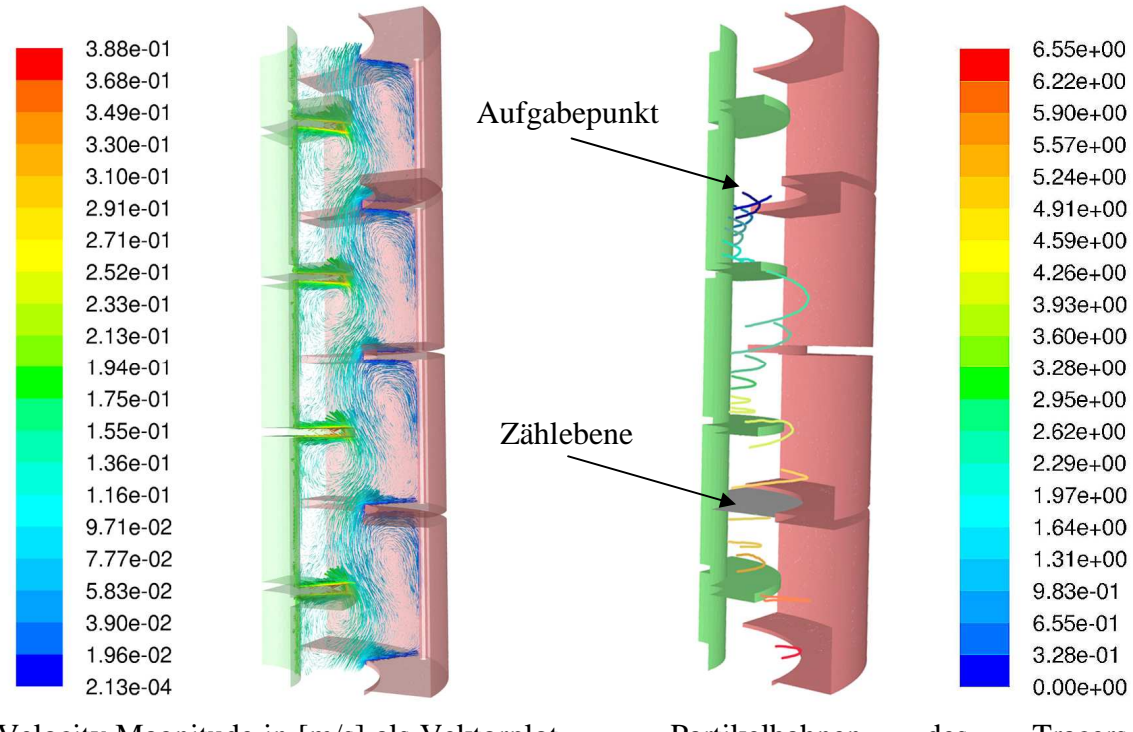

Velocity Magnitude in [m/s] als Vektorplot einer Ebene in einer 100mm RDC Kolonne

Partikelbahnen des Tracers, eingefärbt nach der Verweilzeit [s]

**Abbildung 4-33: Schema der Simulation von Tracerversuchen: Berechnetes Geschwindigkeitsfeld, dargestellt in Strömungsvektoren einer Ebene (links) und schematischer Bahnverlauf von Aufgegebenen Partikeln ohne Darstellung der Strömung (rechts).** 

Da eine Vielzahl von Faktoren die Auswertung der Simulationen beeinflusst, sind fundierte Kenntnisse über die gewählten Einstellungen notwendig. Einige davon sollen im Folgenden erläutert werden. Es wurde dabei generell versucht die Anzahl der zusätzlich angewendeten Modelle möglichst gering zu halten um die Übertragbarkeit der Ergebnisse auf andere Kolonnengeometrien aufrecht zu erhalten.

### **4.4.1.2 Das Berechnungsgitter**

In zahlreichen Voruntersuchungen wurden 2- und 3dimensionale Geometrien untersucht und mit experimentellen Daten einer 100mm RDC Kolonne verglichen. Die Simulationen mit 3D Geometrien beschränkten sich wegen der hohen Rechenzeiten auf Ausschnitte von nur 4 Compartments (siehe auch Abbildung 4-33). In Abbildung 4-34 ist deutlich zu sehen, dass die Reduktion auf einen 90° Ausschnitt der Simulationsgeometrie keinen Einfluss auf die Ergebnisse für den axialen Dispersionskoeffizienten haben. Die Werte liegen außer im Bereich von 130 Umdrehungen [rpm] nahezu exakt übereinander.

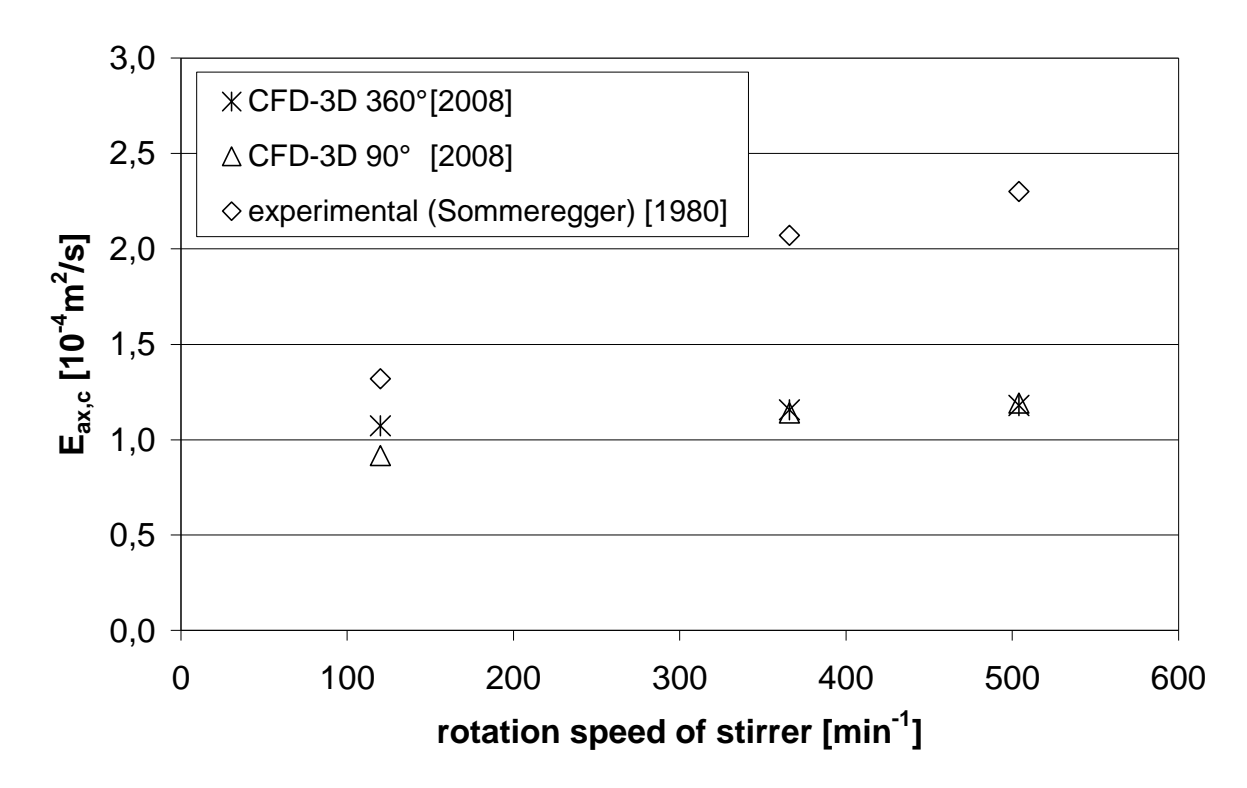

**Abbildung 4-34: Einfluss der Drehzahl auf die Rückvermischung, angegeben als axialer**  Dispersionskoeffizient der kontinuierlichen Phase, E<sub>ax,c</sub>. Vergleich einer vollständigen 3D Geometrie mit **einem 90° Ausschnitt einer 4 Compartment Simulation, sowie experimentellen Daten [63].**

Die Auswirkungen einer weiteren Reduktion auf die 2-dimensional achsensymmetrische Geometrie ist in Abbildung 4-35 dargestellt. Die Ergebnisse liegen wiederum nahezu exakt übereinander, was darauf schließen lässt, dass die Reduktion in die Ebene auch auf das Tracerverfahren keinen messbaren Einfluss hat. Die Rückvermischungseffekte konnten somit tendenziell richtig abgebildet werden. Die starke Abweichung von den Messwerten ist auf

mehrere Ursachen zurückzuführen. Einerseits wurde bei den Simulationen der Vorstudien zunächst auf aufwändige Turbulenzmodelle verzichtet, und andererseits führten die Ergebnisse wegen des starken Austrages von Partikeln über die Systemgrenze zu starken Schwankungen der einzelnen Messserien.<sup>40</sup>.

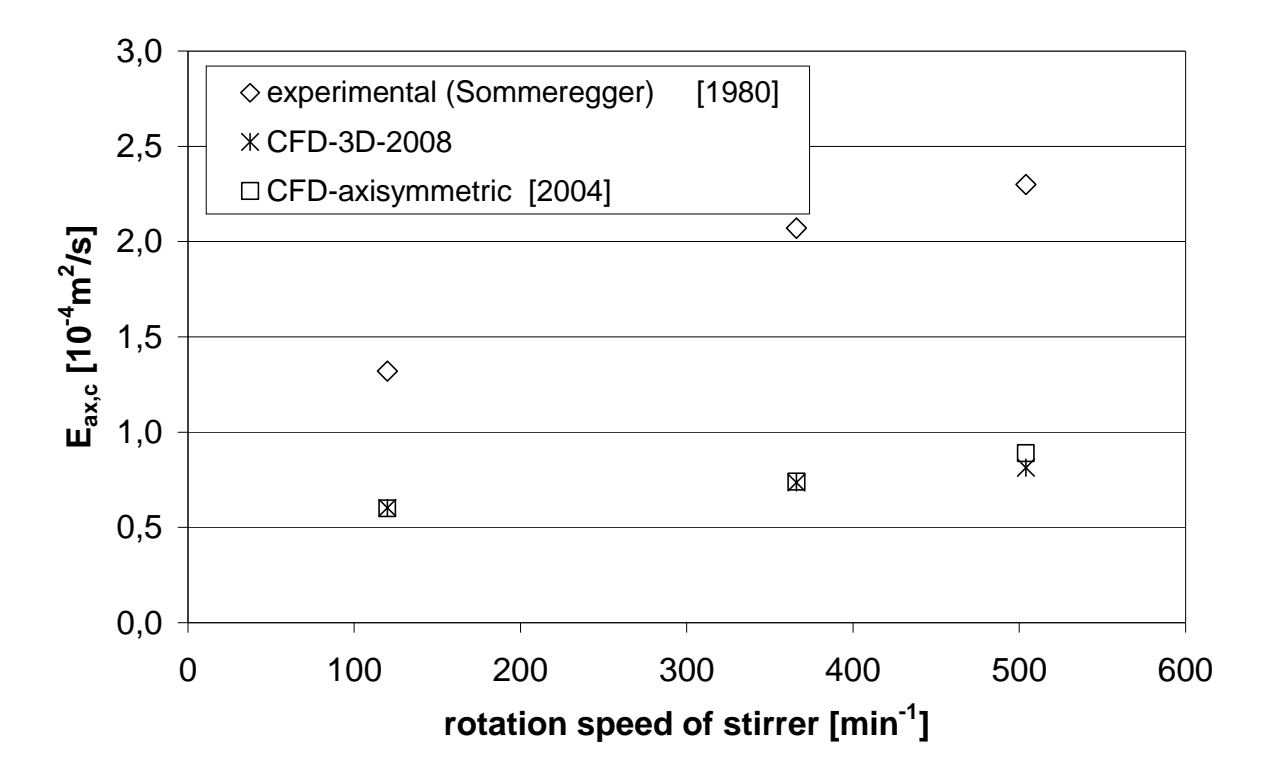

**Abbildung 4-35: Einfluss der Drehzahl auf die Rückvermischung, angegeben als axialer**  Dispersionskoeffizient der kontinuierlichen Phase, E<sub>ax,c</sub><sup>*.*</sup> Vergleich einer 90° 3D Geometrie mit einer 2-D **achsensymmetrischen 4 Compartment Simulation, sowie mit experimentellen Daten [63].**

Aus diesem Grund wurde für die weiteren Untersuchungen eine 2D-achsensymmetrische Geometrie mit 20 Compartments eingesetzt um die Rückvermischung vollständig abbilden zu können. Die Eigenschaften des dabei eingesetzten Berechnungsgitters sind in Tabelle 4-6 angeführt. Die Struktur des Gitters unterscheidet sich nur unwesentlich von der Geometrie welche zur Evaluierung der Turbulenzmodelle eingesetzt wurde (siehe Kapitel 4.3.2.2.). Ein dennoch wichtiger Unterschied ist, dass auf periodische Randbedingungen verzichtet wurde

<sup>40</sup> Nur das Setzen von *Reflect Randbedingungen* an am Einlass der Kolonne bewirkt, dass austretende Partikel an der Systemgrenze wieder zurück in das Strömungsgebiet reflektiert werden. Die Informationen der Rückvermischung wären somit allerdings physikalisch falsch wiedergegeben.

und definierte Zu- und Abläufe im Kopf, bzw. im Bodenbereich der Kolonne konstruiert wurden. Dies ist in Hinblick auf die direkte Vergleichbarkeit mit der Zweiphasensimulation geschehen<sup>41</sup>. Eine genauere Beschreibung der Geometrie erfolgt an geeigneter Stelle in Kapitel 4.4.2.1.

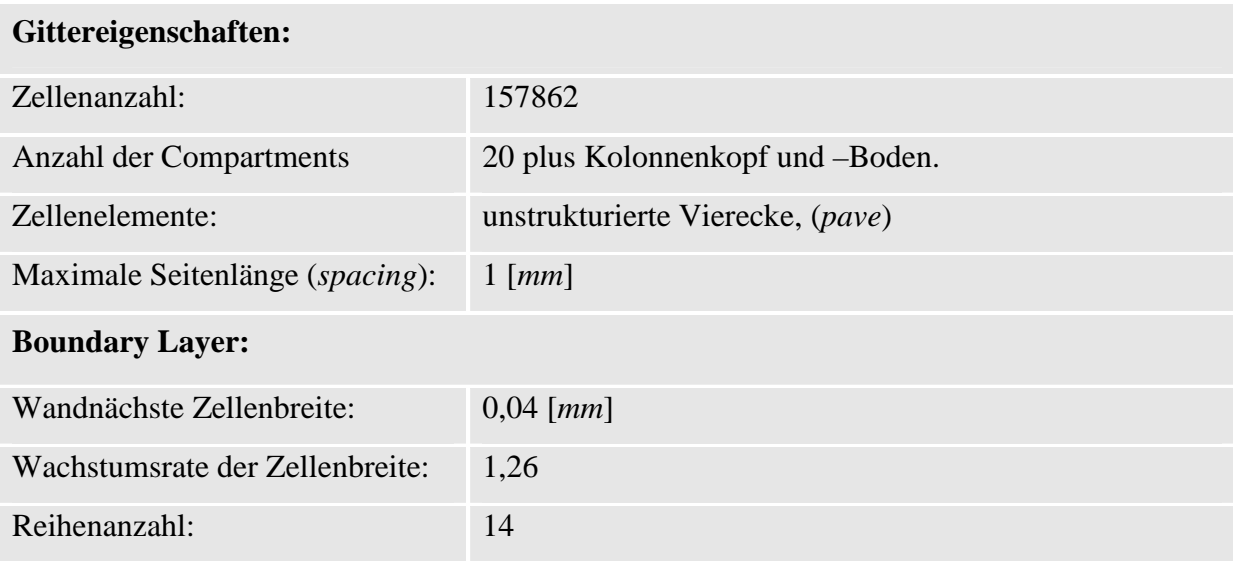

**Tabelle 4-6: Eigenschaften des Berechnungsgitters für die Traceresimulationen**

#### **4.4.1.3 Definition der Partikel**

 $\overline{a}$ 

In den bisherigen Untersuchungen von KOLB [28] und HADERER [16] wurden die Partikel mit den Eigenschaften des kontinuierlichen Mediums definiert. Dadurch wurde versucht das Partikel *masselos* (und inert) zu spezifizieren. Zusätzlich wurde der Durchmesser der Partikel möglichst klein gewählt, damit der Einfluss der durch das endliche Volumen verursachten Kräfte möglichst gering ist. In eigenen Untersuchungen (mit Fluent 6.3) konnte gezeigt werden, dass die Größe der Partikel einen Einfluss auf deren Rückvermischung hat. Aus den in Fluent hinterlegten Gleichungen konnte jedoch nicht eindeutig bestimmt werden warum bei einer Partikelgröße von 0,1mm ein lokales Maximum der Rückvermischung auftritt (siehe Abbildung 4-36). Es liegt jedoch die Vermutung nahe, dass insbesondere endliche Partikelgrößen verschieden stark in die Bilanzgleichungen eingehen, je nachdem ob sie

<sup>41</sup> Die Simulation eines mehrphasigen Systems verlangt zusätzliche Randbedingungen für das Einströmen der zweiten Phase und schließt daher translatorische Periodizitäten aus.

Volumen- oder Flächendominiert berechnet werden. Auch ist ein Einfluss von der Größe der Gitterzellen im Verhältnis zur Partikelgröße nicht auszuschließen.

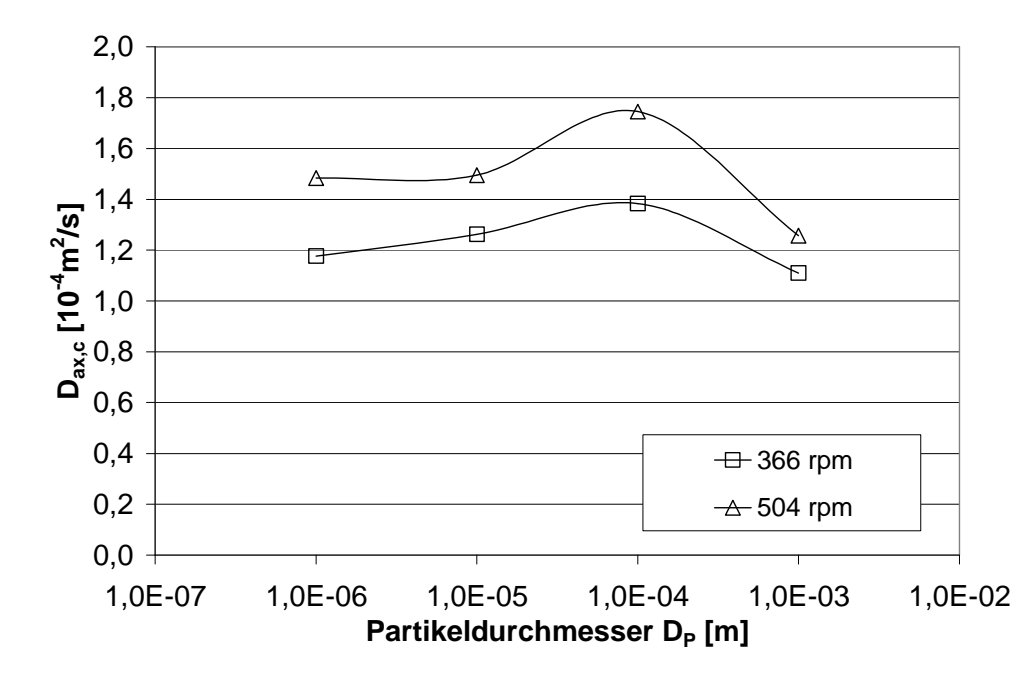

**Abbildung 4-36: Einfluss der Partikelgröße auf die Rückvermischung, angegeben als axialer Dispersionskoeffizient der kontinuierlichen Phase, Dax,c.**

Für alle weiteren Untersuchungen konnte die ab *Ansys-Fluent 12 (Beta)* neu implementierte Funktion für masselose Partikel verwendet werden, was die oben genannten Einflussfaktoren a priori ausschließt. Einhergehend mit der physikalisch exakteren Abbildung, wird der Modellierung aber gleichzeitig eine wesentliche Beeinflussungsmöglichkeit genommen, was die Anpassung der Ergebnisse an die Messdaten erschwert. Darauf wird in den folgenden Kapiteln noch öfter eingegangen werden.

#### **4.4.1.4 Injektion der Partikel**

Die instantane Partikel-Injektion an einer definierten Stelle der Geometrie ermöglicht es in der Simulation, eine ideale Sprungfunktion *(Dirac-Delta Impuls)* aufzugeben. Im Experiment führt selbst das rasche Zudosieren einer Tracerkomponente über eine Küvette zu einer örtlichen "Verschmierung" des Signals, und kann allerhöchst bei sehr langen Messstrecken als Anfangs*impuls* verwertet werden. Ein idealer *Dirac-Delta Impuls* ist also im Experiment nicht durchführbar.

Fluent bietet verschiedene Möglichkeiten die Art der Injektion zu gestalten. Je nach Anwendung stehen *single, group, cone, solid-cone, surface, plain-orifice atomizer, pressure swirl atomizer, flat-fan-atomizer, air-blast-atomizer, effervescent-atomizer* oder die Implementierung von *UDFs* zur Verfügung. Für Versuche in der RDC Kolonne kommen nur *single, group* oder *surface* Injektionen in Frage, die die Partikel punktförmig, als Gruppe oder über eine Fläche in das Strömungsgebiet aufgeben. HADERER [16] wählte in seiner zweidimensionalen Geometrie sieben, der Hauptströmung angepasste Punkte. In Richtung der Achsmitte, wo die Strömungsgeschwindigkeit zunimmt, wurde eine Verdichtung der Injektionspunkte gewählt und von jedem der Punkte etwa 200 bis 600 Partikel aufgegeben. Diese Methode lieferte befriedigende Resultate, allerdings ist die Richtigkeit dieser Ergebnisse zu hinterfragen. Die ungleiche Verteilung der Injektionspunkte muss sich zwangsläufig auf die statistische Aufenthaltswahrscheinlichkeiten der einzelnen Partikel auswirken und gewichtet die in der Achsmitte aufgegebenen Teilchen überproportional.

In dieser Arbeit wurden ähnlich wie im experimentellen Teil zwei Messebenen definiert um die Faltungsintegration nach BAUER [4] einsetzen zu können. Ein exakter *Dirac-Delta-Impuls*  ist somit auch in der Simulation nicht notwendig und die Gestaltung der Aufgabeebene frei wählbar. Aus praktischen Gründen wurden entlang einer gedachten Schnittebene durch die Kolonne pro Zellenmittelpunkt 1000 masselose Partikel injiziert. Der Injektionspunkt wurde so gewählt, dass:

- Die Rückvermischung berücksichtigt werden kann, ohne dass Partikel gegen die Strömungsrichtung aus der Geometrie ausgetragen werden. Es geht also keine Information der aufgegebenen Partikel verloren.
- Die Messtrecke lange genug ist, um eventuelle Beeinflussung des sich aufweitenden Aufgabesignals auf die Detektions-Ebenen möglichst gering zu halten.
- Die Messebene jedoch nicht zu weit von der Injektionsstelle entfernt liegt, um Verluste im System verbleibende, nicht detektierte Partikel zu minimieren.

### **4.4.1.5 Die Turbulente Dispersion der Partikel**

Würde die Berechnung der Partikelbahnen ohne zusätzlich aktiviertes Modell für die turbulenten Effekte durchgeführt werden, käme es zu einer Verweilzeitverteilung, die laminaren Betriebsbedingungen entspricht.

Fluent bietet daher zwei Möglichkeiten um die Dispersion der Partikel, die durch Turbulenzen in der kontinuierlichen Phase entstehen, zu berücksichtigen. Das *Particle-Cloud-Model* verfolgt die statistische Entwicklung einer Partikelwolke entlang einer Trajektorie und beschreibt die Konzentration innerhalb dieser Wolke mit einer Gaußverteilung.

Für die Durchführung einer Tracermessung ist das *Stochastic-Tracking-Model* physikalisch sinnvoller, da lediglich die Turbulenz der Partikel durch stochastische Methoden berücksichtigt wird<sup>42</sup>. Zur Veranschaulichung sind die in Kapitel 4.2.2 erläuterten Gleichungen noch einmal mit der in Fluent üblichen Notation angeführt:

Beim *Stochastic-Tracking-Model* werden die Trajektorien der Partikel (im turbulenten Fall) mit Hilfe der mittleren Geschwindigkeit  $\bar{u}$  der kontinuierlichen Phase durch Integration des Kräftegleichgewichtes auf das Einzelpartikel berechnet. Gleichung 4-31 für zwei beteiligte Phasen etwas umgeformt lautet dann (in x-Richtung):

$$
\frac{du_p}{dt} = F_D(u_f - u_p) + \frac{g_x(\rho_p - \rho_f)}{\rho_p} + F_x
$$
\n
$$
\tag{4-42}
$$

*p u* …….. Änderung der Partikelgeschwindigkeit in x-Richtung

#### *F<sup>x</sup>* ……... Kräfte auf das Partikel in Richtung *x*

Hier ist  $u_f$  die Geschwindigkeit der flüssigen Phase,  $u_p$  die der Partikel, der Term *F<sub>D</sub>*  $(u_f - u_p)$  steht für die Strömungswiderstandskraft pro Partikelmasse mit

$$
F_D = \frac{18\mu}{\rho_p d_p^2} \frac{C_D \text{Re}}{24}
$$
 4-43

Mit

 $\overline{a}$ 

$$
\text{Re} \equiv \frac{\rho d_p |u_p - u_f|}{\mu},
$$

<sup>&</sup>lt;sup>42</sup> In Form von instantanen turbulenten Geschwindigkeitsschwankungen entlang der Partikeltrajektorien.

Re …….. relative Reynoldszahl

Zusätzliche Kräfte die unter speziellen Umständen wichtig sein können werden durch den Term *F<sup>x</sup>* berücksichtigt. Als Beispiel soll die virtuelle Massenkraft erwähnt werden, die die benötigte Kraft zur Beschleunigung der das Partikel umbebenden Flüssigkeit beschreibt:

$$
F_x = \frac{1}{2} \frac{\rho}{\rho_p} \frac{d}{dt} \left( u_f - u_p \right) \tag{4-45}
$$

Wesentlich ist, dass die turbulente Dispersion der Partikel durch das Miteinbeziehen eines momentanen Wertes für die Geschwindigkeit der kontinuierlichen Phase berücksichtigt werden kann. Zur Integration entlang der Partikelbahn wird dann die momentane Fluidgeschwindigkeit  $u_i = \overline{u}_i + u'_i$  verwendet. Wobei  $u'_i$  aus lokalen Turbulenzparametern wie folgt abgeleitet wird:

$$
u_i' = \zeta \sqrt{\frac{2k}{3}}
$$
4-46

ς …….. Zufallszahl

Fluent benützt dabei eine stochastische Methode (*Discrete-Random-Walk-Model)* zur Beschreibung der momentanen Fluidgeschwindigkeit, wobei die fluktuierenden Geschwindigkeitskomponenten stückweise diskretisierte konstante Zeitfunktionen sind. Ihr Zufallswert ist über jenes Zeitintervall konstant welches als *characteristic lifetime of eddies* bezeichnet wird das entweder konstant

$$
\tau_e = 2 \cdot T \tag{4-47}
$$

oder als ein von einer Zufallszahl abhängiger Parameter dargestellt werden kann:

$$
\tau_e = -T \cdot \log(r) \tag{4-48}
$$

Mit  $0 < r < 1$  und r als Zufallszahl.

*T* ist aus Gleichung bekannt und beschreibt die Zeit, die das Partikel in turbulenter Bewegung um die Partikel Bahn verbringt. Für kleine Tracerpartikel die der Strömung folgen wird *T* zu  $T_E$  der so genannten *Lagrangian integral time*. Diese kann durch

$$
T_E = C_E \frac{k}{\varepsilon} \tag{4-49}
$$

angegeben werden und ist näherungsweise

$$
T_E \approx 0.15 \frac{k}{\varepsilon} \tag{4-50}
$$

für das *k* −ε Modell und seine Varianten, beziehungsweise

$$
T_E \approx 0.30 \frac{k}{\varepsilon} \tag{4-51}
$$

wenn das Reynolds Stress Model benutzt wird<sup>43</sup>. Voraussetzung für die Anwendung des *stochastic tracking* ist eine ausreichende Anzahl von repräsentativen Partikeln die die "stromabwärts" liegende Messebene erreichen. (in Ansys-Fluent als *Number of Tries* bezeichnet). Dazu wurde die Längenskala *(length scale)* zur Berechnung auf 0,1 mm gesetzt, wodurch die Berechnung der Partikeltrajektorie etwa 10 mal pro Zelle im Bulk der Strömung erfolgt. Die zu berechneten Zeitschritte *(Max. Number of Steps)* wurden mit etwa 20 Mio. festgelegt.

#### **4.4.1.6 Auswertung der Daten**

 $\overline{a}$ 

Während der Berechnung der Partikelbahnen wird eine Datei erzeugt, die die Durchgangszeit jedes Partikels beim Passieren der Messebene enthält. Des Weiteren können aus dieser Datei

<sup>&</sup>lt;sup>43</sup> Für die *k* − ω Modelle wird ω = ε / k in obiger Gleichung substituiert. Bei der Large Eddy Simulation wird eine äquivalente LES Zeitskala verwendet (Quelle: FUG:pp22-11).

auch die Orts- und Geschwindigkeitskoordinaten, sowie lokale Temperaturwerte und der Massenstrom ausgelesen werden, was für die Simulation der Einphasenströmung nicht benötigt wird.

Aus den Datenfiles werden Histogramme erstellt die als Grundlage für die Berechnung der axialen Dispersionskoeffizienten dienen. Die Manipulation der großen Datenströme ist mit herkömmlicher Tabellenkalkulation nicht durchführbar und erfolgt dabei in LabVIEW™. Die einzelnen Durchgangszeiten werden eingelesen, in Klassen eingeteilt und flächennormiert in die weiteren Prozessschritte geleitet. Von relativ großer Bedeutung ist dabei die Wahl der Breite der einzelnen Zeitklassen. In der Literatur finden verschiedene Regeln zur Berechnung der optimalen Klassenbreite Eintrag, jedoch sind die Resultate je nach Anwendungsfall oft sehr unterschiedlich. Nach SCOTT [60] gilt für die optimale Klassenzahl z folgende Berechnungsformel:

$$
z = \frac{R \cdot \sqrt[3]{n}}{3.49 \cdot \sigma} \tag{4-52}
$$

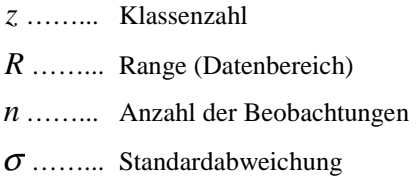

Eine weitere Möglichkeit zur Berechnung der Klassenzahl ist die Regel nach STURGESS [67] in die nur die Anzahl der Partikel als Parameter eingeht:

$$
z = \lceil \log_2 n + 1 \rceil \tag{4-53}
$$

beziehungsweise die Regel von FREEDMAN UND DIACONIS [11] die auf der Auswertung des so genannten *Interquartilsabstand Q.3-Q.1* beruht. Der *Quartilsabstand* wird als Streuungsmaß verwendet und stellt einen Parameter für die Differenz zwischen dem oberen und dem unteren Quartil *(lat. "Viertelwert")* und somit 50% der Verteilung dar:

$$
z = \frac{R \cdot \sqrt[3]{n}}{2 \cdot \left(Q_3 - Q_1\right)} \tag{4-54}
$$

In Abbildung 4-37 ist ein Vergleich der drei Methoden für die Verweilzeitverteilung eines monodispersen Partikelkollektives bestehend aus zirka 30000 Teilchen dargestellt. Es ist deutlich zu sehen dass bei einer zu groß gewählten Klassenbreite der Verlauf der aus den Histogrammen erstellten Punkte nach STURGESS zu einem eindeutigen *Tailing* des gedachten Kurvenverlaufes führt. Die Auswertungen nach den Modellen von FREEDMAN UND DIACONIS sowie von SCOTT liegen übereinander und sind durch ihre geringere Klassenbreite deutlich besser für die anschließende Bestimmung der Dispersionskoeffizienten geeignet.

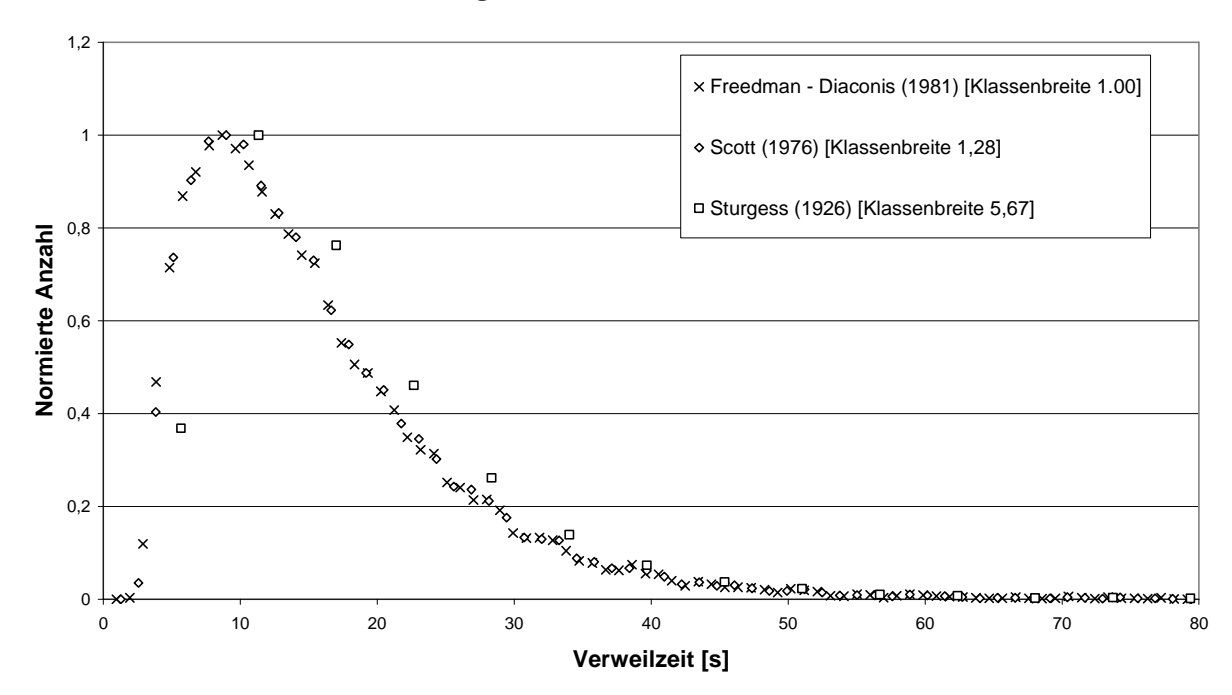

#### **Vergleich der Klassenbreiten**

**Abbildung 4-37: Abhängigkeit der Klassenbreiten vom Berechnungsmodell.** 

Für die Auswertung der Simulationsergebnisse wurde wie in KOLB [28] bereits vorgeschlagen die Regel von (SCOTT [60]) wegen ihrer einfachen Handhabung und wegen ihrer Eignung für von der Gauss-Kurve abweichende Verteilungen benutzt.

#### **4.4.1.7 Ergebnisse und Diskussion**

In diesem Kapitel werden die Ergebnisse der Simulationen und die verschiedenen Einstellungsmöglichkeiten in Fluent beschrieben und deren Auswirkungen auf die

Simulationen in Diagrammen verdeutlicht. Die vorgestellten Resultate dienen als Grundlage für die in Kapitel 4.4.2 präsentierten, mehrphasig durchgeführten Simulationen.

In Tabelle 4-7 sind die wichtigsten Parameter der *Euler-Lagrange-Simulationen* noch einmal zusammengefasst. Durch die Definition von masselosen Partikeln kann auf die zusätzliche Implementierung von physikalischen Modellen (Interaktion der Phasen, zusätzliche Wechselwirkungskräfte) verzichtet werden was die Komplexität wesentlich herabsetzt und die Auswirkungen der zum Teil gegenläufigen Trends noch überschaubar hält. Für die nicht angeführten Einstellungen gelten die Default-Werte von Fluent.

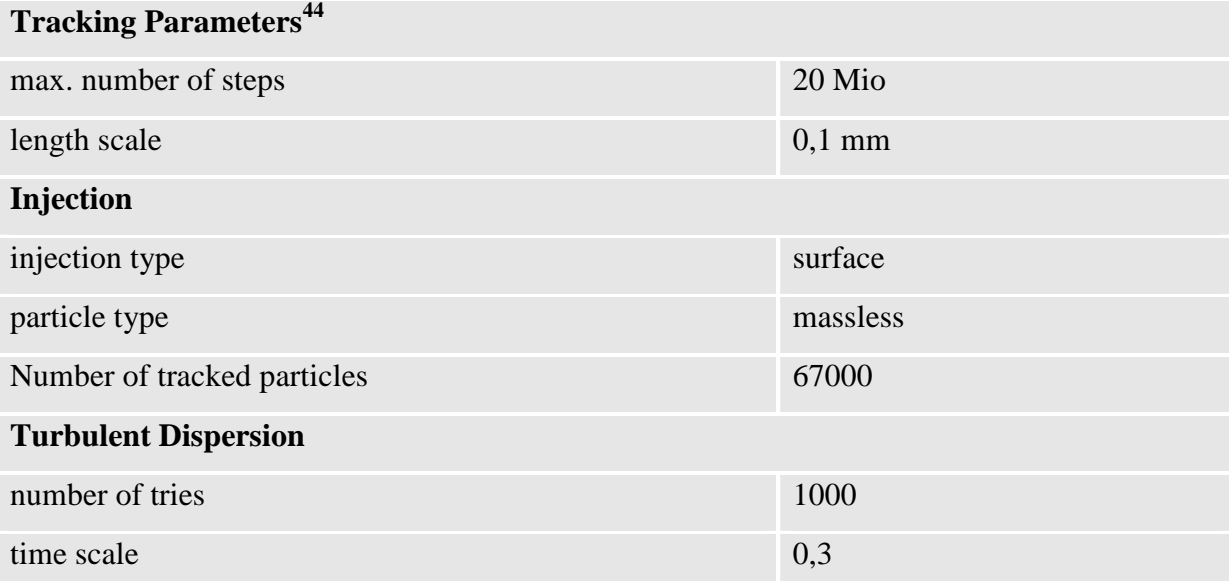

**Tabelle 4-7: Eigenschaften der Euler-Lagrange Simulation (DPM)** 

<sup>44</sup> Unter den *Tracking Parameters* werden die Trajektorien der Partikelbahnen definiert. Die *maximum number of steps* legt dabei die berechnete Gesamtlänge der Trajektorie fest, die *length scale* legt die Länge eines Trajektorienabschnittes fest, nach dessen Durchschreiten die Bahn des Partikels neu berechnet wird. Die *length-scale* ist somit ein Maß dafür, wie oft die Bahn eines Partikels innerhalb einer Zelle neu berechnet wird. Die gewählten Einstellungen stellen einen guten Kompromiss zwischen Rechenzeit und ausreichender Genauigkeit dar. Bei einer Zellgröße von 1mm im Bulk der Strömung und einer *length scale* von 0,1mm werden etwa 10 Berechnungen pro Zelle durchgeführt was einer hohen Genauigkeit entspricht. Die wandnächste Zellenbreite an den Apparatewänden und der rotierenden Achse beträgt jedoch 0,04 mm, wodurch in diesen Bereichen mit Verlusten der Genauigkeit zu rechnen ist. Die Bahn wird dort nur einmal pro Zelle berechnet, was als Mindestwert durch die Diskretisierung festgelegt ist. Es ist allerdings zu berücksichtigen, dass die Mehrheit der Partikel aufgrund der Wirbelbildung im RDC die Messebene sehr viel öfter als einmal passiert, was bei 67000 verfolgten Partikeln zu riesigen Datenmengen führt (Bsp.: bei 500rpm werden etwa 5.10<sup>6</sup> Durchgangszeiten für einen einzigen Messpunkt abgespeichert).

Durch Variation dieser Parameter ist eine Anpassung des simulierten Signals in gewissen Grenzen möglich ohne unphysikalische Zusammenhänge in die Berechnung mit einzubeziehen. Dieser Sachverhalt soll in den folgenden Grafiken verdeutlicht werden. Anhand Abbildung 4-38 kann der Einfluss der verkleinerten und damit exakteren *length-scale* beurteilt werden. Die Ergebnisse unterscheiden sich im Bereich der gefalteten Messstellen (2- 4) um etwa 15%. Es ist allerdings anzumerken, dass, die um eine Größenordnung höhere Rechenzeit nicht gerechtfertigt ist<sup>45</sup>.Die Verlängerung der *lengh-scale* auf über 1mm lieferte keine brauchbaren Ergebnisse und ist aufgrund der oben erwähnten unphysikalischen Zusammenhänge nicht in untenstehender Abbildung angeführt.

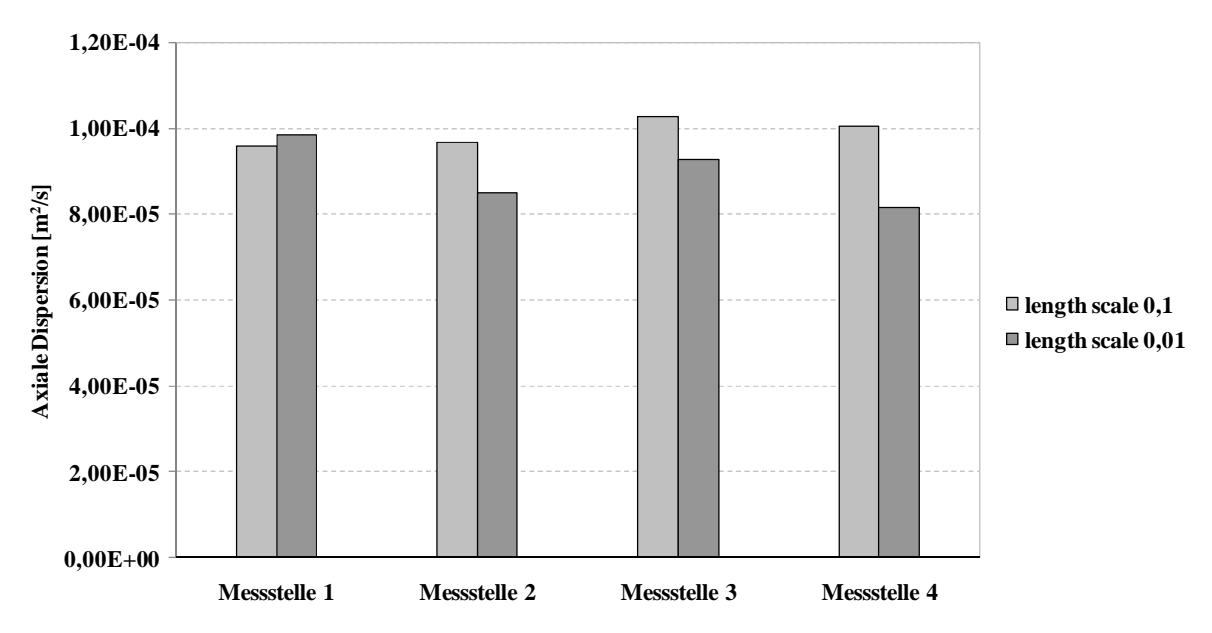

**Abbildung 4-38: Auswirkung von Variation der** *length scale* **auf die axiale Dispersion** 

Stärkeren Einfluss hat jedoch die Aktivierung des *random-eddy-lifetime-Modells*. Wie bereits in den Gleichungen 4-47 und 4-48 erläutert, wird anstatt eines konstanten Wertes, eine stochastische Größe zur Berechnung des Wirbelzerfalls eingesetzt. Dadurch kommt es zu einer schnelleren Aufweitung des Messsignals und in Folge dessen zu etwa 40% größeren Werten für die axiale Dispersion (Abbildung 4-39).

<sup>&</sup>lt;sup>45</sup> Die Zeit für die Berechnung eines Datenpunktes beträgt im Postprocessing dann etwa 2 Tage, exklusive der Zeit für die Simulation und den Kurvenfit.

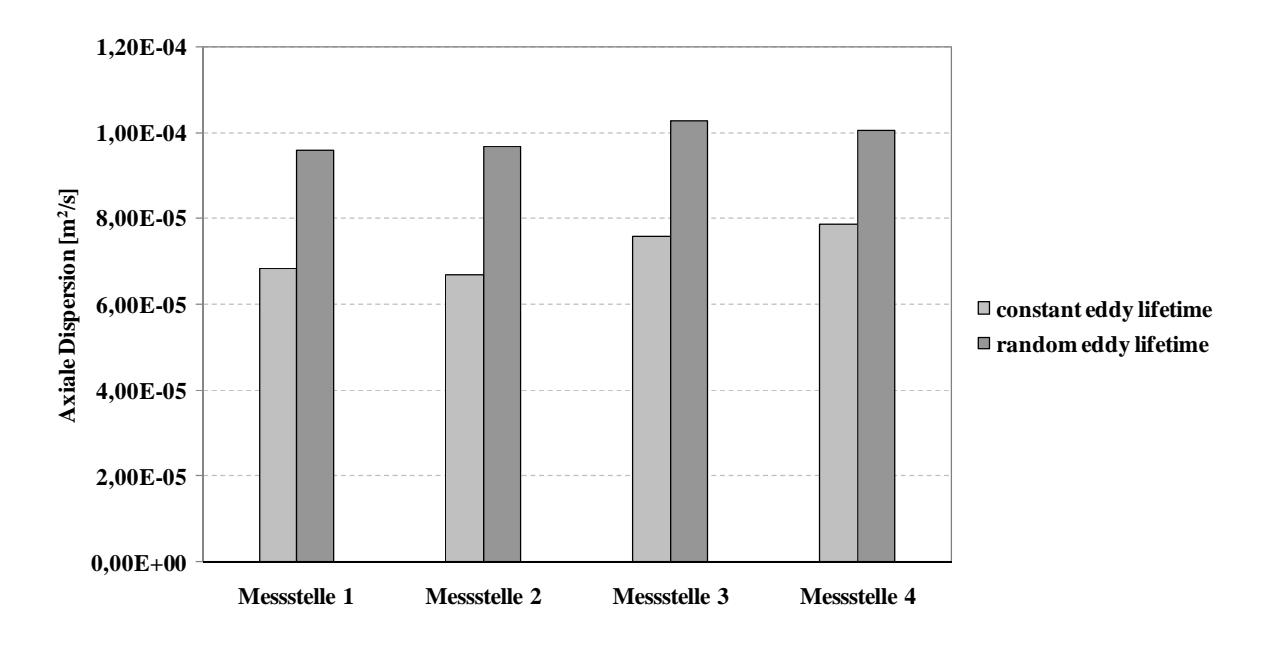

**Abbildung 4-39: Auswirkungen des** *random eddy lifetime* **Modells auf die axiale Dispersion** 

Die starke Verwirbelung führt dazu, dass viele der Partikel noch innerhalb der Compartments verweilen während der Großteil bereits durch Vorbeiströmen an der Messebene detektiert wurde. Ist dieser Anteil zu groß kommt es zu einer verzerrten Abbildung der Verweilzeitverteilung und damit zu einer inkorrekten Berechnung der Rückvermischung. Um einen Einfluss dieses Effektes möglichst gering zu halten, muss die *Maximal number of Steps* groß genug gewählt werden. In untenstehender Grafik ist zu sehen, dass eine Verzehnfachung der *Maximal Number of Steps* auf 100 Millionen lediglich unsignifikante Änderungen im Bereich des Messfehlers bewirken.

Die oben beschriebenen Einstellungen stellen zunächst die zu ermittelnden Vorbedingungen für die physikalisch korrekte Tracersimulation dar, ohne dass andere Größen, wie z.B.: die mittlere Verweilzeit, signifikant beeinflusst werden. Dazu sind deren Verläufe in Abhängigkeit von der Drehzahl und der Kolonnenbelastung in Abbildung 4-41 aufgetragen. Die experimentellen Daten stehen in guter Übereinstimmung mit den simulierten Werten. Die auffällige gegenläufige Steigung von Experiment und Simulation ist durch den zu geringen Abstand der Messstellen bei der Simulation begründbar. Eine Vergrößerung des Abstandes würde bei den zweiphasig durchgeführten Simulationen zu sehr langen Rechenzeiten führen, was mit den zur Verfügung stehenden Ressourcen praktisch nicht durchführbar ist.

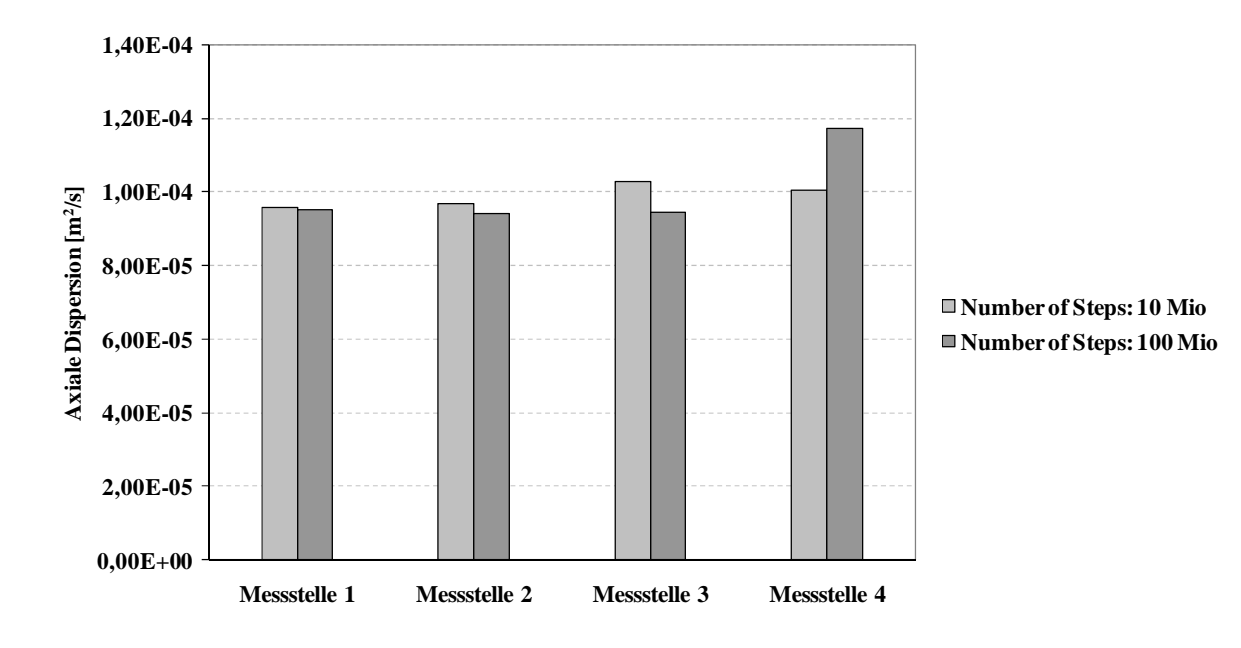

**Abbildung 4-40: Auswirkungen der** *maximal number of Steps* **auf die axiale Dispersion** 

Als zentraler Parameter soll der axiale Dispersionskoeffizient gegenüber den Betriebsparametern variiert und dargestellt werden. In Abbildung 4-42 ist zu sehen, dass der tendenzielle Anstieg des D<sub>ax,c</sub> aus den experimentellen Versuchen in aus Kapitel 3.4 mit der Simulation zwar berechnet werden kann, dass es jedoch zu einer zunehmenden Abweichung im Bereich der höheren Drehzahlen kommt. Trotz der hohen Genauigkeit bei den Auswertungen wird die Rückvermischung somit zu konservativ berechnet.

Eine Erhöhung der Belastung der Kolonne auf den nahezu doppelten Volumenstrom führt aufgrund des höheren Eintrages an Turbulenz zu einem Weiteransteigen des simulierten Wertes für den D<sub>ax,c</sub>. In den experimentellen Untersuchungen kommt es aufgrund der speziellen Hydrodynamik der Kolonne zu einer Überschneidung der Verläufe oberhalb von etwa 230 Umdrehungen [rpm]. Die Ursachen die zu diesem Verhalten führen wurden bereits in Kapitel 3.4 ausführlich diskutiert und stellen ein systemspezifisches Verhalten der

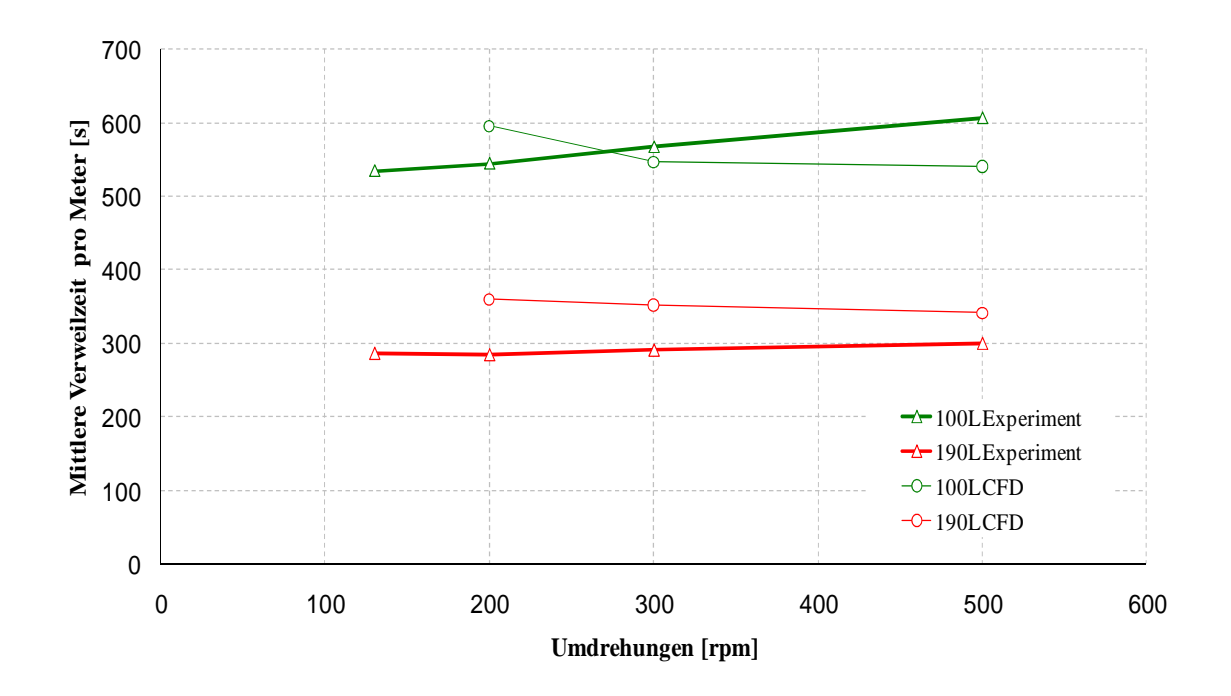

**Abbildung 4-41: Mittlere Verweilzeit in Abhängigkeit von der Drehzahl und der Kolonnenbelastung, Volumenstrom = 100 und 190 l/h** 

untersuchten 150mm RDC Kolonne dar. Diese Anomalie konnte in der Simulation nicht korrekt abgebildet werden. Wählt man als Vergleich berechnete Werte die nach einer Korrelation von KUMAR UND HARTLAND [32] durchgeführt wurden (Abbildung 4-42), erhält man eine zufriedenstellende Übereinstimmung. In Abbildung 4-43 ist zusätzlich der Wertebereich aller im experimentellen Teil verwendeten Korrelation (siehe Anhang: 9.4) dargestellt. Es ist zu sehen, dass die Simulationen die tatsächliche Größe der axialen Dispersion in der 150mm RDC Kolonne nicht vorhersagen kann, dass aber die Simulation der Werte in dem Genauigkeitsbereich der existierenden Korrelationen durchaus möglich ist.

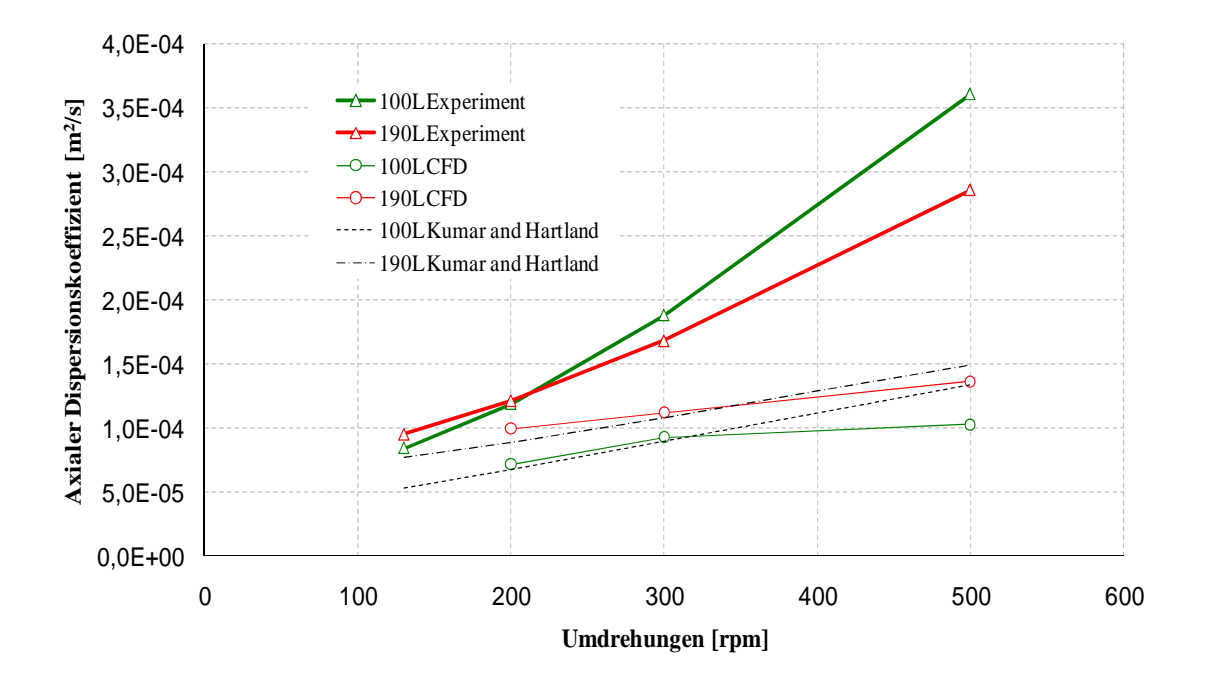

**Abbildung 4-42: Axialer Dispersionskoeffizient Dax,c in Abhängigkeit von der Drehzahl und der Kolonnenbelastung, Volumenstrom = 100 und 190 l/h.** 

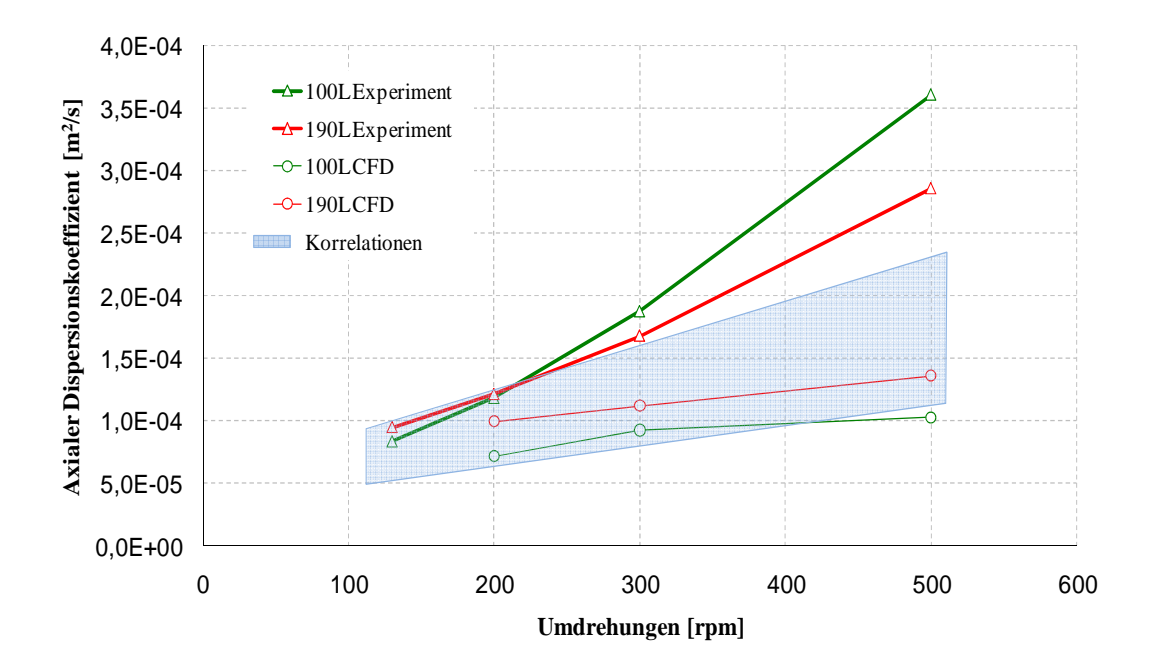

**Abbildung 4-43: Vergleich der angewendeten Korrelationen (Kapitel 3) mit dem axialer Dispersionskoeffizient Dax,c in Abhängigkeit von der Drehzahl und der Kolonnenbelastung.** 

## **4.4.2 Anwendung des Euler/Euler Verfahrens und Ergebnisse**

Gleichwie die Aufgabe von masselosen Partikeln in ein kontinuierliches Medium eine *pseudo-Zweiphasensimulation* darstellt, kann die Tracersimulation in Anwesenheit beider Flüssigphasen als *pseudo-Mehrphasensimulation* bezeichnet werden. Die Extraktionsphasen durchlaufen die Geometrie im Gegenstrom, wobei die masselosen Partikel auch hier Idealerweise exakt der Strömung folgen sollen.

Da die Simulation von zweiphasigen Strömungen ungleich komplexer als die Einphasensimulation ist, werden die zusätzlich vorgenommenen Einstellungen der Vollständigkeit halber angegeben. In Tabelle 4-8 ist eine Übersicht über die gewählten Parameter angeführt. Für nicht erwähnte Einstellungen gelten die Standard-Einstellungen von Fluent.

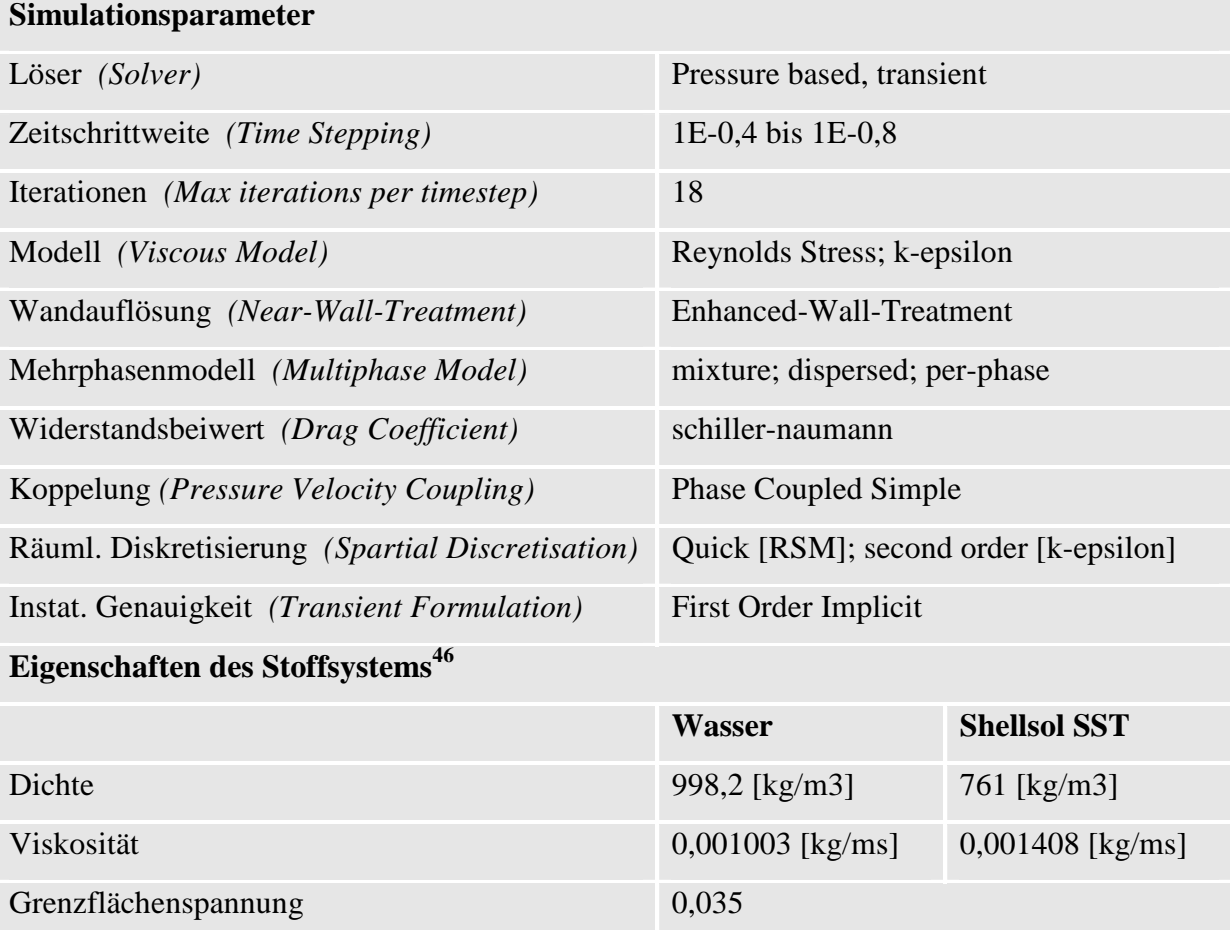

<sup>46</sup> Die gemessene Daten des Stoffsystems sind zum Vergleich in Kapitel 9.1 im Anhang angeführt

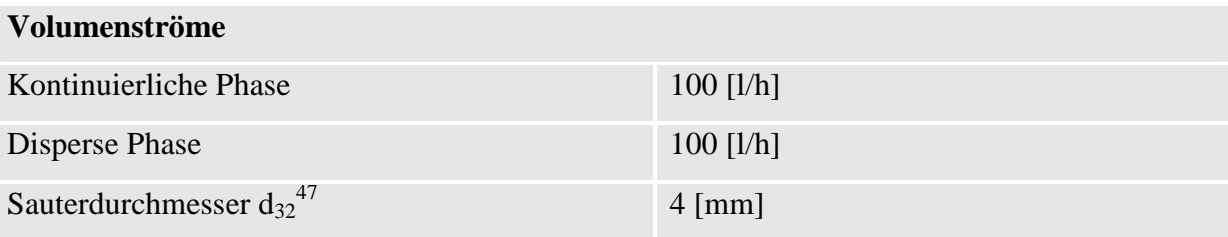

**Tabelle 4-8: Die wichtigsten Parameter der Zweiphasensimulation** 

<sup>&</sup>lt;sup>47</sup> Die Angaben über die Wahl des Sauterdurchmessers sind im Anhang in Kapitel 9.1.3 angeführt

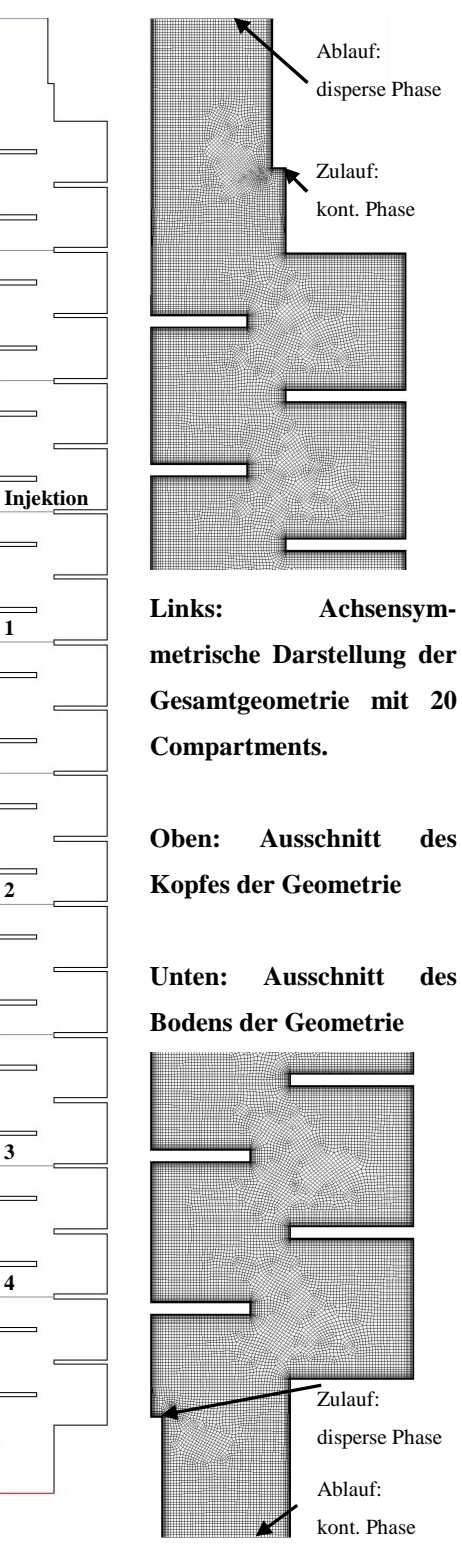

## **4.4.2.1 Zusätzliche Anforderungen an die Geometrie**

**Abbildung 4-44: Angepasste Geometrie für die Zweiphasensimulation**

Die ursprünglich gewählte Geometrie kann aufgrund der periodischen Randbedingungen zur Simulation der Zweiphasenströmung nicht verwendet werden. Der Kontakt der Phasen im Gegenstrom ist nur über zusätzliche Ein- und Auslassrandbedingungen zu realisieren, was mit einer teilweisen Neukonstruktion der Geometrie verbunden ist. In nebenstehender Abbildung 4-44 ist die verwendete Geometrie, als rechte Hälfte eines achsensymmetrischen Ausschnittes bestehend aus 20 Compartments, abgebildet. Die grauen horizontalen Linien bilden die Ebenen, auf deren Höhe die Partikel detektiert und deren Durchgangszeiten aufgezeichnet werden können. Die als Injektion gekennzeichnete Ebene bezeichnet den Ort der Partikelinjektion. Stromabwärts werden die Partikel an den Messpunkten 1, 2, 3 und 4 detektiert. Messpunkt 1 fungiert, ähnlich wie bei den praktischen Messungen in Kapitel 3.2 als Eingangssignal für die Faltungsintegration.

In den vergrößerten Darstellungen von Kopf- und Bodenabschnitt der der Kolonne in nebenstehender Abbildung ist zusätzlich das Berechnungsgitter demonstriert. Alle Zu- und Abläufe sind als *velocity inlets* definiert und je nach Strömungsrichtung mit positivem bzw. negativem Vorzeichen beaufschlagen. Zusätzlich wurden die einzelnen Compartments als *Zones* definiert um eine Auswertung des Hold-up über die Kolonnenhöhe zu ermöglichen.
### **4.4.2.2 Zusätzliche Methoden zur korrekten Zweiphasensimulation**

In ANSYS-Fluent können folgende Methoden für die Berücksichtigung der Wechselwirkungen zwischen den Phasen verwendet werden<sup>48</sup>. Die Kombinationsmöglichkeit mit den gewählten Turbulenzmodellen ist in Klammern angeführt.

- Das *Mixture Turbulence Model* (k-epsilon, RSM)
- Das *Dispersed Turbulence Model* (k-epsilon, RSM)
- Turbulenzmodell für jede Einzelphase, *Per Phase* (k-epsilon)

Die Auswahl der Kategorien hängt davon ab, wie stark die Turbulenz der Sekundärphase(n) das Strömungsregime beeinflusst. Zur Verdeutlichung wird dies für das k-epsilon Modell näher erläutert.

#### **Einstellungen für k-epsilon Modelle**

 $\overline{a}$ 

Das *Mixture-Model* kann dann eingesetzt werden, wenn der Dichteunterschied zwischen den Phasen gering ist und Schichtenströmung angenommen werden kann. Es ist das einfachste und gleichzeitig stabilste Modell. Für die Simulation im verwendetet RDC stellt dieses Modell jedoch eine sehr starke Vereinfachung dar und kann nur unter speziellen Betriebsbedingungen mit Vorbehalt verwendet werden.

Bei verdünnten Zweiphasenströmungen, wenn die zufallsartige Bewegung der sekundären Phase im Wesentlichen von der Turbulenz der primären Phase beeinflusst wird und Kollisionen zwischen Partikeln vernachlässigt werden können, ist das *Dispersed-Turbulence-Model* vorzuziehen. Die Transportgleichungen für die turbulenten Größen werden dann nur für die primäre (kontinuierliche) Phase gelöst, während die Vorhersage für die sekundäre (disperse) Phase über die so genannte *Hinze-Tchen-Theorie* erhalten werden. Zusammengefasst besagt diese Theorie dass die turbulente Fluktuation der dispersen Phase

<sup>48</sup> Es gibt nahezu keine Beschränkung was die Kombination von flüssigen, festen oder gasförmigen Phasen betrifft. Im Folgenden beschränken sich die Betrachtungen aber auf die flüssig-flüssig Phasenführung.

immer schwächer als die des umgebenden Mediums ist und dass die Fluktuation abnimmt, je größer der Durchmesser der entsprechenden dispersen Phase ist.

Wenn der Turbulenztransfer von einer Phase auf die andere Phase jedoch eine dominante Rolle spielt, ist die gleichzeitige Lösung von k-epsilon-Transportgleichungen für jede Einzelphase mit dem *Per-Phase-Model* vorzuziehen. Dabei steigt die Genauigkeit der Lösung, jedoch in gleichen Maßen auch der Berechnungsaufwand.

#### **Reynolds Stress Modelle**

Für die Koppelung mit dem RSM gelten dieselben Voraussetzungen wie für die oben genannten k-epsilon Modelle. Wie auch in der einphasigen Simulation werden im Mehrphasenregime die Transportgleichungen für die Reynoldsspannungen Rij gelöst, das *Per-Phase-Model* kann mit den RSM Gleichungen jedoch nicht gekoppelt werden.

### **4.4.2.3 Anwendung der Modelle auf den RDC**

Wie bereits im Theorieteil in Kapitel 4.2.5.2 diskutiert, stellt die Verwendung der Zweigleichungsmodelle bei komplexen Einphasenströmungen eine starke Vereinfachung dar, die bei Anwendung auf ein Mehrphasenregime zu einem physikalisch fragwürdigen Ergebnis führt. Im Falle der abzubildenden Strömung im RDC konnte bestätigt werden (Kapitel 4.3.2.4), dass die k-epsilon Modelle allerhöchst befriedigende Ergebnisse liefern können.

Der notwendige Schritt RSM Modelle einzusetzen erscheint daher unabdingbar, allerdings muss abgeschätzt werden ob eine zweiphasige Simulation durch den hohen Rechenaufwand überhaupt durchführbar ist.

Zusätzliche Erschwernis stellen die in Kapitel 3.5 beschriebenen kolonnenspezifischen Phänomene dar, die bei unterschiedlichen Betriebszuständen der 150mm RDC Kolonne auftreten. Die Auswahl der jeweils exakten Berechnungsmethode ist somit wiederum auf einzelne Betriebspunkte beschränkt und soll im Folgenden dem Realbetrieb des RDC gegenübergestellt werden.

Bei geringem Hold-up wird die Anwendung des *dispersed-Turbulence-Models* empfohlen. Unterstützend ist die Annahme, dass Koaleszenz und Dispergierung aufgrund der geringeren Kontaktwahrscheinlichkeit der Tröpfchen eine untergeordnete Rolle spielen. Problematisch ist jedoch die Vorstellung, dass die Turbulenzmodellierung nur für die kontinuierliche Phase erfolgt:

Aus den Beobachtungen im Realversuch ist abzuleiten, dass der Tropfenauftrieb von wenigen großen Tropfen sehr starke Auswirkung auf das Strömungsfeld haben kann. Unter Anderem führt die Anwesenheit der dispersen Phase zu einer Umkehr der Wirbelrichtung. Erst bei vielen kleinen Tropfen, also hoher Drehzahl, wird die Voraussetzung für das *dispersed-Turbulence-Model* erreicht. Bei sehr geringen Drehzahlen wiederum, bei denen die Tropfengröße also quasi unabhängig von der Rührerdrehzahl ist, ist die Annahme von homogener Turbulenz nicht zulässig.

Mit steigendem Hold-up steigt die Rate für Koaleszenz und Dispergierung. Damit nimmt die Eignung des D*ispersed-Turbulence-Models* ab. Der (im Gegensatz zu einer Blasenströmung) geringe Dichteunterschied der beiden Phasen rechtfertigt die Anwendung des *Mixture-Models*, dessen Grundidee auf der Annahme eines gemeinsamen Turbulenzfeldes für alle Phasen basiert. Dadurch kommt es aber in den Gleichungen zu einer Vernachlässigung des Koppelterms zwischen den Turbulenzen der kontinuierlichen und der dispersen Phase. Eigenschaften wie z.B. die Dichte bzw. die Geschwindigkeiten der Einzelphasen werden durch Mischgrößen ersetzt. Daraus ist zu folgern, dass die Voraussetzung für die Anwendung des *Mixture-Models* eine sehr starke Durchmischung der Phasen sein muss. Dieser Betriebszustand entspricht einer hohen Drehzahl des RDC bei gleichzeitig hohem Hold-up.

Da das *Per-Phase-Model* mit RSM in ANSYS Fluent nicht koppelbar ist, ist der physikalisch relevanteste Berechnungsmodus nicht verfügbar. Unter diesen Voraussetzungen können für die zweiphasigen Simulationen zwei unterschiedliche Lösungswege eingeschlagen werden:

- Die Implementierung des RSM ermöglicht eine exakte Berechnung des Strömungsfeldes, eine Koppelung der Turbulenzterme ist allerdings mit Kompromissen in der Genauigkeit verbunden.
- Durch Wahl von Zweigleichungsmodellen wird das Strömungsfeld mit Abstrichen in der Genauigkeit berechnet. Die exakte Koppelung der Turbulenzterme ist möglich und erhöht die Genauigkeit bei stark interagierenden Zweiphasensystemen.

### **4.4.2.4 Ergebnisse und Diskussion**

Die im vorherigen Kapitel beschriebenen theoretischen Lösungswege wurden in der Simulation angewendet und überprüft. In Tabelle 4-9 sind die berechneten Betriebspunkte der Zweiphasensimulation zusammengefasst. Dabei ist zu sehen, dass eine Lösung des Zweiphasenregimes überhaupt nur mit den Zweigleichungsmodellen zu bewerkstelligen war. Aufgrund der immensen Rechenzeiten beschränken sich die Vergleiche auf einzelne Betriebspunkte der Mehrphasensimulation.

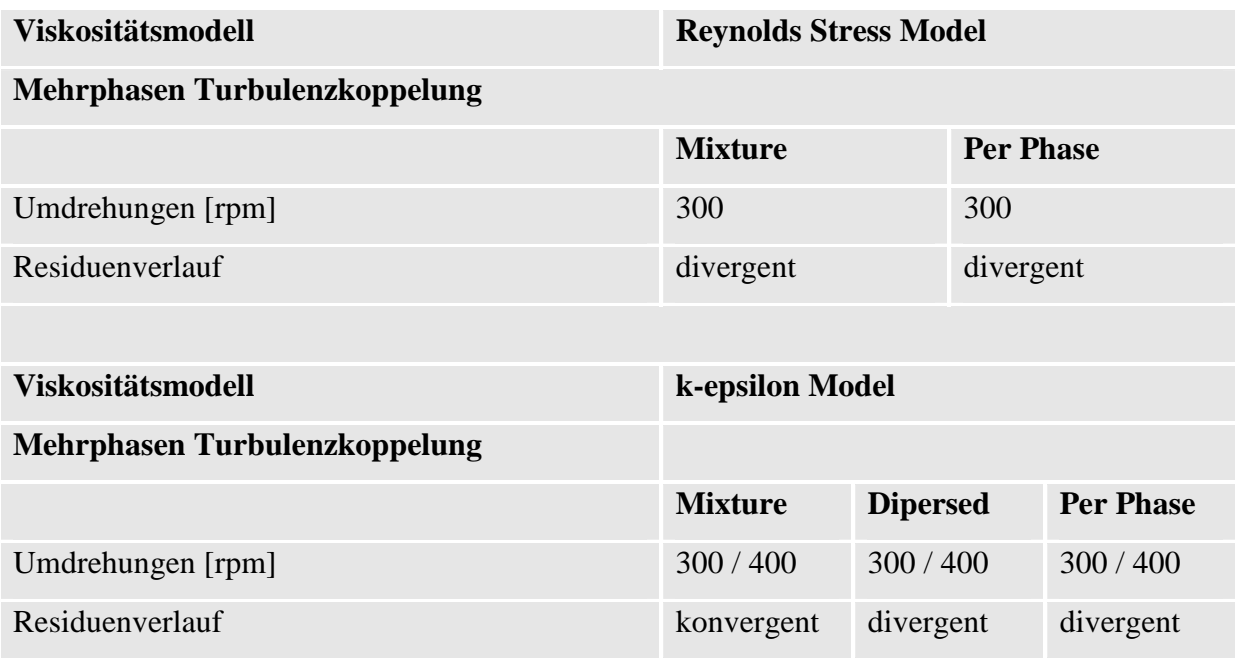

**Tabelle 4-9: Versuchsmatrix der Zweiphasensimulation** 

Die Simulationen mit dem RSM führten durchwegs zu erheblichen Konvergenzproblemen, wodurch eine stabile Losung trotz starker numerischer Dämpfung (Verringerung der *underrelaxation-factors*) und der Verkleinerung der Schrittweite *(Time-Step-Size)* nicht gefunden werden konnte. Ausschlaggebend für die Divergenz waren unrealistisch hohe Geschwindigkeitsvektoren an Stellen mit hohem Dispersphasenanteil und Wandkontakt (Stauzonen an den Rotorscheiben). Zusätzliche Versuche der lokalen Gitterverfeinerung an den Einströmbedingungen lieferte keine Verbesserung, wodurch das Gitter als Ursache für die numerischen Instabilitäten ausgeschlossen werden konnte.

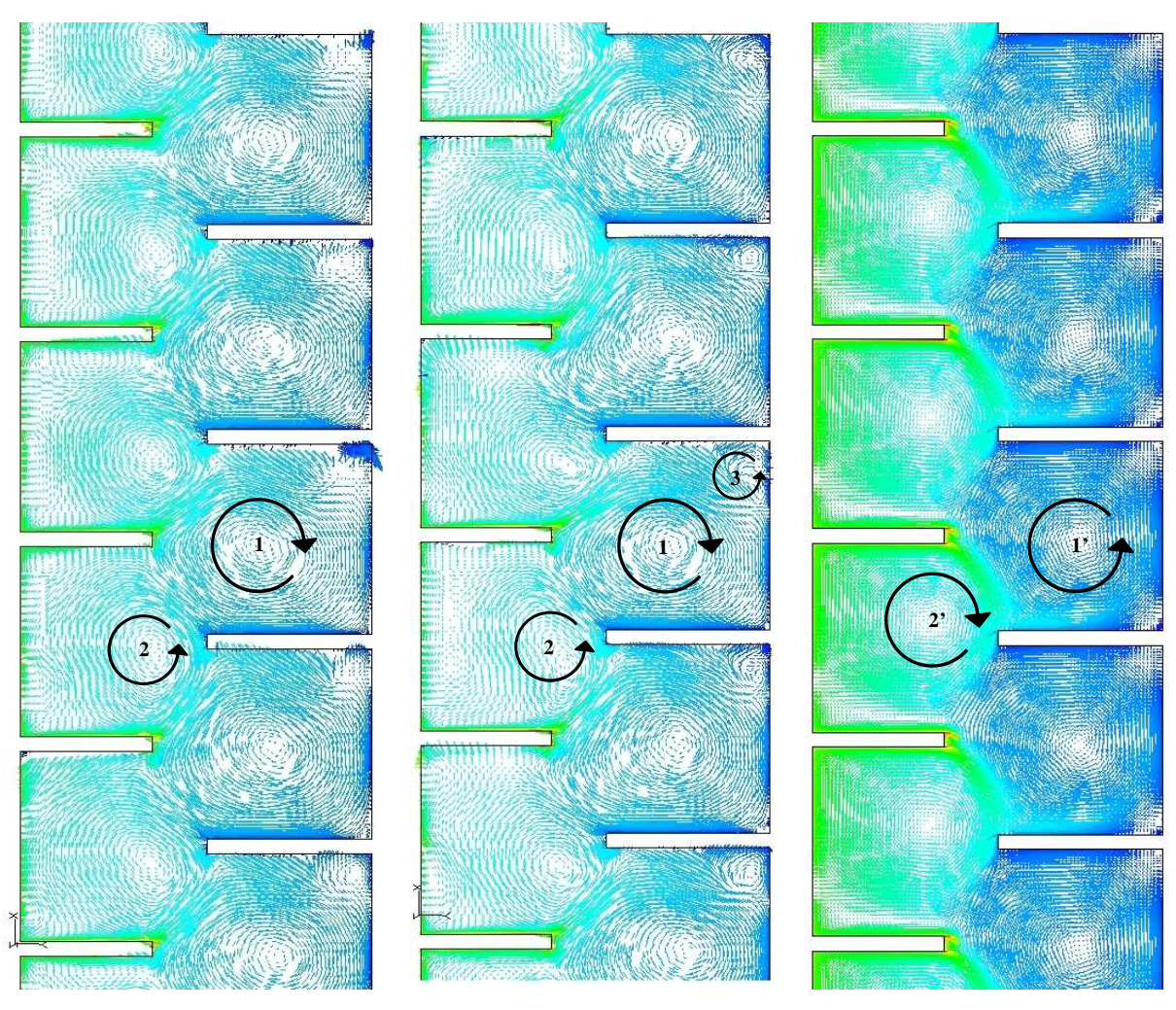

**300 rpm; r-k-**ε **400 rpm, r-k-**ε **300 rpm; RSM, einphasig** 

**Abbildung 4-45: Links und Mitte: Darstellung der Geschwindigkeitsvektoren der kontinuierlichen Phase bei 300 rpm und 400 rpm in Anwesenheit der dispersen Phase; rechts: Geschwindigkeistfeld ohne disperse Phase bei 300 rpm, Wirbelumkehr durch disperse Phase.** 

Etablierte Strategien zur Konvergenzverbesserung, wie langsames Erhöhen der Umdrehungsgeschwindigkeit des Rotors oder das Anwenden des *RSM-Models* auf eine konvergierte Lösung des *realizable-k-epsilon-Models,* lieferte bei ausreichend kleinen Zeitschritten nur vorübergehend stabile Lösungen. Beim Fortschreiten der Lösung stellten sich allerdings auch hier, vor Erreichen stationärer Betriebsbedingungen, die erwähnten Konvergenzprobleme ein. Für alle Simulationen wurde dabei eine Courant Number kleiner als 0,25 eingehalten und bei den RSM Simulationen um Größenordnungen unterschritten. Die Berechnungszeit betrug pro Messpunkt etwa 3-6 Wochen.

Eine konvergente Lösung konnte nur mit dem *realizable-k-epsilon-Model* realisiert werden. In Abbildung 4-45 sind die Vektoren der Geschwindigkeitsfelder der kontinuierlichen Phase von drei verschiedenen Simulationen dargestellt. Das linke Bild zeigt das Strömungsfeld mit den zwei Hauptwirbeln 1 und 2, die mit unterschiedlicher Intensität gegenläufig rotieren. Bei erhöhter Drehzahl (Bild in der Mitte) werden auch kleinere Wirbel im Randbereich deutlicher abgebildet (Wirbel 3). Betrachtet man im Vergleich dazu das einphasig simulierte Bild (rechts), wird deutlich dass die Wirbel 1' und 2' in entgegengesetzter Richtung rotieren. Die disperse Phase führt somit zu einer Umkehr der Wirbelrichtung im RDC und beeinflusst damit die Hydrodynamik nicht nur durch ihr Volumen (veränderte Phasengeschwindigkeiten) sondern auch durch ihren Impulseintrag. Je nach Rotationsrichtung des Hauptwirbels 1 bzw. 1' erfolgt die axiale Beschleunigung des Fluids von der Spitze der Rotorscheibe entweder in etwa 45° entgegen bzw. in Richtung der Schwerkraft. Dieser bereits von MARR ET AL [41] vielfach experimentell gefundene und von DRUMM ET AL. [6] simulierte Sachverhalt konnte mit den in dieser Arbeit durchgeführten Simulationen bestätigt werden.

Es konnte gezeigt werden, dass die Berechnung der Zweiphasenströmung aufgrund der zur Verfügung stehenden Modelle und den aufgetretenen Konvergenzproblemen nicht exakt möglich ist. Allerdings ist es möglich mit Zweigleichungsmodellen rasch zu aufschlussreichen Lösungen (wie die Strömungsumkehr) zu gelangen. Aufgrund der zur Verfügung stehenden Ressourcen ist eine grundlegende Evaluierung der angewendeten Modelle nur bedingt möglich, die gefundenen Zusammenhänge können aber dennoch als gute Basis für weitere Simulationen herangezogen werden.

#### **4.4.2.4.1 Simulation des Hold-up**

Die ermittelten Werte für den Hold-up aus Kapitel 3.2 wurden zunächst mit der *Abschaltmethode* überprüft. Die Messergebnisse bestätigen die in Kapitel 3.3. vorgestellte Berechnungsmethode, und können als Bezugsgrößen verwendet werden. Vergleicht man die Werte in Tabelle 4-10 ist zu sehen, dass die Steigerung der Umdrehungsgeschwindigkeit in den Simulationen lediglich einen geringen Anstieg des Dispersphasenanteils bewirkt.

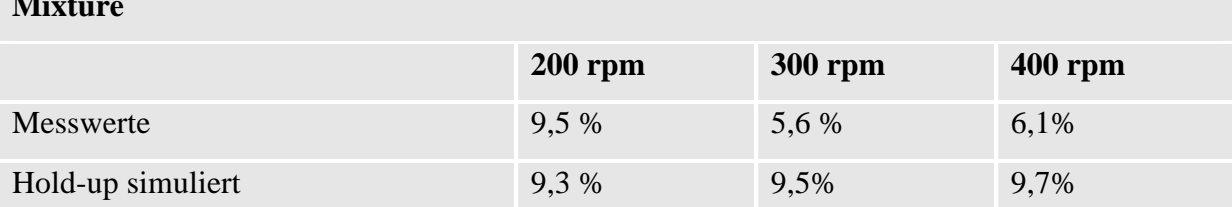

### **Mixture**

 $\overline{a}$ 

**Tabelle 4-10: Vergleich simulierter und gemessener Hold-up** 

Es kann die Schlussfolgerung gezogen werden, dass die Vorhersage des Hold-up nur bei geringen Umdrehungsgeschwindigkeiten möglich ist. Die Abweichungen bei höheren Drehzahlen (300rpm 400rpm) ergeben sich dadurch, dass sich in der realen Kolonne ab ca. 230 Umdrehungen pro Minute die aufgestaute Dispersphase von den Statorblechen abzulösen beginnt und in ein nahezu vollständiges Tröpfchenregime übergeht. Dabei geht ein großer Anteil disperser Phase von "Totvolumen" in aktiven Dispersphasenanteil über. Bei diesem Vorgang kommt es zunächst zu einem starken Abfall des Hold-up, der erst mit steigender Drehzahl entsprechend der gängigen Theorie wieder ansteigt.

Dieser Effekt konnte in der Simulation nicht abgebildet werden, was auch in untenstehender Abbildung 4-46 zu sehen ist. Die Bereiche mit hohem Phasenanteil sind in rot dargestellt. Es ist trotz Steigerung der Umdrehungsgeschwindigkeit auf 400 [rpm] nicht möglich, die vollständige Durchmischung und die oben erwähnte Ablösung der Tröpfchen mit dem *realizable-k-epsilon-Model* abzubilden.

Eindrucksvoll gelingt jedoch die Darstellung der Koaleszenzzone, die vor allem dazu notwendig ist, dass keine kontinuierliche Phase durch den Kolonnenkopf ausgetragen wird. Die abgebildete Trombe wird physikalisch richtig dargestellt und vergrößert ihre Form bei erhöhter Drehzahl entsprechend den Experimenten. In Abbildung 4-46 ist außerdem ein divergentes Hold-up Profil dargestellt<sup>49</sup>. Die Verteilung der dispersen Phase ist völlig ungeordnet und im Bereich der Koaleszenzzone bilden sich Instabilitäten aus.

<sup>49</sup> Es konnte der Zustand kurz vor der völligen Divergenz abgebildet werden, da die Entwicklung der Lösung über die Zeit mitverfolgt wurde.

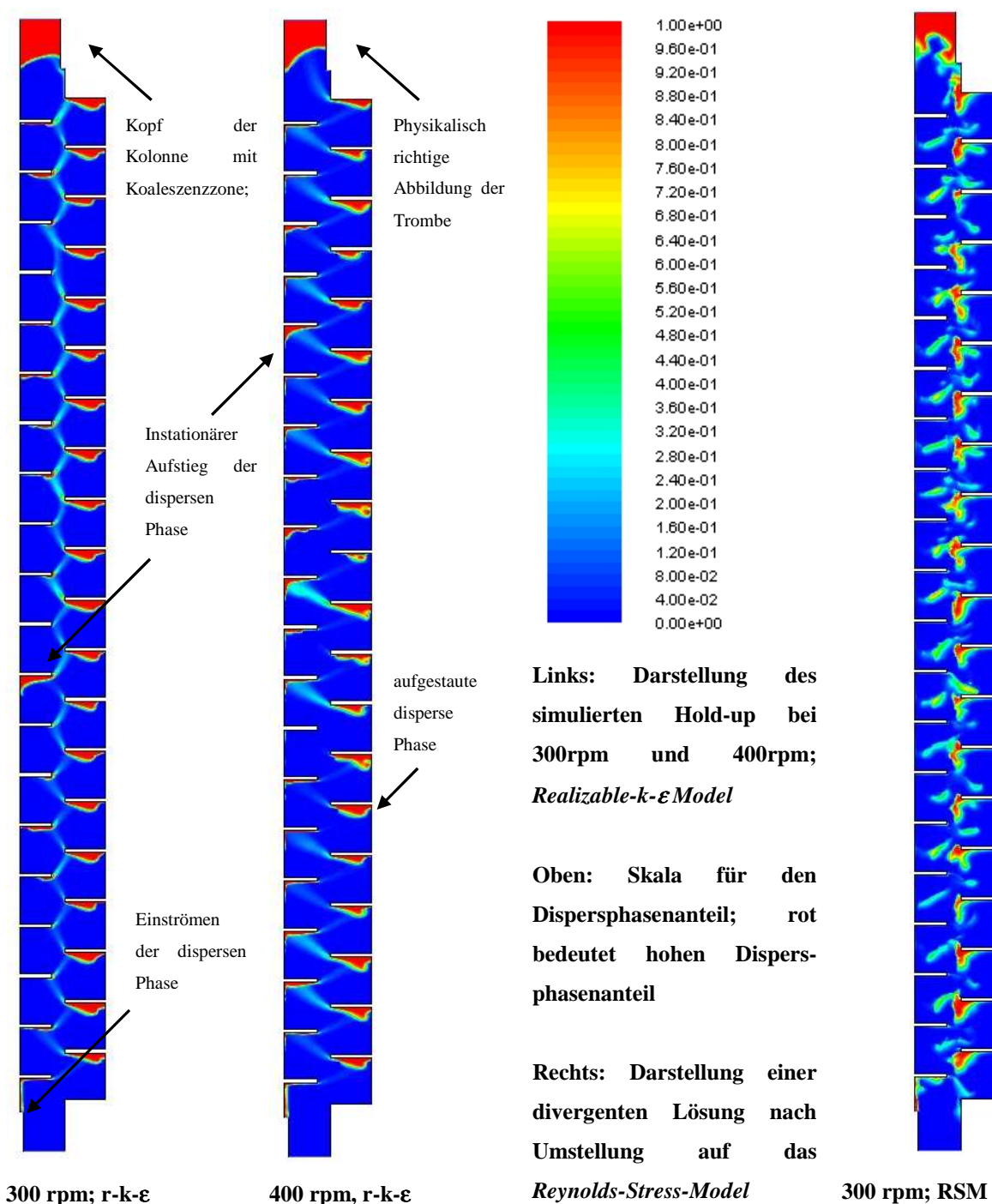

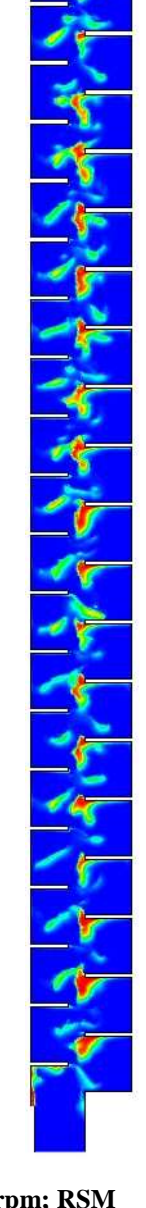

**Abbildung 4-46: Simulation des Hold-up mit dem** *realizable-k-e-Model* **bei unterschiedlichen Drehzahlen und divergentes Strömungsfeld.** 

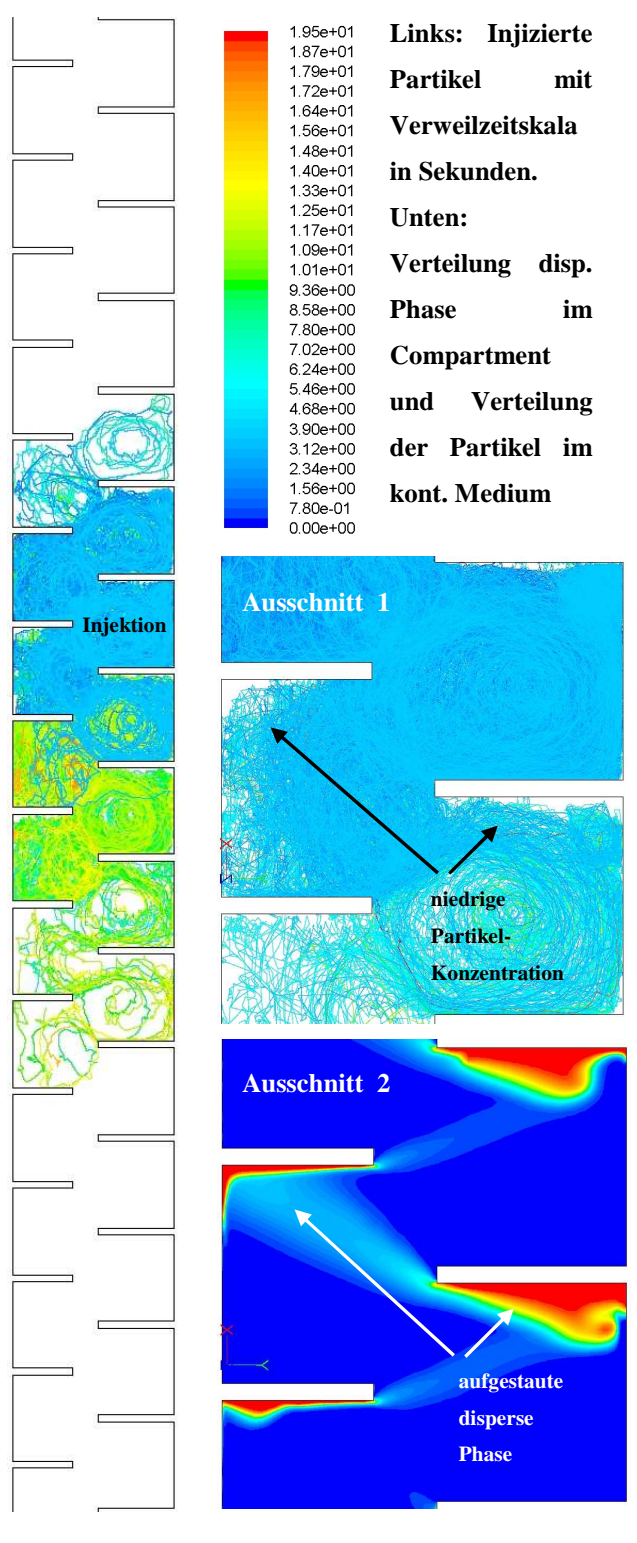

### **4.4.2.4.2 Analyse der Tracerexperimente**

**Abbildung 4-47: Darstellung des Tracerversuches im zweiphasigen Simulationsfeld**

Zuletzt sollen die Tracerversuche auf den zweiphasigen Bereich erweitert werden. Dabei ist zu berücksichtigen, dass die Anwesenheit der dispersen Phase aufgrund ihrer Verdrängung (so wie in den Experimenten) zu einer Erhöhung der spezifischen Phasengeschwindigkeit führt. Werden die daraus ermittelten Verweilzeiten und axialen Dispersionskoeffizienten auf die kontinuierliche Phase bezogen, ist ein Vergleich zwischen einphasigen und zweiphasigen Betriebszuständen möglich. Die Partikelinjektion ist schematisch für eine kurze Verweilzeit in Abbildung 4-47 (links) dargestellt.

Ausschnitt 1 in nebenstehender Abbildung verdeutlicht, dass in Bereichen mit hohem Dispersphasenanteil eine geringe Partikelkonzentration vorhanden ist. Zur Verdeutlichung wurde die Stauzone unter den Drehscheiben in Ausschnitt 2 ergänzend angeführt. Durch die Aufgabe der Partikel in das kontinuierliche Fluid, kann der Partikeltransport in die andere Phase minimiert werden. Die Tracermethode kann somit zur Bestimmung der Rückvermischung der kontinuierlichen Phase gut eingesetzt werden. Die

Ergebnisse der Simulationen werden mit den experimentellen Daten verglichen und sind für zwei Betriebspunkte in untenstehender Tabelle angeführt

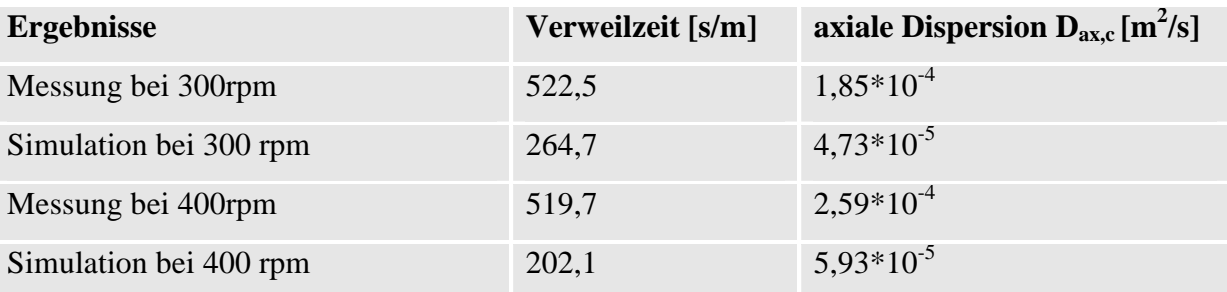

**Tabelle 4-11: Vergleich der Ergebnisse der Zweiphasensimulationen mit den experimentellen Daten bei 300rpm und 400rpm und einem Phasenverhältnis von 1:1, bei 100 [l/h].**

Trotz Optimierung der Simulationsparameter können die Messungen allerhöchst tendenziell richtig wiedergeben werden, da die Erhöhung der Drehzahl die axiale Dispersion vergrößert. Die im Allgemeinen zu niedrigen Werte für die axiale Dispersion lassen eine konservative Vorhersage der Rückvermischungsparameter erwarten. Die Kolonnenhöhe würde bei Anwendung des HDU-NTU-Konzeptes somit zu niedrig berechnet werden.

Die starke Abweichung der mittleren Verweilzeit, die bei einphasig durchgeführten Simulationen noch zu guter Übereinstimmung geführt hat, liegt nur bei etwa der Hälfte der experimentell ermittelten Werte. Die Ursache der großen Abweichungen liegt somit bei der Anwesenheit der dispersen Phase – ein Einfluss der gewählten Simulationsparameter kann aber ausgeschlossen werden.

Durch den Verzicht auf unphysikalische Einflussfaktoren, sind die Ergebnisse jedoch übertragbar auf andere Geometrien, was ein weiteres Ziel dieser Arbeit darstellt. Im direkten Vergleich mit den existierenden Korrelationen für die Berechnung der axialen Dispersion, können die erhaltenen Simulationen dennoch als Richtwerte für die weitere Auslegung verwendet werden.

### **4.4.2.4.3 Mögliche Verbesserungen der Simulationen**

Da die korrekte Simulation der Hydrodynamik durch Vergleich mit unterschiedlichen Messverfahren in Kapitel 3.6 bestätigt werden konnte, ist der Grund für diese Abweichungen in der gewählten Methode der Tracersimulation zu vermuten. Trotz zahlreicher Optimierungsmaßnahmen ist eine eindeutige Bestimmung der Rückvermischung ohne

 $\overline{a}$ 

Anpassung somit nicht möglich. Dazu ist anzumerken dass die Verwendung der masselosen Partikel eher mangels Alternativen gewählt wurde und nicht ob ihrer optimalen Eignung. Die Anwendung von eigens definierter Spezies, zur Beschreibung des Tracers könnte aber bei ausreichend langer Simulationsgeometrie zu guten Ergebnissen führen<sup>50</sup>.

Eine starke Anpassung der Tracersimulationen ist durch Variation der empirisch zu ermittelnden [2] *integralen time scale* aus Gleichung 4-49 zu erwirken. Eine Eingabe eines größeren Faktors bewirkt eine deutliche Vergrößerung des gemessenen Antwortsignals. Die *integral time scale* stellt somit einen möglichen Anpassungsparameter dar der die Simulationen mit den reellen Messwerten verknüpft. In Abbildung 4-48 wurden die Dispersionskoeffizienten unter Variation der *integral time scale* an verschiedenen Messtellen berechnet.

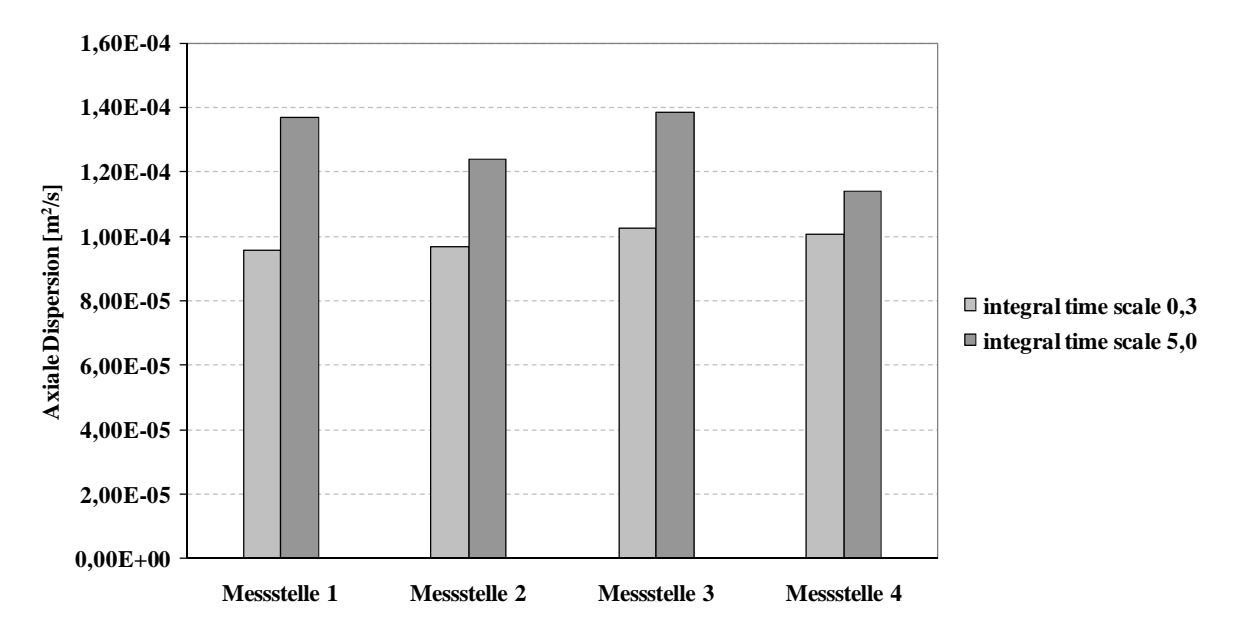

**Abbildung 4-48: Auswirkungen der integralen Zeitskala auf simulierte Dispersionskoeffizienten; Kolonnenbelastung 100L/h.** 

Bei einer Abweichung von dem als default-Einstellung vorgegebenen Wert von 0,3 für das *RSM-Modell* können die Werte um bis zu 25% erhöht werden. Aufgrund des anzunehmenden Verlustes der Geometrieunabhängigkeit, wurde in dieser Arbeit auf diesen Parameter

<sup>50</sup> Im Rahmen dieser Arbeit mussten masselose Partikel verwendet werden, da die berechenbare Länge auf 20 Compartments beschränkt war und eine injizierte Spezies in dieserm kurzen Abschnitt zu keiner ausreichenden Durchmischung geführt hätte.

 $\overline{a}$ 

verzichtet. Auch geht mit der Vergrößerung der *integral time scale* eine Verkleinerung der mittleren Verweilzeit einher, was auf den sehr kurzen Abstand zwischen Injketions- und Messebene zurückzuführen ist und nur in größeren Geometrien realisierbar ist.

Weitere beeinflussbare Parameter stellen die Einstellungen für die Wechselwirkungsterme der beteiligten Phasen dar. Aufgrund der hohen Rechenzeiten und der aufgetretenen Konvergenzschwierigkeiten wurde auf zusätzliche Einstellmöglichkeiten bei der Definition der Phaseninteraktion verzichtet. Für weiterführende Simulationen müssten die Effekte der virtuellen Massenkraft, Wandadhäsion oder Auftriebskraft<sup>51</sup> auf ihren Einfluss untersucht werden. Dadurch ist eine signifikante Beeinflussung des Hold-up und des hydrodynamischen Profis in der Kolonne zu erwarten.

Im Rahmen dieser Arbeit war es nicht möglich eine konvergente Lösung unter Verwendung mit dem RSM-Modell zu berechnen. Da gerade diese Methode einen großen Einfluss auf das simulierte Ergebnis erwarten lässt, sollten sich weiterleitende Untersuchungen vornehmlich mit dem Auffinden einer konvergenten Lösung mit veränderten Betriebsparametern widmen. Erfolg versprechende Strategien wären zum Beispiel die Reduktion des Dispersphasenanteils, langsame Rührung, längere Vorlaufstrecken für die im Gegenstrom geführten Phasen oder etwa völliger Stilltand der kontinuierlichen Phase wie es z.T. in HADERER [16] bereits untersucht wurde.

<sup>&</sup>lt;sup>51</sup> In den meisten Fällen ist die Auftriebskraft insignifikant gegenüber der Widerstandskraft [10].

# **5 Zusammenfassung**

Das Ziel der vorliegenden Arbeit war die Weiterentwicklung einer Methode, die *Numerische Strömungssimulation* in die Auslegung von verfahrenstechnischen Apparaten einzubinden. Kernthema stellte dabei die Entwicklung eines Verfahrens dar, welches eine möglichst exakte Simulation der zuvor erfolgten experimentellen Charakterisierung einer 150mm Extraktionskolonne ermöglichte. Dazu wurden etablierte Methoden zur Berechnung von *Rotating Disk Contactor Kolonnen (RDC)* herangezogen und durch ein- und mehrphasige Simulationen mit *Computational Fluid Dynamics (CFD)* überprüft.

Die Arbeit baut auf den von HADERER [16] gefundenen Ergebnissen auf und erweitert das Konzept in punkto Genauigkeit der Simulationen, Vergleich mit experimentell erarbeiteten Messdaten und der Evaluierung des zugrundeliegenden Modells durch Variation der Simulationsparameter. Die auftretenden Phänomene bei Stofftransport und Dispergierung bzw. Koaleszenz wurden aufgrund der Komplexität der Thematik ausgeklammert. Die Arbeit kann als Ergänzung zu den parallelen Bestrebungen, die hydrodynamischen Vorgänge in Extraktionskolonnen unter Einbeziehung von Tropfenpopulationsbilanzmodellen beschreiben zu können (z.B. DRUMM ET AL.[6], KALEM UND PFENNIG [24]), verstanden werden.

Durch den Aufbau einer 150mm RDC Kolonne mit einer Gesamthöhe von 6,5m und einer aktiven Höhe von 2,94m konnte zunächst sichergestellt werden, dass ein Vergleich von Kolonnen- und Simulationsgeometrie, trotz der durch die Fertigung und den Aufbau inhärenten Fehlertoleranzen, in ausreichendem Maße zulässig war.

Die experimentelle Charakterisierung erfolgte durch Messungen der Verweilzeitverteilung über die elektrische Leitfähigkeit der kontinuierlichen Phase. Dabei kam die instationäre Tracermethode zum Einsatz, deren Auswertung mit dem *Dispersionsmodell* auf die *mittlere Verweilzeit* und die *axialen Dispersionskoeffizienten* schließen lässt. Um das Strömungsprofil innerhalb der Kolonne möglichst wenig zu beeinflussen wurde ein Messsystem entwickelt, dessen Messbereich die spezifischen Anforderungen an die Messempfindlichkeit erfüllt und gleichzeitig elektromagnetische Störeinflüsse von anderen Anlagenelementen verhinderte. Durch Verwendung von vier, über die Kolonnenhöhe verteilten Messsonden, konnte die Genauigkeit der Messungen signifikant erhöht werden, da ein idealer *Dirac-Delta Stoß* als Aufgabesignal nicht erforderlich war. Die Koppelung der Messsignale machte eine Auswertung mittels Faltungsintegration nach BAUER [4] möglich. Die bei den Berechnungen entstandenen Datenströme mussten aufgrund ihrer Größe in *NI LabView 2009* ausgewertet werden.

Bereits aus den Ergebnissen der einphasig durchgeführten Messungen konnte gefolgert werden, dass der aufgebaute RDC eine überproportional hohe axiale Dispersion der kontinuierlichen Phase aufweist (Abbildung 3-7). Dadurch, dass die Compartmenthöhe, im Vergleich zu den von KOSTERS [31] vorgeschlagenen Werten, um etwa 25% größer gewählt wurde, kam es zur Ausbildung von wenigen großen und energiereichen Wirbeln in den Compartments. Es kann davon ausgegangen werden, dass Teile der Phasen länger in der Kolonne verweilten und dadurch stärker rückvermischt wurden als bei einer kleiner gewählten Compartmenthöhe. Durch lokales Zudosieren eines Farbstoffes konnte außerdem eine Kurzschlussströmung zwischen Einbauten und der Kolonnenwand festgestellt werden. Es ist einfach zu sehen, dass sich diese Kurzschlussströmungen auf das detektierte Signal auswirkten, allerdings konnte wegen der fehlenden Dokumentationen kein Vergleich mit den Messdaten aus anderen Arbeiten geschlossen werden.

Die Messungen der zweiphasig durchgeführten Experimente konnten mit dem entwickelten Messkonzept problemlos ausgewertet werden, da die Anwesenheit der dispersen Phase auf die Messungen einen unsignifikanten Einfluss hatte. Die Schwankungen der im Abstand von einer Sekunde gemessenen Werte für die Leitfähigkeit konnten mit der angewendeten *Fit-Funktion* des *Dispersionsmodells* entsprechend gefiltert werden.

Die Ergebnisse der exakt durchgeführten Messungen ließen auf Anomalien im hydrodynamischen Verhalten der RDC Kolonne schließen. Im Vergleich zum erwarteten Anstieg des Hold-up bei größeren Drehzahlen, kam es zur Ausbildung eines diskreten Umschlagpunktes der Strömung. Unterhalb dieses kritischen Punktes, bei etwa 230 Umdrehungen [rpm], wird ein großer Teil der dispersen Phase in der Kolonne unter den Statorringen aufgestaut. Dieser Anteil, der als "statischer Hold-up" bezeichnet werden kann, verringert sich signifikant beim Überschreiten der kritischen Drehzahl bei etwa 300 Umdrehungen. Erst bei höheren Drehzahlen im Bereich von etwa 400 Umdrehungen konnte ein Wiederanstieg entsprechend der Theorie beobachtet werden (Abbildung 3-16).

Durch den Einfluss des Hold-up auf die Hydrodynamik im Stofftrennapparat konnte die beobachtete Anomalie auch bei der Messung der Dispersionskoeffizienten beobachtet werden. Die Messungen ließen auch hier auf eine überproportional große Rückvermischung im Vergleich zu den existierenden Korrelationen schließen. Eine gute Übereinstimmung wurde im Bereich hoher Kolonnenbelastungen gefunden (Abbildung 3-14).

Für die Untersuchung des hydrodynamischen Strömungsprofils in den Compartments der Kolonne wurde die *Particle Image Velocimetry (PIV)* erfolgreich als Messmethode eingesetzt. Die experimentellen Daten aus den PIV Messungen wurden zunächst dazu verwendet, die in *Ansys Fluent 12* verfügbaren Turbulenzmodelle zu evaluieren. Der direkte Vergleich mit einphasig durchgeführten Simulationen, zeigte dass zur korrekten Simulation der komplex verdrallten Strömung das *Reynolds Stress Model* eingesetzt werden muss (Abbildung 4-17). Die Annahme der Isotropie (Richtungsunabhängigkeit) bei den *k-*ε*-* bzw. *k-*ω*-Modellen* kann somit als unzulässige Vereinfachung betrachtet werden.

Es konnte zusätzlich gezeigt werden, dass sich das qualitative Strömungsbild (Lage und Anzahl der Wirbelzentren, Neigung der von der Rührscheibe abgelenkten Strömung, etc.) kaum zwischen den einzelnen Betriebszuständen unterscheidet. Die Ergebnisse der Simulation unterstützen den von HUSUNG [21] gefundenen Sachverhalt, dass die Anzahl der Wirbel und die Ausbildung einer Torusströmung abhängig von Verhältnis der Compartmenthöhe H<sub>z</sub> zu Kolonnendurchmesser D<sub>K</sub> ist (siehe dazu auch Abbildung 2-7 auf Seite 32).

In einem weiteren Vergleich mit existierenden *Laser-Doppler-Anemometrie (LDA)* Messdaten von WEIß [71] konnte mit Hilfe einer 3dimensionalen *polyedrischen* Geometrie gezeigt werden, dass die axialen Geschwindigkeitskomponenten in der Nähe der Statorhalterungen durch diese signifikant beeinflusst werden. Durch Auswertung von verschiedenen Schnittebenen konnte die optimale Lage der Messebene ermittelt und die LDA Messungen interpretiert werden (Abbildung 4-27).

Die Simulation der Tracer-Experimente erfolgte, wie im zweiphasigen Fall, mit dem *Euler-Lagrange Modell (Discrete-Phase Model)* wobei die Tracersubstanz (ab der Version *Ansys Fluent 12*) in Form von masselosen Partikeln in die Strömung aufgegeben und detektiert werden konnte. Dabei wurde versucht, die Anzahl der angewendeten Modelle möglichst gering zu halten, damit eine Übertragung auf andere Geometrien und Stoffsysteme in Folge problemlos möglich ist. Die zahlreichen Einstellmöglichkeiten wurden umfangreich untersucht und diskutiert.

Es konnte gefolgert werden, dass das *Discrete-Phase-Model* die Rückvermischung in der Kolonne *ohne Anpassungsparameter* zu konservativ vorhersagt – was in einer zu gering berechneten Kolonnenhöhe beim angewendeten Konzept der Übertragungseinheiten (HDU-NTU-Konzept) resultiert. Die vorgestellten Ergebnisse konnten jedoch zeigen, dass die Berechnung der mittleren Verweilzeit möglich ist und dass die Simulation der axialen Dispersionskoeffizienten im Genauigkeitsbereich der existierenden Korrelationen durchführbar ist (Abbildung 4-43).

Die darauffolgende Simulation der Zweiphasenströmung erfolgte mit dem instationären *Euler-Euler Modell*. Die disperse Phase (Shellsol-SST) wurde in Form von monodispersen Tropfen in Gegenstromkonfiguration mit einem Phasenverhältnis von 1:1 und einem Volumenstrom von 100 Litern pro Stunde in die aus *20 Compartments* bestehende Simulationsgeometrie aufgegeben. Der Sauterdurchmesser wurde mit 4mm festgelegt, was in guter Übereinstimmung mit gemessenen Daten von VORBACH [68] lag.

Die turbulente Zweiphasenströmung wurde sowohl mit den *realizable-k-*ε*-Model* als auch mit dem *Reynolds-Stress-Model* simuliert, wobei eine konvergente Lösung nur mit dem Zweigleichungsmodell (unter starker Einschränkung in der Genauigkeit) gefunden werden konnte. Zur Berücksichtigung der Koppelterme der Phasen konnte weiters nur das *Mixture-Model* befriedigende Ergebnisse liefern. Die komplexeren Modelle *(dispersed turbulence, per-phase)* führten während dem Einstellen stationärer Betriebszustände trotz z. T. starker Unterrelaxation und bemühten Konvergenzstrategien zur Divergenz. Die Berechnungszeit der Simulation lag durch die komplexen Modelle im Bereich von 6 – 8 Wochen pro Einstellung.

Die Auswertung der Ergebnisse für den Hold-up ergab, dass im Bereich geringer Drehzahlen die Simulationen die Experimente gut abbilden konnten (Abbildung 4-46). Die unter den Statorscheiben aufgestaute Phase wurde gemäß den Beobachtungen wiedergegeben und der Betrag des Hold-up zeigte gute Übereinstimmung mit den Experimenten. Bei Erhöhung der Drehzahl konnten die bei den Experimenten festgestellten Anomalien der RDC Kolonne aufgrund der unzureichenden Genauigkeit der Modelle allerdings nicht abgebildet werden. Ähnliches gilt auch für die Berechnung der mittleren Verweilzeit und den axialen Dispersionskoeffizienten. Zwar konnte die Injektion der Partikel in die kontinuierliche Phase problemlos realisiert werden, allerdings kam es bei den simulierten Werten für die mittlere Verweilzeit und Dax zu großen Abweichungen gegenüber der Realität.

Der Einsatz des simulierten Tracer-Verfahrens konnte somit nur für einphasige Simulationen mit bedingter Genauigkeit erfolgen. Für die weiteren Forschungen in diesem Bereich muss daher eine Strategie erarbeitet werden, die die exakte Simulation im Zweiphasenbetrieb möglich macht. Die in dieser Arbeit nicht durchgeführte aber einfach mögliche Beschränkung auf die erwähnten Anpassungsparameter ist wegen der erforderlichen Übertragung auf andere Geometrien allerdings zu hinterfragen.

Das vorgestellte Konzept zur zukünftigen Kolonnenmodellierung liefert dennoch exakte Vorhersagen im einphasigen Betrieb, deren gefundene Ergebnisse der axialen Geschwindigkeitsprofile z.B. als gute Grundlage für die Beurteilung von Phänomenen bei der Maßstabsvergrößerung *(scale-up)* dienen können (siehe Kapitel 2.4.3).

Des Weiteren konnte, trotz der oben genannten Einschränkungen in den Modellen, die auftretende Umkehr der Wirbelrichtung durch Anwesenheit der dispersen Phase richtig wiedergegeben werden (Abbildung 4-45).

Die gewonnenen Erkenntnisse aus den Simulationen und den Experimenten zeigen, dass die Simulation der Hydrodynamik in der RDC-Kolonne mit den zur Verfügung stehenden Modellen und Lösungsansätzen nicht einfach möglich ist. Durch die notwendige, hohe Anzahl der zu kombinierenden Modelle sinkt bei Zunahme der Komplexität gleichzeitig die Genauigkeit der Simulationsergebnisse.

Steigende Computerperformance wird sich auch in Zukunft positiv auf die Entwicklung computergestützter Berechnungsmethoden auswirken. Für das in dieser Arbeit angewendete Konzept sind Erweiterungen auf *instationäre Euler-Lagrange-Verfahren*, Auflösung der *Phasengrenzflächen mit dem Volume of Fluid (VOF) Model* und *Implementierung von Stoffaustauschkonzepten* denkbar. Nicht zu vernachlässigen ist allerdings der zum Teil immense Aufwand, der für das *Postprocessing* der Simulationen aufgewendet werden muss.

# **6 Symbolverzeichnis**

### **Lateinische Symbole**

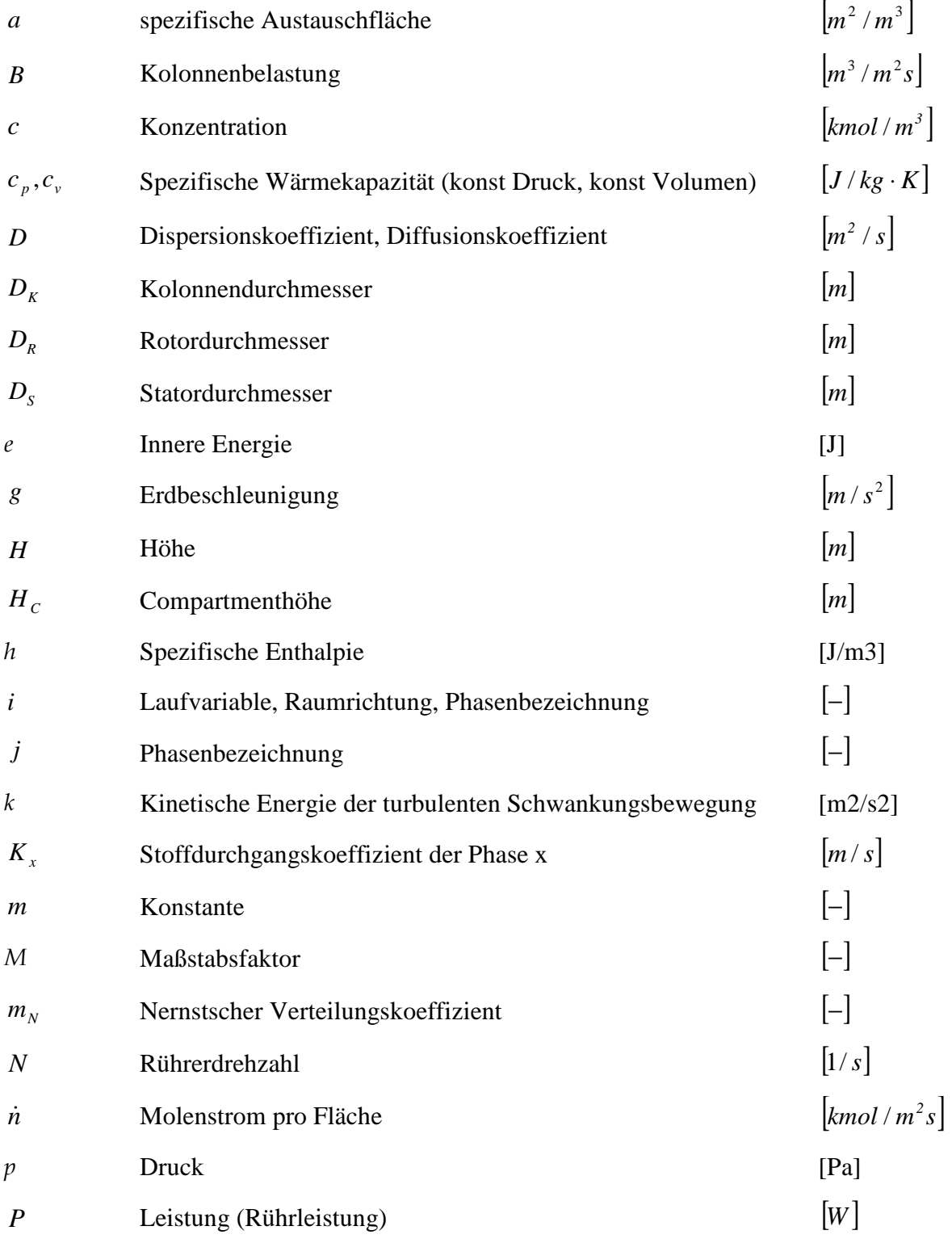

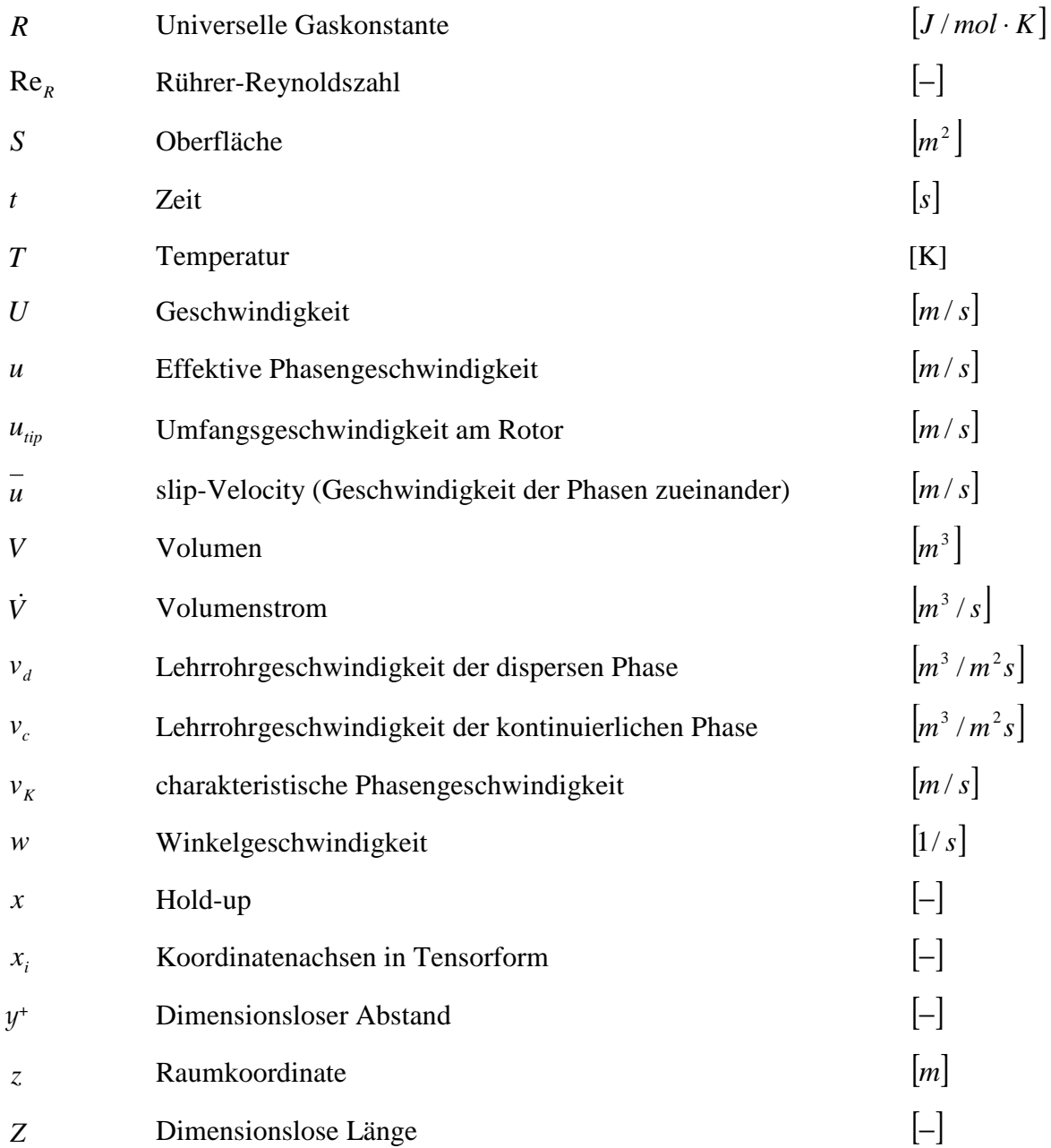

## **Griechische Symbole**

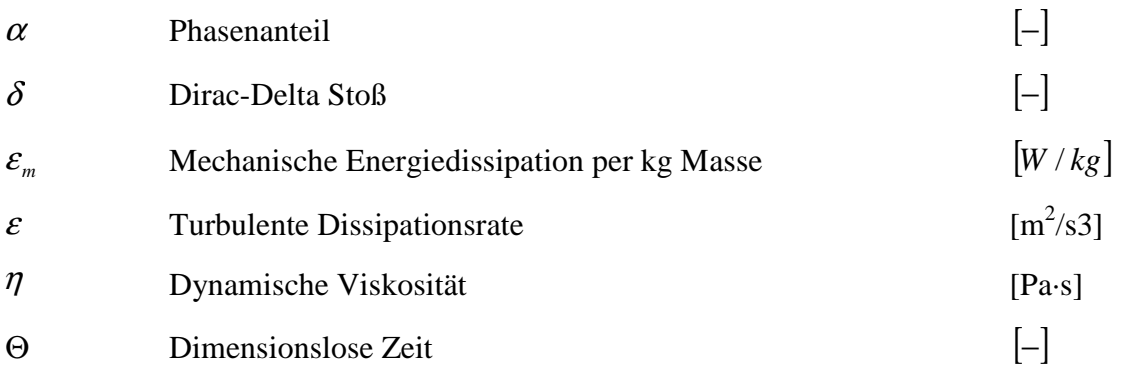

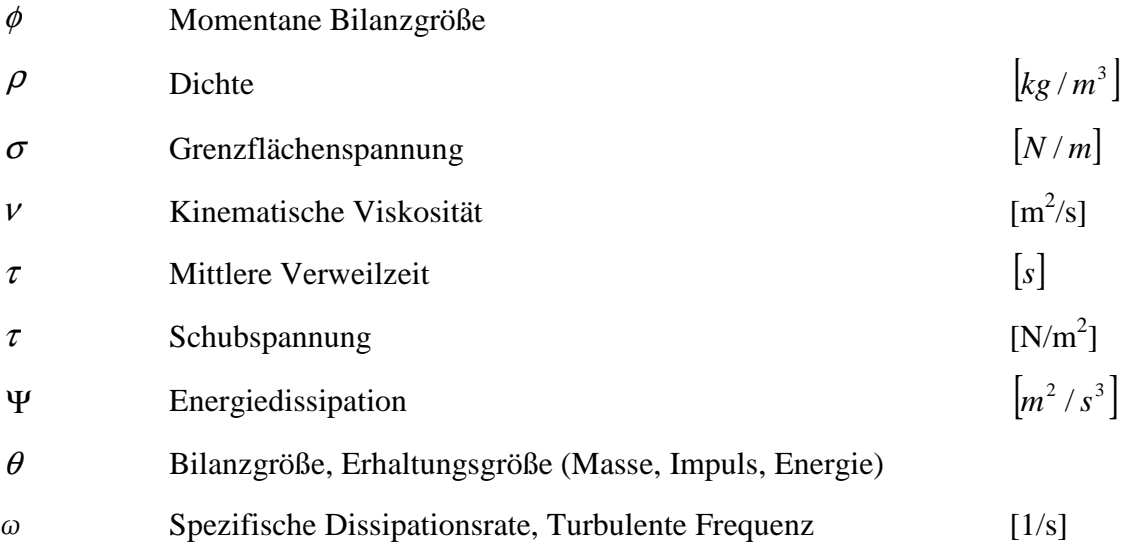

### **Indizes**

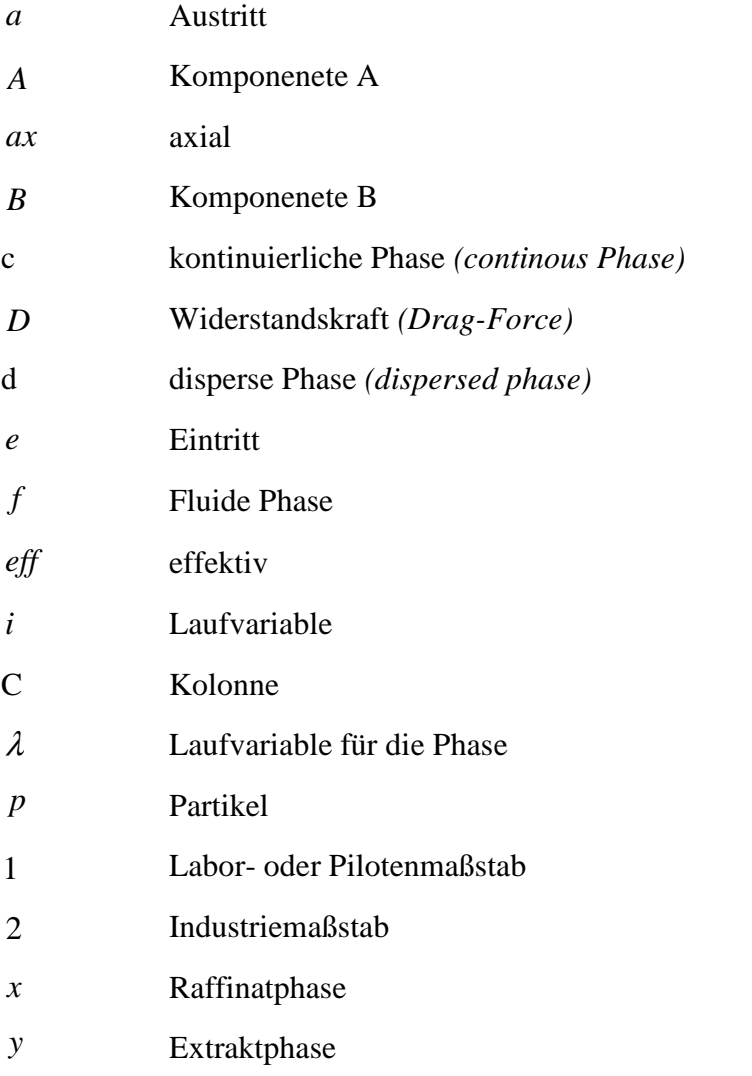

## \* Phasengleichgewicht

### **Acronyme**

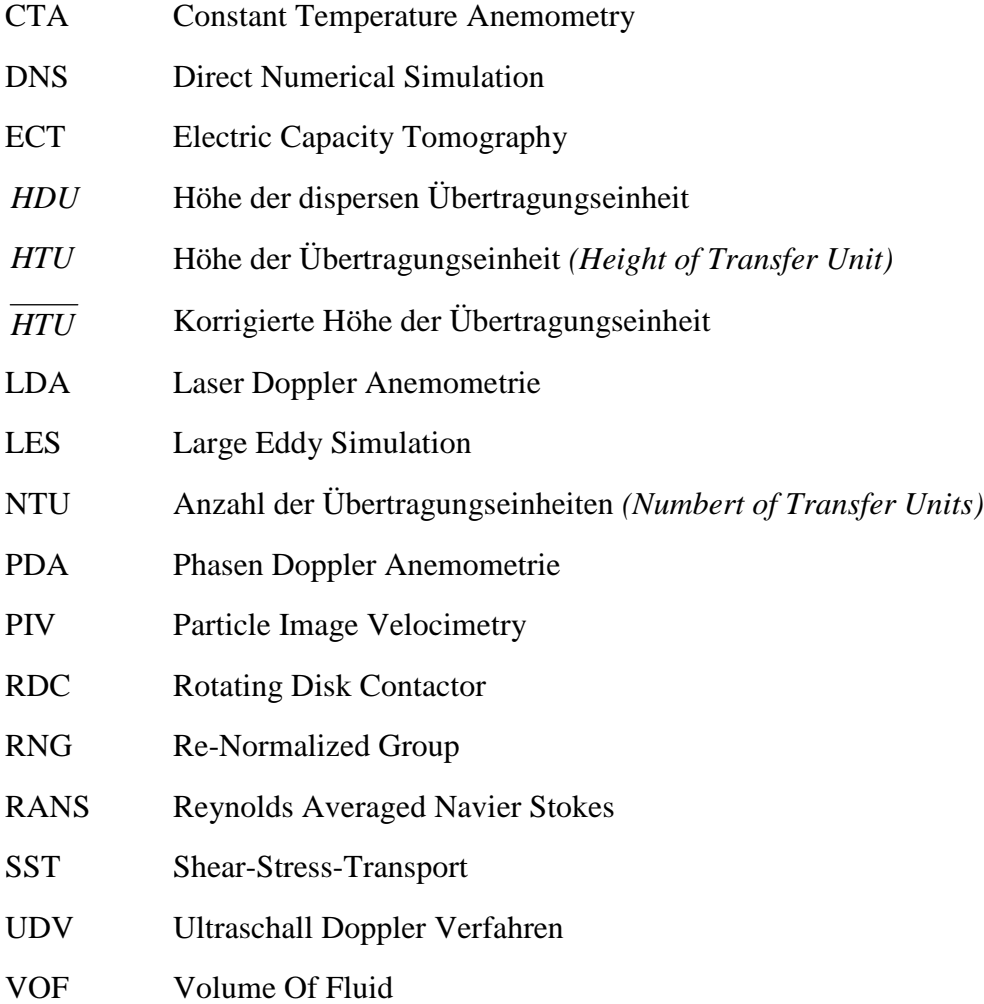

### **Dimensionslose Kennzahlen**

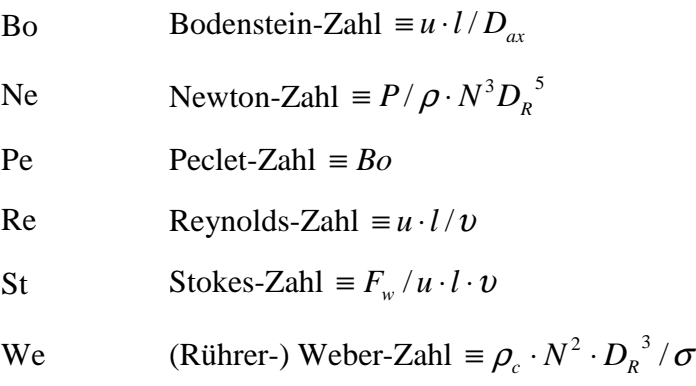

# **7 Referenzen**

- [1] Andersson B. et al., "*Computational Fluid Dynamics for Chemical Engineers"*, course book 4th. Edition, Chalmers University, Göteborg, 2008.
- [2] ANSYS Fluent Theory Guide 12.1, HTML-Version zur Workbench-Distribution 12.1, 2009.
- [3] Asher, R.C.; *"Ultrasonic sensors in the chemical and process industries*", Journal of Physics E: Scientific Instruments 16, pp 959-963, 1983.
- [4] Bauer, R., Widmer, F., "*Die Längsvermischung beider Phasen in einer Fest-Flüssigund Flüssig-Flüssig-Extraktionskolonne",* Verfahrenstechnik, 11, (1977), 153-156.
- [5] Becker, R., *"Axiale Vermischung und Maßstabsvergrößerung bei statischen Kolonnen für die Extraktion von Flüssigkeiten"*. Fortschritt-Berichte VDI, Reihe 3, 750, 2002.
- [6] Drumm C., Bart H.J., *"Hydrodynamics in a RDC Extraktor: Single and Two-Phase PIV Measurements and CFD Simulations"*, Chem. Eng. Technol., 29, No. 11, pp 1297-1302, 2006.
- [7] Durst F., Zare M., "*Laser Doppler measurements in two-phase flows*" Proc. LDA Symp. Copenhagen, pp 403-29, 1975.
- [8] Fischer, E.A., *Dissertation Nr. 5016*. PhD thesis, ETH Zürich, 1973.
- [9] Fischer, A.: Chemische Rundschau Nr.19, 26 Jg 1973.
- [10] Fluent 6.3 User's Guide, September 2006, Fluent Inc.
- [11] Friedman, D. and Diaconis, P., *"On the histograms a density estimator L2 theory"*. Zeitschrift für Wahrscheinlichkeitstheorie und Verwandte Gebiete **57**, pp. 453–476, 1981.
- [12] Glicksman, L.R., *"Scaling relationships for fluidized beds"*, Chem. Eng. Sci. 39 (9). 1373-1379, 1984.
- [13] Goedecke, R., *"Fluidverfahrenstechnik, Grundlagen, Methoden, Technik, Praxis"*, Band 2, Wiley-VCH, 2006.
- [14] Gosh, S., Moritz, H.-U., Reichert, K.-H., Chem. Ing. Techn. 55, 635-638, 1983.
- [15] Gurker, T and Marr, R; *"CFD-Supported Design in Liquid-Liquid Extraction"* ISEC 2008 - International Conference of Solvent Extraction, Extended Abstract, S. 403 - 408, (2008).
- [16] Haderer T., *"CFD-Simulation der Hydrodynamik einer gerührten Extraktionskolonne und Vergleich mit experimentell ermittelten hydrodynamischen Kenngrößen"*, Dissertation, TU Graz, 2004.
- [17] Hanson, C; "Recent advances in liquid-liquid extraction", Pergamon Press, Oxford, 1971.
- [18] Hasse, H., Vrabec, J. Bungartz, H.J.; "Von der Simulation zum Höchstleistungsrechnen: *Chancen für die chemische Industrie"*, Chemie Ingenieur Technik - ProcessNet-Jahrestagung 2009 Proceedings, Wiley-VCH, 81, No. 8, pp. 1067, 2009.
- [19] Hesbrügge, B., Diez, F., Coca, J.; *"Hydrodynamics of a Rotating Disc Contactor in the Presence of Surfactants".*
- [20] Hinze, J.O., *"Turbulence"*, McGraw-Hill Publishing Co., New York, 1975.
- [21] Husung G., *"Tropfengröße, spezifische Wellenleistung und Energiedissipation in gerührten Gegenstromextraktoren"*, Chem.-Ing.-Tech. 56, Nr. 7, pp 548-549, 1984.
- [22] Husung G., "*Experimental Simulation of Hydrodynamics in Stirred Columns"*, Conference Proceedings, Prague, CHISA 90', 1990.
- [23] ISEC 2008 International Conference of Solvent Extraction, Tucson Arizona; Book of Abstracts, Canadian Institute of Mining, Metallurgy and Petroleum, 2008.
- [24] Kalem, M., Pfennig, A., *"ReDrop A general method for solving droppopulation balances with an arbitrary number of property variables",* 17th European Symposium on Computer Aided Process Engineering – ESCAPE17, 2007.
- [25] Karr, A. E., "Design Scale-up, And Applications of the Reciprocating Plate Extraction *Column"*, Seperation Science ant Technology 15, 4, pp 877-905, 1980.
- [26] King L. V.: "On the Convection of Heat From Small Cylinders in a Stream of Fluid: *Determination of the Convection Constants of Small Platinum Wires, with Applications to Hot-wire Anemometry"*, Proc. R. Soc. London, Vol 90, pp 563-570, 1914.
- [27] Koch, Jörg; Sulzer Chemtech Ltd., 29. Internationaler Ausstellungskongress für Chemische Technik, Umweltschutz und Biotechnologie, Frankfurt am Main, persönliches Gespräch am 11.05.2009.
- [28] Kolb, P., "*Hydrodynamik und Stoffaustausch in einem gerührten Miniplantextraktor der Bauart Kühni",* Dissertation, Technische Universität Kaiserslautern, 2004.
- [29] Kolmogorov, A. N., Doklady Akademii Nauk SSSR, 66, 825, 1949.
- [30] Kompenhans, J., Raffel, M., Willert, C., *"Particle Image Velocimetry A Practical Guide"*, Springer, Berlin, 1998.
- [31] Kosters, W. C. G., *"Rotating Disk Contactor"* in: "Handbook of Solvent Extraction", Lo, T.C., M. Baird und C. Hanson, Part III Industrial Extraction Equipment; John Wiley & Sons, 1983.
- [32] Kumar, A., Hartland, S., *"Prediction of axial mixing coefficients in rotating disc and asymmetric rotating disc extraction columns"*, The Canadian Journal of Chemical Engineering 70, Nr. 1, pp. 77-87, 1992.
- [33] Kumar, A. and Hartland, S., *"A unified correlation for the prediction of dispersedphase Hold-up in liquid-liquid extraction columns",* Industrial & Engineering Chemistry Research, 34(11), pp. 3925–3940, 1995.
- [34] Kumar, A. and Hartland, S., *"Unified correlations for the prediction of drop size in liquid-liquid extraction columns"*, Industrial & Engineering Chemistry Research, 35(8), pp. 2682–2695, 1996.
- [35] Längle, D., *"Reibungsdruckverlust und Reibungsbeiwert in einer gerührten Extraktionskolonne (RDC)"*, Diplomarbeit, TU Graz, 1993.
- [36] Lecheler S., *"Numerische Strömungsberechnung*", Vieweg & Teubner, GWV Fachverlage, Wiesbaden, 2009.
- [37] Levenspiel, O., *Chemical Reaction Engineering",* John Wiley & Sons, 1972.
- [38] Lo, T.C., M. Baird und C. Hanson: *"Handbook of Solvent Extraction"*, Part III Industrial Extraction Equipment; John Wiley & Sons, 1983.
- [39] Longsdail, D. H., Thornton, J. D., Pratt, H. R. C., Transact. Inst. Chem. Eng. 35, 301-315, (1957).
- [40] Lu, L., Fan, Z., Chen, C*., "AXIAL MIXING OF CONTINUOUS PHASE IN A ROTATING-DISK EXTRACTION COLUMN"*, International Solvent Extraction Conference, ISEC '83. Denver, CO, USA, 1983.
- [41] Marr, R., Moser, F. und Husung, G., "*Längsmischung in gerührten Gegenstrom-Extraktoren"*, VDI-Berichte Nr. 290, 89-98, 1977.
- [42] Marr, R., Husung, G.,Moser, F., *"Hydrodynamische Auslegung von Drehscheiben-Extraktoren (RDC)"*, VDI-Berichte Nr. 232, 1975.
- [43] Marr. R., *"Extraktionskolonnen mit rotierenden einbauten"*, *Chemie Ingenieur Technik*, 50(5):337–344, 1978.
- [44] Martens, S., *"Strömungsmechanik und Stoffaustausch"*, Vorlesungsskriptum, TU Graz, 2009.
- [45] Misek, T., "*Rotacni Diskove Extraktory a Jejich Vypocty"*. Statni nakladatelstvi technicke literatury, 1964.
- [46] Modes, G., *"CFD Simulation of Nonideal Dispersed Phase Flow in Stirred Extraction Columns"*, Chem. Eng. Technol. 24, 12, 2001.
- [47] Mögli, A. and Bühlmann, U.; "*The Kühni Extraction Column*"; Handbook of Solvent extraction, John Wiley & Sons, Inc., 1983.
- [48] Paschedag A.R., *"CFD in der Verfahrenstechnik Allgemeine Grundlagen und mehrphasige Anwendungen"*, Wiley-VCH, 2004.
- [49] Perez de Ortiz, E. S.; "*Marangoni Phenomena*" in: "Science and Practice of Liquid-Liquid Extraction", Thornton, J. D.; Volume 1, Clarendon Press, Oxford, 1992.
- [50] PeriĆ M., *"Flow simulation using control volumes of arbitrary polyhedral shape"*, ERCOFTAC Bulletin, No. 62, 2004.
- [51] Pfennig, A; *"Computersimulationen auf molekularer Ebene*", Gastvorlesung TU-Graz, 08.05.2009.
- [52] Pilhofer, T.; *"Scale-up of Mechanically Agitated Extraction Columns"*, Chem. Eng. Technol. 11, pp259-263, 1988.
- [53] Pilhofer T., Miller H.D.; *"Photoelektrische Meßmethode zur Bestimmung der Größenverteilung mitteldisperser Tropfen in einem nicht mischbaren flüssigen Zweistoffsystem"*, Chernie-Ing.-Techn. Jg. 44, Nr. 5, pp 295-300, 1972.
- [54] Pratt, H.R.C., Ind Chem. 31, 505, 552, 1955.
- [55] Pratt, H.R.C., Stevens, G.W.: *"Selection, Design, Pilot Testing, And Scale-up of Extraction Equipment"*, In: Thornton, J.D., "Science and Practice of Liquid-Liquid Extraction", Vol. 1, Clarendon Press, Oxford, pp 492-583, 1992.
- [56] Rieger, R., Weiss, C., Wigley, G., Bart, H.J. and Marr, R*., "Investigating The Process of Liquid-Liquid Extraction by Means of Computational Fluid Dynamics"*, Computers Chem. Engng., Vol 20, Nr 12, pp. 1467-1475, 1995.
- [57] Sattler, K.: "Thermische Trennverfahren", Kapitel 6.2.4, Bauformen von Extraktionsapparaten; VHC Verlagsgesellschaft, 1988.
- [58] Sawistowski, H., *"Genzflächenphänomene"*, in: *"Neue Fortschritte der Flüssig-Flüssig-Extraktion"*, Hanson, C., Verlag Sauerländer Aarau und Frankfurt am Main, 1974.
- [59] Schönbucher A.; *"Thermische Verfahrenstechnik Grundlagen und Berechnungsmethoden für Ausrüstungen und Prozesse"*, Springer, Berlin, 2002.
- [60] Scott, D.W., *"On optimal and data based histogrms"* Biometrica **66**, 3, pp. 605-610, 1979.
- [61] Sleicher, C.A., *"Axial Mixing and Extraction Efficiency"*, Aiche Journal 5(2):145-9, 1959.
- [62] Soika, M und Pfennig, A., *"Extraktion Eine Frage des Wassers?"*, Chemie Ingenieur Technik, 77, No. 7, pp. 905-911, 2005.
- [63] Sommeregger, E., "*Hydrodynamik in Drehscheibenextraktoren"*, Dissertation TU Graz, 1980.
- [64] Steinmetz, T., *"Tropfenpopulationsbilanzgestütztes Auslegungsverfahren zur Skalierung einer gerührten Miniplant Extraktionskolonne"*, Fortschritt-Berichte VDI, Reihe 3, Nr. 885, 2006.
- [65] Stemerding, S., Zuiderweg, F.J., Chem. Eng. London 5, pp156, 1963.
- [66] Stemerding, S., Lumb, E.C., Lips, J., *"Axiale Vermischung in einer Drehscheiben-Extraktionskolonne"*, Chemie Ingenieur Technik - CIT 35, Nr. 12, pp. 844-850, 1963.
- [67] Sturges, H. *"The choice of a class-interval"*, *J. Amer. Statist. Assoc*., 21, pp. 65-66, 1926.
- [68] Vorbach, M., *"Vermessung von tropfengrößenspezifischen Aufstiegsgeschwindigkeiten in einer gerührten Extraktionskolonne mittels Floureszenzphotometrie"*, Diplomarbeit, Technische Universität Graz, 1996.
- [69] Wang, T, .Wang, J., Ren, F., Jin, Y., *"Application of Doppler ultrasound velocimetry in multiphase flow"*, Chem. Eng. Journal 92, pp 111-122, 2003.
- [70] Warsito W., Fan L.-S.; *"Measurement of real-time flow structures in gas–liquid and gas–liquid–solid flow systems using electrical capacitance tomography (ECT)"*, Chemical Engineering Science 56, pp 6455–6462, 2001.
- [71] Weiß Ch., *"Experimentelle Charakterisierung und numerische Simulation von dispersen Zweiphasenströmungen in gerührten Gegenstromkolonnen der Bauart RDC"*, Dissertation, TU Graz, Oktober 1995.
- [72] Widmer, F., Chem. Rundschau, 28, Nr. 26, S.2, 1975.
- [73] Wisman, R., "*Fundamental Investigation on Interaction Forces in Bubble Swarms and ist Application to the Design of Centrifugal Separators"*, Technische Hochschule Delft, 1979.
- [74] Yeh Y., Cummins H.Z., "Localized fluid flow measurements with an He–Ne laser *spectrometer"*, Appl. Phys. Lett. 4, pp 176–178, 1964.

[75] Zlokarnik, M*; "Dimensionsanalyse und Modellübertragung in der Verfahrenstechnik"*, Bayer AG, Leverkusen, 1990.

### **Weblinks:**

- [76] http://www.imaging-solutions.de, zugegriffen am 19. August 2009.
- [77] http://www.dantecdynamics.com/Default.aspx?ID=731, zugegriffen am 3. September 2009.

### **Im Rahmen dieser Arbeit entstandene Diplomarbeiten:**

- [78] Aksamija, E., *"Einphasige PIV-Untersuchungen einer gerührten Extraktionskolonne und die Evaluierung von Turbulenzmodellen in CFD"*, Diplomarbeit, Technische Universität Graz, 2010.
- [79] Preisack, B., *"Aufbau und Inbetriebnahme einer 150mm RDC Kolonne und Entwicklung eines Mess- und Auswertungssystems zur Ermittlung der Verweilzeitverteilung"*, Arbeitstitel der Diplomarbeit, Technische Universität Graz, in Ausführung.

# **8 Veröffentlichungen**

### **Beiträge in Fachzeitschriften:**

Gurker, T.; Marr, R.:

**Aufbau und Vermessung einer 150 mm Labor RDC Kolonne und Vergleich mittels CFD-Simulation** - in: Chemie-Ingenieur-Technik Zeitschrift für technische Chemie, Verfahrenstechnik und Apparatewesen, 81. Jahrgang, Band 8, pp 1090, (2009).

Gurker, T.; Marr, R.:

**CFD-Simulation der Verweilzeitverteilung in Extraktionskolonnen** - in: Chemie-Ingenieur-Technik Zeitschrift für technische Chemie, Verfahrenstechnik und Apparatewesen, 80. Jahrgang, pp 1320, (2008).

### **Beträge in Konferenzberichten:**

Gurker, T.; Marr, R.:

**Experimentelle Bestimmung der Verweilzeitverteilung in einer 150 mm RDC-Kolonne und Vergleich mit CFD-Simulationen** – in: Jahrestreffen der ProcessNet-Fachausschüsse: Computational Fluid Dynamics, Mischvorgänge und Extraktion, Fulda, ProcessNet Kurzfassungen ), S. 63, (2009).

Gurker, T.; Marr, R.:

**Evaluierung der Simulationsmethode zur Bestimmung des axialen Dispersionskoeffizienten einer Labor-RDC-Kolonne mittels CFD-Simulation** - in: ProcessNet Fachausschuss Extraktion und des Temporären Arbeitskreises Phytoextrakte.. pp. 12 – 13, (2008).

Gurker, T.; Siebenhofer, M.; Marr, R.:

**CFD-Supported Design in Liquid-Liquid Extraction** – in: International Conference of Solvent Extraction (ISEC 2008), Tucson, pp. 403 – 408, (2008).

Gurker, T.; Marr, R.:

**CFD-Simulation of Residence Time Distribution in Extraction Columns using Discrete Phase Model** - in: Tagungsband zum 4. Minisymposium Verfahrenstechnik Leoben, pp. 48, (2008).

### **Beträge in Non-Printmedien:**

Gurker, T.; Marr, R.:

**Calculation of Column Height Using Computational Fluid Dynamics** – in: AIChE Annual Meeting 2009 (AIChE 2009), Nashville, Tennessee, CD zur Tagung, (2009).

Gurker, T.; Marr, R.:

**Investigation of Tracer Experiments in a Small Scale RDC-Column for Validation of different CFD-Simulation Approaches** – in: Achema 2009, 29. International Exhibition on Chemical Engineering, Environmental Protection and Biotechnology, Frankfurt am Main, CD zur Tagung (2009).

Gurker, T.; Siebenhofer, M.; Marr, R.:

**CFD-Supported Design in Liquid-Liquid Extraction** – in: International Conference of Solvent Extraction (ISEC 2008), Tucson, CD zur Tagung (2008).

Gurker, T.; Marr, R.:

**CFD-Supported Design in Liquid-Liquid Extraction and Experimental Validation of Simulation Results** – in: AIChE Annual Meeting 2008, CD zur Tagung (2008).

Gurker, T.; Marr, R.:

**Rotating Disk Contactor; CFD-Simulation of Liquid-Liquid Extraction** - in: 12th Austrian Chemical Days 2007, CD zur Tagung (2007).

### **Vorträge:**

Gurker, T.; Aksamija, E.; Preisack, B.; Marr, R.:

**Calculation of Column Height Using Computational Fluid Dynamics** – in: AIChE Annual Meeting 2009, Nashville, Tennessee, 2009.

Gurker, T.; Marr, R.:

**Investigation of Tracer Experiments in a Small Scale RDC-Column for Validation of different CFD-Simulation Approaches** – in: ACHEMA 2009, 29. Internationaler Ausstellungskongress für Chemische Technik, Umweltschutz und Biotechnologie, Frankfurt am Main, 11.05.09, 2009.

Gurker, T.; Marr, R.:

**Experimentelle Bestimmung der Verweilzeitverteilung in einer 150 mm RDC-Kolonne und Vergleich mit CFD-Simulationen** – in: Jahrestreffen der ProcessNet-Fachausschüsse: Computational Fluid Dynamics, Mischvorgänge und Extraktion, Fulda, 30.03.09, 2009.

Gurker, T.; Marr, R.:

**CFD-Supported Design in Liquid-Liquid Extraction and Experimental Validation of Simulation Results** – in: AIChE Annual Meeting 2008, Philadelphia, 16.11.08 2008.

Gurker, T.; Marr, R.:

**CFD-Supported Design in Liquid-Liquid Extraction** - in: ISEC 2008 - International Conference of Solvent Extraction, Tucson, Arizona, 13.09.08 2008.

Gurker, T.; Siebenhofer, M.; Marr, R.:

**Evaluierung der Simulationsmethode zur Bestimmung des axialen Dispersionskoeffizienten einer Labor-RDC-Kolonne mittels CFD-Simulation** - in: ProcessNet Fachausschuss Extraktion und des Temporären Arbeitskreises Phytoextrakte. Clausthal-Zellerfeld am: 16.04.2008.

Gurker, T.; Marr, R.:

**Rotating Disk Contactor; CFD-Simulation of Liquid-Liquid Extraction** - in: 12. Austrian Chemical Days 2007. Klagenfurt am: 12.09.2007.

### **Poster:**

Gurker, T.; Marr, R.:

**Aufbau und Vermessung einer 150 mm Labor RDC Kolonne und Vergleich mittels CFD-Simulation** - in: 27. ProcessNet - Jahrestagung, Mannheim, Deutschland 8.09.2009 - 10.09. 2009.

Gurker, T.; Marr, R.:

**CFD-Supported Apparatus Design in Liquid-Liquid Extraction** - in: 4. Minisymposium der Verfahrenstechnik Leoben 2008. Leoben am: 03.07.2008

## EIDESSTATTLICHE ERKLÄRUNG

Ich erkläre an Eides statt, dass ich die vorliegende Arbeit selbstständig verfasst, andere als die angegebenen Quellen/Hilfsmittel nicht benutzt, und die den benutzten Quellen wörtlich und inhaltlich entnommene Stellen als solche kenntlich gemacht habe.

Graz, am 7. April 2010  $\ldots$   $\ldots$   $\ldots$   $\ldots$   $\ldots$   $\ldots$  .

# **9 Anhang**

# **9.1 Eigenschaften des Stoffsystems**

## **9.1.1 Dichte und Viskosität**

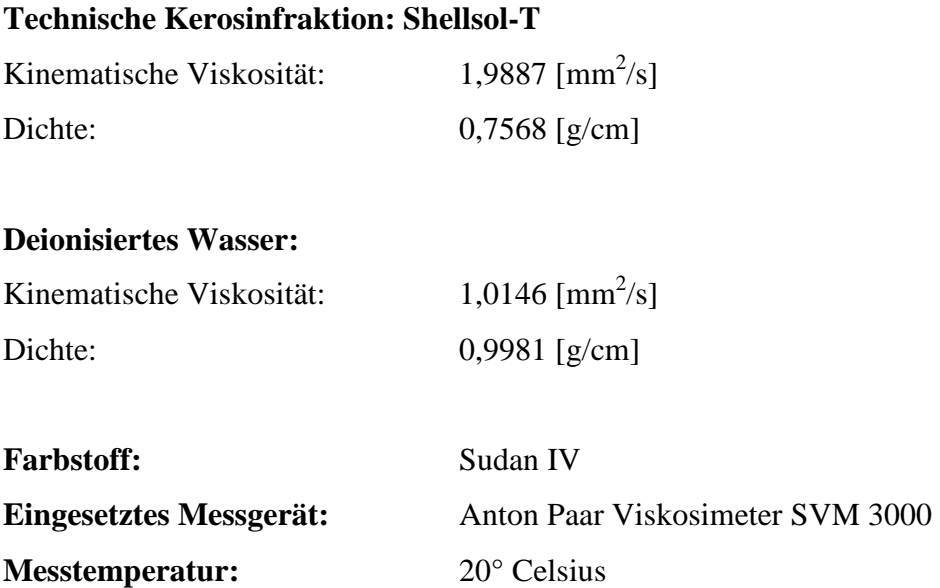

 $\overline{a}$ 

## **9.1.2 Grenzflächenspannung**

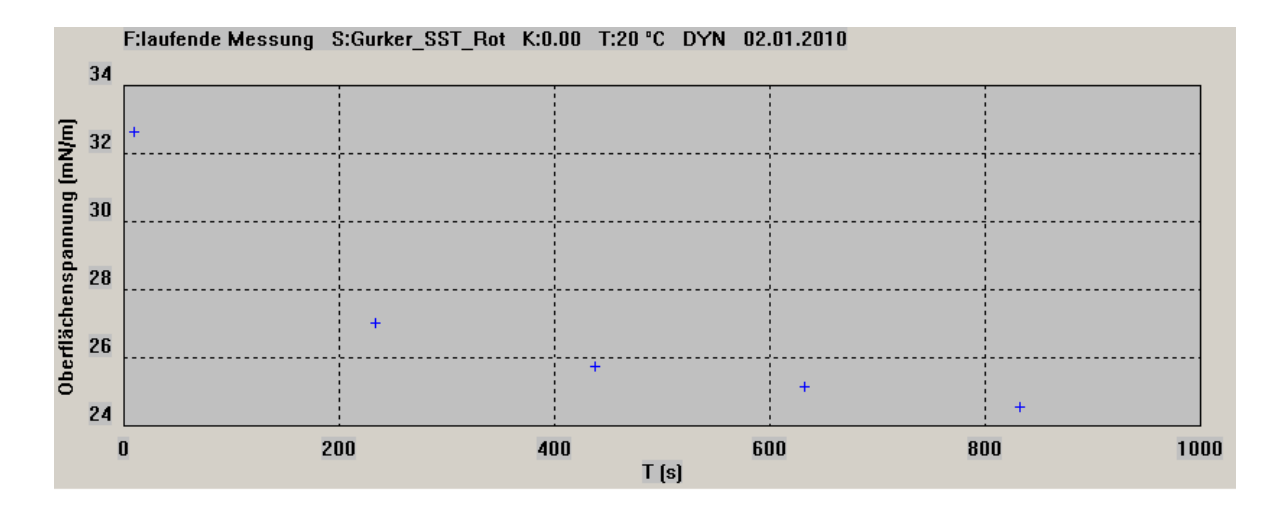

#### **Abbildung 9-1: Verlauf der Grenzflächenspannung über dem Tropfenalter**

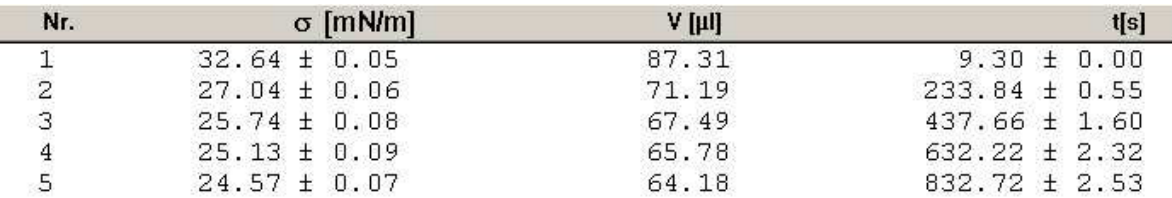

#### **Tabelle 9-1: Verlauf der Grenzflächenspannung über dem Tropfenalter**

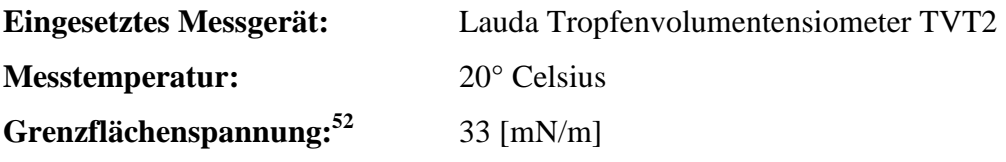

<sup>52</sup> Die Messungen wurden mit einem Lauda Tropfenvolumentensiometer TVT2 bei 20 Grad Celsius durchgeführt. Da im System Wasser - Shellsol-T außerdem Reste von Essigsäure und Farbstoff vorhanden sind und es sich also nicht um eine Messung von Reinstoffen handelt wurde mit dem dynamischen Modus gemessen. Daraus wurde eine Anfangsgrenzflächenspannung von etwa 33 mN/m ermittelt. Bei der statischen Messmethode wurde eine Grenzflächenspannung von 32,11 +/- 2,03 ermittelt.

## **9.1.3 Ermittelter Sauterdurchmesser**

Der Sauterdurchmesser für gleiche Betriebsmedien und einer nahezu baugleichen RDC-Kolonne wurde für die zweiphasigen Simulationen aus VORBACH [68] entnommen. Die in Tabelle angegebenen Daten gelten für zwei Messpunkte die in unterschiedlicher Hohe der Kolonne mittels Floureszenzphotometrie ermittelt wurden.

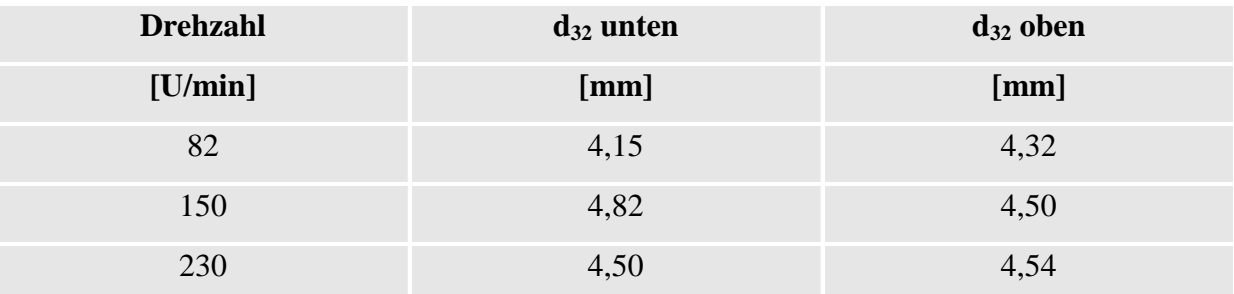

**Tabelle 9-2: Sauterdurchmesser in Abhängigkeit der Drehzahl und der Kolonnenhöhe [68].**

## **9.2 Ergänzende Gleichungen**

## **9.2.1 Euler-Euler-Methode**

Die in Kapitel 4.2.3 demonstrierten Gleichungen für die Kontinuität (Massenerhaltung) und die Impulsbilanz können auch unter Berücksichtigung des Stofftransportes zwischen den beteiligten Phasen ausgedrückt werden. Diese Formulierung entspricht der Dokumentation im ANSYS FLUENT THEORY GUIDE 12.1 [2] und ist daher in Divergenzform angegeben:

### **9.2.1.1 Massenbilanz**

Die Massenbilanz für die Phase *q lautet:* 

$$
\frac{\partial}{\partial t} \left( \alpha_q \rho_q \right) + \nabla \cdot \left( \alpha_q \rho_q \vec{u}_q \right) = \sum_{p=1}^n \left( \dot{m}_{pq} - \dot{m}_{qp} \right) + S_q^{-53}
$$

Zur Erinnerung:  $\nabla = \left| \frac{\partial}{\partial x}, \frac{\partial}{\partial y}, \frac{\partial}{\partial x} \right|$ J  $\backslash$  $\overline{\phantom{a}}$ l ſ ∂ ∂ ∂ ∂ ∂  $\nabla = \frac{\partial}{\partial \theta}$ 1  $\sigma_{2}$   $\sigma_{3}$  $,\frac{0}{2}$ ,  $x_1$   $\partial x_2$   $\partial x_3$ 

 $\overline{a}$ 

- *q u* r ……. Geschwindigkeit der Phase q
- *mpq* & …... Stofftransport von der *p-ten* Phase zur *q-ten* Phase
- *mqp* & ….. Stofftransport von der *q-ten* Phase zur *p-ten* Phase

*q S* …… Quellenterm

### **9.2.1.2 Impulsbilanz**

Die Impulsbilanz für die Phase *q* lautet:

$$
\frac{\partial}{\partial t} \left( \alpha_q \rho_q \vec{u}_q \right) + \nabla \cdot \left( \alpha_q \rho_q \vec{u}_q \vec{u}_q \right) = -\alpha_q \nabla \cdot p + \nabla \cdot \overline{\overline{\overline{\tau}}}_q + \alpha_q \rho_q \vec{g} \quad +
$$

$$
\sum_{p=1}^{n} \left( \vec{R}_{pq} + \dot{m}_{pq} \vec{u}_{pq} - \dot{m}_{qp} \vec{u}_{qp} \right) + \left( \vec{F}_{q} + \vec{F}_{\text{lift},q} + \vec{F}_{\text{vm},q} \right), \tag{9-3}
$$

 $\overline{\tau}_q$  ...Spannungstensor der *q-ten* Phase der definiert ist durch:

$$
\overline{\overline{\tau}}_q = \alpha_q \mu_q \left( \nabla \cdot \vec{u}_q + \nabla \cdot \vec{u}_q^T \right) + \alpha_q \left( \lambda_q - \frac{2}{3} \mu_q \right) \nabla \cdot \vec{u}_q \overline{\overline{I}} \ .
$$

- µ*<sup>q</sup>* …… dynamische Viskosität der Phase *q*
- <sup>λ</sup>*<sup>q</sup>* ……. Volumenviskosität (bulk viscosity) der Phase *q*
- *p* ………. geteilter Druck der Phasen
- *Rpq*  $\rightarrow$ …... Wechselwirkungskraft zwischen den Phasen
- $u_{ap}$ ,  $u_{pa}$  ... Geschwindigkeit zwischen den Phasen, bestimmt durch die Stoffaustauschrichtung
- $F_{q}$  $\rightarrow$ …… externe Volumenkraft

 $F_{\mathit{lift},q}$  $\rightarrow$ ……Auftriebskraft

*Fvm*,*<sup>q</sup>*  $\rightarrow$ ……virtuelle Massenkraft
## **9.3 Technische Daten PIV**

#### **9.3.1 Kaltlichtquelle**

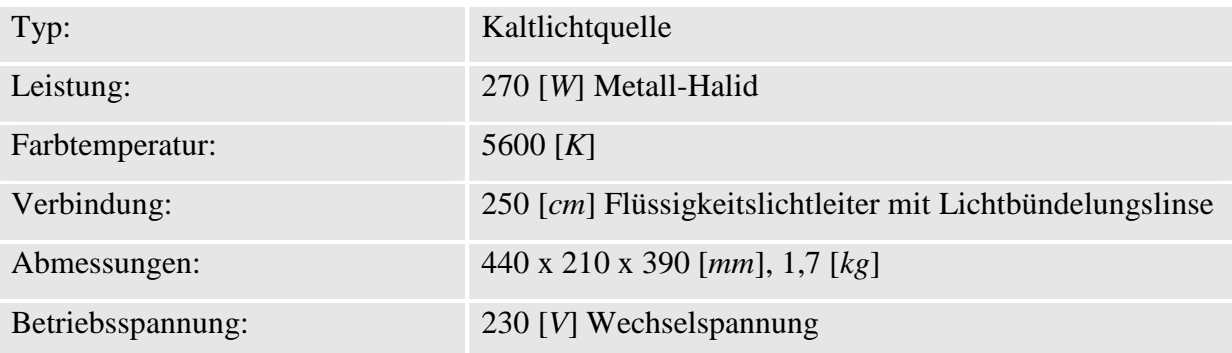

### **9.3.2 Kamera und Optik**

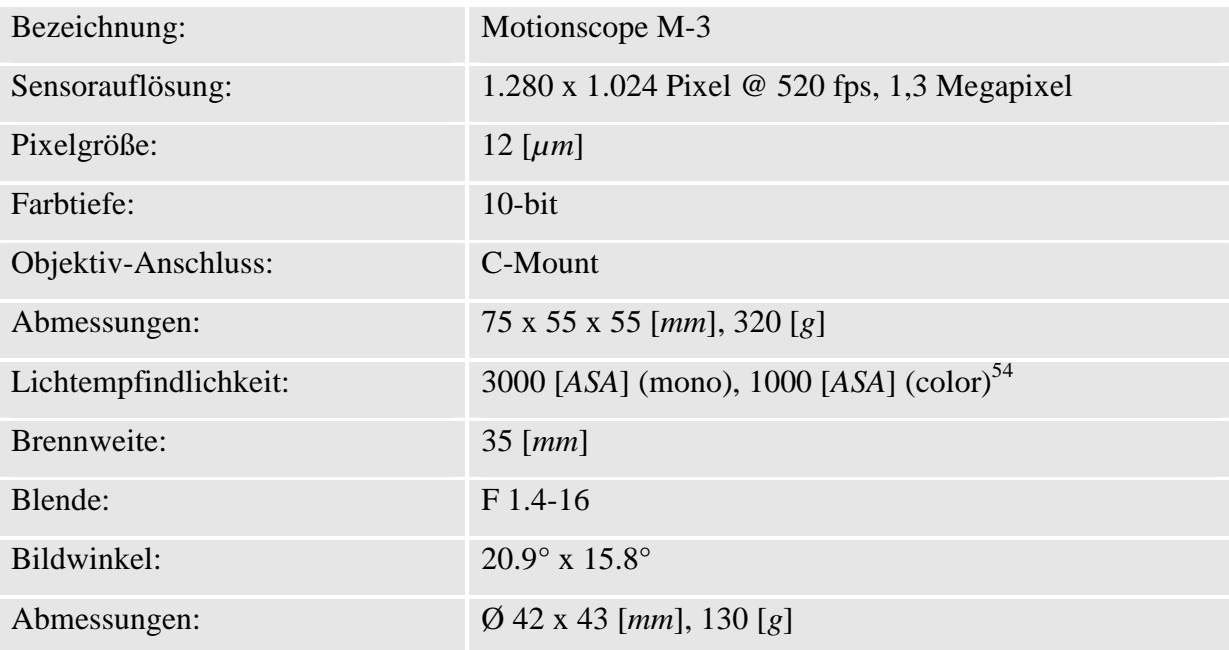

 $\overline{a}$ 

<sup>54</sup> Die verwendete Kamera konnte keine Farben aufzeichnen.

 $\overline{a}$ 

## **9.3.3 Seeding Partikel**

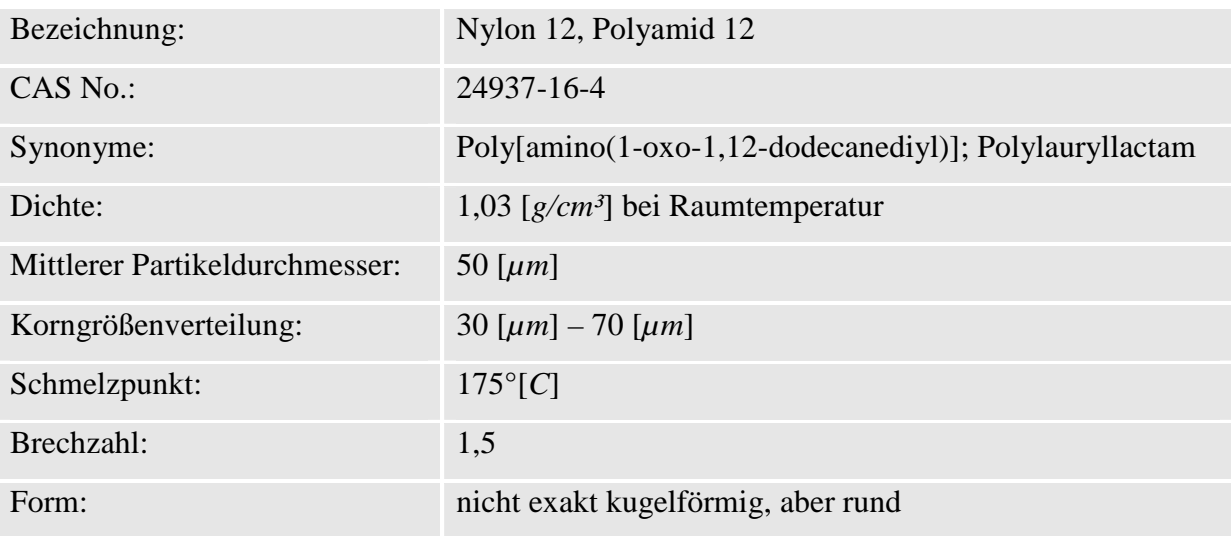

### **9.3.4 Einstellungen in MatPIV**

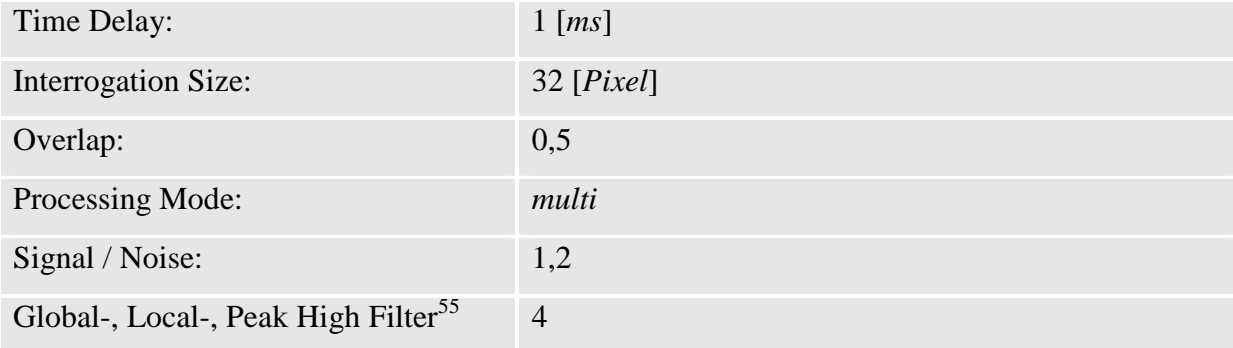

<sup>&</sup>lt;sup>55</sup> Die Filterparameter spielten nur eine untergeordnete Rolle, da sich durch die Mittelung die gefilterten Vektorfelder kaum von den ungefilterten unterschieden.

# **9.4 Korrelationen zur Berechnung des axialen Dispersionskoeffizienten**

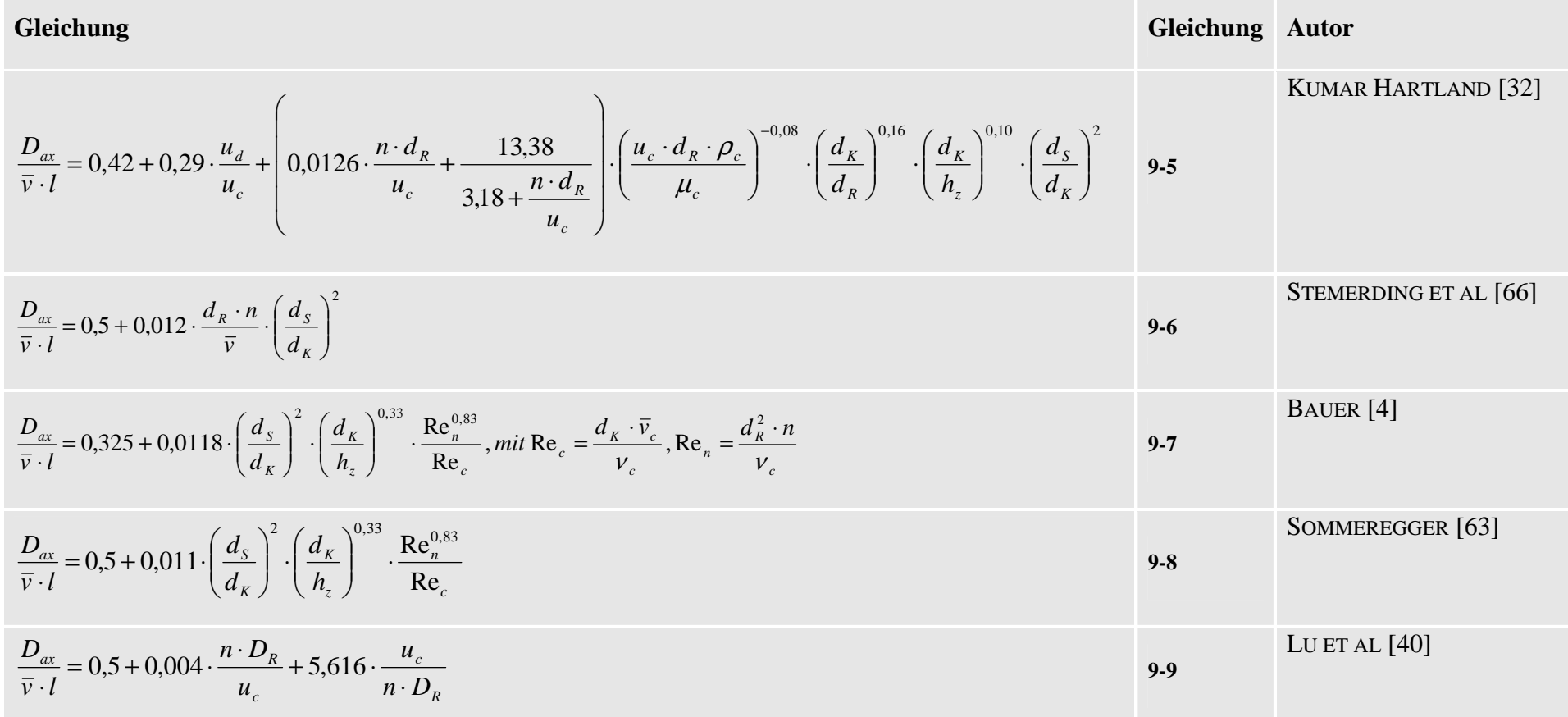

**Tabelle 9-3: Verwendete Korrelationen zur Berechnung des axialen Dispersionskoeffizienten zum Vergleich mit den experimentellen Daten aus Kapitel 3.4.**